# Recintos de error y su interpretación en el ajuste gaussiano de una red local observada con gnss y ajustada por incrementos de coordenadas. Teoría y Praxis

M.J. Jiménez Martínez, Fr. García García, M. Villar Cano

5 de octubre de 2012

## Índice general

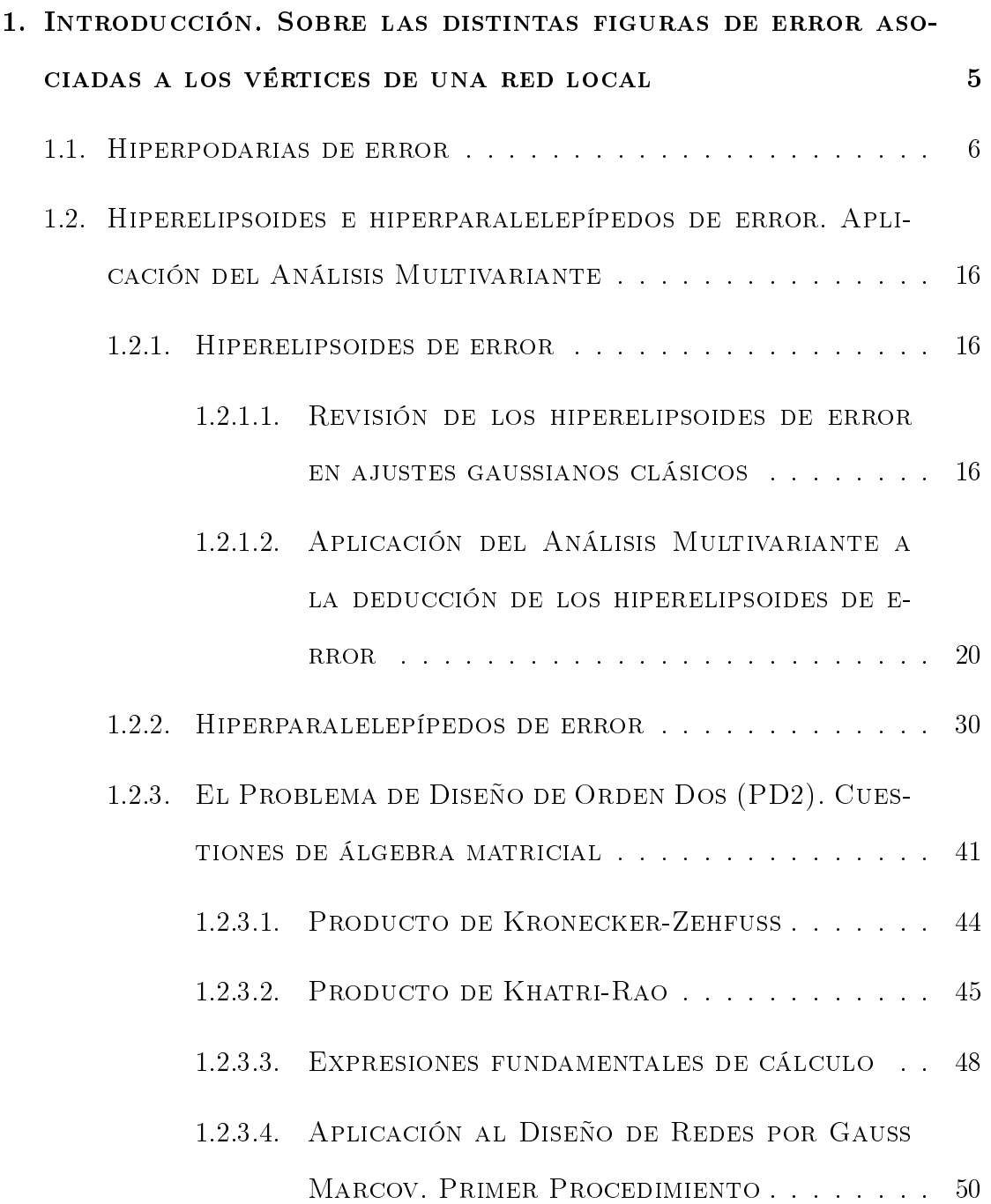

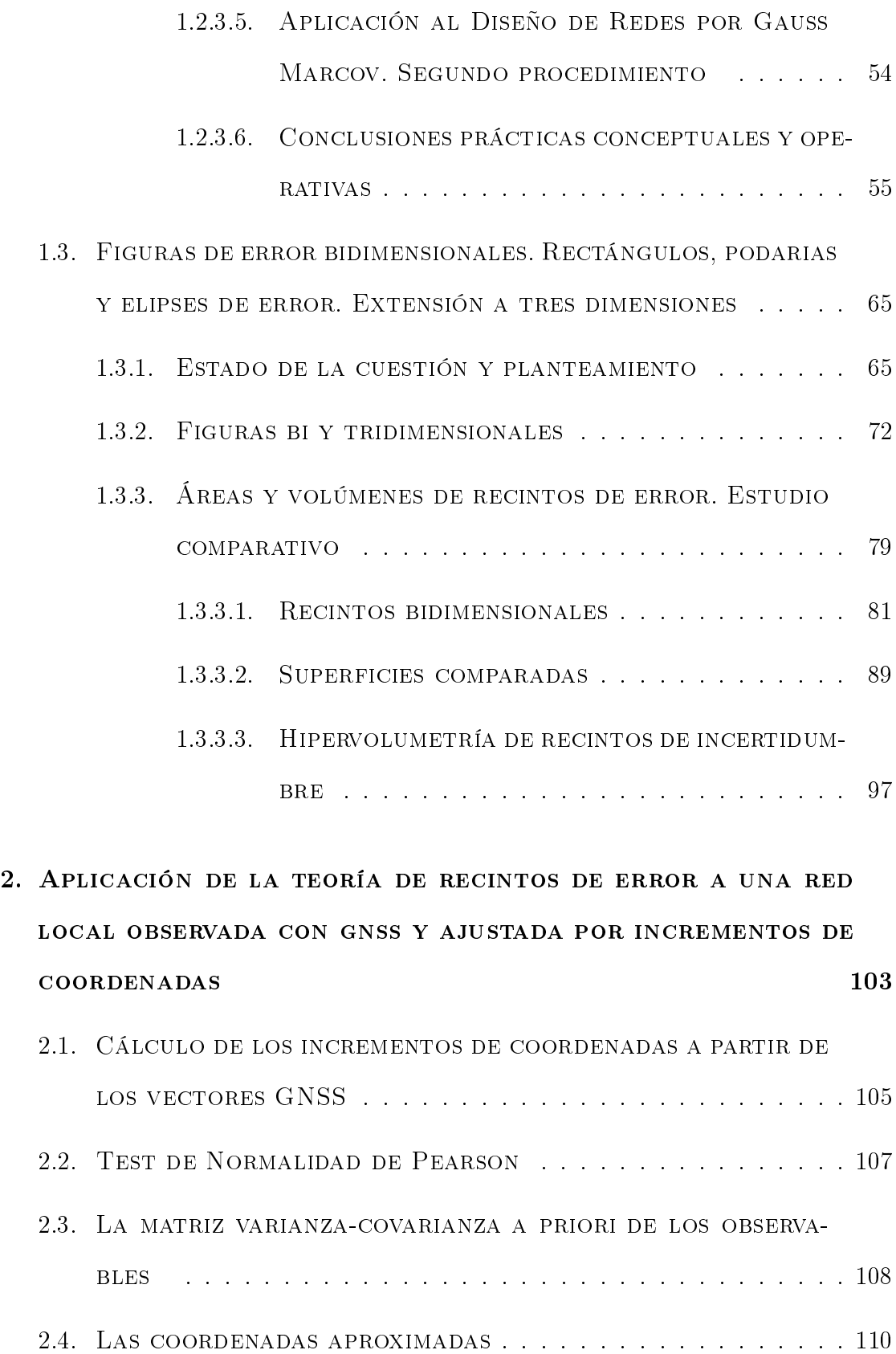

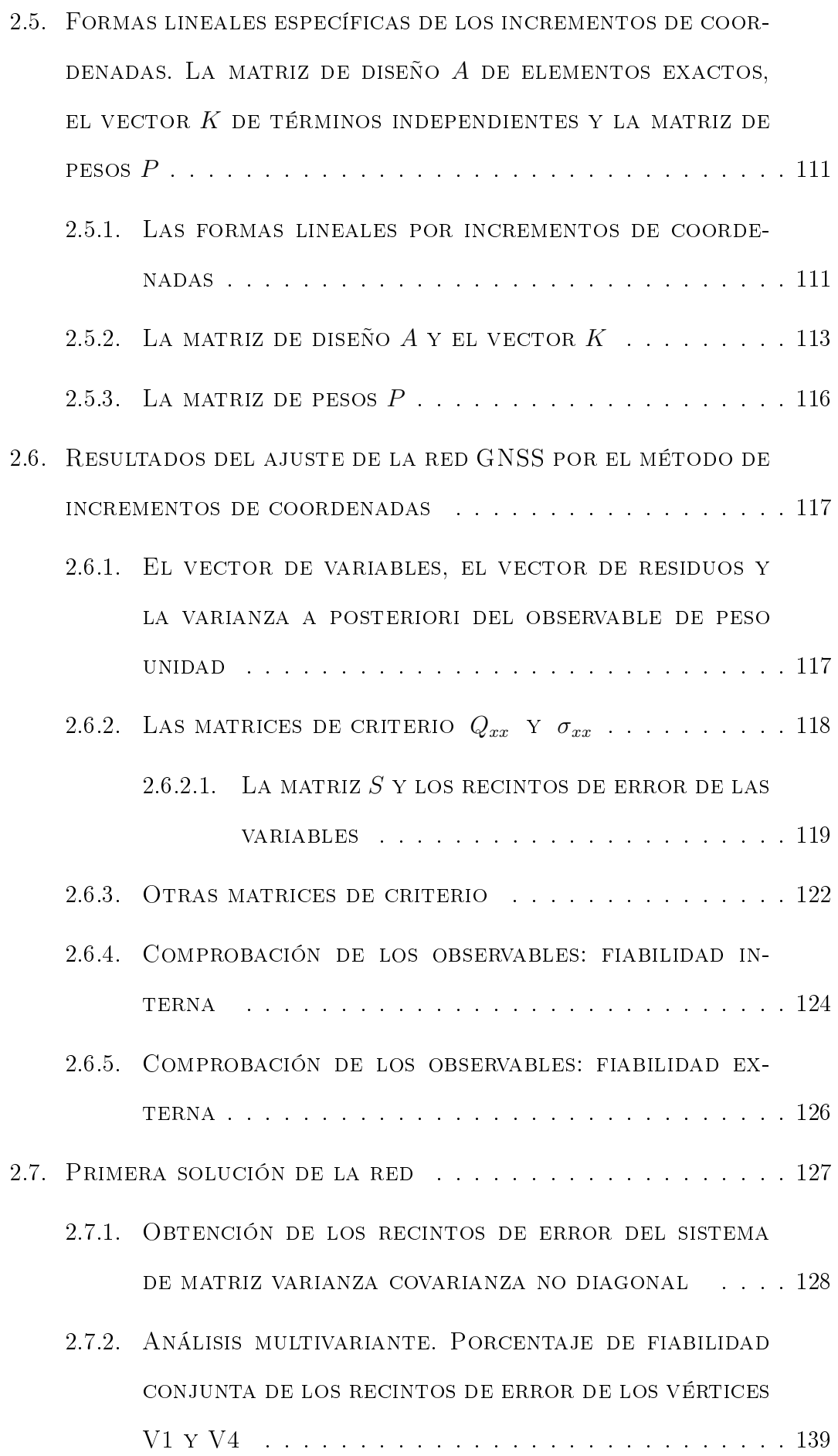

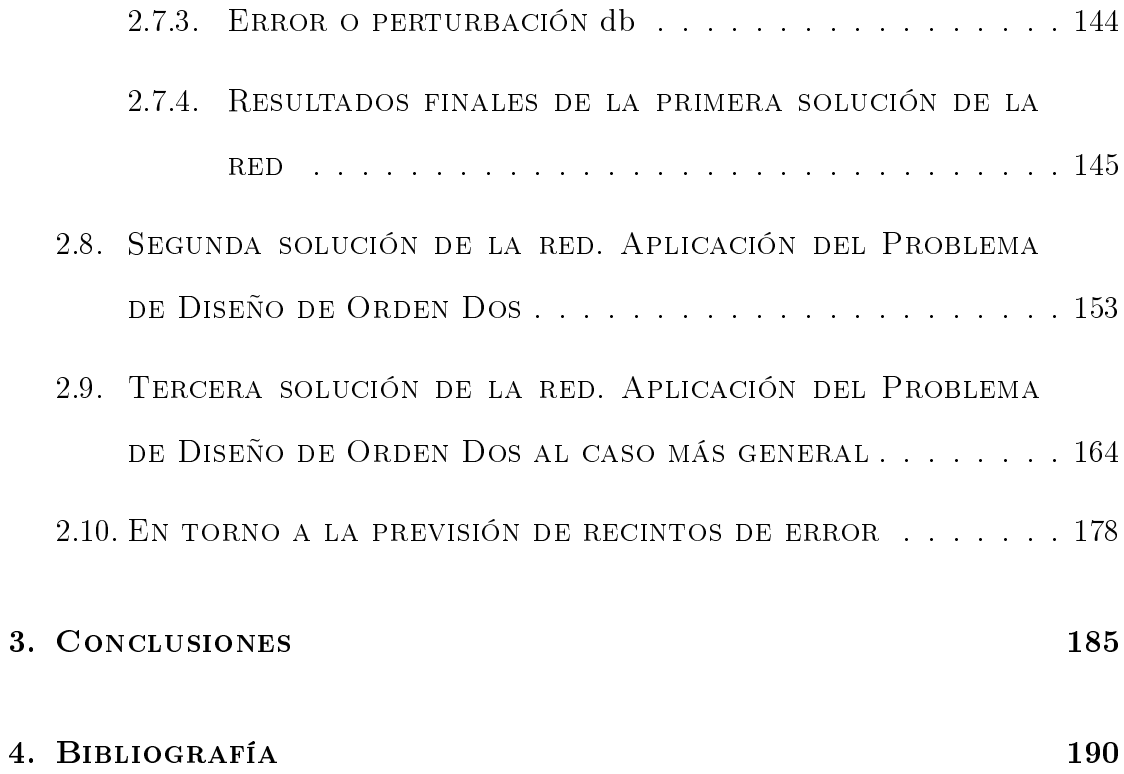

### Capítulo 1

# Introducción. Sobre las distintas figuras de error asociadas a los vértices de una RED LOCAL

En anteriores publicaciones nos hemos ocupado del cálculo y ajuste gaussiano riguroso por diversos procedimientos de una red local con un solo vértice libre y la consiguiente interpretación de los resultados obtenidos; geométricamente mediante el establecimiento y formulación siempre a posteriori de distintas figuras y superficies de error, podarias, elipses, y círculos, y estadísticamente cifrando la fiabilidad o poder de afirmación estimable para cada una de ellas<sup>1</sup>.

Se trata ahora de ampliar la doctrina anterior a una red local en su caso más general, con un número arbitrario de vértices libres a determinar, adicionando

<sup>&</sup>lt;sup>1</sup>Cfr. M.J. JIMÉNEZ MARTÍNEZ, A. MARQUÉS MATEU, J.M. PAREDES ASENCIO, M. Villar Cano Progreso en la práctica del ajuste gaussiano de una red local. Método de Triangulateración. Real Academia de Cultura Valenciana. Revista Digital: www.racv.es/racv digital. Valencia, 2010.

Cfr. M.J. Jiménez Martínez, N. Quesada Olmo, M. Villar Cano, J.M. Paredes Asencio, A. Marqués Mateu, Ajuste Gaussiano de redes por el método de Incrementos de Coordenadas". Real Academia de Cultura Valenciana. Revista Digital: www.racv.es/racv digital. Valencia, 2011.

nuevas figuras de error a priori y a posteriori, y tanto refiriéndose a uno de aquellos aislado como a todos los vértices en conjunto y simultáneamente.

Finalmente se abordará el problema de la densificación de la red y su división en zonas de distinta significación, cuyo tratamiento "in extenso" se programa  $(D.m.)$ para siguientes y próximos trabajos. Posteriormente se atenderá al estudio de la variación en el tiempo de la morfología y configuración de una red y la evaluación e interpretación de sus alteraciones o deformaciones geométricas.

En primer lugar, y aun cuando su utilidad pueda parecer esencialmente académica, entendemos preceptivo ocuparnos de las figuras a posteriori generales de error en el espacio  $E^n$  para la mejor comprensión y rigor expositivo de cuanto sigue. Así estaremos en condiciones de desarrollar adecuadamente la doctrina de ajuste e interpretación de resultados en los espacios reales  $E^2$  de levantamiento planimétrico y su extensión tridimensional en  $E^3$ . El capítulo 1 es puramente teórico. En él y sucesivamente se estudia la hiperpodaria como hipervolumen de error ndimensional, se hace una revisión del hiperelipsoide clásico basado en una expresión del F-Test, se desarrolla la formulación del análisis multivariante aplicado a recintos de error en el ajuste de una red microgeodésica local, el Problema de Diseño de Orden Dos (PD2) para la obtención de recintos de error canónicos, y nalmente el estudio comparativo de recintos de error, imprescindible para conocer las condiciones geométricas de sus áreas y volúmenes.

En el capítulo 2 se completará el trabajo con la praxis detallada de aplicación en la red real, utilizada en nuestras publicaciones anteriores de referencia.

### 1.1. Hiperpodarias de error

Consideremos una red local ajustada rigurosamente por mínimos cuadrados, mediante cualquiera de los métodos gaussianos estudiados, cuyo resultado es el vector

$$
X = X_a + x \qquad (1)
$$

según teoría y notación conocidas

X : vector de coordenadas compensadas  $X_{\mathfrak a}\,$  : vector de coordenadas aproximadas x : vector de correcciones

Las componentes de X, coordenadas compensadas de los vértices de la red, adoptan distribuciones normales cuyas medias son las propias componentes, pudiéndose escribir

$$
X_i = \mu_{Xi} \qquad (2)
$$

y teniendo en cuenta que  $X_a = \mathrm{Constante}$ , los estimadores asesgados y consistentes de las varianzas, desviaciones típicas y covarianzas serán

$$
\sigma_{Xi}^2 = \sigma_{xi}^2
$$

 $\sigma_{Xi\, Xj} = \sigma_{xi\, xj}$ 

$$
i, j \in 1, 2, 3, \ldots, n = n \text{úmero de coordenadas}, i \neq j
$$

(3)

(2) y (3) por tanto son conocidos, siendo (3) los elementos de la matriz varianzacovarianza

$$
\sigma_{XX} = \sigma_{xx} \qquad (4)
$$

resultado del ajuste efectuado.

Es lícito describir la red ajustada como un punto<sup>2</sup>  $M$  en el espacio  $E^n$ , afijo del vector  $X_M = X = X_a + x$ , según teoría y notación conocidas.

Consideremos un vector de afijo  $P$  en el entorno de  $M$ . Se tendrá, en notación vectorial, con origen en  $O, \overrightarrow{i}$  = vector unitario sobre el eje  $Oi$ , (Fig. 1.1):

$$
O\overrightarrow{P} = O\overrightarrow{M} + \overrightarrow{r}
$$
 (5)

$$
\overrightarrow{r} = O\overrightarrow{P} - O\overrightarrow{M} = \sum_{i=1}^{i=n} (X_{Pi} - X_{Mi}) \cdot \overrightarrow{i}
$$
 (6)

$$
|\overrightarrow{r}| = r = \sqrt{\sum_{i=1}^{i=n} (X_{Pi} - X_{Mi})^2} = \left[\sum_{i=1}^{i=n} (\Delta X_{Mi}^2)\right]^{\frac{1}{2}} \tag{7}
$$

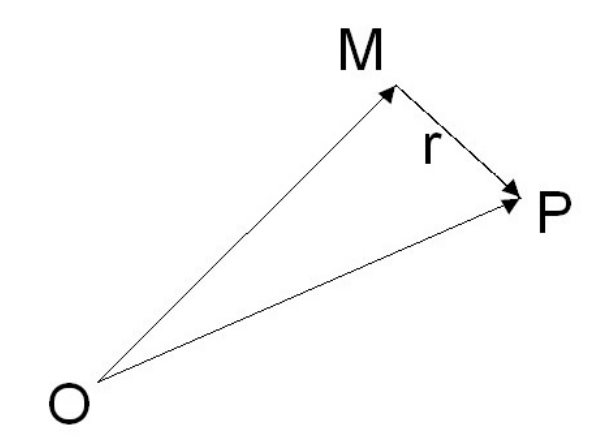

Figura 1.1: Vector de afijo  $P$  en el entorno de  $M$ 

Y es indudable por propia aplicación del algoritmo Gauss Marcov, supuesta previamente realizada con éxito, que el módulo de r presenta una distribución normal  $|\overrightarrow{r}| = r \sim N(\mu_r, \sigma_r)$ .

<sup>2</sup>Geométricamente un dato numérico puede representarse como un punto en un espacio de dimensión uno. Si elegimos una recta con origen y dirección (positiva o negativa) definidos, podemos asociar a cada punto de la recta la magnitud del segmento que une el origen con el punto. Un conjunto de  $n$  datos numéricos puede representarse como  $n$  puntos sobre una recta pero también, y esta representación es muy útil, como un punto en el espacio de  $n$  dimensiones  $E<sup>n</sup>$ . En dicho espacio podemos también asociar al conjunto de datos el vector que une el origen de coordenadas con dicho punto. Al módulo del vector se le denomina norma. Al espacio  $E<sup>n</sup>$ , espacio normado. Existe una correspondencia entre las propiedades del conjunto de datos y las propiedades del vector asociado.

Establecemos el primer recinto de error a posteriori deduciendo un estimador asesgado y consistente de la varianza  $\sigma_r^2$  del módulo del vector  $\overrightarrow{r} = M \overrightarrow{P}$  . Para ello bastará con aplicar en (6) el teorema de progresión de varianzas, teniendo en cuenta en (7)

$$
|\overrightarrow{r}| = r = \sqrt{\sum_{i=1}^{i=n} (X_{Pi} - X_{Mi})^2} = f(X) = f(x) \qquad (8)
$$

siendo las  $X_{Mi} = X_i$  variables aleatorias normales conocidas.

Así, en el supuesto de que el vértice exacto E estuviera en la dirección de un argumento arbitrario n-dimensional que representamos en la figura 1.2 convencionalmente por  $w_r$ , con una fiabilidad muy aproximadamente de 0,68 estaría ubicado entre el origen M y el afijo del vector de módulo  $\pm \sigma_r$ .

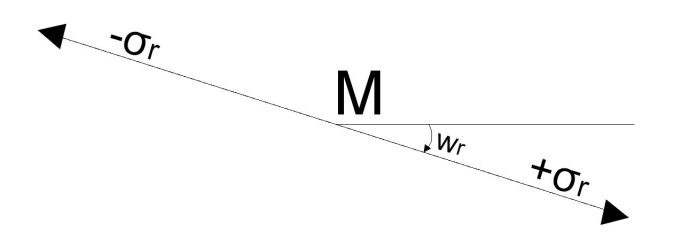

Figura 1.2:  $\pm \sigma_r$  en el entorno de M

Y dejando variar libremente  $w_r$ , el lugar del afijo del vector limitará en el espacio  $E<sup>n</sup>$  un recinto centrado en el vértice  $M$ , ajustado, dentro del cual se puede situar el afijo desconocido del vector que representa el punto  $E$ , exacto, con la fiabilidad correspondiente a +/- una desviación típica (0,68 aprox.), siendo trivial deducir por semejanza cualquier otro recinto de error de fiabilidad arbitraria. Es una primera forma de interpretar el recinto de error. Y merece la pena subrayar que la condición probabilística impuesta no implica limitación alguna adicional para los errores que afecten a las coordenadas<sup>3</sup>.

<sup>&</sup>lt;sup>3</sup>Es importante entenderlo porque por ejemplo, en dos dimensiones y vértice  $(x, y)$ , adoptando

Por consiguiente, aplicando en (6) el Teorema citado, se sigue:

$$
\sigma_r^2 = \sum_{i/j=1}^{i/j=n} \left[ \left( \frac{\delta_r}{\delta X_{Mi}} \right)_{\mu_{X_{Mi}}}^2 \cdot \sigma_{X_{Mi}}^2 + 2 \cdot \left( \frac{\delta_r}{\delta X_{Mi}} \right) \cdot \left( \frac{\delta_r}{\delta X_{Mi}} \right)_{\mu_{Mi}, \mu_{Mj}} \cdot \sigma_{X_{Mi} X_{Mi}} \right]
$$
\n
$$
(9)
$$

o bien en forma matricial

$$
\sigma_r^2 = \left(\frac{\delta_r}{\delta X_{Mi}}\right)^T \cdot \sigma_{xx} \cdot \left(\frac{\delta_r}{\delta X_{Mi}}\right) \tag{10}
$$

pues se verifica según sabemos que

$$
\sigma_{X_{Mi}}^2 = \sigma_{X_i}^2 = \sigma_{x_i}^2
$$

$$
\sigma_{X_{Mi}X_{Mj}} = \sigma_{X_iX_j} = \sigma_{x_ix_j} \qquad (11)
$$

y en definitiva

$$
\sigma_{X_{MM}} = \sigma_{XX} = \sigma_{xx} \qquad (12)
$$

Operando en (8) y (9) teniendo en cuenta (7)

$$
\frac{\delta_r}{\delta X_{Mi}} = \frac{1}{\sqrt{\sum_{i=1}^{i=n} (X_{Pi} - X_{Mi})^2}} \cdot \begin{bmatrix} (X_{P1} - X_{M1}) \\ (X_{P2} - X_{M2}) \\ \dots \\ \dots \\ (X_{Pi} - X_{Mi}) \\ \dots \\ (X_{Pn} - X_{Mn}) \end{bmatrix} = \frac{1}{r} \cdot \begin{bmatrix} (X_{P1} - X_{M1}) \\ (X_{P2} - X_{M2}) \\ \dots \\ \dots \\ (X_{Pi} - X_{Mi}) \\ \dots \\ (X_{Pn} - X_{Mn}) \end{bmatrix} = \begin{bmatrix} (X_{P1} - X_{M1}) \\ \dots \\ (X_{Pn} - X_{Mn}) \\ \dots \\ (X_{Pn} - X_{Mn}) \end{bmatrix}
$$

como recinto de error el rectángulo de lados  $2 \cdot \sigma_x$ ,  $2 \cdot \sigma_y$ , y suponiendo distribuciones normales independientes para ambas variables que implica despreciar el efecto de la posible covarianza, aceptable generalmente en la práctica y siempre en primera y suficiente aproximación, la probabilidad de que el vértice exacto se encuentre dentro del recinto adoptado valdrá  $P = P(|e_x| < \sigma_x)$  y  $P = P(|e_y| < \sigma_y) = (N(0, 1)^{+1}_{-1}) = 0,68^2 = 0,462$ 

Equivalente en probabilidad compuesta a que las dos coordenadas compensadas en el supuesto contemplado estén condicionadas simultáneamente a que sus respectivos errores asociados sean en valor absoluto iguales o menores que una desviación típica. Valor inferior al antes calculado para un recinto de error de dimensiones comparables aunque establecido a lo menos con igual rigor. Pero no es lo mismo un recinto de error dependiente de una sola variable normal, en nuestro caso  $|r|$ , que otro dependiente de dos, en nuestro caso,  $x \in y$ . Es ilustrativo comparar las figuras y áreas de la elipse standard, rectángulo circunscrito y podaria. Más adelante desarrollaremos el tema "in extenso".

$$
= \begin{bmatrix} \cos \alpha_1 \\ \cos \alpha_2 \\ \dots \\ \cos \alpha_i \\ \cos \alpha_i \\ \dots \\ \cos \alpha_n \end{bmatrix} = \cos \alpha \qquad (13)
$$

donde, supuesto trasladado el n-edro de referencia hasta el nuevo origen M paralelamente a si mismo,  $\cos \alpha_i$  será el coseno director de r sobre el eje trasladado de orden i.

La expresión matricial de la hipersuperficie standard buscada, sustituyendo (13) en (10), resulta en definitiva

$$
HPS = \sigma_r^2 = \cos \alpha^T \cdot \sigma_{xx} \cdot \cos \alpha \qquad (14)
$$

Que es una extensión correspondiente al espacio  $E<sup>n</sup>$  de las conocidas curva pedal o podaria bidimensional del centro de una elipse directriz y superficie pedal o podaria tridimensional del centro de un elipsoide directriz escaleno. Se identifica así (14) como la que de ahora en adelante conoceremos como hipersuperficie recinto de error o hiperpodaria standard HPS, que así definida y según antes enunciamos resulta equiprecisa y equiprobable.

Desarrollando (14) expresaremos así

$$
HPS = \sigma_r^2 = \sum_{i/j=1}^{i/j=n} [\sigma_{xi}^2 \cdot \cos^2 \alpha_i + 2 \cdot \sigma_{xixj} \cdot \cos \alpha_i \cdot \cos \alpha_j]
$$

(15)

en polares y

$$
HPS = \left(\sum_{i=1}^{i=n} x_i^2\right)^2 = \sum_{i/j=1}^{i/j=n} \left[\sigma_{xi}^2 \cdot x_i^2 + 2 \cdot \sigma_{xixj} \cdot x_i \cdot x_j\right]_{i \neq j} \tag{16}
$$

en cartesianas.

Las expresiones homotéticas de razón k, correspondiente a nivel de significación arbitrario g en la distribución normal son triviales, resultando

$$
HP = HP_{\gamma} = \sigma_r = k^2 \cdot \sum_{i/j=1}^{i/j=n} [\sigma_{xi}^2 \cdot \cos^2 \alpha_i + 2 \cdot \sigma_{xixj} \cdot \cos \alpha_i \cdot \cos \alpha_j]_{i \neq j} \tag{17}
$$

en polares

$$
HP = HP_{\gamma} = \left(\sum_{i=1}^{i=n} x_i^2\right)^2 = k^2 \cdot \sum_{i/j=1}^{i/j=n} \left[\sigma_{xi}^2 \cdot x_i^2 + 2 \cdot \sigma_{xixj} \cdot x_i \cdot x_j\right]_{i \neq j} \tag{18}
$$

en cartesianas. Usualmente se emplea la notación  $\alpha$  en lugar de  $\gamma$ , que hemos preferido en este caso para evitar confusión con los cosenos directores.

Por otra parte, factorizando la matriz varianza-covarianza  $\sigma_{xx}$  definida positiva y con la notación usual se tiene

$$
\sigma_{xx} = \Gamma \cdot V \cdot \Gamma^T \qquad (19)
$$

Y sustituyendo en (14)

$$
\sigma_r^2 = \cos \alpha^T \cdot \Gamma \cdot V \cdot \Gamma^T \cdot \cos \alpha \qquad (20)
$$

$$
\sigma_r^2 = (\Gamma^T \cdot \cos \alpha)^T \cdot V \cdot (\Gamma^T \cdot \cos \alpha) \qquad (21)
$$

donde  $\Gamma^T\cdot cos\,\alpha$  representa como sabemos una rotación generalizada definida por  $Γ$  (matriz de autovectores columna) sobre el vector unitario variable  $cosα$  (cosenos directores) de  $\sigma_r$ , referido unos ejes arbitrarios iniciales, hasta los definidos por los autovalores V de la matriz  $\sigma_{xx}$ . En definitiva, puede escribirse sucesivamente

$$
(\Gamma^T \cdot \cos \alpha) = |1| \cdot \cos w = \cos w \qquad (22)
$$

$$
\sigma_r^2 = (\cos w)^T \cdot V \cdot (\cos w) = \cos w^T \cdot \text{diag}\mu \cdot \cos w =
$$

$$
= \cos w^{T} \cdot \begin{bmatrix} a_{1}^{2} & & & \\ & \dots & & \\ & & a_{i}^{2} & \\ & & & \dots & \\ & & & & a_{n}^{2} \end{bmatrix} \cdot \cos w \qquad (23)
$$

$$
HPSC \equiv \sigma_r^2 = \sum_{i=1}^{i=n} a_i^2 \cdot \cos^2 w_i \qquad (24)
$$

expresión canónica de la superficie buscada en polares, con la notación bien conocida.

En cartesianas se tendrá

$$
HPSC \equiv \left(\sum_{i=1}^{i=n} x_i^2\right)^2 = \sum_{i=1}^{i=n} a_i^2 \cdot x_i^2 \qquad (25)
$$

Expresiones ambas de una superficie pedal hiperpodaria canónica standard del centro M de un hiperelipsoide canónico escaleno, como debía suceder.

No obstante lo expuesto, es preciso subrayar que la definición y generación geométrica de podaria como curva o superficie pedal única solo es válida en puridad de criterio para dos y tres dimensiones. Las condiciones generalizadas de perpendicularidad y paralelismo euclídeo en el espacio  $E^n$  permiten levantar  $n-2$  perpendiculares a un hiperplano, por definición bidimensional, en un punto y trazar otros tantos hiperplanos bidimensionales tangentes a una superficie en un punto, lo que conduce a una multiplicidad de soluciones que para nuestros fines complican innecesariamente la exposición además de resultar irrelevantes.

En efecto, nos basta con entender que siempre habrá en general un hiperelipsoide escaleno standard HES que en virtud de lo expuesto preferimos llamar asociado en lugar de directriz a la hipersuperficie  $HPS$  standard anterior, con ejes  $a_i$  y cuya expresión canónica será:

$$
HESC \equiv \sum_{i=1}^{i=n} \frac{\cos^2 w_i}{a_i^2} = \frac{1}{r_i^2} \qquad (26)
$$

en polares

$$
HESC \equiv \sum_{i=1}^{i=n} \frac{x_i^2}{a_i^2} = 1 \qquad (27)
$$

en cartesianas. Con,  $n > 3$  y reservando la denominación "elipse o elipsoide directriz" exclusivamente para  $n = 2$  y 3 dimensiones, que dan lugar a generación geométrica de podaria única.

Resultando patente la coincidencia de los ejes y vértices de hiperpodarias e hiperelipsoides asociados, como debía ser.

La expresión cartesiana más general de HES referida a unos ejes arbitrarios será

$$
HES \equiv x^T \cdot \tfrac{S}{\sigma_0^2} \cdot x = 1
$$

$$
HES \equiv x^T \cdot \sigma_{xx}^{-1} \cdot x = 1 \qquad (28)
$$

Es trivial comprobar que basta con factorizar  $\sigma_{xx}^{-1}$  en  $HES$  (28) para obtener HESC (27).

De inmediato vamos a ver que HES y HESC, expresiones de la misma hipersuperficie referida a distintos sistemas de ejes, pueden entenderse y explicarse también como recintos de error con un criterio distinto de planteamiento.

Por el momento y como conclusión esencial de lo expuesto, es fundamental tener presente que, aún cuando el recinto de error o incertidumbre definido por las distintas hiperpodarias formuladas no tiene signicación práctica real de aplicación, cada uno de los ejes del n-edro de referencia  $Ox_i, i \in {1, 2, 3, ... n, s}$ í la tiene, representando el error temible a esperar en la coordenada ajustada  $X_i,$ o lo que es lo mismo en su corrección  $x_i$ , graduable en unidades lineales (cm, mm,...) y/o desviaciones típicas,  $\sigma_{xi}$ , permitiendo cifrar tanto el error como su probabilidad de comisión con poder de afirmación arbitrario, objeto esencial de este trabajo. Y supuesto ajuste planimétrico, un hiperplano coordenado cualquiera definido por el par de ejes  $Ox_i, Ox_j, i, j \in 1, 2, 3, ...n, i \neq j$  se confundirá con

el plano del levantamiento, y establecido el origen  $O$  en el vértice ajustado  $(X_i, \,$  $X_i$ , podrá establecerse su recinto de error standard asociado mediante la podaria bidimensional particularización de (16) para  $n = 2$ , con variables  $(i, j)$ 

$$
HPS = (x_i^2 + x_j^2)^2 = \sigma_{xi}^2 \cdot x_i^2 + 2\sigma_{xixj} \cdot x_i \cdot x_j + \sigma_{xj}^2 \cdot x_j^2 \qquad (29)
$$

En cartesianas, siendo inmediatas las expresiones particularizadas de (15), (24), (25)

$$
HPS = \sigma_r^2 = \sigma_{xi}^2 \cdot \cos^2 \alpha_i + 2\sigma_{xixj} \cdot \cos \alpha_i \cdot \cos \alpha_j + \sigma_{xj}^2 \cdot \cos^2 \alpha_j \tag{30}
$$

$$
HPSC = \sigma_r^2 = a_i^2 \cdot \cos^2 w_i + a_j^2 \cdot \cos^2 w_j \qquad (31)
$$

$$
HPSC = (x_i^2 + x_j^2)^2 = a_i^2 \cdot x_i^2 + a_j^2 \cdot x_j^2 \qquad (32)
$$

expresiones en polares y canónicas en polares y cartesianas respectivamente. La particularización de (17) y (18) para un nivel de afirmación arbitrario es también trivial.

Y en definitiva, cada pareja de ejes configuran un plano que se confunde con el del levantamiento. Cualquier figura sobre él, es real, Y si es recinto de error será el recinto real de error deseado. Tienen la condición de secciones planas de las hiperpodarias, lo que justifica su estudio y sin embargo es preciso tener muy en cuenta que cada recinto de error plano así definido es específico del vértice de que se trate. El estudio conjunto de todas las figuras de error de todos los vértices simultáneamente se emprenderá a continuación.

Y finalmente, puede establecerse sin dificultad la misma doctrina en ajustes tridimensionales. Bastará con particularizar para  $n = 3$  todas las expresiones anteriormente tratadas, con conclusiones perfectamente análogas.

Más adelante también profundizaremos sobre la teoría y praxis expuesta, tanto en redes bi como tridimensionales.

### 1.2. Hiperelipsoides e hiperparalelepípedos de error. Aplicación del Análisis Mul-**TIVARIANTE**

#### 1.2.1. Hiperelipsoides de error

La interpretación rigurosa de resultados en ajustes gaussianos de redes locales y microgeodésicas con establecimiento de recintos de error cifrados geométrica y probabilísticamente, objeto medular de este trabajo, es en nuestra opinión todavía materia de estudio e investigación en modelos con más de dos vértices libres, bi o tridimensionales.

Tradicionalmente se vienen aplicando procedimientos y análisis basados en el método de hiperelipsoides de error. Creemos que un método mixto, con aplicación de Análisis Multivariante y que tenga también en cuenta la teoría de las podarias e hiperpodarias presenta algunas ventajas e innovaciones importantes. Sin pretensión excluyente alguna, sino más bien complementaria en servicio del avance de la linea de investigación citada reflexionamos a continuación sobre aspectos que consideramos relevantes, aventurando alguna novedad en conclusiones teóricas y  $práticas<sup>4</sup>$ .

### 1.2.1.1. Revisión de los hiperelipsoides de error en ajustes gaussianos clásicos

Entendemos como un hecho cierto que la teoría comúnmente aplicada, también por nosotros mismos, de los hiperelipsoides de error aplicable al afijo del vector  $X$ en  $E<sup>n</sup>$ , coordenadas compensadas de una red local, para fijar ideas planimétrica,

<sup>4</sup>Citando al propio equipo de la Universidad Politécnica de Valencia, del que formamos parte, nos remitimos en lo que sigue a M. CHUECA, J. HERRÁEZ, J.L. BERNÉ "Redes Topográficas y Locales" pg.273 y sig. Editorial Paraninfo. Madrid 1996. También a M. CHUECA, J.L. BERNÉ, A.B. ANQUELA, S. BASELGA. "Microgeodesia y Redes Locales, Complementos Docentes" pg. 79 y sig. Universidad Politécnica de Valencia. Valencia, 2003.

se basa en una expresión del F-Test en la que aparentemente se multiplica (o se divide en su caso si se trabaja con el estimador inverso) por  $\hat{\sigma}^2_o = 0$ , varianza de un grupo virtual de observables exactos, de peso infinito y residuos nulos, según el algoritmo de ajustes coordinados.

Con la notación usual y refiriéndonos a las publicaciones citadas en la Nota de Pie de Página número 4

$$
A_1 \cdot x - K_1 = R_1 \qquad (33)
$$

$$
A_2 \cdot x - K_2 = 0 \qquad (34)
$$

Donde (33) consta de  $m_1$  formas lineales de la red propiamente dicha, una por cada observable  $\it{realmente}$ obtenido en campo. Y (34) consta de $m_2$  formas lineales de peso infinito y vector de residuos  $R_2 = 0$ , de componentes nulos. Lo que implica que m<sup>2</sup> sean observables virtuales exactos.

Aplicando el algoritmo del método y siguiendo los textos citados se obtiene

$$
\frac{\hat{\sigma}_{o2}^2}{\hat{\sigma}_{o1}^2} = \frac{(x - x_E)^T \cdot S_1 \cdot (x - x_E)}{R(S_1) \cdot \hat{\sigma}_{o1}^2} = F = F_{R(S_1), m_1 - R(S_1)} \tag{35}
$$

$$
F_{\acute{o}ptimo}=0
$$

expresión fundamental en la teoría de hiperelipsoides de error. Donde F (y también, en su caso, F<sup>−</sup><sup>1</sup> ) es una F de Snedecor.

Y con la sustitución, a lo menos opinable,

$$
\hat{\sigma}_{o1}^2 = \sigma_o^2 \qquad (36)
$$

se obtiene la expresión general del hiperelipsoide de error HE, con fiabilidad  $1-\alpha$ , siendo  $\alpha$  = nivel de significación obtenido del F-Test.

$$
HE \equiv HES\alpha \equiv \frac{(x - x_E)^T \cdot S_1 \cdot (x - x_E)}{R(S_1) \cdot \sigma_o^2 \cdot F_{R(S_1), m_1 - R(S_1), \alpha}} = F = F_{R(S_1), m_1 - R(S_1)} \tag{37}
$$

y el hiperelipsoide standard HES será

$$
HES \equiv HES \alpha' \equiv \frac{(x - x_E)^T \cdot S_1 \cdot (x - x_E)}{\sigma_o^2} = 1 \tag{38}
$$

$$
HES \equiv HES\alpha' \equiv (x - x_E)^T \cdot \sigma_{1xx}^{-1} \cdot (x - x_E) = 1
$$

con

$$
F_{R(S_1), m_1 - R(S_1), \alpha'} = \frac{1}{R(S_1)} \tag{39}
$$

y siendo la fiabilidad =  $1 - \alpha'$ 

que acostumbra a escribirse con algún riesgo de equívocos

$$
HES \equiv x^T \cdot \tfrac{S}{\sigma_0^2} \cdot x = 1
$$

$$
HES \equiv x^T \cdot S \cdot x = 1 \qquad (40)
$$

con  $\sigma_0^2 = s^2 = 1$ 

$$
HES \equiv x^T \cdot \sigma_{xx}^{-1} \cdot x = 1
$$

Hemos visto anteriormente en otros trabajos las penosas consecuencias de utilizar observables de pesos muy dispares en el mismo ajuste. Y en el caso que nos ocupa, en (34)  $R_2 = 0$  significa, no un peso muy grande, sino realmente infinito.

Así, bajo la hipótesis nula que se establece como

$$
H_0: A_2 \cdot x - K_2 = 0
$$

se implica necesariamente

 $R_2 = 0$ 

que no es conjetura, sino certeza a priori.

Y la consecuencia inmediata es que  $\hat{\sigma}_{o2}^2=0$ , en el numerador de (35), también significa realmente cero, no una cantidad muy pequeña.

Por consiguiente y en puridad de criterio, en (35) F resulta que no tiene sentido o a lo sumo se puede aceptar que vale siempre cero y es inútil seguir adelante, tanto en la teoría de hiperelipsoides como en la teoría clásica de establecimiento e interpretación de recintos de error a posteriori.

Podría utilizarse el inverso de F, y entonces  $\hat{\sigma}_{o2}^2=0$  aparecería en el denominador de F<sup>−</sup><sup>1</sup> y se dividiría por cero, sin sentido algébrico alguno.

Sea como fuere, la experiencia reiterada permite en la práctica evitar radicalismos, asumir como correcto en Estadística que en vez de con cero se está trabajando con "cantidades tan pequeñas como queramos" y, aceptando como mejores los argumentos a favor de la teoría que no vamos a repetir, denir el hiperelipsoide genérico HE como el recinto de error a posteriori asociado a la red ajustada considerada como un punto en el espacio  $E<sup>n</sup>$ , bajo la misma hipótesis nula antes establecida y ahora aceptable, y asociarlo con la fiabilidad estadística  $1 - \alpha$  que proporciona el F-Test. Las formas lineales (34) tendrán un peso tan grande como queramos", pero no infinito.

No siendo ocioso recordar que  $HE$  no es una hipersuperficie de puntos equiprecisos ni equiprobables. Es equifiable. El F-Test solo permite afirmar que el vértice exacto estará en un punto desconocido del hiperespacio encerrado por  $HE$  con la fiabilidad indicada, que puede incrementarse arbitrariamente practicando a HE la adecuada homotecia desde su centro.

Y todo lo expuesto justifica la importancia de investigar otra solución, que suponga un avance en rigor, doctrina y praxis, complementando a la descrita y actualmente casi de única aplicación. En tanto no se encuentre la solución perfecta, a lo menos merece ser juzgada e interpretada con el mismo pragmatismo que la que consideramos clásica.

Finalmente, es subrayable que las expresiones (40) son las mismas (28) que hemos deducido anteriormente como elipsoides asociados o directrices de las hiperpodarias de error. Pero no como recintos de error. De ello nos ocupamos a continuación, creemos que a través de un algoritmo distinto con ventaja en interpretación y rigor.

### 1.2.1.2. Aplicación del Análisis Multivariante a la deducción DE LOS HIPERELIPSOIDES DE ERROR $5$

Hasta ahora hemos abordado el problema del acceso al conocimiento de los recintos de error de una red local y su realidad física, conjunta o fraccionada hasta la individualización en su caso de un solo vértice, a partir de la formulación de distintas hipótesis y criterios de interpretación geométricos y estadísticos.

Sin embargo, es razonable pensar que un importante avance en la investigación emprendida lo constituye afrontar la cuestión directamente como un caso de análisis multivariante del vector de coordenadas X o de correcciones x.

Se trata así de acceder al conocimiento y ulterior aplicación e interpretación de la ecuación de probabilidad  $P = P(X) = P(X_a + x)$  más general representativa del ajuste de una red geodésica local en función conjunta y simultánea de todas las correcciones  $x_i$  a las coordenadas aproximadas  $X_{a_i}$ ,  $i \in {1, 2, 3, ... n}$  de los vértices de la red consideradas como variables estocásticas.

Mediante la notación establecida X,  $X_a$ , x, son vectores columnas de n componentes representativos respectivamente de las coordenadas compensadas, aproximadas y correcciones de los  $N=\frac{1}{2}$  $\frac{1}{2} \cdot n$ ,  $\frac{1}{3} \cdot n$ , vértices de la red, supuesto ajuste planimétrico o planimétrico y altimétrico conjuntamente.  $X_a$  vector de componentes constantes.  $X \times y \times x$  vectores de componentes aleatorios normales, con matrices de varianzas-covarianzas iguales  $\sigma_{XX} = \sigma_{xx}$  cuadradas simétricas y completas, caso determinista que estudiamos a continuación.

 ${}^{5}$ Se recomienda consultar M. CHUECA, A.B. ANQUELA, S. BASELGA "Diseño de Redes y Control de Deformaciones" Pgs. 130-154. Universidad Politécnica de Valencia. Valencia, 2007. Lo que sigue es una separata-resumen, conservando la notación y con adiciones específicas nuevas.

El Análisis Estadístico Multivariante se ocupa del estudio e interpretación de aspectos determinados de la realidad física en general simultáneos en el tiempo y definidos por un cierto número  $n \geq 2$  de variables aleatorias, continuas o discretas, de igual importancia, es decir sin que exista alguna o algunas que presenten condición de privilegio respecto al resto.

En nuestro caso dichas variables, representadas por los componentes  $X_i$  del vector columna  $X_{n,1}$ , son las algébricas independientes de un cierto modelo matemático que hemos expresado por  $F(X) - C = 0, C =$  vector de observables ajustados, ajuste por observaciones indirectas, que se supondrá siempre linealizable por Taylor en el entorno de la solución  $(X, C)$  del ajuste en que se verifica el análisis o lo que es lo mismo, de la solución aproximada  $(X_a, O_T)$ .  $O_T$  vector de observables promedio aproximados.  $C = O_T + R$ ,  $R =$  vector de residuos.

Así mismo se verifica, y es hipótesis previa y fundamental del análisis y distribución estadística normal multivariante, la existencia de dependencia estocástica definida por las correspondientes covarianzas  $\sigma_{xixj}$  entre dos variables genéricas de subíndice i, j , y que en ese supuesto sea lícito escribir

$$
X_{n,1} = B_{n,n} \cdot Y_{n,1} + M_{n,1} \qquad (41)
$$

o bien en forma simplificada<sup>6</sup>

$$
X = B \cdot Y + M \qquad (42)
$$

donde B es una matriz cuadrada no singular y las componentes del vector  $Y_{n,1}$  son variables normales tipificadas  $Y_i \sim N(0, 1)$ . X presenta una doble significación, geométrica y estadística.

El condicionado descrito se insiste que define la distribución estadística normal multivariante, particularización de la multivariante general y supuesto al que se ciñe el algoritmo que se desarrolla a continuación.

<sup>6</sup>Evidentemente, la aceptación de (41), como cualquier hipótesis estadística, es opinable. Si se acepta, lo que sigue es difícilmente discutible. Conviene subrayar que la praxis de la moderna Estadística Aplicada es en buena medida una aplicación permanente del modelo enunciado a los supuestos más dispares.

Es claro que la distribución clásica, normal univariante, se obtiene para  $n = 1$  en  $(41)$  y  $(42)$ , resultando:

$$
x = b \cdot y + m \qquad (43)
$$

o bien

$$
y = \frac{x - m}{b} = \frac{x - \mu_x}{\sigma_x} \qquad (44)
$$

distribución normal tipificada de la variable aleatoria x, con  $m = \mu_x$ , media, y  $b = \sigma_x$ , desviación típica respectivamente.

Es lógico dirigir nuestro esfuerzo a investigar si el vector columna M puede ser o relacionarse con el vector de medias  $\mu_x$  y la matriz B con  $\sigma_{XX}$  .

En principio, cualquiera que sea la red a resolver y ajustar, según la doctrina conocida sabemos que se cumple que:

- El vector X está formado por componentes (variables) homogéneas de idéntico nivel de signicación, sin que destaque o se privilegie ninguna, en conjunto o formando parte de un grupo.

- Cada una de estas variables puede tratarse como estocástica adoptando una distribución normal tipificable conjunta  $X \sim N(\mu_x, \sigma_{XX})$ , existiendo entre ellas dependencia estocástica expresada por la matriz varianza-covarianza  $\sigma_{XX}$ .

- Existe un modelo matemático de la forma  $F(X) - C = 0$ , linealizable por Taylor en la forma conocida  $F(X_a + x) - O_T - R = 0$ .

- Puede escribirse  $x = dx$ , asimilando el vector de correcciones, que suelen ser comparativamente pequeñas, a incrementos diferenciales.

- El modelo describe la realidad física en un momento determinado en forma de geometría de una red espacial constituida por un conjunto de triángulos acolados.

Como consecuencia, y de acuerdo con la práctica estadística usual, consideramos suficiente lo expuesto y lícito aceptar que el vector  $X$  puede estudiarse a través del Análisis Estadístico Normal Multivariante y con ello la hipótesis de cumplimiento de (41), siempre a reservas de su ulterior justicación más rigurosa en los casos específicos que procediere.

Entrando en materia, una ecuación o función de probabilidad multivariante de la forma  $P = P(X)$  deberá cumplir que la probabilidad de que el vector X no exceda de un determinado recinto  $\Phi \equiv \Phi(X) = 0$  venga dada por la integral múltiple de orden n

$$
P_{\Phi} = \iiint \dots \int_{\Phi,n} P(X) \cdot dX_1 \cdot dX_2 \cdot dX_3 \dots dX_n \tag{45}
$$

Donde la particularización para una variable da lugar en nuestro caso a la integral gaussiana de la distribución normal, tipicable y tabulada.

El recinto  $\Phi = \Phi(X) = 0$  puede elegirse a priori de forma arbitraria, a conveniencia del proyectista.

 $P = P(X)$ , que deduciremos y formularemos a continuación en su caso más general de aplicación, puede escribirse como  $P = P(X) = P(X_1, X_2, X_3, ... X_n)$ , función de probabilidad simultánea de todas las variables estocásticas-componentes del vector X.

 $P_{\Phi}$  será por consiguiente la probabilidad de que todas las variables componentes de X se encuentren en el interior de Φ.

La doctrina descrita en su conjunto entendemos que supone un importante avance en claridad, rigor y posibilidades de aplicación respecto a la de general aplicación hasta el momento, que hemos sintetizado en 1.2.1.1. En una palabra, formularemos el mismo hiperelipsoide, pero con una argumentación más sólida y una utilidad práctica más extensa.

Si se cumple (41) hemos de aceptar la existencia de la transformación inversa

$$
Y = B^{-1} \cdot (X - M) \qquad (46)
$$

y acceder al cálculo de (45) también mediante el cambio de variable (46) y según la conocida expresión

$$
P_{\Phi} = P_{\Omega} = \iiint \dots \int_{\Omega, n} \frac{D(X)}{D(Y)} \cdot P(B \cdot Y + M) \cdot dY_1 \cdot dY_2 \cdot dY_3 \dots dY_n \tag{47}
$$

donde  $\Omega \equiv \Omega(Y) = 0$  recinto de integración trasformado del  $\Phi$  al sistema de referencia de coordenadas Y. Existe una correspondencia biunívoca proyectiva entre los dos subespacios en  $E<sup>n</sup>$  definidos por los vectores  $X$ , de componentes variables normales, e  $Y$ , de componentes variables normales tipificadas.

Adelantamos que la cuestión se centra en relacionar lógica y rigurosamente la realidad física con uno solo de los vectores  $X/Y$  y su correspondiente recinto de error  $\Phi/\Omega$ , teniendo en cuenta su probabilidad común de ubicación  $P_{\Phi} = P_{\Omega}$ . Establecido esto para un vector, queda resuelto el problema resultando redundante el mismo proceso referido al segundo vector.

Siguiendo la exposición, se tendrá según teoría conocida

$$
\begin{vmatrix}\nJ \mid_{X,Y} = J = \frac{D(X)}{D(Y)} = \begin{vmatrix}\n\frac{\partial X_1}{\partial Y_1} & \frac{\partial X_1}{\partial Y_2} & \dots & \frac{\partial X_1}{\partial Y_n} \\
\frac{\partial X_2}{\partial Y_1} & \frac{\partial X_2}{\partial Y_2} & \dots & \frac{\partial X_2}{\partial Y_n} \\
\frac{\partial X_3}{\partial Y_1} & \frac{\partial X_3}{\partial Y_2} & \dots & \frac{\partial X_3}{\partial Y_n} \\
\vdots & \vdots & \vdots & \ddots & \vdots \\
\frac{\partial X_n}{\partial Y_1} & \frac{\partial X_n}{\partial Y_2} & \dots & \frac{\partial X_n}{\partial Y_n}\n\end{vmatrix} = |B| = \triangle \qquad (48)
$$

determinante funcional jacobiano que se supone existe y es distinto de cero, adoptándose en valor absoluto. Del mismo modo existirá y será distinto de cero el determinante funcional inverso o recíproco<sup>7</sup>.

| J |Y,X= J <sup>0</sup> = D(Y ) <sup>D</sup>(X) = ∂Y<sup>1</sup> ∂X<sup>1</sup> ∂Y<sup>1</sup> ∂X<sup>2</sup> ... ∂Y<sup>1</sup> ∂Xn ∂Y<sup>2</sup> ∂X<sup>1</sup> ∂Y<sup>2</sup> ∂X<sup>2</sup> ... ∂Y<sup>2</sup> ∂Xn ∂Y<sup>3</sup> ∂X<sup>1</sup> ∂Y<sup>3</sup> ∂X<sup>2</sup> ... ∂Y<sup>3</sup> ∂Xn ... ... ... ... ∂Yn ∂X<sup>1</sup> ∂Y<sup>1</sup> ∂X<sup>2</sup> ... ∂Yn ∂Xn =| B<sup>−</sup><sup>1</sup> |=| B | <sup>−</sup><sup>1</sup>= 1 <sup>4</sup> =

 $= \delta' = |N| = |N^T$  $(49)$ 

Volviendo a (41) y no olvidando lo que antecede, escribimos

 $7$ Reiteramos consulta a "Diseño de Redes y Control de Deformaciones" M. CHUECA ET ALT. Op.cit.

$$
E(X) = B \cdot E(Y) + E(M) \qquad (50)
$$

Y por ser  $Y_i$  ∼  $N(0, 1)$ ,  $E(Y) = 0$ ,  $\sigma_{YY} = I$  y el vector de medias o valores más probables de X será:

$$
E(X) = E(M) = \mu_X = M \qquad (51)
$$

M es pues conocida en (41) y la matriz varianza-covarianza, aplicando el teorema de progresión de varianzas, será de la forma

$$
\sigma_{XX} = \sigma_{xx} = B \cdot \sigma_{YY} \cdot B^T = B \cdot B^T \qquad (52)
$$

puesto que las matrices varianza covarianza de coordenadas corregidas X y de correcciones x son idénticas según ya sabemos. Expresión fundamental que permite, con reservas, conocer B. En efecto y en su caso más general, el problema resulta indeterminado $^8$ . Una solución puede ser considerar  $B,$  simétrica. Pero la realidad es que puede desarrollarse completamente el algoritmo sin necesidad de conocer B. A ello nos aplicamos a continuación.

En efecto operando en (42) resulta

$$
Y = B^{-1} \cdot X - B^{-1} \cdot M \tag{53}
$$

$$
| J |_{Y,X} = J' = \frac{D(Y)}{D(X)} = | B^{-1} | = | B |^{-1} = \delta' = \frac{1}{\Delta} = | N | = | N^{T} |
$$
 (54)

<sup>8</sup>Basta con considerar el caso  $\overline{B_{n,n}} = B_{2,2}$ , escribiendo

$$
\sigma_{xx} = \begin{pmatrix} \sigma_{x1}^2 & \sigma_{x1}\sigma_{x2} \\ \sigma_{x1}\sigma_{x2} & \sigma_{x2}^2 \end{pmatrix} = B \cdot B^T = \begin{pmatrix} b_1 & b_3 \\ b_4 & b_2 \end{pmatrix} \cdot \begin{pmatrix} b_1 & b_4 \\ b_3 & b_2 \end{pmatrix} =
$$

$$
= \begin{pmatrix} b_1^2 + b_3^2 & b_1 \cdot b_4 + b_2 \cdot b_3 \\ b_1 \cdot b_4 + b_2 \cdot b_3 & b_2^2 + b_4^2 \end{pmatrix}
$$

que conduce al sistema indeterminado

$$
\sigma_{x1}^2 = b_1^2 + b_3^2
$$

$$
\sigma_{x1}\sigma_{x2} = b_1 \cdot b_4 + b_2 \cdot b_3
$$

$$
\sigma_{x2}^2 = b_2^2 + b_4^2
$$

como debía suceder, según (49).

Y en (52)

$$
|\sigma_{XX}| = |\sigma_{xx}| = |B \cdot B^T| = |B \cdot B| = |B|^2 \qquad (55)
$$

$$
|\sigma_{XX}|^{-1} = |\sigma_{xx}|^{-1} = |B|^{-2} = |J'|^2 \qquad (56)
$$

de donde se sigue la expresión fundamental

$$
| J |_{Y,X} = | J' | = | \sigma_{XX} |^{-\frac{1}{2}} = | \sigma_{xx} |^{-\frac{1}{2}} \qquad (57)
$$

La determinación de B es sencilla. En efecto, en (52) y (69) se tendrá sucesivamente

$$
\sigma_{XX} = \sigma_{xx} = B \cdot B^T \qquad (58)
$$

y factorizando con la notación habitual

$$
\sigma_{XX} = \sigma_{xx} = \Gamma \cdot V \cdot \Gamma^T \qquad (59)
$$

matriz cuadrada, simétrica y definida positiva, supuesto caso determinista.

Directamente puede escribirse<sup>9</sup>

$$
(\sigma_{xx})^{\frac{1}{2}} = \Gamma \cdot V^{\frac{1}{2}} \cdot \Gamma^T \qquad (60)
$$

puesto que

$$
\sigma_{xx} = \Gamma \cdot V^{\frac{1}{2}} \cdot \Gamma^T \cdot \Gamma \cdot V^{\frac{1}{2}} \cdot \Gamma^T = \Gamma \cdot V^{\frac{1}{2}} \cdot V^{\frac{1}{2}} \cdot \Gamma^T = \Gamma \cdot V \cdot \Gamma^T \tag{61}
$$

<sup>9</sup>En Álgebra Lineal la diagonalización de una matriz cumple lo siguiente:

$$
A^p = P \cdot D^p \cdot P^{-1}
$$

siendo D una matriz diagonal y siendo el cálculo de su p-ésima potencia muy sencillo:

$$
D^{p} = \left( \begin{array}{cccc} d_{1}^{p} & 0 & \cdots & 0 \\ 0 & d_{2}^{p} & \cdots & 0 \\ \vdots & \vdots & \ddots & \vdots \\ 0 & 0 & \cdots & d_{n}^{p} \end{array} \right)
$$

pero (59) es simétrica luego tomando

$$
B = (\sigma_{xx})^{\frac{1}{2}} = \Gamma \cdot V^{\frac{1}{2}} \cdot \Gamma^T \qquad (62)
$$

(52) resulta inmediata.

Y solo como ejercicio de comprobación, escribimos

$$
\sigma_{XX} = \sigma_{xx} = B \cdot B^T = \Gamma \cdot V^{\frac{1}{2}} \cdot \Gamma^T \cdot \left(\Gamma \cdot V^{\frac{1}{2}} \cdot \Gamma^T\right)^T =
$$

$$
= \Gamma \cdot V^{\frac{1}{2}} \cdot \Gamma^T \cdot \Gamma \cdot V^{\frac{1}{2}} \cdot \Gamma^T = \Gamma \cdot V^{\frac{1}{2}} \cdot V^{\frac{1}{2}} \cdot \Gamma^T = \Gamma \cdot V \cdot \Gamma^T \qquad (63)
$$

como debía ser, y en cuanto a la expresión (69), inversa de (52), se sigue

$$
(B^{-1})^T \cdot B^{-1} = \left[ \left( \Gamma \cdot V^{\frac{1}{2}} \cdot \Gamma^T \right)^{-1} \right]^T \cdot \left( \Gamma \cdot V^{\frac{1}{2}} \cdot \Gamma^T \right)^{-1} =
$$

$$
= \left[ \left( \Gamma \cdot V^{\frac{1}{2}} \cdot \Gamma^T \right)^T \right]^{-1} \cdot \left( \Gamma \cdot V^{\frac{1}{2}} \cdot \Gamma^T \right)^{-1} =
$$

$$
= \left( \Gamma \cdot V^{\frac{1}{2}} \cdot \Gamma^T \right)^{-1} \cdot \left( \Gamma \cdot V^{\frac{1}{2}} \cdot \Gamma^T \right)^{-1} = \qquad (64)
$$

$$
= \Gamma \cdot V^{-\frac{1}{2}} \cdot \Gamma^T \cdot \Gamma \cdot V^{-\frac{1}{2}} \cdot \Gamma^T = \Gamma \cdot V^{-\frac{1}{2}} \cdot V^{-\frac{1}{2}} \cdot \Gamma^T =
$$

$$
= \Gamma \cdot V^{-1} \cdot \Gamma^T = \sigma_{XX}^{-1} = \sigma_{xx}^{-1}
$$

corroborando lo expuesto.

Definitivamente, cualquier red local o microgeodésica determinista puede proyectarse, estudiarse e interpretarse a priori y posteriori a partir del vector normal multivariante

$$
X = B \cdot Y + M = (\sigma_{xx})^{\frac{1}{2}} \cdot Y + M \qquad (65)
$$

Con la notación establecida.

Expresamos ahora la función de probabilidad normal multivariante  $Q = Q(Y)$ teniendo en cuenta previamente que la particularización para el caso monovariante normal tipificada de una variable cualquiera  $Y_i \sim N(0, 1)$  será, con  $\sigma_i = 1$ ,  $\mu_i = 0$ 

$$
q = q(Y_i) = \frac{1}{\sqrt{2\pi}\sigma_i} \cdot e^{-\frac{1}{2}\cdot \left(\frac{y_i - \mu_i}{\sigma_i}\right)^2} = \frac{1}{\sqrt{2\pi}} \cdot e^{-\frac{1}{2}\cdot (Y_i)^2}
$$
(66)

y teniendo en cuanta que todas las variables  $Y_i$  son estocásticamente independientes, es inmediato expresar

$$
Q = Q(Y) = \prod_{1}^{n} \frac{1}{\sqrt{2 \cdot \pi}} \cdot e^{-\frac{1}{2} \cdot (Y_i)^2} = \frac{1}{(2 \cdot \pi)^{\frac{1}{2} \cdot n}} \cdot e^{-\frac{1}{2} \cdot Y^T \cdot Y} \tag{67}
$$

Con lo que se puede acceder a la función de probabilidad normal multivariante  $\begin{array}{lclclcl} P & = & P\left(X\right) & en\ \ to\ da\ \ su\ \ generalidad,\ \ con\ \ las\ \ variable\ s\ \ X_i & \ estoc\'asticamente \\ \end{array}$ dependientes mediante el cambio de variable (46) siguiéndose que

$$
P = P(X) = \frac{1}{(2 \cdot \pi)^{\frac{1}{2} \cdot n}} \cdot |J|_{Y,X} \cdot e^{-\frac{1}{2} \cdot (B^{-1} \cdot (X - M))^T \cdot B^{-1} \cdot (X - M))} =
$$
  
= 
$$
\frac{1}{(2 \cdot \pi)^{\frac{1}{2} \cdot n}} \cdot |J|_{Y,X} \cdot e^{-\frac{1}{2} \cdot (X - M) \cdot (B^{-1})^T \cdot B^{-1} \cdot (X - M))}
$$
(68)

y teniendo en cuenta que

$$
\sigma_{XX}^{-1} = \sigma_{xx}^{-1} = (B \cdot B^T)^{-1} = (B^T)^{-1} \cdot B^{-1} = (B^{-1})^T \cdot B^{-1}
$$
 (69)

sustituyendo en la expresión anterior y en virtud de (57) se obtiene finalmente

$$
P = P(X) = \frac{1}{(2\pi)^{\frac{1}{2}\cdot n}} \cdot |\sigma_{xx}|^{-\frac{1}{2}} \cdot e^{-\frac{1}{2}\cdot(X-M)^T \cdot \sigma_{xx}^{-1}\cdot(X-M)} \tag{70}
$$

que no requiere el conocimiento previo de B.

Trasladando a $\mathcal{Z}=\mathcal{X}-\mathcal{M}$ 

$$
P = P(Z + M) = \frac{1}{(2\pi)^{\frac{1}{2}\cdot n}} \cdot |\sigma_{xx}|^{-\frac{1}{2}} \cdot e^{-\frac{1}{2} \cdot Z^{T} \cdot \sigma_{xx}^{-1} \cdot Z} \tag{71}
$$

que teniendo en cuenta (51) y siendo lícito suponer, con tanto más aproximación cuanto mejor sea el ajuste

$$
M = \mu_X = X_a \qquad (72)
$$

y por tanto

$$
Z = X - M = X - X_a = x \tag{73}
$$

escribimos (70) en función del vector de correcciones " $x$ ", entendido en este caso como estimador del vector de errores absolutos en coordenadas cuya probabilidad de comisión resulta

$$
P = P(Z + M) = P(X_a + x) = P(X) = P(x) =
$$

$$
= \frac{1}{(2\pi)^{\frac{1}{2}\cdot n}} \cdot |\sigma_{xx}|^{-\frac{1}{2}} \cdot e^{-\frac{1}{2}\cdot x^T \cdot \sigma_{xx}^{-1} \cdot x} \qquad (74)
$$

(70) y (74) son pues las funciones respectivas de probabilidad normal multivariante de que la red en su conjunto tenga por solución  $X$  o un vector de corrección, asimilable a error, x. A través de (74) se tiene acceso así mismo a la nueva teoría generalizada de recintos y figuras de error.

Debemos ahora acceder a su interpretación física, geométrica y metodología de aplicación práctica. En primer lugar, es claro que la doctrina desarrollada permite por primera vez acceder en forma rigurosa al conocimiento de la figura de error conjunta de toda la red, al tener en cuenta simultáneamente todas las coordenadas de los vértices, representadas en el vector X, sus correcciones y estimaciones de error, representadas por x, y todas sus relaciones de dependencia estocástica, representadas en la matriz varianza-covarianza  $\sigma_{xx} = \sigma_{XX}$ . Y lo que es por lo menos igual de importante, sin pérdida de su significado físico, que puede interpretarse en todo momento, detalle y situación. Como siempre, es discutible la interpretación  $e$ fectuada del vector " $x$ ", como corresponde a cualquier hipótesis estadística. Y pueden y deben existir soluciones mejores y hacia ellas hay que esforzarse, pero

entre tanto proponemos ésta porque su práctica viene ofreciendo sistemáticamente buenos resultados.

En primer lugar, tomando neperianos en (74)

$$
-2L P(2 \cdot \pi)^{\frac{1}{2} \cdot n} \cdot |\sigma_{xx}|^{\frac{1}{2}} = L \left( P(2 \cdot \pi)^{\frac{1}{2} \cdot n} \cdot |\sigma_{xx}|^{\frac{1}{2}} \right)^{-2} = C^2 = x^T \cdot \sigma_{xx}^{-1} \cdot x \tag{75}
$$

y para cada P,  $C = Cte$  y se genera una hipersuperficie hiperelipsoidica equiprobable de la forma

$$
x^T \cdot \sigma_{xx}^{-1} \cdot x = C^2 \qquad (76)
$$

Y para  $C = 1$  se obtienen las expresiones (28) y (40).

Resulta así que el hiperelipsoide standard HES (28), asociado a la hiperpodaria standard HPS  $(15)$  y  $(16)$  puede explicarse también como una hipersuperficie de error equiprobable. Y se llega así mismo a la expresión del mismo recinto de error deducido en (40) pero de forma más rigurosa y con interpretación asequible por medio de la Distribución Normal técnicamente preferible al F-test.

Ahora es preciso contar con criterios rigurosos, cifrables, geométricos y prácticos que permitan tener acceso a interpretaciones físicas individualizadas de recintos de error para cada vértice o grupo de vértices. Y siempre en el supuesto de reducir cualquier ajuste de aplicación al caso de red ligada, determinista, con  $R(A) = n$ .

#### 1.2.2. Hiperparalelepípedos de error

La nueva descripción del mismo error temible en la red ajustada que reiteradamente se ha definido como la probabilidad de que el afijo del vector desconocido  $X_e$ , exacto, se encuentre en el interior del recinto de error que en su caso se haya formulado y escogido en el entorno del afijo del vector  $X$ , compensado (o viceversa, aunque menos frecuentemente), se expresa ahora por las integrales múltiples de orden n (45) y (47), extendidas respectivamente al recinto  $\Phi$  o su transformado  $\Omega$ . Es obvia la aplicación para toda o parte de la red y a continuación veremos que se conserva una sencilla y útil interpretación del signicado físico. Así puede hacerse, y es razonable pensar que merezca la pena continuar por este camino, bien poco explorado hasta la fecha, aunque solo sea para cerciorarnos de sus posibilidades prácticas.

Tratemos de establecer al efecto un nuevo recinto de error perfectamente relacionado con los definidos hasta ahora.

Consideremos la integral (45) y la función subintegral (74) y tratemos de desarrollar un algoritmo que resuelva directamente el problema propuesto. En primer lugar, es claramente desaconsejable intentar el cálculo directo de la integral de referencia, por ser una gaussiana de función primitiva hasta hoy desconocida, incluso para una variable. Además, justificaremos más adelante en (155) que, en su caso más general, tampoco sería útil para el cálculo de probabilidades simultaneas de recintos de error de distintos vértices. Así, centraremos el esfuerzo en conocer su integral definida, con un recinto de integración y cambio de variable adecuado. Expresemos el conocido cambio, representativo de una rotación de ejes

$$
z = \Gamma^T \cdot x \qquad (77)
$$

con la notación usual.

Aplicando el teorema de propagación de varianzas

$$
\sigma_{zz} = \Gamma^T \cdot \sigma_{xx} \cdot (\Gamma^T)^T = \Gamma^T \cdot \sigma_{xx} \cdot \Gamma \qquad (78)
$$

y factorizando  $\sigma_{xx}$ 

$$
\sigma_{zz} = \Gamma^T \cdot \Gamma \cdot (diag \sigma_o^2 \cdot \mu^{-1}) \cdot \Gamma^T \cdot \Gamma = (diag \sigma_o^2 \cdot \mu^{-1}) = (diag a^2)
$$
 (79)

que es en su caso más general la matriz diagonal de los cuadrados de los semiejes  $(diag\ a^2); a_i, i \in 1, 2, 3, ..., n$  de podarias standard PS, bi o tridimensionales, e hiperpodarias HPS (15) y (16), manifiestos en HPSC (24) y (25), o lo que es lo mismo, de su hiperelipsoide asociado HES  $(28)$ , manifiestos en HESC  $(26)$  y (27). Es decir

$$
a = \begin{pmatrix} a_1 \\ \dots \\ a_i \\ \dots \\ \dots \\ a_n \end{pmatrix} = \sigma_o \cdot \sqrt{\mu^{-1}} = \sigma_o \cdot \begin{pmatrix} \sqrt{\mu_1^{-1}} \\ \dots \\ \sqrt{\mu_i^{-1}} \\ \dots \\ \sqrt{\mu_n^{-1}} \end{pmatrix} = \sigma_{zi} \qquad (80)
$$

recordando la matización expuesta entre hiperelipsoide directriz (en dos y tres dimensiones) y asociado, en  $n > 3$  dimensiones a que antes se hizo referencia. En cualquier caso,  $(80)$  identifica al vector "a" de semiejes con el de desviaciones típicas de las variables  $z_i$ , expresión canónica.

Por otra parte

$$
| J |_{x,z} = \frac{D(x)}{D(z)} = | \Gamma | = 1
$$
 (81)

por ser Γ ortogonal

y en (74) despejando " $x$ " en (77) y sustituyendo en el exponente

$$
x^T \cdot \sigma_{xx}^{-1} \cdot x = (\Gamma \cdot z)^T \cdot \Gamma \cdot (diag \sigma_o^{-2} \cdot \mu) \cdot \Gamma^T \cdot \Gamma \cdot z =
$$
  

$$
= z^T \cdot \Gamma^T \cdot \Gamma \cdot (diag \sigma_o^{-2} \cdot \mu) \Gamma^T \cdot \Gamma \cdot z =
$$
  

$$
= z^T \cdot (diag \sigma_o^{-2} \cdot \mu) \cdot z = z^T \cdot \sigma_{zz}^{-1} \cdot z \qquad (82)
$$

y finalmente

$$
x^T \cdot \sigma_{xx}^{-1} \cdot x = z^T \cdot \sigma_{zz}^{-1} \cdot z = \sum_{1}^{n} \left(\frac{z_i}{\sigma_{zi}}\right)^2 \tag{83}
$$

Expresión canónica del caso más general de red ligada estudiada en su conjunto. por otra parte, en virtud de (83)

$$
dx_1 \cdot dx_2 \dots \cdot dx_n = \frac{D(x)}{D(z)} \cdot dz_1 \cdot dz_2 \dots \cdot dz_n =
$$

$$
= dz_1 \cdot dz_2 \dots \cdot dz_n \qquad (84)
$$

y escribiremos en consecuencia

$$
P_{\Phi} = P_{\Omega} = P(x)_{\Phi} = P(z)_{\Omega} =
$$

$$
= \iiint \dots \int_{\Omega,n} \frac{1}{(2\pi)^{\frac{1}{2}\cdot n}} \cdot \left| \sigma_{xx} \right|_{n}^{-\frac{1}{2}} \cdot e^{-\frac{1}{2}\cdot \sum_{1}^{n} \left(\frac{z_{i}}{\sigma_{zi}}\right)^{2}} \cdot dz_{1} \cdot dz_{2} \dots \cdot dz_{n} \qquad (85)
$$

Integral de variables separadas, obtenida sustituyendo en (45), con n variables y n filas en  $\sigma_{xx}$ .

La expresión anterior puede adoptar la forma más general

$$
P_{\Phi q} = P_{\Omega q} = P(x)_{\Phi q} = P(z)_{\Omega q} =
$$

$$
= \iiint \dots \int_{\Omega q, q} \frac{1}{(2\cdot\pi)^{\frac{1}{2}\cdot q}} \cdot \mid \sigma_{xx} \mid_{q}^{-\frac{1}{2}} \cdot e^{-\frac{1}{2}\cdot \sum_{1}^{q} \left(\frac{z_i}{\sigma_{zi}}\right)^2} \cdot dz_1 \cdot dz_2 \dots \cdot dz_q \tag{86}
$$

importante y versátil expresión que aplicaremos más adelante en el estudio de zonas específicas de la red.

Donde  $1 \leq q \leq n$ , y el determinante  $|\sigma_{xx}|_q$  es el de la matriz cuadrada menor de orden  $q$ ,  $\sigma_{xxq}$  formada escogiendo los elementos de cruce de las  $q$  filas y  $q$ columnas elegidas en la matriz varianza covarianza cuadrada de orden n inicial  $\sigma_{xx}$  correspondiente a la red completa. Nótese que la matriz  $\sigma_{xxq}$  es evidentemente distinta de la que se obtendría a partir de la observación de una red que contuviera solamente los vértices correspondientes a las q coordenadas elegidas.

En puridad de criterio, (86) permite el estudio de cualquier grupo de coordenadas "z" con orden y asociación arbitrarios. Bastará para ello establecer el orden de integración en forma adecuada, con límites necesariamente independientes. Se podrá estudiar e interpretar así desde una sola coordenada, hasta todos los vértices de la red simultáneamente, así como cualquier grupo de estos, individualizado pero siempre formando parte de la red, matiz que es fundamental entender y tener en cuenta según ya se dijo.

El problema ahora es escoger límites y un adecuado recinto de integración  $\Omega$  y para ello merece la pena plantear una reflexión previa.

La realidad antes mencionada que disuade abordar el cálculo de la función primitiva y calcular en (45) directamente  $P_{\Phi} = P(x)_{\Phi}$  en su caso más general y extendida a cualquier recinto de integración  $\Phi \equiv \Phi(x) = 0$  en el sistema de coordenadas " $x$ ", conduce a practicar el cambio de variable (77) y buscar un recinto de integración específico que permita deducir su integral definida y que además tenga un signicado físico, geométrico y estadístico adecuado. Realmente es después de todo lo que nos interesa. Sobre todo si se tiene presente como un  $imperativo$  a efectos prácticos que quarde una relación clara y definida con los recintos de error que hemos manejado hasta ahora.

En ese sentido, consideremos el recinto canónico  $R_{\sigma zq}$  en el espacio  $E^n$  con  $1 \leq q \leq \sigma$  $n,$  definido por los hiperplanos  $z_{iq}=\pm\sigma_{ziq}=\pm\sigma_o\cdot\sqrt{\mu_{iq}^{-1}}\,i\in{1,\,2,\,3,...,\,q},$  paralelos a los ejes de coordenadas en el sistema " $z$ " rotado del " $x$ " según la transformación (77). El resultado es un hiperparalelepípedo regular recto rectángulo de  $2q$ caras cuyas aristas miden  $2 \cdot a_{iq} = 2 \cdot \sigma_{ziq}$ . Dicho multiedro en el sistema "z" circunscribe evidentemente al hiperelipsoide canónico directriz standard rotado  $\Gamma_q^T$  a partir del hiperelipsoide no canónico, aunque morfológicamente idéntico, de q ejes correspondiente al numero de coordenadas elegido en el sistema " $x$ ", o lo que es lo mismo, a la zona específica de la red que se desea analizar, ambos con centro común, al que cada una de sus caras es tangente en el extremo del semieje al que sea ortogonal. Evidentemente, si  $q = n$  se está analizando toda la red simultáneamente y  $\Gamma_q^T = \Gamma^T$ . Ello no es sino una generalización pluridimensional de la primera y más elemental denición tradicional y universalmente aceptada por la comunidad cientíca de elipse standard de incertidumbre bidimensional, inscrita en un rectángulo de error<sup>10</sup>. También es tangente en los mismos puntos a

 $10$ Con una cierta aproximación que se puede asumir, justificar y valorar, aceptaremos dicho

la hiperpodaria standard  $HPS$ . Todas las figuras nos son familiares y han probado su utilidad a lo largo de la doctrina anteriormente expuesta.

La importante diferencia es que ahora no se trata de definir un recinto de error a posteriori con un determinado poder de afirmación. Contrariamente ahora se define el recinto a priori y se calcula seguidamente su poder de afirmación. No es lo mismo calcular la elipse de incertidumbre a posteriori de un vértice según hemos venido haciendo, que fijar un rectángulo de error a priori y calcular la probabilidad de que en su interior se encuentre el vértice exacto.

Puede demostrarse además por medio de la teoría de líneas de correlación generalizadas que se trata simplemente de una particularización del caso más general y considerando toda la red en que los hiperplanos  $x_i = \pm \sigma_{xi}$  en el sistema " $x$ " (y correlativamente los  $z_i = \pm \sigma_{zi}$ , rotados en el sistema " $z$ ") definen recintos análogos (hiperparalelepípedos) tangentes a los hiperelipsoides directrices e hiperpodarias correlativas en los extremos de dos conjuntos completos de semidiámetros conjugados proyectivos en los dos sistemas.

En definitiva, tenemos un hiperparalelepípedo con sus correspondientes hiperelipsoide e hiperpodaria standard canónicos en el sistema "z", rotados del hiperparalelepípedo, hiperelipsoide e hiperpodaria no canónicos en general y correspondientes en el sistema "x". Todos los ejes "x" están sobre el plano del levantamiento, con evidente realidad física. Todos los ejes "z" están en general fuera de la realidad física.

El cambio de variable practicado permite calcular la integral definida (86), a fortiori la (85), y por tanto, la probabilidad  $P_{\Phi q} = P_{\Omega q}$ . El hiperparalelepípedo  $\Omega_q$ en general no tiene realidad física. Sus secciones por los planos coordenados del sistema "z", tampoco. El hiperparalelepípedo  $\Phi_q$  no tiene realidad física. Pero sus secciones por los planos coordenados del sistema " $x$ ", sí. Caso planimetría, con extensión trivial a tres dimensiones.

valor como la probabilidad de que todos los vértices exactos de la red estén simultáneamente dentro de sus correspondientes elipses standard. Ver p.ej. M. CHUECA ET ALT. "Topografía", tomo II, pg. 368 y sig. Opus cit.
En definitiva, lo anteriormente expuesto permite abordar con éxito el cálculo de (86) adoptando el recinto de integración que también es de incertidumbre o error a priori

$$
R_{\sigma zq} = \left[ \mid z_{iq} \mid \leq \sigma_{ziq} = \sigma_o \cdot \sqrt{\mu_{iq}^{-1}} \right]
$$

$$
i \in 1, 2, 3, ..., q \tag{87}
$$

hiperparalelepípedo recto rectángulo de lados dobles de las desviaciones típicas definidas por las componentes del vector  $\sigma_{zq}$ , expresadas según

 $\sigma_{ziq}$  =  $\sigma_o$  ·  $\sqrt{\mu_{iq}^{-1}}$ , siendo  $i~\in~1,\,2,\,3,...,\,q,$  semiejes de las figuras de error insistentemente mencionadas y  $\mu_{iq}$  autovalor genérico de una cierta matriz  $S_q$  tal que

$$
\sigma_{xxq} = \sigma_o^2 \cdot S_q^{-1}
$$

Nótese que  $S_q$  existirá siempre puesto que existe  $\sigma_{xxq}$ y será cuadrada y de rango completo e igual a q, por tratarse del caso determinista. Y en general no puede asimilarse a la matriz menor cuadrada obtenida a partir de  $q$  columnas y  $q$  filas de la matriz de diseño S.

La probabilidad  $P_{R\sigma_{zq}}$  extendida al recinto  $R\sigma_{zq}$  vendrá dada por,

$$
P_{R\sigma_{zq}} = \iiint \dots \int_{q, R\sigma_{zq}} \frac{1}{(2\cdot\pi)^{\frac{1}{2}\cdot q}} \cdot \mid \sigma_{xx} \mid_{q}^{-\frac{1}{2}} \cdot e^{-\frac{1}{2}\cdot \sum_{1}^{q} \left(\frac{z_i}{\sigma_{ziq}}\right)^2} \cdot dz_1 \cdot dz_2 \dots dz_q =
$$

$$
= \mid \sigma_{xx} \mid_{q}^{-\frac{1}{2}} \cdot \int_{-\sigma_{z1q}}^{+\sigma_{z1q}} \frac{1}{(2 \cdot \pi)^{\frac{1}{2}}} \cdot e^{-\frac{1}{2} \cdot \left(\frac{z_1}{\sigma_{z1q}}\right)^2} \cdot dz_1 \dots \cdot \int_{-\sigma_{zqq}}^{+\sigma_{zqq}} \frac{1}{(2 \cdot \pi)^{\frac{1}{2}}} \cdot e^{-\frac{1}{2} \cdot \left(\frac{z_q}{\sigma_{zqq}}\right)^2} \cdot dz_q
$$
\n
$$
(88)
$$

Y tipicando las variables aleatorias con el cambio

$$
t_i = \frac{z_i}{\sigma_{ziq}} \qquad (89)
$$

es decir

$$
z_i = \sigma_{ziq} \cdot t_i
$$
 para  $i \in (1, 2, 3, ..., q)$ 

se sigue

$$
dz_1\cdot dz_2...dz_q=\tfrac{D(z)}{D(t)}\cdot dt_1\cdot dt_2...dt_q=
$$

$$
= \begin{vmatrix} \sigma_{z1q} & 0 & \dots & 0 \\ 0 & \sigma_{z2q} & 0 & 0 \\ \dots & \dots & \dots & \dots \\ 0 & 0 & 0 & \sigma_{zqq} \end{vmatrix} \cdot dt_1 \cdot dt_2 \dots dt_q \qquad (90)
$$

$$
dz_1\cdot dz_2...dz_q=\tfrac{D(z)}{D(t)}\cdot dt_1\cdot dt_2...dt_q=
$$

$$
= \sigma_{z1q} \cdot \sigma_{z2q} \cdot \dots \sigma_{zqq} \cdot dt_1 \cdot dt_2 \dots dt_q \qquad (91)
$$

que equivale a sustituir (89) y  $dz_i = \sigma_{ziq} \cdot dt_i$  en (88) y así se obtiene sucesivamente

$$
P_{R\sigma_{zq}} =
$$
\n
$$
= |\sigma_{xx}|_{q}^{-\frac{1}{2}} \cdot \sigma_{z1q} \cdot \int_{-1}^{+1} \frac{1}{(2\cdot\pi)^{\frac{1}{2}}} \cdot e^{-\frac{1}{2}\cdot t_{1}^{2}} \cdot dt_{1} \dots \sigma_{zq} \cdot \int_{-1}^{+1} \frac{1}{(2\cdot\pi)^{\frac{1}{2}}} \cdot e^{-\frac{1}{2}\cdot t_{q}^{2}} \cdot dt_{q}
$$
\n
$$
P_{R\sigma_{zq}} = |\sigma_{xx}|_{q}^{-\frac{1}{2}} \cdot \prod_{1}^{q} \sigma_{ziq} \int_{-1}^{+1} \frac{1}{(2\cdot\pi)^{\frac{1}{2}}} \cdot e^{-\frac{1}{2}\cdot t_{i}^{2}} \cdot dt_{i} =
$$
\n
$$
= |\sigma_{xx}|_{q}^{-\frac{1}{2}} \cdot 2^{q} \cdot \prod_{1}^{q} \sigma_{ziq} \cdot \left[ (N(0,1))_{0}^{1} \right]^{q}
$$
\n
$$
P_{R\sigma_{zq}} = |\sigma_{xx}|_{q}^{-\frac{1}{2}} \cdot 2^{q} \cdot \prod_{1}^{q} \sigma_{ziq} \cdot 0,3414^{q} \qquad (92)
$$

que se generaliza con el factor de homotecia K según

$$
P_{RK\sigma_{zq}} = prob \left[ | z_i | \le K \cdot \sigma_{ziq} \right] \qquad (93)
$$
  

$$
P_{RK\sigma_{zq}} = | \sigma_{xx} |_{q}^{-\frac{1}{2}} \cdot 2^q \cdot \prod_{1}^{q} \sigma_{ziq} \cdot \left[ (N(0,1))_{0}^{K} \right]^q \qquad (94)
$$

Por otra parte, los semiejes de las figuras canónicas son según sabemos de la forma  $\sigma_{ziq} \; = \; \sigma_o \cdot \sqrt{\mu_{iq}^{-1}}$  y los autovalores de la matriz varianza covarianza  $\sigma_{xxq}$  son inmediatos según se sigue

$$
\sigma_{xxq} = \sigma_o^2 \cdot S_q^{-1} = \sigma_o^2 \cdot \Gamma_q \cdot V_q^{-1} \cdot \Gamma_q^T = \sigma_o^2 \cdot \Gamma_q \cdot (diag \mu_{iq}^{-1}) \cdot \Gamma_q^T =
$$
  

$$
= \Gamma_q \cdot (diag \sigma_o^2 \mu_{iq}^{-1}) \cdot \Gamma_q^T \qquad (95)
$$

resultando como sabemos que  $\sigma_{xxq}$ tiene los mismos autovectores que  $S_q$  y autovalores iguales a los cuadrados de los semiejes  $\sigma_{ziq}$ , pudiéndose escribir en (86) recordando que un determinante vale el producto de los autovalores de su matriz generadora

$$
P_{RK\sigma_{zq}} = | \operatorname{diag} \sigma_o^2 \mu_{iq}^{-1} |_{q}^{-\frac{1}{2}} \cdot 2^q \cdot \prod_{1}^{q} \sigma_{ziq} \cdot \left[ (N(0,1))_0^K \right]^q =
$$
  
\n
$$
= | \sigma_{zi}^2 |_{q}^{-\frac{1}{2}} \cdot 2^q \cdot \prod_{1}^{q} \sigma_{ziq} \cdot \left[ (N(0,1))_0^K \right]^q =
$$
  
\n
$$
= \sigma_{z1q}^{-1} \cdot \sigma_{z2q}^{-1} \cdot \sigma_{z3q}^{-1} \cdots \sigma_{zqq}^{-1} \cdot \sigma_{z1q} \cdot \sigma_{z2q} \cdot \sigma_{z3q} \cdots \cdot \sigma_{zqq} \cdot 2^q \cdot \left[ (N(0,1))_0^K \right]^q =
$$
  
\n
$$
= 2^q \cdot \left[ (N(0,1))_0^K \right]^q \qquad (96)
$$

Expresión general que en el caso de red ligada y considerando la totalidad de la misma da lugar a la muy utilizada

$$
P_{RK\sigma_{zn}} = | \operatorname{diag} \sigma_o^2 \mu^{-1} |_{n}^{-\frac{1}{2}} \cdot 2^n \cdot \prod_1^n \sigma_{zi} \cdot \left[ (N(0,1))_0^K \right]^n =
$$

$$
= |\sigma_{zi}^2|^{\frac{1}{n^2}} \cdot 2^n \cdot \prod_{1}^{n} \sigma_{zi} \cdot \left[ (N(0,1))_0^K \right]^n =
$$
  

$$
= \sigma_{z1}^{-1} \cdot \sigma_{z2}^{-1} \cdot \sigma_{z3}^{-1} \cdots \cdot \sigma_{zn}^{-1} \cdot \sigma_{z1} \cdot \sigma_{z2} \cdot \sigma_{z3} \cdots \cdot \sigma_{zn} \cdot 2^n \cdot \left[ (N(0,1))_0^K \right]^n =
$$
  

$$
= 2^n \cdot \left[ (N(0,1))_0^K \right]^n \qquad (97)
$$

Y así resulta para cualquier red determinista que la probabilidad de que el afijo de su vector solución X se encuentre en el interior del hiperparalelepípedo de incertidumbre de factor de homotecia K,  $RK\sigma_{xn}$  rotado del  $RK\sigma_{zn}$  solo depende del número de variables n, propiedad extensible a cualquier número de  $q < n$  que constituyan una zona específica de la red.

El análisis dimensional de las expresiones (96) y (97) evidentemente es congruente con una probabilidad. Es claro que la dimensión de  $\mid\sigma_{xx}\mid_{q}^{-\frac{1}{2}}$  es  $L^{-q}$  y la de  $\prod^{q}$ 1  $\sigma_{zig}$ es  $L^q$ , con la notación usual  $L =$  dimensión de longitud. El resto de los factores son números adimensionales. Por tanto el análisis dimensional del producto será de la forma  $L^{-q} \cdot L^q = L^0 = 1$ , adimensional, según debía suceder.

El resultado es función de  $| \sigma_{xx} |_{q}^{-\frac{1}{2}},$  obtenido a partir de  $\sigma_{xx}$  de toda la red tomándose la intersección de las  $q$  filas y  $q$  columnas *independientes* correspondientes a las q variables (coordenadas) de que se trate. De este modo siempre se tendrá |  $\sigma_{xx}$  | $\frac{1}{q^{\frac{1}{2}}}\neq$  0. Evidentemente, caso determinista, ningún autovalor será nulo.

Y solo resta aplicar (77) y deshacer el cambio de variables del espacio " $z$ " al " $x$ ". Definido que sea el recinto  $RK\sigma_z$  homólogo del  $RK\sigma_x$  la expresión final

$$
P_{RK\sigma_z} = P_{RK\sigma_x} \tag{98}
$$

resuelve la cuestión mediante la rotación fundamental (77), inversa a la que hemos realizado en los cálculos anteriores.

Sin embargo, el problema es precisamente definir  $RK\sigma_x$  que según hemos visto, en su caso más general no es canónico, y hacerlo de forma que sea física y geométricamente significativa. Esta operación final en general suele ser prolija. Su solución rigurosa general aplicada al hiperparalelepípedo  $RK\sigma_z$  puede aliviarse utilizando el hiperelipsoide inscrito, pero como en cualquier actividad ingenieril de nivel alto, debe primar el buen hacer del proyectista sobre cualquier tipo de normativa existente, siendo aconsejable tratar de simplicar las cosas mediante alguna consideración geométrica adecuada que la experiencia reiterada enseña tanto más fácil de encontrar cuanto mejor es el ajuste efectuado.

Es aconsejable estudiar los autovectores de la matriz  $\sigma_{xx}$ . Dos autovectores con todos sus componentes nulos menos dos indican que sus autovalores correspondientes están sobre un mismo hiperplano coordenado, también los semiejes del hiperelipsoide que correspondan, y por lo tanto, la elipse que definen. Es inmediato deducir una figura de error, en general no canónica y con realidad física (rectángulo, podaria, elipse..) asociada a un punto de la red .

Y es común especialmente la aplicación de recursos de PD2 (problema de Diseño de Orden Dos), que pueden llegar a resolver completamente la cuestión. En el límite óptimo, y tras las operaciones adecuadas, (especialmente modificación número de formas lineales, de pesos y número de observaciones por observable) los espacios  $RK\sigma_x$  y  $RK\sigma_z$  así transformados recíprocamente pueden llegar a considerarse sensiblemente coincidentes y la rotación  $\Gamma = I =$  matriz unidad. Así las cosas, la solución resulta sencilla y rigurosa. Otros artificios también pueden emplearse con éxito.

En el presente trabajo nos ocuparemos a continuación especícamente y en detalle de una práctica operativa múltiple que acostumbra a dar buenos resultados en redes observadas con instrumentación GNSS, que entendemos como más empleada actualmente en la práctica profesional. Se utilizarán para el ajuste el Método de Incrementos de Coordenadas y Técnicas de Análisis Multivariante y PD2 para la interpretación de resultados.

## 1.2.3. El Problema de Diseño de Orden Dos (PD2). Cuestiones de álgebra matricial

El objetivo es conducir la labor hasta donde sea posible y sin mengua de rigor matemático y estadístico, hacia una solución calculable utilizando recintos de error canónicos e integrales múltiples de variables separadas<sup>11</sup>.

Según es conocido usualmente por la comunidad científica, la filosofía conceptual del PD2 es en síntesis la que sigue.

Sea cual fuere el método de ajuste empleado, se habrá obtenido a posteriori como resultado del cálculo efectuado una matriz de criterio varianza covarianza de las coordenadas o correcciones

$$
\sigma_{xx} = \sigma_o = \sigma_o^2 \cdot Q_{xx} = \sigma_o^2 \cdot S^- = \sigma_o^2 \cdot (A^T \cdot P \cdot A)^{-}
$$
 (99)

caso más general de red libre, indeterminado, particularizando usualmente como mejor la solución seudoinversa

$$
\sigma_{xx} = \sigma_o = \sigma_o^2 \cdot Q_{xx} = \sigma_o^2 \cdot S^+ = \sigma_o^2 \cdot (A^T \cdot P \cdot A)^+ \tag{100}
$$

Y en el supuesto determinista, al que nos referimos en el presente trabajo, la solución será

$$
\sigma_{xx} = \sigma_o = \sigma_o^2 \cdot Q_{xx} = \sigma_o^2 \cdot S^{-1} = \sigma_o^2 \cdot (A^T \cdot P \cdot A)^{-1} \tag{101}
$$

caso de red ligada. Con matriz inversa única de Cayley. Según la notación usual.

Evidentemente, siendo  $\sigma_o^2 = \textit{constante}$ , las matrices A y P de diseño a priori condicionan, como debe ser, el resultado a posteriori final.

<sup>11</sup>Hasta donde se nos alcanza, no es abundante la bibliografía existente sobre el tema. Citamos Eric. W. Grafarend and Fernando Sansó Optimization and Design of Geodetic Networks pgs. 74-120. Springer Verlag. New York, 1985. M. Chueca, J. Herráez, J.L. Berné "Ampliación de Redes Topográficas y Locales. Cuestiones de Diseño". Universidad Politécnica de Valencia. Valencia, 1995. Ambas publicaciones se ocupan no solo del PD2, sino tambien del resto de los Problemas de Diseño, (PD0, PD1,PD3). La segunda desarrolla también el PPD, que define como Problema Principal de Diseño.

En cuanto a la matriz A procederá de la elección optativa a cargo del Proyectista entre triangular, trilaterar, triangulaterar o utilizar el método de incrementos de coordenadas. En los ejemplos que siguen abundamos sobre este último.

Pero, fijada de alguna manera  $A$ , no cabe duda que, en virtud de la teoría bien conocida, puede lograrse, en función de y actuando sobre P, una  $\sigma_{xx}$  prefijada y tal que de ella se deduzcan la o las figuras o recintos de error asociadas a la métrica y geometría de los vértices-resultado que se hayan establecido desde un principio como objetivo final y fundamental del Proyecto.

Dichas figuras serán elipses, elipsoides, hiperelipsoides o hipercilindros, podarias, hiperpodarias, rectángulos, paralelepípedos e hiperparalelepípedos, generalmente canónicos, o tal vez no, de acuerdo con las necesidades impuestas por el trabajo y el buen criterio del proyectista.

Así, deducida la matriz  $P$  apropiada, se tratará de fijar a priori el número de mediciones necesario para cada observable, establecida que sea la instrumentación adecuada y precisión asociada a cada aparato, que garantice a posteriori con abilidad satisfactoria la inclusión en el o los recintos de error prescritos y proyectados para la red en conjunto o cada uno de sus vértices, de todos, caso general, o un grupo escogido de ellos, caso de zonas de precisión especíca.

Al fin y al cabo no hacemos más que ajustarnos a la marcha de un Proyecto de Ingeniería, sea cual fuere. Consiste básicamente en establecer unas prescripciones, desarrollar, amparada por una fiabilidad que se aproxime a la certeza, una metodología rigurosa, ejecutarla en campo y gabinete, e interpretar y comprobar que los resultados obtenidos intermedios, parciales y finales coinciden con los previstos y cumplen todas las prescripciones establecidas en el pliego o protocolo de condiciones.

Para ello y en definitiva es necesario despejar P alguna de las conocidas expresiones

$$
Q_{xx} = S^- = (A^T \cdot P \cdot A)^-
$$
 (102)

$$
Q_{xx} = S^+ = (A^T \cdot P \cdot A)^+ \qquad (103)
$$

$$
Q_{xx} = S^{-1} = (A^T \cdot P \cdot A)^{-1} \tag{104}
$$

Según se trate sucesivamente de red libre, caso general con solución inversa generalizada, red libre con solución seudoinversa, y red ligada determinista.

Efectivamente y en cualquier caso, la hipercuádrica  $HES_\alpha$  más general de error asociada al afijo del vector de coordenadas  $X$  se expresará según se sabe en la forma

$$
HES_{\alpha} = x^T \cdot \frac{1}{\sigma_o^2} \cdot S \cdot x = f_{\alpha}^2 \qquad (105)
$$

a priori

$$
HES_{\alpha} = x^T \cdot \frac{1}{\hat{\sigma}_{\alpha}^2} \cdot S \cdot x = f_{\alpha}^2 \qquad (106)
$$

a posteriori, con la notación usual, donde $\alpha =$ nivel de significación,  $f_\alpha =$ factor de homotecia, Y donde debe tenerse en cuenta que, según ya se advirtió, x en (97) y  $(98)$  es un vector de variables genérico que no debe confundirse con el "x" vector de correcciones que manejamos. Es un extendido defecto de notación que asumimos una vez más para no separarnos de la costumbre establecida. Aunque alguna vez habrá que hacerlo.

Por lo tanto, siendo fijo a priori A, cualquier  $HES_\alpha$  que se desee alcanzar dependerá exclusivamente de  $P$ , supuesto un factor de fiabilidad  $f_\alpha^2$  también prefijado y suficiente calidad en la red para que pueda aceptarse que  $\sigma_o^2\widetilde{=} \hat{\sigma}_o^2,$  conocido.

A este efecto y para el cálculo que sigue entendemos conveniente en primer lugar recordar algunas cuestiones teóricas de Álgebra Matricial, sin duda prescindibles para el lector familiarizado con ellas.

## 1.2.3.1. Producto de Kronecker-Zehfuss

Sean las matrices

 $A_{m,n}$ 

$$
C_{p,q}
$$

Se conoce y define como producto de Kronecker-Zehfuss y se representa por

$$
C \otimes A = (c_{ij} \cdot A)_{pm, qn} \qquad (107)
$$

a la matriz de dimensiones (pm, qn) , aplicación resultante de sustituir cada elemento $c_{ij}$  de  $C_{p,q}$  por el producto  $c_{ij} \cdot A_{m,n}$  .

Veamos un ejemplo sencillo

Sean

$$
A_{m,n} = (a_{ij})_{m,n} = A_{5,4} = \begin{pmatrix} a_{11} & a_{12} & a_{13} & a_{14} \\ a_{21} & a_{22} & a_{23} & a_{24} \\ a_{31} & a_{32} & a_{33} & a_{34} \\ a_{41} & a_{42} & a_{43} & a_{44} \\ a_{51} & a_{52} & a_{53} & a_{54} \end{pmatrix}
$$

$$
C_{p,q} = (c_{ij})_{p,q} = C_{3,2} = (c_{ij})_{3,2} \begin{pmatrix} c_{11} & c_{12} \\ c_{21} & c_{22} \\ c_{31} & c_{32} \end{pmatrix}
$$

se tendrá

$$
C_{p,q} \otimes A_{m,n} = C \otimes A = C_{3,2} \otimes A_{5,4} =
$$

$$
= \begin{pmatrix} c_{11} \cdot A & c_{12} \cdot A \\ c_{21} \cdot A & c_{22} \cdot A \\ c_{31} \cdot A & c_{32} \cdot A \end{pmatrix} = \begin{pmatrix} (c_{11} \cdot A)_{5,4} & (c_{12} \cdot A)_{5,4} \\ (c_{21} \cdot A)_{5,4} & (c_{22} \cdot A)_{5,4} \\ (c_{31} \cdot A)_{5,4} & (c_{32} \cdot A)_{5,4} \end{pmatrix} =
$$

$$
= (c_{ij} \cdot A)_{15,8}
$$

Y siendo la matriz  $M_{m,n}$ , se define como vector de la matriz M y se representa por

$$
vecM = vM = vecM_{mn,1} = vM_{mn,1}
$$

a la aplicación que escribe todos los elementos de la matriz M en una sola columna, resultado de ordenar una debajo de otra y en la misma sucesión que en la matriz inicial correspondía de izquierda a derecha, las n columnas de M, conservando también el orden inicial de cada elemento dentro de cada columna de origen.

Se demuestra que, para cualquier matriz $B_{n,q}$  se cumple la identidad fundamental

$$
vec(A \cdot B \cdot C^T) \equiv (C \otimes A) \cdot vecB \qquad (108)
$$

Realicemos solamente una comprobación, explicitando las dimensiones de (108). Se tiene, en el primer miembro

$$
vec(A \cdot B \cdot C^T) = vec(A_{m,n} \cdot B_{n,q} \cdot C_{p,q}^T) = vec(A \cdot B \cdot C^T)_{m,p} = vABC_{mp,1}^T
$$

y en el segundo miembro

$$
(C \otimes A) \cdot vecB = (C_{p,q} \otimes A_{m,n}) \cdot vecB_{n,q} =
$$

$$
= (C \otimes A)_{pm,qn} \cdot vecBn_{q,1} = ((C \otimes A) \cdot vecB)_{pm,1}
$$

como debía ser.

## 1.2.3.2. Producto de Khatri-Rao

Sea el vector columna

$$
P_{n,1} = \left(\begin{array}{c} p_1 \\ p_2 \\ p_3 \\ \dots \\ p_n \end{array}\right)
$$

Llamaremos matriz diagonal de P y representaremos por

$$
diag P = dP = dP_{n,n} = \begin{pmatrix} p_1 & 0 & 0 & \dots & 0 \\ 0 & p_2 & 0 & \dots & 0 \\ 0 & 0 & p_3 & \dots & 0 \\ 0 & 0 & 0 & \dots & 0 \\ 0 & 0 & 0 & \dots & p_n \end{pmatrix}
$$
 (109)

a la aplicación que escribe los elementos del vector P formando la diagonal principal de una matriz cuadrada cuyos elementos restantes son nulos.

Sean así mismo las matrices

$$
E_{p,n} = (e_1 \t e_2 \t e_3 \t \dots \t e_n)
$$
  

$$
A_{m,n} = (a_1 \t a_2 \t a_3 \t \dots \t a_n)
$$
  

$$
(110)
$$

donde se representa por  $e_i$  y  $a_i$  los vectores columna de orden  $i$  en las matrices respectivas.

Se define el producto de Khatri-Rao y se representa por

$$
E \ominus A = (e_i \otimes a_i)_{pm,n} \qquad (111)
$$

desarrollable como

$$
E\circleddash A=E_{p,n}\circleddash A_{m,n}=
$$

$$
=( e_{1_{p,1}}\otimes a_{1_{m,1}}\quad e_{2_{p,1}}\otimes a_{2_{m,1}}\quad e_{3_{p,1}}\otimes a_{3_{m,1}}\quad ....\quad e_{n_{p,1}}\otimes a_{n_{m,1}})_{pm,n}=
$$

$$
= (e_1 \otimes a_1 \quad e_2 \otimes a_2 \quad e_3 \otimes a_3 \quad \dots \quad e_n \otimes a_n)_{pm,n} \tag{112}
$$

Como ejemplo de aplicación, siendo  $I_n =$  matriz unidad de orden n, utilicemos la identidad inmediata

$$
diag P = dP = dP_{n,n} = I_n \ominus P_{n,1}^T \qquad (113)
$$

efectivamente, particularizando para  $n = 3$  se tendrá

$$
I \odot P^{T} = I_{n} \odot P_{n,1}^{T} = \begin{pmatrix} 1 & 0 & 0 \\ 0 & 1 & 0 \\ 0 & 0 & 1 \end{pmatrix} \odot (p_{1} p_{2} p_{3}) =
$$

$$
= \begin{pmatrix} 1 \\ 0 \\ 0 \end{pmatrix} \otimes p_{1} \begin{pmatrix} 0 \\ 1 \\ 0 \end{pmatrix} \otimes p_{2} \begin{pmatrix} 0 \\ 0 \\ 1 \end{pmatrix} \otimes p_{3} =
$$

$$
= \begin{pmatrix} p_{1} & 0 & 0 \\ 0 & p_{2} & 0 \\ 0 & 0 & p_{3} \end{pmatrix} = diag P = dP = dP_{n,n} \qquad (114)
$$

como debía ser.

Es frecuente también expresar el vector P como

$$
P = P_{n,1} = \text{vecding } P \qquad (115)
$$

particularización a su vez de la más general

$$
S = S_{n,1} = \text{vectiag } S \qquad (116)
$$

donde diag S es una matriz cuadrada simétrica de orden n cuya diagonal principal está formada por los elementos del vector  $S_{n,1}$ , con valores arbitrarios para el resto. Obviamente solamente una matriz diag S cumple (115), sin embargo, infinitas matrices  $diag S$  cumplen (116).

#### 1.2.3.3. Expresiones fundamentales de cálculo

En virtud de lo expuesto y considerando las matrices antes definidas

$$
E_{p,n}
$$

$$
A_{m,n}
$$

$$
dP_{n,n}
$$

se cumplirá la identidad fundamental (108) que, particularizada para las matrices anteriores, puede escribirse

$$
vec(A \cdot dP \cdot E^T) \equiv (E \otimes A) \cdot vec \, dP \qquad (117)
$$

que se demuestra puede también adoptar la forma

$$
vec(A \cdot dP \cdot E^T) \equiv (E \ominus A) \cdot vec \, diag \, P \qquad (118)
$$

Ambas expresiones nos permitirán resolver el problema que nos ocupa. Comprobemos ambas en un supuesto sencillo.

Sean

$$
E_{p,n} = E_{2,3} = \begin{pmatrix} e_{11} & e_{12} & e_{13} \\ e_{21} & e_{21} & e_{211} \end{pmatrix} = \begin{pmatrix} e_1 & e_2 & e_3 \end{pmatrix}
$$

$$
A_{m,n} = A_{4,3} = \begin{pmatrix} a_{11} & a_{12} & a_{13} \\ a_{21} & a_{22} & a_{23} \\ a_{31} & a_{32} & a_{33} \\ a_{41} & a_{42} & a_{43} \end{pmatrix} = (a_{1} \ a_{2} \ a_{3} \ a_{4})
$$

$$
dP_{n,n} = dP_{3,3} = \begin{pmatrix} p_{11} & 0 & 0 \\ 0 & p_{22} & 0 \\ 0 & 0 & p_{33} \end{pmatrix}
$$

y se tendrá sucesivamente

$$
E \otimes A = \begin{pmatrix} e_{11} \cdot A & e_{12} \cdot A & e_{13} \cdot A \\ e_{21} \cdot A & e_{22} \cdot A & e_{23} \cdot A \end{pmatrix}
$$
  

$$
(E \otimes A) \cdot vecdP = \begin{pmatrix} e_{11} \cdot A & e_{12} \cdot A & e_{13} \cdot A \\ e_{21 \cdot A} & e_{22} \cdot A & e_{23} \cdot A \end{pmatrix} \cdot \begin{pmatrix} p_{11} \\ 0 \\ 0 \\ p_{22} \\ 0 \\ 0 \\ 0 \\ 0 \\ 0 \\ p_{33} \end{pmatrix}
$$

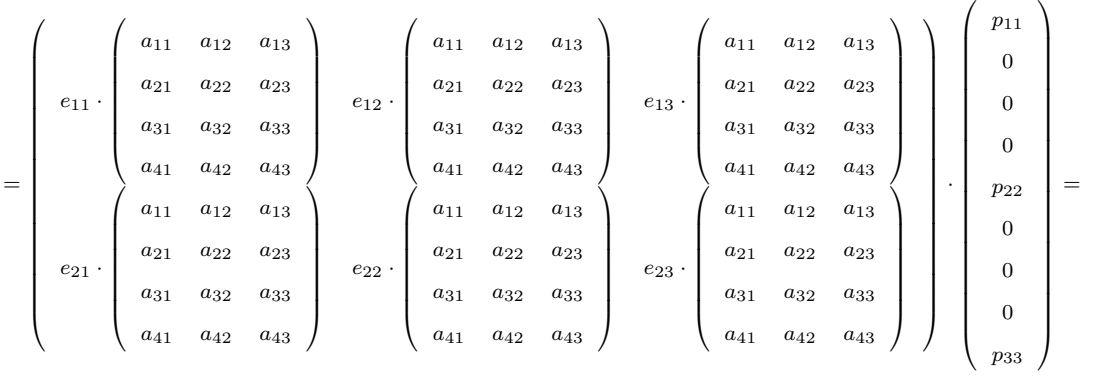

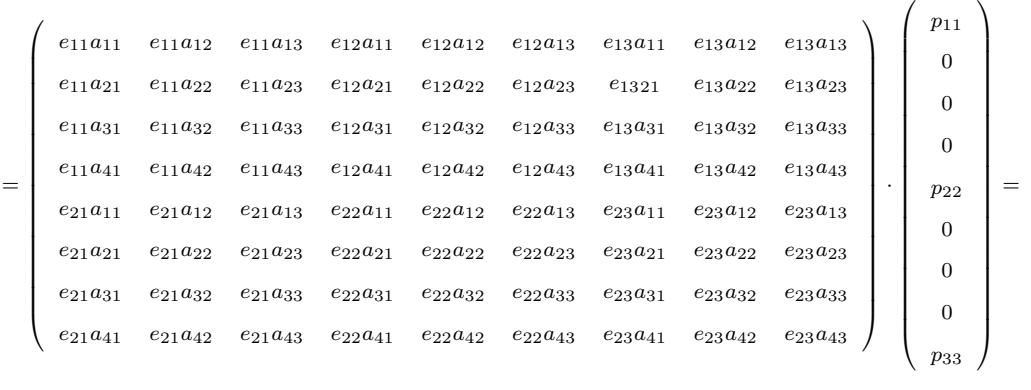

 $= (e_1 \otimes a_1 \quad e_2 \otimes a_2 \quad e_3 \otimes a_3 \ \cdot \textit{vec} \ dP =$ 

 $=(E \otimes A) \cdot vec \, dP$ 

según se deseaba verificar.

Por inducción puede demostrarse en toda su generalidad las expresiones (117) y (118). La verificación anterior da idea de la prolijidad del cálculo necesario y consideramos razonable omitirlo.

## 1.2.3.4. Aplicación al Diseño de Redes por Gauss Marcov. Primer Procedimiento

Apliquemos la expresión (118) a las matrices de diseño  $A_{m,n}$ , de coeficientes de formas lineales y  $\mathcal{P}_{m,m},$ cuadrada de pesos de observables a priori, que en cualquier caso y sean cuales fueren, clásicos, GNSS, o mezclados, supondremos homogeneizados a cocientes de varianzas expresadas por magnitudes lineales al cuadrado y la matriz P reducida a diagonal.

En (118) particularizaremos

 $A_{m,n}, \text{ por } A_{m,n}^T, \text{ traspuesta de la matrix de diseño } A$  $dP_{n,n}$ , por  $P_{m,m}$ , matriz de pesos  $E^{T}{}_{p,n}$ , por  $A_{m,n}$ 

y se tendrá

$$
vec(A \cdot dP \cdot E^T) \equiv vec(A_{m,n}^T \cdot P_{m,m} \cdot A_{m,n}) = (E \ominus A) \cdot vec \ diag P \equiv
$$

$$
\equiv (E \ominus A) \cdot vec \ diag \ P = (A_{m,n}^T \ominus A_{m,n}^T) \cdot vec \ diag \ P_{m,n}
$$

es decir

$$
vec(A_{m,n}^T \cdot P_{m,m} \cdot A_{m,n}) \equiv (A_{m,n}^T \ominus A_{m,n}^T) \cdot vec \ diag \ P_{m,n} \tag{119}
$$

$$
vec(A^T \cdot P \cdot A) \equiv (A^T \ominus A^T) \cdot vec \ diag \ P \qquad (120)
$$

en notación simplicada, que utilizaremos en adelante y como en su caso más general

$$
A^T \cdot P \cdot A = Q_{xx}^- \qquad (121)
$$

se sigue

$$
vec Q_{xx}^- = (A^T \ominus A^T) \cdot vec \ diag \ P \qquad (122)
$$

$$
vec diag P = (A^T \ominus A^T)^{-} \cdot vec Q_{xx}^{-} \qquad (123)
$$

que resuelve el problema en su caso más general, con una doble infinitud de soluciones posibles, según las matrices inversas generalizadas que en su caso se consideren más adecuadas al proyecto.

Es claro que utilizando la expresión (117) y con un razonamiento análogo al anterior, hubiéramos llegado a la expresión

$$
vec\,dP = (A^T \otimes A^T)^- \cdot vec\,Q_{xx}^- \qquad (124)
$$

que conduce a vectores columna de dimensiones  $m^2$ , 1 en ambos miembros, de utilización más incómoda.

La expresión fundamental (123) obviamente representa en forma de vector columna de dimensiones m, 1, los pesos que deben imputarse a priori a los observables para que, con una matriz de diseño  $A$ , conocida y fija, se obtenga una matriz  $A^T \cdot P \cdot A = Q_{xx}^-$  predeterminada.

Es decir, una matriz  $\sigma_{xx} = \sigma_o^2 \cdot Q_{xx}$  de criterio a posteriori varianza covarianza de las coordenadas que permita calcular las integrales  $(45)$  y  $(47)$ . Definitivamente, que  $\sigma_{xx}$  y a fortiori  $Q_{xx}$  sean matrices diagonales.

Aceptando a priori el cumplimiento de la condición Gauss-Marcov

$$
R \sim N(0, \sigma_o^2 \cdot Q) = N(0, \sigma_o^2 \cdot P^{-1}) \tag{125}
$$

y establecido el sistema de formas lineales

$$
A \cdot x - K = R \qquad (126)
$$

es subrayable recordar<sup>12</sup> que, según sabemos, la solución mínimo cuadrática más general

$$
x = S^- \cdot A^T \cdot P \cdot K \qquad (127)
$$

donde x, es el valor más probable  $E(x) = x$  y puede escribirse como

$$
x = A^- \cdot K \qquad (128)
$$

tanto más aproximadamente cuanto mejor se cumpla (125).

Y (128) se deduce en (126) tomando valores más probables y operando según

$$
E(A \cdot x) - E(K) = E(R) = 0
$$
  

$$
E(A \cdot x) - E(K) = 0
$$
  

$$
A \cdot E(x) = E(K) = K
$$
  

$$
E(x) = x = A^{-1} \cdot K
$$

Puesto que por definición de matriz seudoinversa

$$
A = A \cdot A^- \cdot A
$$

y se escribirá

$$
A \cdot x = A \cdot A^- \cdot A \cdot x = K
$$

$$
A\cdot A^-\cdot K=K
$$

que implica

 $\overline{12\text{Ver M. CHUECA ET ALT}^{\text{``Microgeodesia y } }$  Redes Locales" Opus.cit. pgs. 44 y 45.

$$
x = E(x) = A^- \cdot K
$$

En virtud de lo expuesto, (123) no es sino la solución mínimo cuadrática de (122) puesto que con la notación usual podemos escribir

Que implica

$$
(A^T \ominus A^T)^{-}_{n^2,m} \to A'
$$
  
(*vec*  $Q^{-}_{xx})_{n^2,1} = \to K'$   
(*vec* diag  $P$ )<sub>m,1</sub> =  $\to x'$ 

con  $n^2 \geq m$  y que permite establecer el sistema de formas lineales

$$
A' \cdot x' - K' = R' \qquad (129)
$$

Cuya solución Gauss-Marcov será

$$
x' = A'^- \cdot K' \qquad (130)
$$

que es (123) y debe entenderse como un valor estadístico más probable

$$
vec diag P = E(vec diag P) = (AT \odot AT)- \cdot vec Qxx (131)
$$

y no como una solución matemática pura, dependiendo una vez más la calidad del resultado obtenido esencialmente del buen hacer del proyectista.

El método expuesto es el más empleado en la práctica y así lo haremos nosotros. No obstante, en alguna ocasión puede resultar más cómodo el cálculo por un segundo procedimiento que se expone a continuación.

## 1.2.3.5. Aplicación al Diseño de Redes por Gauss Marcov. Segundo procedimiento

Si se cumple la expresión más general (102) se cumplirá también

$$
Q_{xx}^- = (A^T \cdot P \cdot A) \qquad (132)
$$

y multiplicando por  $Q_{xx}$ a ambos extremos de los dos miembros de la expresión anterior y por definición de matriz inversa generalizada, omitiendo a partir de ahora el dimensionado de cada matriz, se tendrá

$$
Q_{xx} \cdot Q_{xx}^- \cdot Q_{xx} = Q_{xx} \cdot (A^T \cdot P \cdot A) \cdot Q_{xx}
$$

$$
Q_{xx} = Q_{xx} \cdot (A^T \cdot P \cdot A) \cdot Q_{xx} \qquad (133)
$$

y llamando

$$
M = Q_{xx} \cdot A^T \qquad (134)
$$

y sustituyendo en (132)

$$
M = Q_{xx} \cdot A^T \cdot P \cdot A \cdot Q_{xx} = M \cdot P \cdot M^T \tag{135}
$$

escribiéndose directamente en virtud de (117) y (118), particularizando con

$$
A = E = M
$$

$$
dP=P
$$

la expresión

$$
vec(A \cdot dP \cdot E^T) \equiv (E \otimes A) \cdot vec \, dP
$$

$$
vec(M \cdot P \cdot M^T) \equiv (M \otimes M) \cdot vec \, P = vec \, Q_{xx} \tag{136}
$$

y también

$$
vec(A \cdot dP \cdot E^T) \equiv (E \ominus A) \cdot vec \ diag P
$$

$$
vec(M \cdot P \cdot M^T) \equiv (M \ominus M) \cdot vec \ diag P = vec \ Q_{xx}
$$
 (137)

que resuelven el problema. En definitiva se tendrá

$$
vec P = (M \otimes M)^{-} \cdot vec Q_{xx} \qquad (138)
$$

$$
vec diag P = (M \ominus M)^{-} \cdot vec Q_{xx} \qquad (139)
$$

y de nuevo preferiremos la expresión (139).

### 1.2.3.6. Conclusiones prácticas conceptuales y operativas

En primer lugar, examinemos en detalle las matrices  $(A^T \ominus A^T)$  y  $(M \ominus M)$  cuya inversión hay que practicar para resolver las expresiones finales (131) y (139). Consideremos la matriz  $A<sup>T</sup>$  en la forma (110)

$$
(AT)n,m = (at1 at2 at3 .... atm) = (atin,1), i \in 1, 2, 3, ..., m
$$
 (140)

matriz de m columnas, cada una de ellas de n elementos.

Y el producto Khatri-Rao, según (111)

$$
(AT \ominus AT)n2, m = (ati \otimes ati)n2, m (141)
$$

da lugar a una matriz siempre rectangular de dimensiones  $n^2$ , m. Sin simetría alguna en general. Y de rango incompleto. Efectivamente, la propia mecánica del cálculo de (141) hace patente la presencia de  $1+2+3+\ldots+(n-1)=\frac{1}{2}\cdot n\cdot(n-1)$ filas repetidas.

Las mismas consideraciones pueden aplicarse a la matriz

$$
(M \ominus M)_{n^2,m} = (m_i \otimes m_i)_{n^2,m} \qquad (142)
$$

Por consiguiente en la operativa de los dos procedimientos estudiados anteriormente no será de aplicación la inversa clásica y la solución, sea cual fuere, vendrá siempre en función de una matriz rectangular inversa generalizada.

Naturalmente, todo es coherente con la realidad física. Un proyecto de ingeniería de algún nivel y este es el caso deja de serlo si existe de antemano una solución única matemáticamente accesible y se convierte entonces en un simple programa informático de pura rutina.

La elección lógica y rigurosa de la solución mejor entre la doble infinitud de posibles requerirá definir y tener en cuenta las características impuestas por la realidad física del trabajo (planimetría, altimetría, levantamiento conjunto 3D, aplicación topográca, no topográca...etc..) y los condicionados adicionales de todo tipo (matemáticos en general, geométricos, estadísticos, ... etc...) que en él concurran y sea preceptivo considerar.

Para fijar ideas, consideraremos que las características del proyecto en presencia exigen "a priori" que las dos matrices de criterio que se obtengan como resultado del ajuste y por tanto "a posteriori"  $Q_{xx}, \sigma_{xx} = \sigma_o^2 \cdot Q_{xx}$  presenten una estructura obligada, cifrada y específica como más adecuada al trabajo encomendado, bien entendido que ambas se implican recíprocamente.

Hecho esto, la cuestión queda reducida a definir justificadamente la matriz inversa generalizada resolvente que solucione el problema.

Exclusivamente a efectos académicos y para ilustrar la comprensión de cuanto sigue, en publicaciones anteriores nos hemos referido a la matriz de criterio absoluta<sup>313</sup>, establecida separadamente por W. Baarda, K.R. Koch, B. Schaffrin, y E.W. Grafarend<sup>14</sup>. Para un eje arbitrario  $CD$  puede expresarse como

 $13$ M. CHUECA ET ALT "Ampliación de Redes Topográficas y Locales: Cuestiones de Diseño". Opus cit. Pg. 78.

<sup>&</sup>lt;sup>14</sup>W. BAARDA "S-Transformation and Criterion Matrices". Netherlands Geodetic Commission . Publ, on Geodesy, 5 -No. 1, Universidad de Delft (Holanda), 1974. K.R. KOCH ET ALT. "Optimization and design of Geodetic Networks" pg. 64 y sig. Springer-Verlag Ed., 1985. B. Schaffrin and E.W. Grafarend. Manuscript Geodaetica, 6, pg. 303-326. Karlsruhe, 1981.

$$
M\sigma_{xcdE} = \sigma_o^2 \cdot M \cdot Q_{xcdE} =
$$

$$
= \begin{pmatrix} \sigma^2 & 0 & \sigma^2 - 2 \cdot K^2 \cdot l_{cd} & 0 \\ 0 & \sigma^2 & 0 & \sigma^2 - 2 \cdot K^2 \cdot l_{cd} \\ \sigma^2 - 2 \cdot K^2 \cdot l_{cd} & 0 & \sigma^2 & 0 \\ 0 & \sigma^2 - 2 \cdot K^2 \cdot l_{cd} & 0 & \sigma^2 \end{pmatrix}
$$

(143)

donde  $l_{cd}$  = distancia reducida del eje CD

$$
\sigma^2 = \sigma_{xc}^2 = \sigma_{xd}^2 = \sigma_{yc}^2 = \sigma_{yd}^2
$$

 $K =$ constante

Logrado que sea  $(143)$  fácilmente se comprueba que<sup>15</sup>

- todas las elipses standard resultan circunferencias del mismo radio  $R = \sigma$ .

- todas las elipses relativas standard resultan circunferencias de radio proporcional a la raíz cuadrada de la reducida del eje de que se trate<sup>16</sup>.

- la constante 2K es un estimador del error cuadrático de la red en cualquier dirección tanto más fiable cuanto más homogénea sea la longitud de las reducidas de los ejes.

La extensión de la matriz absoluta anterior, que es una menor referida a un solo eje, a la totalidad de la red es trivial.

Sin embargo la experiencia práctica se impone y nos enseña que lograr en una red físicamente existente y por geométricamente sencilla que sea, tan ambicioso objetivo, es simplemente, irreal. Y además, generalmente innecesario en la práctica.

Efectivamente, hemos visto las ventajas que supone para el ajuste lograr una buena homogeneización de pesos de los observables. Y los serios inconvenientes que entraña descuidar dicha atención. En el límite, el óptimo sería la obtención en el espacio  $E^m$  de un hiperelipsoide de los observables reducido a hiperesfera. Ello supone proyectar la observación de tal manera que la matriz de varianzas

 $15M$ . CHUECA ET ALT. Opus cit.pgs. 29 y sig., 78 y sig.

 $^{16}$ Sobre elipses relativas, recordar M. CHUECA ET ALT. "Redes locales" pg. 291 y sig.

a priori  $\Sigma_o$  y la matriz de los pesos P sean diagonales y de elementos iguales respectivamente a  $\sigma^2$  y p. Las representamos por  $P = diag\, p,\, {\rm y} \, \Sigma_o = diag\, \sigma^2.$ 

Pero, supuesto que esto se lograra, en el espacio de las variables o correcciones a coordenadas  $E^n$  se tendría

$$
\sigma_{xx} = \sigma_o^2 \cdot S^{-1} = \sigma_o^2 \cdot (A^T \cdot P \cdot A)^{-1} =
$$

$$
= \sigma_o^2 \cdot (A^T \cdot (diag\, P) \cdot A)^{-1} = \sigma_o^2 \cdot \frac{1}{p} \cdot (A^T \cdot A)^{-1} \tag{144}
$$

evidentemente incompatible con la matriz (143). Para ello sería necesario que  $(A^T \cdot A)^{-1}$  presentara a priori una estructura similar a la de (143), cosa que es claro no sucede en los ajustes que consideramos. Para nosotros pues, la matriz de criterio absoluta de Baarda es matemáticamente ilusoria, sin más interés que el puramente académico.

Es preciso plantearse objetivos más modestos, asequibles y, desde luego, más útiles. En nuestra opinión y según se desprende de la que entendemos como prescriptiva y fundamental aplicación del Análisis Multivariante a la interpretación de resultados del ajuste, es necesario y suficiente que las hipercuádricas  $HES(105)$  y (106) sean hiperelipsoides canónicos.

Para ello basta con que se trate de ajustes deterministas, asequible según sabemos y en la práctica para cualquier supuesto de trabajo real, y que la matriz S sea diagonal.

Lo que implica que la matriz cofactor (104),  $Q_{xx} = (A^T \cdot P \cdot A)^{-1}$  también lo sea. Asì y definitivamente estableceremos en la exposición que sigue la condiciónobjetivo a priori de interpretación inmediata

$$
\sigma_{xx} = \sigma_o^2 \cdot S^{-1} = \sigma_o^2 \cdot (A^T \cdot P \cdot A)^{-1} = \sigma_o^2 \cdot Q_{xx} =
$$

$$
= diag \sigma_{x_i}^2 = \begin{pmatrix} \sigma_{x_1}^2 & 0 & \dots & 0 \\ 0 & \sigma_{x_2}^2 & \dots & 0 \\ 0 & 0 & \dots & 0 \\ 0 & 0 & \dots & \sigma_{x_n}^2 \end{pmatrix}
$$
 (145)

#### $i \in 1, 2, 3, \dots, n$

donde indistintamente puede utilizarse también como matriz objetivo de criterio la cofactor  $Q_{xx}$ , de formulación trivial.

Y en cualquier caso, cuanto menos dispersión exista entre los valores máximo y mínimo de los semiejes del hiperelipsoide, (o autovalores de la matriz de diseño S), puede entenderse que el resultado conjunto será de mejor calidad. En el límite, con todas las varianzas iguales,  $\sigma_{x_i}^2 = \sigma^2 = \text{cte}$  , el hiperelipsoide se reduce a hiperesfera y se tendrá

$$
\sigma_{xx} = \sigma_o^2 \cdot S^{-1} = \sigma_o^2 \cdot (A^T \cdot P \cdot A)^{-1} = \sigma_o^2 \cdot Q_{xx} =
$$

$$
= diag \sigma^2 = \begin{pmatrix} \sigma^2 & 0 & \dots & 0 \\ 0 & \sigma^2 & \dots & 0 \\ 0 & 0 & \dots & 0 \\ 0 & 0 & \dots & \sigma^2 \end{pmatrix} = \sigma^2 \cdot I_n \qquad (146)
$$

$$
i\subset 1,\ 2,\ 3,....,\ n
$$

$$
Q_{xx}=I_n
$$

la matriz cofactor óptima objetivo resulta la unitaria de orden  $n,$  aceptando  $\sigma^2$ como factor de varianza y varianza del observable de peso unidad a priori.

El proyectista deberá extremar su prudencia y sentido de la realidad al escoger la expresión (145) o (146) como matriz objetivo. Cada red, en función de su

estructura, instrumentación empleada, método de observación, calidad de los observables, etc... presenta unas perspectivas y posibilidades que solo con arte y buen hacer se pueden evaluar y optimizar con garantía de éxito. Y si el resultado no es suficiente para satisfacer la exigencia impuesta por el trabajo en sí, cosa no infrecuente, se impone reconsiderarlo todo desde el principio, sin forzar nunca las condiciones. En cierto modo, éste es el único caso en que recomendamos lo que en sentido lato se podrían llamar "iteraciones". Hasta encajar exigencias con metodologías, previsiones y resultados, de la forma rigurosa y fiable que se sea capaz.

En segundo lugar, es preciso ocuparse del algoritmo de cálculo y la expresión general de las matrices inversas generalizadas de las expresiones (123) y (139), básicas para la resolución del problema.

Es de aplicación la fórmula debida a Searles<sup>17</sup>, con la exigencia previa de conocer de antemano una matriz inversa generalizada, obtenida por cualquier otro procedimiento.

Así pues, siendo conocida  $H_{n,m}^-$  inversa generalizada de  $H_{m,n},$  la expresión de todas las inversas generalizadas de H vendrá dada por:

$$
H^* = H^- \cdot H \cdot H^- + (I - H^- \cdot H) \cdot T + R \cdot (I - H \cdot H^-) \tag{147}
$$

Donde:

$$
T_{n,m}
$$
,  $R_{n,m}$  = matrices arbitrarias.

 $H_{n,m}^* = \text{matrix inversa generalizada de } H_{m,n}$ 

La justificación de (147) es sencilla, a saber

$$
H \cdot H^* \cdot H = H \cdot [H^- \cdot H \cdot H^- + (I - H^- \cdot H) \cdot T + R \cdot (I - H \cdot H^-)] \cdot H =
$$

<sup>&</sup>lt;sup>17</sup>M. CHUECA ET ALT. "Microgeodesia y Redes Locales. Complementos Docentes. Pg. 44 y sig. Universidad Politécnica de Valencia. Valencia, 2003.

$$
= [H \cdot H^{-} \cdot H \cdot H^{-} + (H - H \cdot H^{-} \cdot H) \cdot T + H \cdot R \cdot (I - H \cdot H^{-})] \cdot H =
$$

$$
= [H \cdot H^{-} + (H - H) \cdot T + H \cdot R \cdot (I - H \cdot H^{-})] \cdot H =
$$

$$
= H \cdot H^{-} \cdot H + H \cdot R \cdot (I - H \cdot H^{-}) \cdot H =
$$

$$
= H + H \cdot R \cdot (H - H \cdot H^{-}) = H + H \cdot R \cdot (H - H) = H \qquad (148)
$$

como debía ser.

En principio, todo parece indicar que, por el cúmulo de complicaciones adicionales que producen (soluciones sesgadas, problemas con el Datum, etc...), es procedente desechar las inversas generalizadas no recíprocas, dedicando el esfuerzo a rastrear la mejor solución entre las recíprocas. Con el debido rigor cientíco, ello conforma en sí mismo una línea de investigación independiente, que actualmente nos ocupa, especialmente importante para optimizar la resolución de redes en que existan zonas de precisión específica o se aplique a cálculo de deformaciones y su variación temporal. En este trabajo tan solo pretendemos enmarcar el condicionado básico del problema y, por el momento, trataremos exclusivamente de la resolución de la red en su conjunto.

Con toda generalidad, hemos visto que puede reducirse al caso determinista la red local más general y resolverse por triangulateración o incremento de coordenadas mediante la expresión

$$
x = S^{-1} \cdot A^T \cdot P \cdot K \qquad (149)
$$

donde  $S^{-1} = (A^T \cdot P \cdot A)^{-1}$  es una matriz única cuadrada de dimensiones n, n, inversa clásica de Cayley.  $S^{-1} \cdot A^T \cdot P \cdot K$  es así mismo única y rectangular, de dimensiones  $n, m$ .

Sin otra justificación que la puramente empírica, aunque para nosotros suficiente, de que la experiencia dicta que por el camino que se propone acostumbran a lograrse buenos resultados, utilizaremos en lo que sigue la matriz seudoinversa de Moore-Penrose, generalización de la matriz inversa de Cayley , que también es única además de ser una inversa generalizada, y puede aplicarse a matrices  $rectangulares<sup>18</sup>$ :

- para obtener otras matrices inversas generalizadas en los casos particulares que se estudiarán más adelante.

- para resolver el problema general planteado en las expresiones varias veces citadas (123) y (139).

Recordando la solución de la red libre, escribimos, según teoría bien conocida<sup>19</sup>:

$$
x = S^+ \cdot A^T \cdot P \cdot K
$$

Donde la seudoinversa  $S^+_{n,n}$  es de la forma:

$$
S^{+} = C^{T} \cdot (C \cdot C^{T})^{-1} \cdot (B^{T} \cdot B)^{-1} \cdot B^{T}
$$
 (150)

practicando el pivoteo gaussiano en  $S_{n,n}$ , y teniendo en cuenta la factorización

$$
S=B\cdot C=L\cdot U
$$

siendo

 $C = C_{R(S),n}$ = matriz U con las filas de ceros suprimidas  $B = B_{n,R(S)} =$  matriz L con las columnas de variables libres suprimidas  $U = U_{n,n} =$  matriz triangular superior pivoteada  $L = L_{n,n} =$  matriz triangular inferior con "unos" en la diagonal principal, multiplicadores

con signo cambiado donde se produjo la anulación, y resto de elementos, "ceros"

La expresión anterior puede ser más general y aplicarse, con la misma teoría, notación y formulación, a una matriz rectangular  $A'_{m,n}$  resultando  $A'^{+}_{m,n}$  de la forma:

$$
A_{m,n}^{+} = C'^{T} \cdot (C' \cdot C'^{T})^{-1} \cdot (B'^{T} \cdot B')^{-1} \cdot B'^{T}
$$

$$
A' = B'C' = L'U'
$$

<sup>&</sup>lt;sup>18</sup>M. CHUECA ET ALT. "Microgeodesia y Redes Locales. Complementos Docentes. Pg. 55 y sig. Opus cit.

<sup>&</sup>lt;sup>19</sup>M. CHUECA ET ALT. "Ampliación de Redes Topográficas y Locales: Cuestiones de Diseño". Pg. 53 y sig. Opus cit.

siendo

 $C' = C'_{R(A'),n} = \text{matrix } U' \text{ con las filas de ceros suprimidas}$  $B' = B'_{n,R(A')}$  = matriz L' con las columnas de variables libres suprimidas  $U' = U'_{n,n} =$  matriz triangular superior pivoteada

 $L' = L'_{m,n} =$  matriz triangular inferior con "unos" en la diagonal principal, multiplicadores con signo cambiado donde se produjo la anulación, y resto de elementos, "ceros"

Exactamente el mismo algoritmo y razonamiento, que hemos repetido por su especial importancia<sup>20</sup>.

En virtud de lo que antecede, pueden calcularse las dos expresiones (123) y (139), fundamentales en la resolución del Problema de Diseño de Orden Dos, que a su vez permite abordar la cuestión medular del proyecto, ajuste e interpretación de una red local a que nos venimos refiriendo. A saber, diseñar la matriz  $P$  de pesos a priori de observables en orden a lograr a posteriori una matriz prejada cofactor de correcciones a coordenadas  $Q_{xx}$ , generalmente diagonal, que implica así mismo la matriz varianza covarianza  $\sigma_{xx}$ . Las dos últimas matrices, que llamamos de criterio son como sabemos esenciales para interpretar los resultados de la red, directamente y en especial a través de la teoría y praxis de los recintos de error que ellas en buena medida generan.

Y como última indicación, cuanto antecede supone manejar el vector de observables agregando y suprimiendo elementos según convenga a la marcha del Proyecto. No debe olvidarse la utilidad del Método de los Ajustes Coordinados, que permite la elegante solución de suprimir observables simplemente cambiando de signo sus pesos<sup>21</sup>. Y tampoco que, aunque no hay ninguna razón en contra de que el peso de un observable sea un número decimal, hoy por hoy solo sabemos observar y ponderar por cifras enteras de observaciones de peso unidad. En consecuencia, como al determinar la matriz de pesos objetivo sus elementos resultarán números decimales, será preciso redondear a enteros, con el consiguiente e inevitable error.

 $20$ Consúltese la marcha de los cálculos en ejemplos resueltos en M. CHUECA ET ALT. "Ampliación de Redes Topográficas y Locales: Cuestiones de Diseño". Pg. 93 y sig. Opus cit.

 $21$ M. CHUECA ET ALT. "Redes Topográficas y Locales. Microgeodesia". Pg. 109 y sig. Ed. Paraninfo. Madrid, 1996.

De nuevo, solo cabe confiar en el buen hacer del proyectista para salvar el escollo. Y dando por supuesto que este buen hacer existe, aceptemos también que tal vez se habrá marcado a priori como objetivo e intentado lograr una hiperesfera de error. No obstante, las más de las veces habrá que conformarse con un hiperelipsoide de ejes más o menos homogéneos. Pues a pesar de todo, en la inmensa mayoría de  $\alpha$ los casos, será suficiente. Y, asegurado que tras el ajuste y "a posteriori" se logrará el hiperelipsoide establecido y aceptado "a priori", será el momento de interpretar los resultados vértice a vértice, todos en conjunto y simultáneamente, y, como esperamos ofrecer en próximos trabajos, sobre cualquier punto o grupo de puntos o zonas de interés específico situados en el área o espacio sobre el que se ha efectuado el levantamiento.

Y habrá que ofrecer la expresión geométrica y cifrado del hiperrecinto de error, en forma de hiperparalelepípedo exinscrito a hiperelipsoide e hiperpodaria. Además, de  $\cos$  recintos específicos de cada vértice o grupo de puntos, en forma de rectángulo, con elipse y podaria inscritos, en planimetría o paralelepípedo recto rectángulo, con podaria y elipsoide inscritos, en tres dimensiones; individualmente para un vértice o punto individualizado o simultáneamente para cualquier grupo arbitrario, hasta la totalidad de la red. Todo ello cumpliendo la tolerancia que se haya establecido y acompañado del nivel de signicación estadístico y probabilístico cifrado en cada caso que también previamente se haya aceptado como exigible.

Es pues el momento de ocuparnos de los recintos específicos de error de un vértice o grupo de vértices.

# 1.3. Figuras de error bidimensionales. Rectángulos, podarias y elipses de error. Extensión a tres dimensiones

## 1.3.1. Estado de la cuestión y planteamiento

Una cuestión previa importante. Recordemos la integral fundamental (45)

$$
P_{\Phi} = \iiint \dots \int_{\Phi,n} P(X) \cdot dX_1 \cdot dX_2 \cdot dX_3 \dots dX_n \tag{151}
$$

donde la función subintegral  $P = P(X)$  puede escribirse como (74)

$$
P = P(Z + M) = P(X_a + x) = P(X) = P(x) =
$$

$$
= \frac{1}{(2\pi)^{\frac{1}{2}\cdot n}} \cdot |\sigma_{xx}|^{-\frac{1}{2}} \cdot e^{-\frac{1}{2} \cdot x^T \cdot \sigma_{xx}^{-1} \cdot x} \qquad (152)
$$

resultando en definitiva

$$
P_{\Phi} = \iiint \dots \int_{\Phi,n} \frac{1}{(2\pi)^{\frac{1}{2}\cdot n}} \cdot |\sigma_{xx}|^{-\frac{1}{2}} \cdot e^{-\frac{1}{2}\cdot x^T \cdot \sigma_{xx}^{-1}\cdot x} \cdot dx_1 \cdot dx_2 \cdot dx_3 \dots dx_n \tag{153}
$$

Y sea el hiperparalelepípedo recto rectángulo en  $E^n$  circunscrito a  $HE$  standard,  $K = 1$ , de aristas y caras laterales paralelas a los ejes y planos coordenados definido por

$$
\Phi \equiv |x_i| \le \sigma x_i, i \in (1, 2, \dots n) \qquad (154)
$$

evidentemente generalizable por homotecia de razón K a cualquier nivel de probabilidad.

Así pues (153) puede escribirse también como la expresión de probabilidad dual y simultánea

$$
P_{\Phi} = Prob(X_1, y X_2, y X_3, y \dots y X_n), X \subset \Phi
$$

$$
P_{\Phi} = Prob(x_1, y x_2, y x_3, y \dots y x_n), x \subset \Phi
$$

Y para nuestro trabajo, en primer lugar y en una red local genérica  $P_{\Phi}$  es estadísticamente la probabilidad de que todas y cada una de las " $n$ " coordenadas compensadas de sus vértices  $Xi$  ,  $i \in (1, 2, ..., n)$ , elementos del vector

$$
X_{n,1} = X_a + x
$$

estén determinadas simultáneamente de tal manera que ninguna rebase el dominio o recinto de integración Φ.

Por consiguiente y en definitiva,  $\Phi$  también puede explicarse como el recinto de error del afijo del vector de coordenadas compensadas  $X_{n,1} = X_a + x$  en el espacio  $E<sup>n</sup>$ , n-dimensional, representativo del conjunto de la red y con poder de afirmación  $P_{\Phi}$ .

Y también como el recinto de error del afijo del vector de correcciones  $x$  en el espacio n-dimensional, representativo del conjunto de la red y con poder de afirmación  $P_{\Phi}$ .

No obstante, si consideramos distintos grupos de vértices, objetivo esencial de nuestro trabajo, cuyo número de coordenadas, correcciones o variables sean  $c, d, ..., h$  tales que  $c+d+...+h = n$ , no es en general lícito calcular la probabilidad compuesta

$$
P_{\Phi} = P_{\Phi c} y P_{\Phi d} \dots y P_{\Phi h} \qquad (155)
$$

mediante (153). Los recintos de error o dominios  $\Phi c, \Phi d, \dots, \Phi h$  son en principio inasequibles, su relación con Φ, desconocida, y aún cuando pudiera abordarse el cálculo, sería condición necesaria que las sucesivas integrales de orden  $c, d, ..., h$ extendidas a los dominios de referencia fueran independientes, lo que en general no sucede. Así, nada se puede decir por ejemplo, de la probabilidad de que los vértices exactos de una red planimétrica se encuentren a posteriori y simultáneamente agrupados dos a dos, tres a tres, o como sea procedente dentro

de sus correspondientes recintos, que hemos definido como elipses, podarias y rectángulos de error.

Así y resultando inalcanzable la solución automática del problema, que lo transformaría en pura rutina, y hasta que algún día sea así, por algún procedimiento que hoy nos permanece oculto, ofrecemos un método operativo contrastado ya favorablemente con la práctica y entendemos que útil para los fines interesados.

En lineas generales, hemos visto que es posible transformar (153) en una integral de variables separadas del tipo  $(85)$  y  $(86)$  en el espacio "z" mediante el cambio de variable equivalente a una rotación (77)

$$
P_{\Phi} = P_{\Omega} = P(x)_{\Phi} = P(z)_{\Omega} =
$$

$$
= \iiint \dots \int_{\Omega,n} \frac{1}{(2\pi)^{\frac{1}{2}\cdot n}} \cdot \left| \sigma_{xx} \right|_{n}^{-\frac{1}{2}} \cdot e^{-\frac{1}{2}\cdot \sum_{1}^{n} \left(\frac{z_i}{\sigma_{zi}}\right)^2} \cdot dz_1 \cdot dz_2 \dots dz_n \tag{156}
$$

con n variables y n filas en  $\sigma_{xx}$  y pudiendo escribir también

$$
P_{\Phi q} = P_{\Omega q} = P(x)_{\Phi q} = P(z)_{\Omega q} =
$$

$$
= \iiint \dots \int_{\Omega q, q} \frac{1}{(2 \pi)^{\frac{1}{2} \cdot q}} \cdot \left| \sigma_{xx} \right|_{q}^{-\frac{1}{2}} \cdot e^{-\frac{1}{2} \cdot \sum_{1}^{q} \left(\frac{z_i}{\sigma_{zi}}\right)^2} \cdot dz_1 \cdot dz_2 \dots dz_q \qquad (157)
$$

Operando y tipificando las variables resulta en (156) la integral definida múltiple de variables separadas para la totalidad de la red

$$
P_{\Psi} = P_{R\sigma_{zn}} =
$$

$$
= \mid \sigma_{xx} \mid_{q}^{-\frac{1}{2}} \cdot \sigma_{z1} \cdot \int_{-1}^{+1} \frac{1}{(2\cdot\pi)^{\frac{1}{2}}} \cdot e^{-\frac{1}{2}\cdot t_{1}^{2}} \cdot dt_{1} \dots \sigma_{zn} \cdot \int_{-1}^{+1} \frac{1}{(2\cdot\pi)^{\frac{1}{2}}} \cdot e^{-\frac{1}{2}\cdot t_{q}^{2}} \cdot dt_{n} \qquad (158)
$$

para cualquier número de coordenadas entre 1 y n, inclusive, calculable en cualquier orden de integración y por tanto fraccionable en grupos arbitrarios de variables  $t_i$ 

evidentemente relacionadas con  $z_i$  y finalmente con  $x_i$ , siendo  $i \in 1, 2, 3, ..., n$ . Que sabemos integrar utilizando las tablas de la distribución gaussiana normal de una variable, y definiendo finalmente en el n-edro " $z$ " el recinto de integración, que lo es también de error

$$
\Psi = R_{\sigma zn} \equiv [ | z_i | \leq \sigma_{zi} ] \quad , i \in 1, 2, 3, \dots, n \qquad (159)
$$

y puede formularse la probabilidad

$$
P_{\Psi} = P_{R_{\sigma z n}} \equiv prob \; [ | z_i | \le \sigma_{z i} ] \quad , i \in 1, 2, 3, ..., n \qquad (160)
$$

y en su caso más general, con coeficiente  $K$  de homotecia

$$
P_{K\Psi} = P_{RK\sigma zn} = |diag \sigma_o^2 \mu^{-1}|_{n}^{-\frac{1}{2}} \cdot 2^n \cdot \prod_{1}^{n} \sigma_{zi} \cdot \left[ (N(0,1))_{0}^{K} \right]^n =
$$
  

$$
= |\sigma_{zi}^2|_{n}^{-\frac{1}{2}} \cdot 2^n \cdot \prod_{1}^{n} \sigma_{zi} \cdot \left[ (N(0,1))_{0}^{K} \right]^n =
$$
  

$$
= \sigma_{z1}^{-1} \cdot \sigma_{z2}^{-1} \cdot \sigma_{z3}^{-1} \dots \cdot \sigma_{zn}^{-1} \cdot \sigma_{z1} \cdot \sigma_{z2} \cdot \sigma_{z3} \dots \cdot \sigma_{zn} \cdot 2^n \cdot \left[ (N(0,1))_{0}^{K} \right]^n =
$$
  

$$
= 2^n \cdot \left[ (N(0,1))_{0}^{K} \right]^n \qquad (161)
$$

Pudiéndose entender también el recinto de error o integración más general KΨ como el hiperparalelepípedo recto rectángulo en  $E^n$  circunscrito a  $HE$  canónico, con coeficiente de homotecia K (particularizable a standard con  $K = 1$ ) e interpretación geométrica en todo análoga a la (154). Las desviaciones típicas de las variables son ahora los semiejes de HE.

Estadísticamente el paso de las variables estocásticas " $x$ " a " $z$ " se traduce, y ello es fundamental, en que las " $z$ " resultan como sabemos y hemos visto estocásticamente independientes. Al rotar Γ, las covarianzas que relacionaban a las "x" entre sí han desaparecido en el n-edro de referencia " $z$ " cuyas coordenadas han resultado independientes. Es de aplicación de nuevo la interpretación geométrica de las covarianzas que se estableció en el estudio del vector de observables.

El problema se traslada a relacionar el recinto o dominio  $\Psi$  referido al n-edro "z" con el recinto que ahora llamaremos  $\Phi'$  referido al n-edro "x" y manejarse en la práctica de forma eficiente, sencilla y suficientemente rigurosa con ambos.

Aplicando (77) se tendrá, en notación simplicada:

$$
\Psi = \Gamma^T \cdot \Phi'
$$

$$
\Phi' = \left(\Gamma^T\right)^{-1} \cdot \Psi = \Gamma \cdot \Psi \qquad (162)
$$

Por ser Γ matriz ortogonal. Pero no es posible representar analíticamente el hiperparalelepípedo Ψ con una sola ecuación y así el cálculo obliga a rotar hiperplano a hiperplano todas sus caras, trabajo ciertamente prolijo. Resulta mucho más cómodo utilizar el hiperelipsoide canónico HEC inscrito en él, de ecuación elemental y conocida y cuyos semiejes son las varianzas de las coordenadas " $z$ ", como dijimos y se ve en (160), independientes y representables por una matriz diagonal. Se tendrá:

$$
HE = \Gamma^T \cdot HEC
$$

$$
x^T \cdot \sigma_{xx}^{-1} \cdot x = (\Gamma \cdot z)^T \cdot \sigma_{zz}^{-1} \cdot (\Gamma \cdot z) = (\Gamma \cdot z_z)^T \cdot (diag \sigma_{zz}^{-1}) \cdot (\Gamma \cdot z)
$$
 (163)

los hiperparalelepípedos circunscritos son ya perfectamente conocidos y redundantes. No es necesaria su determinación para nuestros fines. Sería en su caso preciso tener en cuenta que, por denición de perpendicularidad y paralelismo en el espacio seudoeuclídeo n-dimensional el problema puede geométricamente tener múltiples soluciones.

Es cierto y así lo hemos resaltado en numerosas ocasiones anteriormente que cada uno de los ejes del sistema " $x$ ", en el espacio  $E^n$  puede representarse sobre el plano bidimensional del levantamiento y corresponde a nuestra realidad física, en tanto que los del sistema " $z$ " están fuera de ella.

Pero en primer lugar y a efectos de estudiar la red en su conjunto, por el afijo de un solo vector en el espacio  $E^n$ , tanto da utilizar un sistema como el otro. Puede escribirse en su caso más general

$$
P_{K\Phi'} = P_{K\Psi} = 2^n \cdot \left[ (N(0, 1))_0^K \right]^n =
$$
  
=  $Prob(x_1, y x_2, y x_3, y \dots y x_n), x \subset \Phi'$  (164)

Por lo tanto, en definitiva (158) y (164) es la probabilidad de que el afijo del vector z, representativo de la solución de la red determinista, esté dentro del recinto de error estándar  $\Psi$ , o  $K \cdot \Psi$  en su caso más general referido al n-edro en "z" en el espacio  $E^n$  y también es la probabilidad de que el afijo del vector  $x$ , representativo de la solución de la red determinista, esté dentro del recinto de error  $\Phi',$  o  $K \cdot \Phi'$ en su caso más general referido al n-edro en " $x$ " en el espacio  $E^n$ , que permite predecir e interpretar el conjunto de la red según se deseaba.

Geométricamente se utiliza un recinto de error canónico y el resultado tan solo depende del número " $n$ " de coordenadas aproximadas de la red. En general y con coeficiente de homotecia  $K$ , dependiente del nivel de afirmación o seguridad que se desee alcanzar, son de aplicación las expresiones (161) y (164), cuya generalidad, utilidad y sencillez es obvia.

Y en definitiva se escribirá, en su caso más general

$$
P_{\Phi' a} =
$$

$$
= \iiint \dots \int_{q, \Phi' q} \frac{1}{(2\pi)^{\frac{1}{2}\cdot q}} \cdot \mid \sigma_{xx} \mid_{q}^{-\frac{1}{2}} \cdot e^{-\frac{1}{2}\cdot x^{T} \cdot \sigma_{xxq}^{-1} \cdot x} \cdot dx_1 \cdot dx_2 \dots dx_q \qquad (165)
$$

para  $1 < q < n$ 

$$
P_{\Phi'} =
$$

$$
= \iiint \dots \int_{q, \Phi'} \frac{1}{(2\pi)^{\frac{1}{2} \cdot n}} \cdot \mid \sigma_{xx} \mid_{n}^{-\frac{1}{2}} \cdot e^{-\frac{1}{2} \cdot x^{T} \cdot \sigma_{xx}^{-1} \cdot x} \cdot dx_1 \cdot dx_2 ... dx_n =
$$

$$
= P_{\Phi'c} \, y \, P_{\Phi'd}, \dots, y \, P_{\Phi'h} = (166)
$$

de interpretación inmediata.

En definitiva y según ya hemos visto, al vernos obligados a resolver la integral que hemos llamado fundamental en el sistema " $z$ " que no tiene significación física real, extendida a un dominio  $K\Psi$  que tampoco la tiene, su aplicación directa no nos es de utilidad.

Por ello, es obligado cambiar al sistema " $x$ " cuyos ejes de coordenadas sí tienen significado físico y relacionar  $K \Psi$  con  $K \Phi'$  (siendo por supuesto  $K \Phi \neq K \Phi'$  ) en dicho sistema.

El hiperelipsoide inscrito en los hiperparalelepípedos  $K\Phi$  y  $K\Phi'$  es morfológicamente el mismo, teniendo los mismos ejes. Así  $K\Phi$  y  $K\Phi'$  difieren solamente en que  $K\Phi$  es tangente al hiperelipsoide en puntos cualquiera del mismo y sus aristas laterales son paralelas a los ejes del n-edro de referencia " $x$ " y  $K\Phi'$  es tangente al hiperelipsoide en sus vértices y sus aristas laterales no son paralelas a los ejes del mismo n-edro de referencia " $x$ ". Efectivamente,  $K\Phi'$  es el resultado de aplicar la matriz rotación Γ al hiperparalelepído  $K\Psi$ , de aristas laterales paralelas a los ejes del n-edro " $z$ " y tangente al hiperelipsoide tantas veces nombrado en su forma canónica, es decir, en sus vértices. Así, los dos hiperelipsoides generatrices de los hiperparalelepípedos circunscritos  $K\Phi$  y  $K\Phi'$  resultan ser los mismos, diferenciándose estos últimos solamente en la forma de ser tangentes a aquellos.

La cuestión en general no es sencilla. Pero el esfuerzo merece la pena porque es el único procedimiento hasta donde se nos alcanza asequible para diseñar y proyectar redes e interpretar sus resultados con cualquier simultaneidad, desde un solo vértice aislado hasta la totalidad de la red.

La determinación de las elipses es fácilmente asequible en  $K\Phi$   $y$   $K\Phi'$ . Se obtendrán mediante secciones por los planos coordenados, en cualquiera de los dos dominios. Sus ecuaciones son bien conocidas.

Y conocida la ecuación de la elipse, también lo es su rectángulo circunscrito,
definido por las cuatro tangentes ortogonales dos a dos a aquella en los puntos que procedan.

La extensión a tres dimensiones es trivial. Es pues momento de ocuparse monográficamente de los recintos de error bi o tridimensionales asociados a vértices con las interpretaciones geométricas y algoritmos matemáticos y estadísticos que sean de aplicación. Y posteriormente, Capítulo 2, un ejemplo de aplicación desarrollado en detalle, tratará de aclarar cuestiones operativas.

#### 1.3.2. FIGURAS BI Y TRIDIMENSIONALES<sup>22</sup>

En virtud de cuanto se ha expuesto, particularizando (75) y (76) para  $C = 1$  y  $n = 2$  se obtiene

$$
L\left(P(2\cdot\pi)\cdot\mid\sigma_{xx}\mid^{\frac{1}{2}}\right)^{-2} = x^T\cdot\sigma_{xx}^{-1}\cdot x = 1\qquad(167)
$$

$$
P = P(x) = P(X) = \frac{1}{(2 \cdot \pi) \cdot |\sigma_{xx}|^{\frac{1}{2}}} \cdot e^{-\frac{1}{2} \cdot x^T \cdot \sigma_{xx}^{-1} \cdot x}
$$
 (168)

$$
L\left(P(2\cdot\pi)\cdot|\sigma_{xx}|^{\frac{1}{2}}\right)^{-2} = C^2 = \left(x\ y\right)\cdot\left(\begin{array}{cc} \sigma_x^2 & \sigma_{xy} \\ \sigma_{xy} & \sigma_y^2 \end{array}\right)^{-1}\cdot\left(\begin{array}{c} x \\ y \end{array}\right) =
$$

$$
= \left(x\ y\right)\cdot\frac{1}{\sigma_x^2\cdot\sigma_y^2 - \sigma_{xy}^2}\cdot\left(\begin{array}{cc} \sigma_y^2 & -\sigma_{xy} \\ -\sigma_{xy} & \sigma_x^2 \end{array}\right)\cdot\left(\begin{array}{c} x \\ y \end{array}\right) =
$$

$$
= \frac{1}{\sigma_x^2\cdot\sigma_y^2 - \sigma_{xy}^2}\cdot\left(x^2\cdot\sigma_y^2 - 2\cdot x\cdot y\cdot\sigma_{xy} + y^2\cdot\sigma_x^2\right) = 1\qquad(169)
$$

$$
\left(x^2 \cdot \sigma_y^2 - 2 \cdot x \cdot y \cdot \sigma_{xy} + y^2 \cdot \sigma_x^2\right) = \sigma_x^2 \cdot \sigma_y^2 - \sigma_{xy}^2 \tag{170}
$$

 $22$ En lo que se refiere a cuestiones básicas sobre recintos bi y tridimensionales de error, referidos a un solo vértice arbitrario de una red local, nos referimos y consideramos conocidos nuestros trabajos anteriores M.J. JIMÉNEZ MARTÍNEZ ET ALT. "Progreso en la práctica del ajuste gaussiano de una red local. Método de Triangulateración" y "Ajuste gaussiano de redes por el Método de Incrementos de Coordenadas". Opus cit.

(170) es la que hemos llamado elipse standard  $ES$  a posteriori de incertidumbre del vértice arbitrario  $(x, y)$  en la red considerada, equiprobable con probabilidad P según (168) en cualquiera de sus puntos.

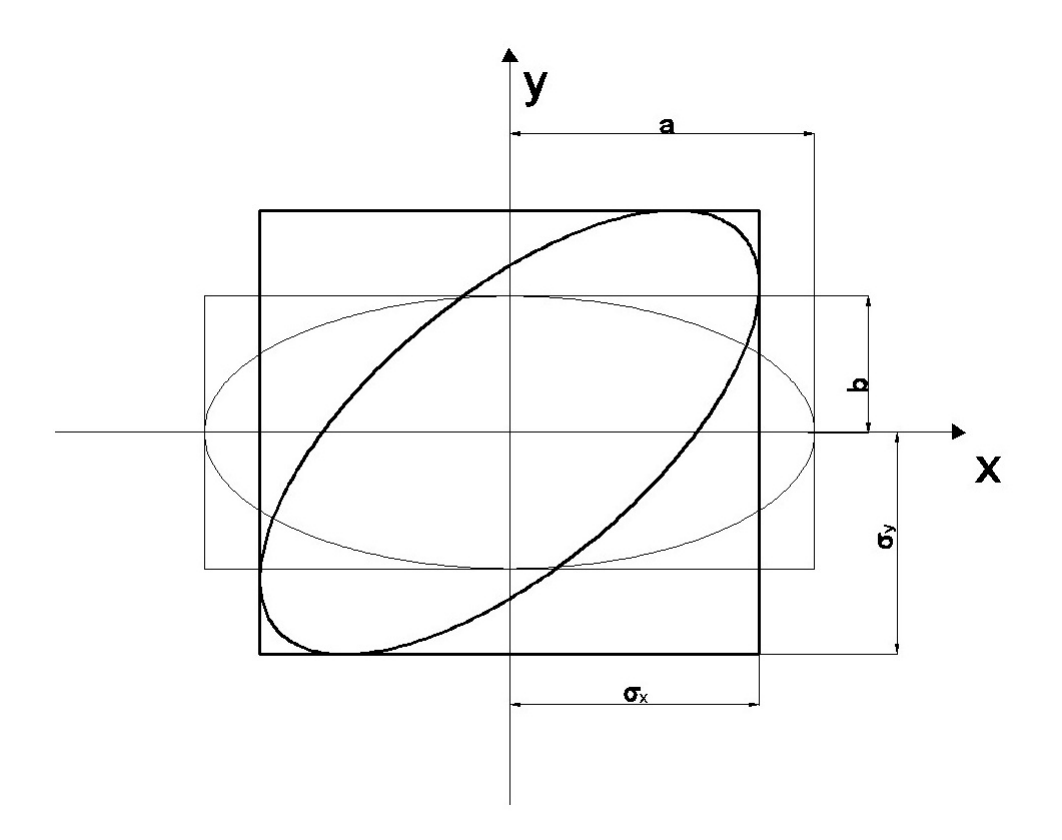

Figura 1.3: Elipse canónica y elipse no canónica, en trazo fino y grueso respectivamente

La expresión (168) es realmente incómoda de utilizar en la práctica. Pero si consideramos la fig. 1.3, y en ella la elipse standard  $ES$ , en trazo grueso, cortándola por una recta genérica paralela al eje oy

$$
x = r \qquad (171)
$$

se sigue

$$
r^2 \cdot \sigma_y^2 + y^2 \cdot \sigma_x^2 - 2 \cdot r \cdot y \cdot \sigma_{xy} - \sigma_x^2 \cdot \sigma_y^2 + \sigma_{xy}^2 = 0 \qquad (172)
$$

ecuación en " $y$ ", y anulando el discriminante, la condición de tangencia será

$$
\Delta = 4 \cdot r^2 \cdot \sigma_{xy}^2 - 4 \cdot \sigma_x^2 \cdot (r^2 \cdot \sigma_y^2 - \sigma_x^2 \cdot \sigma_y^2 + \sigma_{xy}^2)
$$
  

$$
r^2 \cdot \sigma_{xy}^2 - r^2 \cdot \sigma_x^2 \cdot \sigma_y^2 + \sigma_x^4 \cdot \sigma_y^2 - \sigma_x^2 \cdot \sigma_{xy}^2 =
$$
  

$$
= \sigma_{xy}^2 \cdot (r^2 - \sigma_x^2) - \sigma_x^2 \cdot \sigma_y^2 \cdot (r^2 - \sigma_x^2) =
$$
  

$$
= (r^2 - \sigma_x^2) \cdot (\sigma_{xy}^2 - \sigma_x^2 \cdot \sigma_y^2) \qquad (173)
$$

y como en cualquier supuesto

$$
|\sigma_{xx}| = (\sigma_{xy}^2 - \sigma_x^2 \cdot \sigma_y^2) > 0 \qquad (174)
$$

por tratarse de una elipse real, se tendrá

$$
(r2 - \sigma_x2) = 0
$$

$$
x = r = \pm \sigma_x \qquad (175)
$$

tangentes a la elipse paralelas al eje oy, y del mismo modo se deduce, cortando por

$$
y = s
$$

$$
(s2 - \sigma_y2) = 0
$$

$$
y = s = \pm \sigma_y \qquad (176)
$$

tangentes a la elipse paralelas al eje  $\alpha x$ , que definen con las anteriores el rectángulo exinscrito a la elipse standard HE. La extensión a cualquier elipse homotética de razón K es banal.

Si  $\sigma_{xy}=0$ la elipse adopta la forma canónica  $EC,$ en trazo fino en fig.1.3

$$
| \sigma_{xx} | = \left( x^2 \cdot \sigma_y^2 + y^2 \cdot \sigma_x^2 \right) = \sigma_x^2 \cdot \sigma_y^2
$$

$$
\frac{x^2}{\sigma_x^2} + \frac{y^2}{\sigma_y^2} \equiv \frac{x^2}{a^2} + \frac{y^2}{b^2} = 1 \qquad (177)
$$

y de nuevo las rectas paralelas a los ejes generadoras del rectángulo exinscrito a la elipse standard canónica serán

$$
x=\pm\sigma_x=\pm a
$$

$$
y = \pm \sigma_y = \pm b \qquad (178)
$$

y evidentemente estas nuevas desviaciones típicas $\sigma_x,\,\sigma_y,$ son iguales a los semiejes a, b, de la elipse y distintas de las genéricas expresadas en (170). Y por lo tanto, si rotamos en su propio plano y con centro el origen los ejes  $(Oxy)$  o la elipse standard  $HE$  el mismo ángulo con el mismo origen y sentido contrario, se modifican las  $\sigma_x$ ,  $\sigma_y$ ,  $\sigma_{xy}$ , elementos de la matriz varianza covarianza  $\sigma_{xx}$ , desapareciendo la covarianza cuando los ejes adoptados son los de la elipse. Caso canónico.

En definitiva, podemos afirmar que las  $\sigma_x$ ,  $\sigma_y$ ,  $\sigma_{xy}$ , son esencialmente variables con la orientación de los ejes  $(Oxy)$  utilizados y que siempre la aparición o desaparición de covarianzas es explicable por rotaciones geométricas de los mismos ejes. Correlativamente el resultado es idéntico girando la elipse y manteniendo fijos los ejes de coordenadas. Y las elipses cualquiera que sea su posición girada respecto a los ejes tienen signicado en nuestra realidad física, son morfológicamente iguales, es decir, tienen los mismos ejes, y son solución del problema porque están todas en el plano del levantamiento.

En síntesis y siempre en dos dimensiones, sea cual fuere su orientación, las que hemos llamado tal vez con cierta impropiedad, elipses de error, resultan tangentes al rectángulo de centro en el origen y lados paralelos a los ejes de longitud respectivamente  $2 \cdot \sigma_x$ ,  $2 \cdot \sigma_y$ . En el caso canónico dichos lados y proyecciones coinciden con los ejes  $2 \cdot a$  y  $2 \cdot b$  de la elipse de que se trate. Y como la elipse genérica estudiada es morfológicamente constante, el rectángulo exinscrito y tangente en los vértices será de área y dimensiones variables para una elipse dada. Y si agregamos

que la elipse (170)  $ES$  es directriz de la podaria standard  $PS$ , particularización de (16) para dos dimensiones, el problema de determinación e interpretación de un solo vértice, queda resuelto como el caso particular estudiado  $n = 2$  y  $C = 1$ . Su desarrollo en detalle por otra parte, nos es bien conocido<sup>23</sup>.

Es subrayable que la teoría sobre las covarianzas es análoga también a la concerniente al vector de observables, que expusimos en su momento $^{24}$ .

Y por consiguiente, para lograr la debida generalización en la interpretación de resultados de ajuste de una red con un número arbitrario de vértices libres será aconsejable, en primer lugar utilizar al límite de lo posible, estadística y geométricamente, el paso de las variables estocásticas " $x$ " a " $z$ ", que se traduce, y ello es fundamental, en que al rotar Γ, las covarianzas que relacionaban a las " $x$ " entre sí desaparecen en el n-edro de referencia " $z$ " cuyas coordenadas resultan como sabemos estocásticamente independientes y el supuesto se transforma en geométricamente canónico. Otra cuestión es la pérdida de realidad física de las variables "z", que deberá tratarse en cada caso particular adecuadamente.

Y adicionalmente  $1^{\circ}$  Utilizar básicamente para cada vértice, por separado y simultáneamente, los correspondientes rectángulos exinscritos de lados 2 · a y 2 · b tangentes a las  $ES$  en sus vértices para no incurrir en ambigüedad.  $2^{\circ}$  Al mismo tiempo, considerar las correspondientes elipses y podarias, comparando las áreas de las tres figuras y cifrando resultados.  $3<sup>0</sup>$  Complementariamente, calcular, cifrar y comparar los hipervolumenes de los hiperrecintos de partida.

Es cierto que todos y cada uno de los ejes del sistema " $x$ ", en el espacio  $E^n$  pueden representarse sobre el plano bidimensional del levantamiento y corresponden a nuestra realidad física, en tanto que los del sistema "z" están fuera de ella. Pero consideraciones geométricas y aplicación de técnicas del PD2 permiten alcanzar en la inmensa mayoría de los casos resultados satisfactorios, siempre dependientes del buen hacer del proyectista.

 $\overline{^{23}}$ *Ibidem*.

 $^{24}Ib$ idem.

La contrapartida hasta el momento era aplicar la doctrina bien conocida<sup>25</sup>, de fundamento teórico poco sólido, según hemos visto en 1.2.1.1, resultados por lo tanto con menor fiabilidad, de más prolija interpretación, y dependientes además de las redundancias de la red, cuya modificación para mejorar el proyecto en la práctica es engorroso hasta llegar a inasequible.

Así pues, tipificando variables en (158) y particularizando para  $n = 2$  dimensiones se tendrá

 $P_{\Psi} =$  $= |\sigma_{xx}|^{-\frac{1}{2}} \cdot \sigma_{z1}$  . +1  $\int$ −1 1  $\frac{1}{(2\cdot\pi)^{\frac{1}{2}}}\cdot e^{-\frac{1}{2}\cdot t_1^2}\cdot dt_1\cdot\sigma_{z2}$ . +1  $\int$ −1 1  $\frac{1}{(2\cdot\pi)^{\frac{1}{2}}}\cdot e^{-\frac{1}{2}\cdot t_{2}^{2}}\cdot dt_{2}=$  $=\left[2\cdot(N(0,1))_0^1\right]^2$  (179)

con

 $\Psi = \left| \begin{array}{c} z_1 \end{array} \right| \leq \sigma_{zi}$  $i \in 1, 2$ 

recinto de integración, que reiteramos lo es también de error, o lo que es lo mismo  $\Psi' = || t_1 | \leq 1$  $i \in 1, 2$ 

resultando una integral definida doble de variables separadas de cálculo inmediato según (161).

Generalizando, puede expresarse la probabilidad de que el afijo del vector  $X/x$ solución de la red genérica ajustada se encuentre dentro de un hiperparalelepípedo tangente al hiperelipsoide e hiperpodaria que en su caso más general, con coeficiente K de homotecia hemos definido como  $K\Psi$  vale

$$
P_{K\Psi} = P_{nRK\sigma z} = \left[2 \cdot (N(0,1))_0^K\right]^n \tag{180}
$$

 $25$ Ver p.ej M. CHUECA ET ALT. "Redes Topográficas y Locales" Opus cit. pg. 279 y sig.

y para cada vértice por separado podemos escribir

$$
P_{K\Psi} = P_{2RK\sigma z} = \left[2 \cdot (N(0,1))_0^K\right]^2 \tag{181}
$$

ampliable a tres dimensiones según

$$
P_{K\Psi} = P_{3RK\sigma z} = \left[2 \cdot (N(0,1))_0^K\right]^3 \tag{182}
$$

Siendo en la práctica necesario diseñar la red de tal manera que a posteriori

$$
\sigma_{xx} = (diag \sigma_i^2),
$$
 para  $i = 1, 2, 3...n$ 

es decir que no existan covarianzas, en cuyo caso, siendo idénticos los espacios " $x$ " y " $z$ ", será aplicable (180) para cualquier supuesto (155). Así por ejemplo (180) será la probabilidad de todos los vértices de la red se encuentren en conjunto y simultáneamente dentro de sus respectivos recintos bi o tridimensionales

$$
(2RK\sigma z/3RK\sigma z)
$$

cuyo conjunto es el recinto KΨ.

Y como esto último, visto lo visto, no parece imposible, será preceptivo diseñar la red a priori de modo que se puedan establecer procedimientos que cubran el objetivo propuesto lo mejor posible, de acuerdo con las técnicas que hemos bosquejado, en orden esencialmente a anular las covarianzas, la rotación, y lograr la coincidencia de los dos sistemas de ejes "z" y "x" de reiterada referencia.

Para terminar este apartado, llamamos la atención sobre el escaso poder de afirmación de los recintos standard. Así, aplicando (180) con  $K = 1$ , n = 8 a una red planimétrica con cuatro vértices libres se tendrá a priori

$$
P_{nRK\sigma z} = P_{8R\sigma z} = 2^n \cdot \left[ (N(0,1))_0^1 \right]^n = 2^8 \cdot \left[ (N(0,1))_0^1 \right]^8 \tag{183}
$$

$$
P_{8R\sigma z} = [2 \cdot (N(0,1))_0^1]^8 = (2 \cdot 0,3413)^8 = 0,6826^8 = 0,0471 \tag{184}
$$

probabilidad prácticamente despreciable de que todos y cada uno de los cuatro vértices variables exactos se encuentren dentro de las elipses standard, con centro en los aproximados compensados. Ello implica la necesidad de prevenir coeficientes de homotecia importantes desde la fase de proyecto. Afortunadamente la mejora es rápida. Así, con  $K = 2$ ;  $K = 2.5$  y  $K = 3$  se obtiene sucesivamente:

$$
P_{8R2 \cdot \sigma z} = [2 \cdot (N(0,1))_0^2]^8 = (2 \cdot 0, 4772)^8 = 0,9544^8 = 0,6884
$$

$$
P_{8R2,5\cdot\sigma z} = [2 \cdot (N(0,1))_0^{2,5}]^8 = (2 \cdot 0,4938)^8 = 0,9876^8 = 0,9050
$$

$$
P_{8R3 \cdot \sigma z} = [2 \cdot (N(0,1))_0^3]^8 = (2 \cdot 0,4987)^8 = 0,9974^8 = 0,9794 \tag{185}
$$

que serían las sucesivas probabilidades conjuntas de que cada vértice exacto se encuentre dentro del recinto bidimensional correspondiente. Y para  $K = 4$ 

$$
P_{nR\sigma z} = [2 \cdot (N(0,1))_0^4]^8 \approx (2 \cdot 0,5000)^n \Rightarrow 1 \qquad (186)
$$

prácticamente la certeza, independientemente del número de vértices concernidos, lo que será muy importante cuando estudiemos zonas de distinta significación y, sobre todo, evolución en el tiempo y control de deformaciones $^{26}$ .

De nuevo, la extensión a tres dimensiones es elemental.

## 1.3.3. Áreas y volúmenes de recintos de error. Estudio comparativo

Trabajando en planimetría, a cada vértice  $M(X, Y)$ , de correcciones  $(x, y)$ , acostumbra a asociarse un recinto de incertidumbre rectangular de lados iguales a

<sup>&</sup>lt;sup>26</sup>M. CHUECA ET ALT. "Redes Topográficas y Locales" Opus cit. pg. 277 y sig. Pg. 277 ".........se trata de la probabilidad de que un vértice de una red ajustada rigurosamente con m−r grados de libertad discrepe en planimetría de la posición exacta y desconocida en menos de  $z_1$ ,  $z_2$ , en x, y, abscisa y ordenada, con un nivel de significación  $\alpha$ ". Lo mismo que decimos ahora. Y resulta muy acorde con el cuadro pg. 283, función de las redundancias o grados de libertad. Allí resultaba que prácticamente, a partir de un valor muy discreto, no influían en el resultado final. Ahora sabemos por qué. Quede claro que no hemos pretendido negar la licitud del método, sino aportar un avance a partir de un enfoque distinto.

 $2\cdot\sigma_X=2\cdot\sigma_x$ y  $2\cdot\sigma_Y=2\cdot\sigma_y,$ en las condiciones geométricas que conocemos o su homotético con lados de longitud múltiplo de las mismas según fiabilidad exigida a priori.

La altimetría se resuelve aparte con idéntico criterio y reunida con la planimetría genera la solución apetecida de la red, en su caso más general. Del mismo modo puede utilizarse como recinto de error la superficie interior a la elipse inscrita en el rectángulo citado cuyos ejes son sus lados, o a la curva podaria de su centro.

En tres dimensiones bastará con sustituir rectángulo, elipse y podaria por paralelepípedo recto rectángulo, elipsoide escaleno, y podaria de su centro.

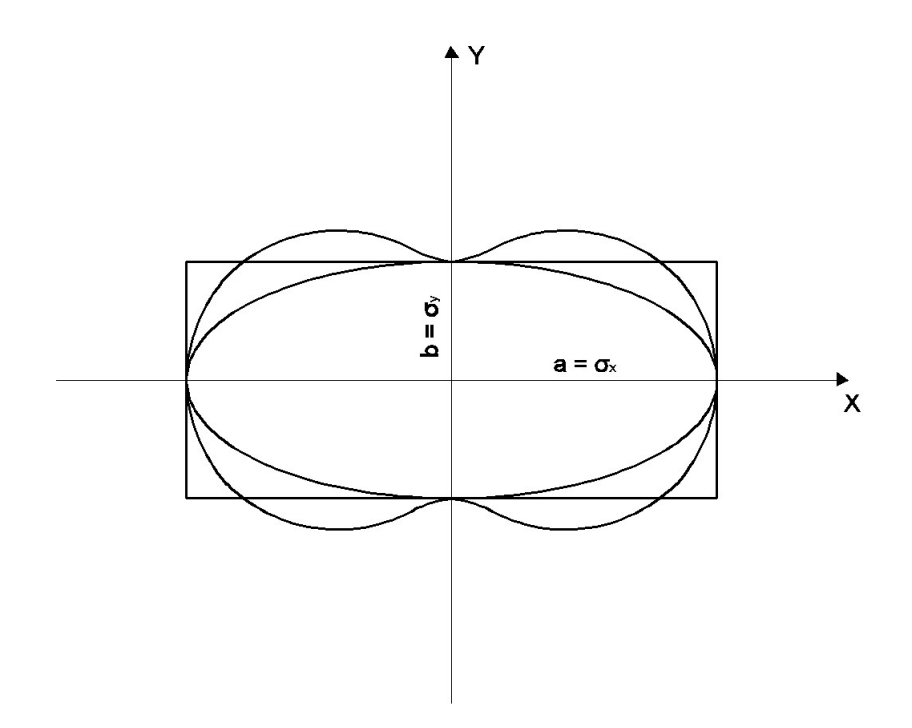

Figura 1.4: Rectángulo, elipse y podaria en posición canónica

En cualquier supuesto y para un vértice planimétrico arbitrario, el resultado conjunto de los tres recintos de error descritos es el de la figura 1.4. Sea cual fuere el coeficiente de homotecia aplicado, la superficie menor será siempre la de la elipse. Sin embargo, la superficie encerrada por podaria y rectángulo depende de la relación existente entre las longitudes de sus ejes. Es obligado estudiar la cuestión en detalle.

Como apunte previo, puede apreciarse que la curva podaria presenta cuatro zonas en las que, en su caso, el error en la ordenada compensada del vértice excedería del valor máximo establecido para rectángulo y elipse en  $K\cdot\sigma_y$ , siendo K el coeficiente de homotecia. No así en abscisas.

Todo lo anterior supuesto conocidas las distintas definiciones probabilísticas de las guras citadas y el desarrollo de sus teorías respectivas. Es preciso completarlo con el estudio comparativo de sus áreas y volúmenes, en orden a una mejor y más rigurosa previsión, proyecto e interpretación de resultados.

#### 1.3.3.1. Recintos bidimensionales

A continuación, completamos la doctrina hasta ahora expuesta en el epígrafe 1 particularizando para dos dimensiones y aportando nuevos cálculos y conceptos. Sea la elipse genérica

$$
E \equiv m \cdot y^2 + 2 \cdot q \cdot x \cdot y + n \cdot x^2 = 1 \qquad (187)
$$

la derivada y'

$$
y' = \frac{dy}{dx} = -\left(\frac{n \cdot x + q \cdot y}{m \cdot y + q \cdot x}\right) \tag{188}
$$

la ecuación de la tangente en un punto cualquiera  $A\left(x_A,\ y_A\right)$ 

$$
y - y_A = \left(\frac{n \cdot x_A + q \cdot y_A}{m \cdot y_A + q \cdot x_A}\right) \cdot (x - x_A) \tag{189}
$$

la normal desde el origen de coordenadas

$$
y = \left(\frac{m \cdot y_A + q \cdot x_A}{n \cdot x_A + q \cdot y_A}\right) \cdot x \tag{190}
$$

y la intersección de (189) y (190) será la ecuación cartesiana  $PC$  de la podaria del origen de coordenadas con respecto a la elipse (187). Operando resulta

$$
PC \equiv m \cdot x^2 - 2 \cdot q \cdot x \cdot y + n \cdot y^2 = (x^2 + y^2)^2 \cdot (m \cdot n - q) \tag{191}
$$

y en coordenadas polares, con

$$
x = r \cdot \cos w
$$
  
\n
$$
y = r \cdot \text{senw}
$$
  
\n
$$
PP \equiv r^2 = m \cdot \cos^2 w + n \cdot \text{sen}^2 w - 2 \cdot q \cdot \text{senw} \cdot \cos w = r^2 \cdot (m \cdot n - q^2) \tag{192}
$$

$$
PP \equiv r^2 = \frac{m}{m \cdot n - q^2} \cdot \cos^2 w + \frac{n}{m \cdot n - q^2} \cdot \operatorname{sen}^2 w - 2 \cdot \frac{q}{m \cdot n - q^2} \cdot \operatorname{sen} w \cdot \cos w \tag{193}
$$

que debe ser idéntica a la expresión (195) particularizada o deducida directamente y bien conocida<sup>27</sup>

$$
PS \equiv \sigma_r^2 = \sigma_x^2 \cdot \cos^2 w + \sigma_y^2 \cdot \sin^2 w + 2 \cdot \sigma_{xy} \cdot \sin w \cdot \cos w \qquad (194)
$$

en coordenadas polares  $(\sigma_r^2,\,w),$  que en cartesianas será de la forma

$$
PS \equiv \sigma_x^2 \cdot x^2 + \sigma_y^2 \cdot y^2 + 2 \cdot \sigma_{xy} \cdot x \cdot y = (x^2 + y^2)^2 \qquad (195)
$$

se cumplirá por tanto

$$
\sigma_x^2 = \frac{m}{m \cdot n - q^2} \qquad (196)
$$
  

$$
\sigma_y^2 = \frac{n}{m \cdot n - q^2} \qquad (197)
$$
  

$$
\sigma_{xy} = -\frac{q}{m \cdot n - q^2} \qquad (198)
$$

y resolviendo el sistema (196), (197), (198) se obtienen los valores de  $m, n, q$ 

$$
m = \frac{\sigma_x^2}{\sigma_x^2 \cdot \sigma_y^2 - \sigma_{xy}^2} \qquad (199)
$$

$$
n = \frac{\sigma_y^2}{\sigma_x^2 \cdot \sigma_y^2 - \sigma_{xy}^2} \qquad (200)
$$

$$
q = -\frac{\sigma_{xy}}{\sigma_x^2 \cdot \sigma_y^2 - \sigma_{xy}^2} \qquad (201)
$$

<sup>&</sup>lt;sup>27</sup>M. CHUECA ET ALT. "Métodos Topográficos" Opus cit. pg. 418,  $(10)$ .

que sustituyendo en (187) dan lugar a

$$
ES \equiv \sigma_x^2 \cdot y^2 - 2 \cdot \sigma_{xy} \cdot x \cdot y + \sigma_y^2 \cdot x^2 = (\sigma_x^2 \sigma_y^2 - \sigma_{xy}^2)
$$
 (202)

y en expresión matricial

$$
ES \equiv x^T \cdot \begin{pmatrix} \sigma_x^2 & \sigma_{xy} \\ \sigma_{xy} & \sigma_y^2 \end{pmatrix}^{-1} \cdot x = x^T \cdot \sigma_{xxM}^{-1} \cdot x = 1 \qquad (203)
$$

Elipse genérica standard de incertidumbre a posteriori en coordenadas cartesianas para un punto compensado cualquiera de la red  $M(X, Y)$ , en función de su matriz varianza covarianza específica  $\sigma_{xxM}$ , referida al sistema de ejes local con origen en M y paralelos a los del levantamiento  $OXY$ . Sus semiejes en dirección y módulo son bien conocidos<sup>28</sup>.

Una primera reflexión se plantea sobre la impropia denominación de "standard". En efecto, el recinto que corresponde a esa denominación, de probabilidad constante, es como ya dijimos, el delimitado por la podaria. Es más, la probabilidad asociada al recinto delimitado por la Elipse mal llamada standard es variable en cada caso como vamos a ver a continuación. No obstante, seguiremos denominándola así, bien entendido lo que antecede.

Por otra parte es claro que Podaria y Elipse solo dependen de  $\sigma_{xxM}$ . En Análisis Multivariante nos ocupamos del papel que desempeñan el resto de las covarianzas de la matriz  $\sigma_{xx}$  correspondientes a pares de coordenadas de distintos puntos de la red.

Ahora es momento de estudiar la expresión de la probabilidad asociada a la elipse standard, según se ha definido y aceptado. Bastará con calcular la relación existente entre las áreas delimitadas por las dos superficies de error, en su caso más general. Sin pérdida de generalidad calcularemos el área de la podaria  $A_P$  en su expresión canónica.

<sup>28</sup>Ibidem, pg. 419 (17) y (18).

$$
PP \equiv r^2 = a^2 \cdot \cos^2 w + b^2 \cdot \sin^2 w = r^2 \qquad (204)
$$

$$
A_P = \int_0^{2\pi} \frac{1}{2} \cdot r^2 \cdot dw = \int_0^{2\pi} \frac{1}{2} \cdot (a^2 \cdot \cos^2 w + b^2 \cdot \sin^2 w) \cdot dw =
$$
  

$$
= \int_0^{2\pi} \frac{a^2}{2} \cdot (\frac{1 + \cos 2w}{2}) \cdot dw + \int_0^{2\pi} \frac{b^2}{2} \cdot (\frac{1 - \cos 2w}{2}) \cdot dw =
$$
  

$$
= \left[ \frac{a^2}{2} \cdot \frac{1}{2} \cdot (w + \frac{1}{2} \cdot \sin 2w) + \frac{b^2}{2} \cdot \frac{1}{2} \cdot (w - \frac{1}{2} \cdot \sin 2w) \right]_0^{2\pi} =
$$
  

$$
= \left[ \frac{a^2}{4} \cdot (2\pi + 0) + \frac{b^2}{4} \cdot (2\pi - 0) \right] = \pi \cdot \frac{a^2 + b^2}{2} \qquad (205)
$$

Según sabemos<sup>29</sup>, a la podaria standard  $PS$  se asocia la probabilidad de que el afijo del vector  $Xe$  vértice exacto, desconocido, esté dentro de la superficie que encierra y diste del afijo del vector  $X$ , ajustado, menos de una desviación típica.

Una primera relación entre probabilidades asociadas a la podaria PS y su elipse directriz standard ES se obtiene como sigue.

Siendo Prob PS la asociada a  $1\sigma^2$  (una varianza)<> $\pm 1\sigma$ , (una desviación típica),  $\langle 0.68, 0.99 \rangle$  establecerse que *Prob ES* es la asociada a  $K^2\sigma^2$  $(varianzas) \ll \pm K\sigma$  (desviaciones típicas), y con

$$
A_E = \pi \cdot a \cdot b \qquad (206)
$$

$$
K^2 = \frac{A_E}{A_P} = \frac{2 \cdot a \cdot b}{a^2 + b^2} \qquad (207)
$$

es decir

*Prob ES* 
$$
\langle \rangle \pm \sqrt{\frac{2 \cdot a \cdot b}{a^2 + b^2} \cdot \sigma^2} = \pm K \sigma
$$
 desviaciones típicas (208)

con  $K < 1$ , Prob  $PS > Prob ES$ 

 $29$ Es una simple particularización bidimensional del epígrafe 1.1. Hiperpodarias de error.

puesto que, siendo a/b semiejes mayor y menor de la elipse/podaria es obvio

$$
(a - b)^2 \ge 0, \quad a \ge b
$$
  

$$
a^2 + b^2 \ge 2 \cdot a \cdot b, \quad a^2 + b^2 - 2 \cdot a \cdot b \ge 0 \qquad (209)
$$

$$
\frac{2 \cdot a \cdot b}{a^2 + b^2} \le 1 \qquad (210)
$$

y por definición de ambas curvas de nuevo encontraremos el óptimo en nuestro proyecto cuando  $a = b = R$ .

La elipse y su podaria standard óptimas  $ESO$  y  $PSO$  se confunden en la circunferencia CS standard, y se tiene

$$
Prob\; CS = Prob\; ESO = Prob\; PSO <>
$$

$$
\langle \rangle \pm \sqrt{\frac{2 \cdot R^2}{R^2 + R^2} \cdot \sigma^2} = \pm 1 \sigma \langle \rangle 0,68 \qquad (211)
$$

Los máximos y mínimos de  $PS$  (186) dan lugar a la expresión general conocida los semiejes de podaria y elipse y su orientación en el sistema  $Oxy^{30}$ .

$$
a^{2}/b^{2} = \frac{1}{2} \left[ (\sigma_{x}^{2} + \sigma_{y}^{2}) \pm \sqrt{(\sigma_{x}^{2} + \sigma_{y}^{2}) + 4 \cdot \sigma_{xy}^{2}} \right]
$$
 (212)  

$$
w_{a}/w_{b} = \arg \log \frac{-(\sigma_{x}^{2} - \sigma_{y}^{2}) \pm \sqrt{(\sigma_{x}^{2} + \sigma_{y}^{2}) + 4 \cdot \sigma_{xy}^{2}}}{2 \cdot \sigma_{xy}}
$$
 (213)

cumpliéndose evidentemente y como debía ser que

$$
tg w_a \cdot tg w_b = -1 \qquad (214)
$$

condición de ortogonalidad de los semiejes a y b.

Pero como también debía suceder<sup>31</sup>, calculando la matriz  $V$  de autovalores de

 $30$ M. CHUECA ET ALT. "Métodos Topográficos" Opus cit. pg. 419, expresiones (14), (15), (16) y (18).

 $31\text{ M}$ . CHUECA ET ALT. "Redes Topográficas" Opus cit., pg. 278 y sig.

$$
\sigma_{xxM} = \begin{pmatrix} \sigma_x^2 & \sigma_{xy} \\ \sigma_{xy} & \sigma_y^2 \end{pmatrix} \qquad (215)
$$

se obtienen precisamente (212), en la forma

$$
V = \left(\begin{array}{cc} a^2 & 0\\ 0 & b^2 \end{array}\right) \qquad (216)
$$

Finalmente, la matriz de autovectores columna normalizados resulta

 $\Gamma =$ 

$$
= \left(\begin{array}{cc} \frac{2\cdot\sigma_{xy}}{4\cdot\sigma_{xy}^2+\left(-(\sigma_x^2-\sigma_y^2)+\sqrt{(\sigma_x^2-\sigma_y^2)+4\cdot\sigma_{xy}^2}\right)^2} & \frac{2\cdot\sigma_{xy}}{4\cdot\sigma_{xy}^2+\left(-(\sigma_x^2-\sigma_y^2)-\sqrt{(\sigma_x^2-\sigma_y^2)+4\cdot\sigma_{xy}^2}\right)^2} \\ \\ \frac{-(\sigma_x^2-\sigma_y^2)+\sqrt{(\sigma_x^2-\sigma_y^2)+4\cdot\sigma_{xy}^2}}{4\cdot\sigma_{xy}^2+\left(-(\sigma_x^2-\sigma_y^2)+\sqrt{(\sigma_x^2-\sigma_y^2)+4\cdot\sigma_{xy}^2}\right)^2} & \frac{-(\sigma_x^2-\sigma_y^2)-\sqrt{(\sigma_x^2-\sigma_y^2)+4\cdot\sigma_{xy}^2}}{4\cdot\sigma_{xy}^2+\left(-(\sigma_x^2-\sigma_y^2)+\sqrt{(\sigma_x^2-\sigma_y^2)+4\cdot\sigma_{xy}^2}\right)^2} \\ \end{array}\right)=
$$

$$
= \begin{pmatrix} \cos w_a & \cos w_b \\ \cos (w_a + \frac{3}{2} \cdot \pi) & \cos (w_b + \frac{3}{2} \cdot \pi) \end{pmatrix} =
$$

$$
= \begin{pmatrix} \cos w_a & \cos (w_a + \frac{1}{2} \cdot \pi) \\ \cos (w_a + \frac{3}{2} \cdot \pi) & \cos (w_b + \frac{4}{2} \cdot \pi) \end{pmatrix} =
$$

$$
= \begin{pmatrix} \cos w_a & -\sin w_a \\ \cos w_a & \cos w_a \end{pmatrix} \qquad (217)
$$

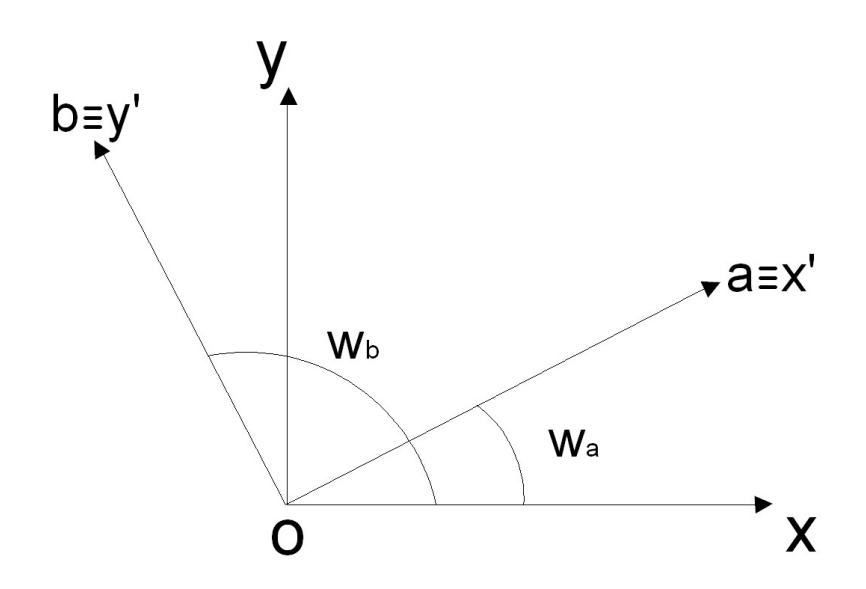

Figura 1.5: Rotación del sistema  $Oxy$  al  $Ox'y'$ 

Y como sabemos, la matriz  $\Gamma^T$  es la matriz rotación del sistema  $Oxy$  al  $Ox'y'$ (Oab, de los semiejes de elipses y podarias). Fig.1.5.

Y por consiguiente, podaria y elipse canónicas se deducen del caso general mediante la rotación descrita. Así, factorizando en (203) y teniendo en cuenta que la expresión de la rotación indicada es

$$
\Gamma^T \cdot x = x' \qquad (218)
$$

Se tendrá

$$
ES \equiv x^T \cdot \begin{pmatrix} \sigma_x^2 & \sigma_{xy} \\ \sigma_{xy} & \sigma_y^2 \end{pmatrix}^{-1} \cdot x = x^T \cdot \sigma_{xxM}^{-1} \cdot x^{-1} = x^T \cdot \Gamma \cdot V^{-1} \cdot \Gamma^T \cdot x =
$$

$$
= (\Gamma^T \cdot x)^T \cdot V^{-1} \cdot (\Gamma^T \cdot x) = x^T \cdot V^{-1} \cdot x' = 1 \qquad (219)
$$

resultando la elipse standard canónica referida a sus ejes  $Ox'y'$ 

$$
ES \equiv x'^T \cdot \begin{pmatrix} \frac{1}{a^2} & 0\\ 0 & \frac{1}{b^2} \end{pmatrix}^{-1} \cdot x' = 1 \qquad (220)
$$

que evidentemente puede expresarse también en la forma (203)

$$
ES \equiv x'^T \cdot \sigma_{xxM}^{-1} \cdot x' =
$$
  
=  $x'^T \cdot \begin{pmatrix} \sigma_{x'}^2 & 0 \\ 0 & \sigma_{y'}^2 \end{pmatrix}^{-1} \cdot x' = x'^T \cdot \begin{pmatrix} \frac{1}{\sigma_{x'}^2} & 0 \\ 0 & \frac{1}{\sigma_{y'}^2} \end{pmatrix} \cdot x' = 1$  (221)

o bien como

$$
ESC \equiv \frac{x^2}{a^2} + \frac{y^2}{b^2} = \frac{x^2}{\sigma_{x'}^2} + \frac{y^2}{\sigma_{y'}^2} = 1 \qquad (222)
$$

con

$$
a^2=\sigma_{x'}^2
$$

$$
b^2 = \sigma_{y'}^2 \qquad (223)
$$

Es claro que las varianzas de las coordenadas del vértice genérico considerado varían al modificarse los ejes coordenados, como debe suceder por definición de recinto de error, y, sobre todo que la covarianza desaparece cuando se adopta la expresión canónica. Y tanto en elipse como en podaria, por supuesto. La podaria canónica según (212), puede expresarse en polares

$$
PSC \equiv \sigma_r^2 = a^2 \cdot \cos^2 w + b^2 \cdot \sin^2 w
$$

$$
PSC \equiv \sigma_r^2 = \sigma_{x'}^2 \cdot \cos^2 w + \sigma_{y'}^2 \cdot \sin^2 w \qquad (224)
$$

y en cartesianas anulando la covarianza en (1895)

$$
PSC \equiv a^2 \cdot x'^2 + b^2 \cdot y'^2 = (x'^2 + y'^2)^2
$$
  

$$
PSC \equiv \sigma_{x'}^2 \cdot x'^2 + \sigma_{y'}^2 \cdot y'^2 = (x'^2 + y'^2)^2 \qquad (225)
$$

y finalmente es banal que la circunferencia óptima standard  $CS$  surge anulando la covarianza  $\sigma_{xy}$  en (212) e igualando  $a = b$ . También en (219) y desarrollo siguiente. Así, con

$$
a^2 = b^2 = \sigma_{x'}^2 = \sigma_{y'}^2
$$

$$
\sigma_{x'y'} = 0 \qquad (226)
$$

se sigue

$$
CS \equiv x'^2 + y'^2 = R^2 = a^2 = b^2 = \sigma_{x'}^2 = \sigma_{y'}^2 \qquad (227)
$$

Y después de todo, cada vez aparece más clara la dudosa realidad física de la covarianza  $\sigma_{xy}$ . Y resulta más convincente tratarla más bien como una variable estadística o un artificio geométrico, al arbitrio del proyectista.

#### 1.3.3.2. Superficies comparadas

Sean:

Área de la podaria =  $AP = \pi \cdot \frac{a^2 + b^2}{2} = \frac{1}{2}$  $\frac{1}{2} \cdot \pi \cdot (a^2 + b^2)$ Área de la elipse directriz (standard) =  $AES = \pi \cdot a \cdot b$ Área del rectángulo circunscrito =  $AR = 4 \cdot a \cdot b$ 

Con la notación usual y aplicando a curvas standard, de generalización inmediata por homotecia a cualquier otra prescripción.

Se tendrá

1. 
$$
AP - AES = \frac{1}{2} \cdot \pi \cdot (a^2 + b^2) - \pi \cdot a \cdot b = \frac{1}{2} \cdot \pi \cdot (a^2 + b^2 - 2 \cdot a \cdot b) =
$$

$$
= \frac{1}{2} \cdot \pi \cdot (a - b)^2 > 0 \tag{228}
$$

 $AP > AES$ 

2. 
$$
AR - AES = 4 \cdot a \cdot b - \pi \cdot a \cdot b = (4 - \pi) \cdot a \cdot b > 0
$$
 (229)

$$
AR > AES
$$

El área de la elipse standard AES es siempre menor que el área de la podaria AP, salvo cuando  $a = b$  y ambas se confunden con el círculo de dicho radio. Y el área del rectángulo circunscrito AR de lados los ejes es siempre un 27 % mayor que el área de la elipse AES, según

$$
\frac{AR}{AES} = \frac{4 \cdot a \cdot b}{\pi \cdot a \cdot b} = \frac{4}{\pi} = 1,27
$$
 (230)

3. 
$$
AP - AR = \frac{1}{2} \cdot \pi \cdot (a^2 + b^2) - 4 \cdot a \cdot b
$$
 (231)

considerando ahora la expresión

$$
\frac{1}{2} \cdot \pi \cdot (a^2 + b^2) - 4 \cdot a \cdot b = 0 \qquad (232)
$$

referida a un plano de ejes  $(a, b)$  se tratará de una cónica que clasificamos según rutina

$$
A = \begin{vmatrix} \frac{1}{2} \cdot \pi & -2 & 0 \\ -2 & \frac{1}{2} \cdot \pi & 0 \\ 0 & 0 & 0 \end{vmatrix} = 0
$$

$$
A_{33} = \begin{vmatrix} \frac{1}{2} \cdot \pi & -2 \\ -2 & \frac{1}{2} \cdot \pi \end{vmatrix} = \frac{1}{4} \cdot \pi^2 - 4 \cong -1, 53 < 0 \quad (233)
$$

se trata de una hipérbola degenerada en dos rectas secantes que pasan por el origen.

Sustituyendo  $m = \frac{b}{a}$  $\frac{b}{a}$  en la ecuación de la cónica degenerada se sigue

$$
\frac{1}{2} \cdot \pi \cdot \left(\frac{b}{a}\right)^2 - 4 \cdot \left(\frac{b}{a}\right) + \frac{1}{2}\pi = 0
$$
  

$$
\frac{1}{2} \cdot \pi \cdot m^2 - 4 \cdot m + \frac{1}{2}\pi = 0
$$

$$
m^{2} - \frac{8}{\pi} \cdot m + 1 = 0
$$
  

$$
m = \frac{1}{2} \left[ \frac{8}{\pi} \pm \sqrt{(\frac{8}{\pi})^{2} - 4} \right] = \frac{4}{\pi} \pm \sqrt{(\frac{4}{\pi})^{2} - 1} = 1,27 \pm 0,79 \Rightarrow
$$
  

$$
\Rightarrow \frac{m_{1} = 2,06}{m_{2} = 0,48}
$$
(234)

Resultando en definitiva la pareja de rectas en el plano  $(a, b)$ 

$$
b = 2,06 \cdot a = tg\ 71,25^g \cdot a \qquad (235)
$$

$$
b = 0,48 \cdot a = tg \ 28,75^g \cdot a \qquad (236)
$$

dos rectas pasando por el origen y simétricas con respecto a la bisectriz del primero y tercer cuadrante  $b = a$ , que corresponde a podarias y elipses confundidas en el círculo de radio  $b = a$ , y rectángulo transformado en cuadrado de lado  $2 \cdot a$ . (Fig. 1.6).

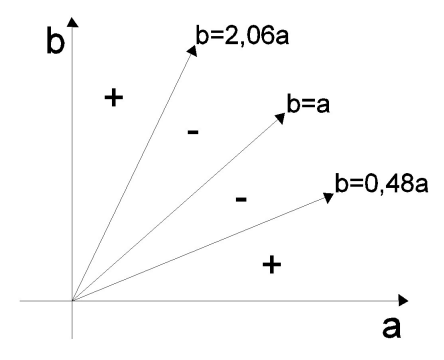

Figura 1.6: Primer cuadrante dividido en tres zonas que contiene a las figuras de error

El primer cuadrante queda dividido en tres zonas, en la central, que contiene a las figuras de error que justificaremos como bien conformadas, señalada con el signo (menos) se cumple que

$$
AP\text{-}AR < 0
$$

$$
AP < AR
$$

Las áreas de las podarias son menores que las de sus rectángulos circunscritos.

En las dos señaladas con el signo  $+$  (más), que contiene a las figuras de error mal conformadas se cumple que

$$
AP - AR > 0
$$
  

$$
AP > AR
$$

Las áreas de las podarias son mayores que las de sus rectángulos circunscritos. Y no es banal el asunto. Porque una figura de error relativamente bien conformada (p. ej.  $a = 3, b = 2$ ) da lugar a una podaria de superficie

$$
AP = \frac{1}{2} \cdot \pi \cdot (a^2 + b^2) = \frac{1}{2} \cdot \pi \cdot (3^2 + 2^2) = \frac{13}{2} \cdot \pi = 20, 42
$$

y un rectángulo de área

$$
AR = 4 \cdot a \cdot b = 24
$$

Con una relación porcentual de un 17 % en más del área del rectángulo. Sensible y a tener en cuenta, pero razonable.

Pero si particularizamos para  $a = 10$ ,  $b = 1$ , figura mal conformada, se sigue

$$
AP = \frac{1}{2} \cdot \pi \cdot (a^2 + b^2) = \frac{1}{2} \cdot \pi \cdot (10 + 2^2) = \frac{13}{2} \cdot \pi = 158,65
$$

$$
AR = 4 \cdot a \cdot b = 40
$$

El área de la podaria es cuatro veces mayor que la del rectángulo circunscrito.

Siempre estamos hablando de lo mismo. Si las figuras de error están mal configuradas, todo el algoritmo se deteriorará y la interpretación será a lo menos confusa si no equivocada e ininteligible.

Por otra parte, la diferencia entre la probabilidad de 0, 68 correspondiente al recinto de error podaria y la de  $0,68^2 = 0,462$  correspondiente al rectángulo circunscrito, en el supuesto de independencia de variables antes mencionado, queda justicado por lo que antecede. En efecto, aparte de la independencia en el caso de podaria de las coordenadas, que ya se mencionó, puede ser mucho mayor el área de esta última que la del rectángulo, según acabamos de ver.

Profundizando un poco más. La pendiente  $m = \frac{b}{a}$  $\frac{b}{a}$  es un excelente parámetro de control de la calidad de los recintos de error. Con alguna aparente paradoja que hay que tener en cuenta. En primer lugar, no olvidemos que el recinto de error más fiable, origen de todos los cálculos, es asimilable al rectángulo de lados  $2 \cdot a$  y  $2 \cdot b$ . Discutamos las posibles alternativas.

Si  $b = a$ ,  $m = 1$ , podaria y elipse se confunden en un círculo de dicho radio. Excelente solución según sabemos. Pero la superficie del cuadrado de lado  $2 \cdot a = 2 \cdot b$ , figura básica de error, es un 27% mayor. Porcentaje máximo. Es preciso tenerlo en cuenta al sustituir cuadrado por círculo en la interpretación de resultados.

Si  $b < a, m < 1$ , podaria y elipse se diferencian cada vez más. Estamos en la zona comprendida entre las rectas  $b = a$ , y  $b = m_2 \cdot a = tg \ 28, 75^g \cdot a = 0, 48 \cdot a$ . La configuración del recinto de error empeora. Pero la relación de superficies rectángulo/podaria mejora. Hasta llegar a la unidad sobre la recta de pendiente  $m<sub>2</sub>$ . Sustituir rectángulo por podaria es menos preocupante. Incluso por elipse, de superficie menor todavía. Pero hay que tenerlo presente, como en el caso anterior.

Si  $b > a, m > 1$ , es trivial entender que estamos en la zona comprendida entre las rectas  $b = a$ , y  $b = m_1 \cdot a = tg$  71, 25  $\cdot a = 2,06 \cdot a$ , y hemos llamado  $2 \cdot b$  al eje mayor (lado mayor) de podaria (rectángulo). Mejora la relación de superficies hasta llegar a la unidad en la recta de pendiente  $m_1$ . Idéntico al caso anterior.

En las zonas señaladas con +, que representan  $2 \cdot 28, 75 = 57, 50\%$  del espacio del primer cuadrante se encuentran las soluciones "de rectángulos de error muy alargados" que ya calificamos como inaceptables al triangulaterar. Se confirma ahora. Y también que el área señalada con - , lugar de las soluciones aceptables, representa un 42, 50 % de la superficie posible. Se justifica de nuevo la probabilidad deducida para la superficie podaria, que no entiende de buena o mala configuración a priori.

En cualquier caso, proyectar y diseñar es pensar y por supuesto, la antítesis de aplicar automáticamente un programa comercial.

Por su importancia en Diseño de Redes, merece la pena extenderse en el estudio comparativo de las áreas de rectángulos y podarias. Otra forma de entender la cuestión se sigue de considerar la relación

$$
\frac{AP}{AR} = \frac{\pi}{2} \cdot \frac{a^2 + b^2}{4 \cdot a \cdot b} = \frac{\pi}{8} \cdot \frac{a^2 + b^2}{a \cdot b} = G \qquad (237)
$$

y estudiar la variación de la forma cuadrática, con variables a, b y parámetro G

$$
C = a^2 + b^2 - \frac{8}{\pi} \cdot G \cdot a \cdot b \begin{pmatrix} & & \\ & & \\ & & \\ & & < \end{pmatrix} 0
$$

Según rutina, la expresión frontera equivalente a  $G = 1$ ,  $AP = AR$ , será

$$
C = a^2 + b^2 - \frac{8}{\pi} \cdot a \cdot b = 0 \qquad (238)
$$

que es la misma expresión (232) y es inmediato en (237) que puede escribirse

$$
\frac{8}{\pi} \cdot \frac{a^2 + b^2}{a \cdot b} = G > 1
$$

$$
\frac{8}{\pi} \cdot \frac{a^2 + b^2}{a \cdot b} > 1
$$
  

$$
C = a^2 + b^2 - \frac{8}{\pi} \cdot a \cdot b > 0
$$

y así mismo, para $G < 1$ 

$$
C = a^2 + b^2 - \frac{8}{\pi} \cdot a \cdot b < 0
$$

Por lo tanto y resolviendo con respecto al semieje "a" se tendrá

$$
a = \frac{1}{2} \cdot \left(\frac{8}{\pi} \cdot b \pm \sqrt{\frac{64}{\pi^2} \cdot b^2 - 4 \cdot b^2}\right) = b \cdot \left(\frac{4}{\pi} \pm \sqrt{\frac{16}{\pi^2} - 1}\right) \cong
$$
  

$$
\cong b \cdot (1, 27 \pm 0, 79) = \left\langle \begin{array}{c} 2, 06 \cdot b \\ 0, 48 \cdot b \end{array} \right\rangle
$$

como debía suceder según se desprende de (235), (237) y fig.1.7.

La representación gráfica de la variación de  $G$  es así inmediata a partir de la parábola de eje vertical

$$
C = a^2 + b^2 - \frac{8}{\pi} \cdot a \cdot b = 0
$$

según la figura 1.7, de interpretación inmediata.

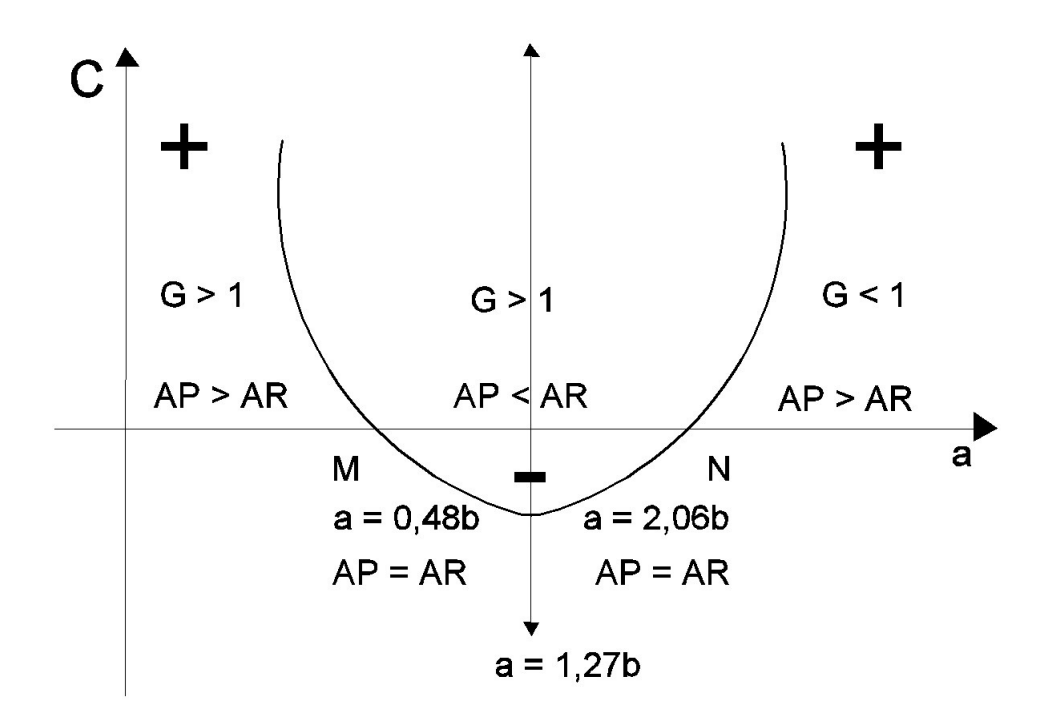

Figura 1.7: Representación gráfica de la variación de  $G$ 

En M y N el área de rectángulo circunscrito y podaria son iguales y  $AP = AR$ . Entre M y N ,  $AP < AR$  y fuera del intervalo MN,  $AP > AR$ .

Considerando la simetría de la parábola respecto a su eje (señalado en puntos en figura), escribiremos.

En P, mínimo de la curva y vértice de la parábola

$$
a = \frac{1}{2} (abcisa \ de \ M + abcisa \ de \ N) = \frac{4}{\pi} \cdot b = 1,27 \cdot b
$$

$$
\frac{AP}{AR} = \frac{\frac{\pi}{2} \cdot (a^2 + b^2)}{4 \cdot a \cdot b} = \frac{\frac{\pi}{2} \cdot (\frac{16}{\pi^2} \cdot b^2 + b^2)}{4 \cdot \frac{4}{\pi} \cdot b^2} = \frac{16 + \pi^2}{32} = 0,81
$$

Desde M a P la relación  $G = AP/AR$  descenderá desde 1 a 0,81 aprox. Desde P a N crecerá hasta volver a valer 1.

Y es inmediato ver que las podarias en M y N tienen sus ejes iguales y ortogonales. En efecto

$$
0,48 \cdot b \cdot 2,06 \cdot b = b \cdot \left(\frac{4}{\pi} - \sqrt{\frac{16}{\pi^2} - 1}\right) \cdot b \cdot \left(\frac{4}{\pi} + \sqrt{\frac{16}{\pi^2} - 1}\right) = b^2 \cdot \left(\frac{16}{\pi^2} - \frac{16}{\pi^2} + 1\right) = b^2
$$

que se deduce directamente de la forma cuadrática (238) como producto de sus raices en a. Pero dichas raices tienen la significación geométrica de pendientes de los ejes en  $(235)$ ,  $(236)$  y figs. 1.6 y 1.7, que resultan ortogonales. Las elipse, podaria y rectángulo en M giradas un recto alrededor de su centro dan lugar a elipse, podaria y rectángulo en N.

A efectos de diseño y como nota final, todo irá bien trabajando en la zona  $MN$ . Es preciso diseñar la red para que resulten figuras planas de error en las que se verifique aproximadamente 0,5 <  $a/b$  < 2. Entonces  $AP < AR$  y trabajaremos generalmente, aunque siempre según condiciones de la red y arbitrio del proyectista, con las figuras de mayor área, es decir, rectángulos circunscritos a podarias y elipses, de área menor, que utilizaremos también para completar la interpretación y facilitar el proceso de cálculo, en su caso. En cualquier supuesto se cifrará la relación específica e individualizada entre las figuras de que se trate.

Por lo que respecta a la extensión tridimensional de la doctrina desarrollada, creemos que su desarrollo, aparte de ser mucho más prolijo, es conceptualmente el mismo y no tiene más valor que el puramente académico. No parece necesario insistir sobre él, entendiendo que su aplicación práctica a casos concretos es asequible fácilmente con lo ya expuesto.

Así y finalmente, la interpretación de resultados en el estado actual de la investigación supone ya a lo menos una clarificación de criterios sobre la doctrina anterior, que se puede llamar "clásica".

En cuanto a metodología y vector de observables a utilizar, es posible cualquier solución, En el ejemplo siguiente utilizaremos observables GNSS y ajustaremos la red por el Método de Incremento de Coordenadas, pero es claro que cualquier otra instrumentación y/o metodología de ajuste es perfectamente aplicable.

Sin embargo, todavía es preciso desarrollar la teoría y praxis de las zonas de distinta signicación, que existen muy frecuentemente en la práctica profesional y ese será nuestro siguiente objetivo.

#### 1.3.3.3. Hipervolumetría de recintos de incertidumbre

Para completar la exposición, y aún cuando su interés práctico sea reducido, conviene dedicar atención a la evaluación de hipervolúmenes en los hiperrecintos que se han estudiado. Así y aun teniendo en cuenta que a partir de cuatro dimensiones solo se puede hablar de realidad virtual, tratemos de abordar el problema.

En primer lugar, recordemos que en páginas anteriores nos hemos referido a los recintos de error asociados a vértices arbitrarios de una red local, definiéndolos en dos y tres dimensiones respectivamente como espacios limitados por curvas o superficies pedales o podarias del centro de elipses o elipsoides escalenos. Y

97

agregábamos que "Es preciso subrayar que la definición geométrica de podaria como  $curva$  o superficie pedal única solo es válida en puridad de criterio para dos y tres dimensiones. Las condiciones generalizadas de perpendicularidad y paralelismo en  $el$  espacio  $E<sup>n</sup>$  permiten levantar n-2 perpendiculares a un plano, por definición bidimensional, en un punto y trazar otros tantos hiperplanos bidimensionales tangentes a una superficie en un punto". El volumen de la hiperpodaria no tiene por tanto un valor unívoco y su utilización, además de poco rigurosa, puede conducir a ambigüedades indeseables. En cuanto al volumen de la podaria tridimensional que es unívoco, tiene sin embargo una expresión lo suficientemente complicada como para disuadir cualquier utilización y prescindimos de él<sup>32</sup>.

Es evidente sin embargo que siempre habrá en general un hiperelipsoide escaleno de semiejes a1, a2, a3, .......... an, generatriz de la o las hiperpodarias e inscrito en el hiperparalelepípedo, cuya expresión canónica en polares será:

$$
\sum_{i=1}^{i=n} \frac{\cos^2 w_i}{a_i^2} = \frac{1}{r_i^2} \qquad (239)
$$

y en cartesianas

$$
\sum_{i=1}^{i=n} \left[ \frac{x_i^2}{a_i^2} \right] = 1 \qquad (240)
$$

 $\frac{32}{\rm V}$ iene dado por la integral en polares cuaternarias que sigue  $V = \frac{2}{3}$  $\int$ 0  $d\delta$  ·  $+\frac{\pi}{2}$  $\mathbf{0}$  $(a^2 \cdot cos^2\varphi \cdot cos^2\delta + b^2 \cdot cos^2\varphi \cdot sen^2\delta + c^2 \cdot sen^2\varphi)^{\frac{3}{2}} \cdot cos\varphi \cdot d\varphi$ que se resuelve con el cambio

$$
t = (a^2 \cdot \cos^2 \varphi \cdot \cos^2 \delta + b^2 \cdot \cos^2 \varphi \cdot \sin^2 \delta + c^2 \cdot \sin^2 \varphi)
$$
  

$$
dt = (b^2 \cdot \sin^2 \delta - a^2 \cdot \cos^2 \delta + c^2) \cdot \sin 2\varphi \cdot d\varphi
$$
  

$$
d\varphi = \frac{1}{(b^2 \cdot \sin^2 \delta - a^2 \cdot \cos^2 \delta + c^2)} \cdot \frac{1}{\sin 2\varphi} \cdot dt
$$
  

$$
\sin \varphi = \sqrt{\frac{t - (a^2 \cos^2 \delta + b^2 \cdot \sin^2 \delta)}{(c^2 - (a^2 \cdot \cos^2 \delta + b^2 \cdot \sin^2 \delta)}}
$$

y la integral auxiliar

$$
I' = \int t^{\frac{3}{2}} \cdot \sqrt{\frac{c^2 - (a^2 \cdot \cos^2 \delta + b^2 \cdot \sin^2 \delta)}{(t - (a^2 \cdot \cos^2 \delta + b^2 \cdot \sin^2 \delta)} \cdot dt}
$$

el resultado es una función compleja en líneas trigonométricas hiperbólicas que no conduce a nada útil y en consecuencia, omitimos.

La expresión de su hipervolumen HV del hiperelipsoide HES, que es único, se expresa según $33$ 

$$
HVHES = 2n \cdot a_1 \cdot a_2 \cdot a_3 \dots \dots \dots a_n \iiint^{(n} \dots \dots \int dx_1 \cdot dx_2 \cdot dx_3 \dots \dots \dots dx_n =
$$

$$
= a \cdot a_2 \cdot a_3 \dots \dots a_n \cdot \frac{\left(\Gamma\left(\frac{1}{2}\right)\right)^n}{\Gamma\left(\frac{n+2}{2}\right)} = a \cdot a_2 \cdot a_3 \dots \dots a_n \cdot \frac{\pi^{\frac{n}{2}}}{\Gamma\left(\frac{n+2}{2}\right)} \tag{241}
$$

siendo

 $a_i$  = semieje genérico,  $i \in 1, 2, 3..., n$ 

 $\Gamma$  = función o curva básica de las integrales eulerianas

Donde para  $n=3$  se obtiene el volumen del elipsoide  $VE=\frac{4}{3}$  $\frac{4}{3} \cdot \pi \cdot a_1 \cdot a_2 \cdot a_3$  y para  $n=2,$  el área de la elipse  $VE = \pi \cdot a_1 \cdot a_2^{34}$ .

El hipervolumen del hiperparalelepípedo  $HPP$ ,  $(\Omega/\Phi)$ 

$$
HVHPP = \prod_{i=1}^{i=n} (2 \cdot a_i) = 2^n \cdot \prod_{i=1}^{i=n} a_i \qquad (242)
$$

Y el cociente de ambos

$$
c = \frac{HVHPP}{HVHES} = \frac{2^{n} \cdot \prod_{i=1}^{i=n} a_i}{\prod_{\substack{i=1 \ i \neq 1}}^{i=n} a_i} = \left(\frac{2}{\sqrt{\pi}}\right)^n \cdot \Gamma\left(\frac{n}{2} + 1\right) \tag{243}
$$

<sup>34</sup>Se recuerda que

$$
\Gamma(p) = \int_{0}^{\infty} e^{-x} \cdot x^{p-1} \cdot dx
$$

$$
\Gamma(p) = (p-1) \cdot \Gamma(p-1)
$$

$$
\Gamma(\frac{1}{2}) = \int_{0}^{\infty} e^{-x} \cdot x^{-\frac{1}{2}} \cdot dx = \sqrt{\pi}
$$

así, para n = 3

$$
V = a_1 \cdot a_2 \cdot a_3 \cdot \frac{\pi^{\frac{3}{2}}}{\Gamma(\frac{5}{2})} = a_1 \cdot a_2 \cdot a_3 \cdot \frac{\pi^{\frac{3}{2}}}{\frac{3}{2} \cdot \Gamma(\frac{3}{2})} = a_1 \cdot a_2 \cdot a_3 \cdot \frac{\pi^{\frac{3}{2}}}{\frac{3}{2} \cdot \frac{1}{2} \cdot \Gamma(\frac{3}{2})} = \frac{4}{3} \cdot \pi \cdot a_1 \cdot a_2 \cdot a_3
$$

volumen del elipsoide escaleno c.d.s.

<sup>33</sup>Es una aplicación directa de las integrales Eulerianas y las fórmulas de Dirichlet. Ver algún Manual de Cálculo. P.ej. J.A. MARÍN TEJERIZO, "Problemas de Cálculo Integral" pg. 310 y sig. Editorial S.A.E.T.A. Madrid, 1968.

fácilmente se ve que para  $n$  = 2,  $c$  =  $4/\pi,$  caso rectángulo/elipse y para  $n$  = 3,  $c = 6/\pi$ , caso paralelepípedo/ elipsoide.

Y renunciamos a efectuar el mismo cálculo para el volumen de la hiperpodaria según hemos justificado suficientemente, y porque no agrega nada al razonamiento que sigue.

El problema antes planteado "de determinar las secciones, en forma y superficie, del hiperparalepípedo  $\Phi$ , en el espacio  $E^n$  ....por un procedimiento razonablemente sencillo", puede soslayarse de la siguiente forma.

Bastará calcularse el valor de c para el caso en presencia. Aplicando para  $n = 8$ , según se hizo en (183) y sig., se tendrá

$$
c = \frac{HVHPP}{HVHES} = \left(\frac{2}{\sqrt{\pi}}\right)^8 \cdot \Gamma\left(\frac{8}{2} + 1\right) = \left(\frac{2}{\sqrt{\pi}}\right)^8 \cdot \Gamma5 = \left(\frac{2}{\sqrt{\pi}}\right)^8 \cdot 4 \cdot 3 \cdot 2 \cdot 1 = 63,07\tag{244}
$$

cifra que, en principio, impresiona.

Es preciso aplicar un coeficiente de seguridad  $w = 63,07$  al hipervolumen del hiperelipsoide para poder adoptarlo como recinto de error con la fiabilidad establecida para el hiperparalelepípedo. Lo que equivale a escribir, en general

$$
w = \frac{HVHPP_{\lambda}}{HVHPP_1} = \frac{2^{n} \cdot \prod_{i=1}^{i=n} \lambda \cdot a_i}{2^{n} \cdot \prod_{i=1}^{i=n} a_i}
$$
 (245)  

$$
2^{n} \cdot \prod_{i=1}^{i=n} \lambda \cdot a_i = \lambda^n \cdot 2^{n} \cdot \prod_{i=1}^{i=n} a_i = w \cdot 2^{n} \cdot \prod_{i=1}^{i=n} a_i
$$
  

$$
\lambda^n = w
$$

$$
f_{\rm{max}}
$$

$$
\lambda = w^{\frac{1}{n}} \qquad (246)
$$

que para  $n = 8$  resulta

$$
\lambda = 63,07^{0,125} = 1,68
$$

y en (185) y sig., para

$$
P_{8R2 \cdot \sigma z} = [2 \cdot (N(0, 1))_0^2]^8 = (2 \cdot 0, 4772)^8 = 0,9544^8 = 0,6884
$$
  

$$
P_{8R2,5 \cdot \sigma z} = [2 \cdot (N(0, 1))_0^{2,5}]^8 = (2 \cdot 0,4938)^8 = 0,9876^8 = 0,9050
$$
 (247)

$$
P_{8R3 \cdot \sigma z} = [2 \cdot (N(0,1))_0^3]^8 = (2 \cdot 0,4987)^8 = 0,9974^8 = 0,9794
$$

resultan sucesivamente valores de

$$
a = 1,68 \cdot 2 \cdot \sigma_z = 3,36 \cdot \sigma_z
$$

$$
a = 1,68 \cdot 2, 5 \cdot \sigma_z = 4,20 \cdot \sigma_z
$$

$$
a = 1,68 \cdot 3 \cdot \sigma_z = 5,03 \cdot \sigma_z
$$

Siendo  $a =$  vector de componentes  $a_i$ . Hiperparalelepípedos de dichas aristas encerrarán sucesivamente hiperelipsoides cuyas fiabilidades serán sucesiva y respectivamente las arriba indicadas.

Llamamos de nuevo la atención sobre el hecho de que como puede comprobarse en las tablas de distribución normal tipificada, prácticamente a partir de  $K = 4$ (cuatro desviaciones típicas) se verifica

$$
P_{nRK\sigma z} = P_{8R\sigma z} = 2^n \cdot \left[ (N(0,1))_0^K \right]^n = \left[ 2 \cdot (N(0,1))_0^K \right]^n \cong \left[ 2 \cdot 0, 5 \right]^n = 1
$$

es decir, la certeza.

Cosa que ya sabíamos por otro conducto (186) y confirma lo expuesto.

Por consiguiente, todo es cuestión de adoptar en  $(245)$  un w y  $\lambda$  adecuados y según lo expuesto en orden a cubrir cualquier riesgo razonable. Es decir, tal que, a partir de él, cualquier w y  $\lambda$  superiores no agreguen al resultado fiabilidad alguna, el recinto  $\Phi$  y el  $HES_\lambda$  resulten a todos los efectos equiprobables, y sea factible la adopción de recintos y figuras de error específicas de tipo rectángulo, elipse o podaria en cada vértice considerado, con sus probabilidades rigurosas correspondientes.

Con cuanto antecede, la aplicación del método de interpretación de resultados en una red local con un número arbitrario de vértices variables desarrollado en el presente trabajo parece asequible y resulta satisfactoriamente riguroso.

## Capítulo 2

# Aplicación de la teoría de recintos de error a una red local observada con gnss y ajustada por incrementos de coordenadas

Una vez desarrollada en el Capítulo 1 la teoría sobre las figuras generales de error y su probabilidad de comisión simultánea, nos parece necesario completar el trabajo con su aplicación sobre la red real utilizada en nuestras publicaciones anteriores<sup>1</sup>, observada en esta ocasión con equipos GNSS íntegramente.

A partir de dos campañas de observaciones exclusivas GNSS de la red en estudio, se propone su ajuste según la teoría del método gaussiano determinista por incrementos de coordenadas.

Los vértices libres son el  $V1$  y el  $V4$ , los vértices fijos son el  $V2$  y el  $V3$  (cfr. figura 2.1).

 $1 C fr.$  M.J. JIMÉNEZ MARTÍNEZ ET ALT. "Progreso en la práctica del ajuste gaussiano de una red local. Método de Triangulateración" y M.J. JIMÉNEZ MARTÍNEZ ET ALT. "Ajuste Gaussiano de redes por el método de Incrementos de Coordenadas" Opus.cit.

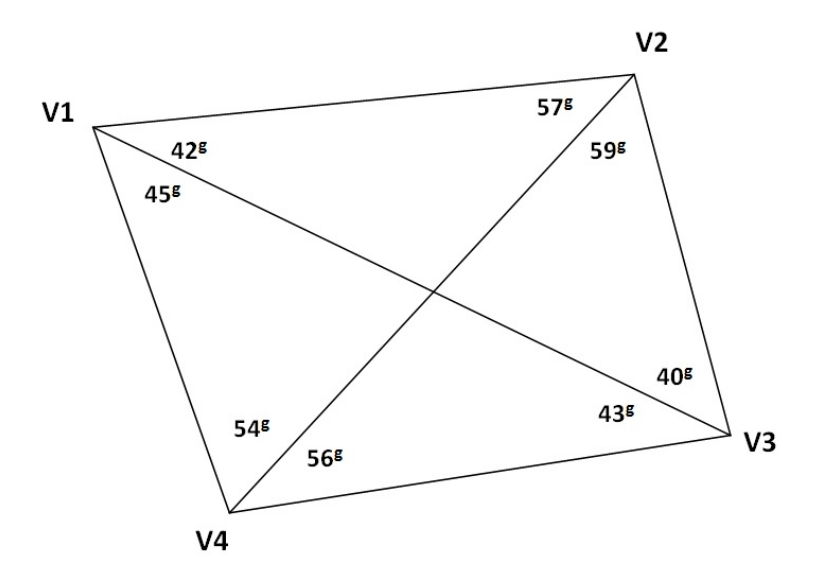

Figura 2.1: Croquis de la red

Los vértices  $V1$ ,  $V2$  y  $V4$  forman parte de la red de calibración de la Universidad Politécnica de Valencia<sup>2</sup>, son tres pilares con centrado forzoso. En cuanto al pilar del vértice  $V2$  es de acero y está anclado sobre el hormigón de la vía del campus universitario, con hendiduras que permiten también el centrado forzoso.

Una vez observada la red procedemos a su ajuste, siguiendo el protocolo propuesto y desarrollado con detalle en el artículo "Ajuste Gaussiano de redes por el método de Incrementos de Coordenadas", extendido al caso más general de más de un vértice libre. Dos en la red en presencia.

Dedicaremos los epígrafes 2.1, 2.2, 2.3, 2.4 y 2.5 a obtener el sistema de formas lineales, que matricialmente se expresa:

$$
A \cdot x = K + R
$$

mediante el cual se practica el ajuste de la red y que proporciona directamente las correcciones  $x_{V1}, y_{V1}, x_{V4}, y_{V4}$  a los vértices libres V1 y V4 y sus coordenadas compensadas  $X_{V1}$ ,  $Y_{V1}$ ,  $X_{V4}$ ,  $Y_{V4}$ .

 $2C$ fr. "Base de calibración de la Universidad Politécnica de Valencia: descripción y medición", de J.L. Berné et alt. Actas del IX Congreso Nacional TOPCART, Valencia, 2008.

El epígrafe 2.6 recogerá los resultados parciales del ajuste de la red: el vector de variables, el vector de residuos, la varianza a posteriori del observable de peso unidad, matrices de criterio y fiabilidades interna y externa de los observables.

Y a partir del epígrafe 2.7 aplicaremos la teoría expuesta en el Capítulo 1 sobre los recintos de error a los vértice libres  $V1$  y  $V4$  y su análisis probabilístico simultáneo, obteniendo el porcentaje de fiabilidad conjunta. Nos parece fundamental la verificación de la teoría desarrollada sobre un ejemplo real facilitando así la comprensión de doctrina y praxis.

## 2.1. Cálculo de los incrementos de coordenadas a partir de los vectores GNSS

Las observaciones de campo se hicieron con los equipos GNSS Leica System  $1200^3,$ fueron dos campañas consecutivas e independientes.

A partir de los archivos brutos de los receptores se calculan los vectores GNSS cartesianos geocéntricos y restando esos vectores se calculan los incrementos de coordenadas cartesianos geocéntricos genéricos ( $\Delta X_{ij}$ ,  $\Delta Y_{ij}$ ,  $\Delta Z_{ij}$ ) que son las proyecciones sobre los ejes de la distancia entre los vértices  $I_{-}(X_i,Y_i,\,Z_i_{-})\,$  y  $\,J$  $(X_j, Y_j, Z_j).$ 

A continuación es necesario hacer una conversión de los incrementos cartesianos geocéntricos a nuestro sistema geodésico local. Y para obtener los incrementos de coordenadas topográficas ( $\Delta x_{ij}$ ,  $\Delta y_{ij}$ ,  $\Delta z_{ij}$ ), a partir de incrementos de coordenadas cartesianas geocéntricas ( $\Delta X_{ij}$ ,  $\Delta Y_{ij}$ ,  $\Delta Z_{ij}$ ), utilizamos la expresión:

$$
\left(\begin{array}{c}\Delta x_{ij}\\ \Delta y_{ij}\\ \Delta z_{ij}\end{array}\right)=R^T(\varphi_i,\lambda_i)\cdot\left(\begin{array}{c}\Delta X_{ij}\\ \Delta Y_{ij}\\ \Delta Z_{ij}\end{array}\right)
$$

<sup>3</sup>Medición en modo post-proceso estático, con señal de frecuencia L1 y L2 combinadas. Los vectores GNSS, en componentes cartesianas geocéntricas, se han calculado con el programa TTC (Trimble Total Control).

siendo la matriz de rotación ortogonal:

$$
R(\varphi_i, \lambda_i) = \begin{pmatrix} -sen\lambda_i & -sen\varphi_i \cdot cos\lambda_i & cos\varphi_i \cdot cos\lambda_i \\ cos\lambda_i & -sen\varphi_i \cdot sen\lambda_i & cos\varphi_i \cdot sen\lambda_i \\ 0 & cos\varphi_i & sen\varphi_i \end{pmatrix}
$$

Conocida la latitud media y longitud media de los vértices de los vectores cartesianos geocéntricos GNSS:  $\varphi_i$  y  $\lambda_i$  .

Por último aplicaremos una rotación azimutal a cada pareja de incrementos para hacerlos coincidir con los del levantamiento clásico de la red. No hay una rotación única para todos los ejes entre vértices, cada incremento tendrá una rotación definida por el azimut obtenido por la observación con instrumentación clásica.

En el cuadro 2.1 podemos ver los incrementos de coordenadas GNSS entre vértices en el plano del levantamiento. Se prescinde de la tercera coordenada  $\Delta z_{ij}$ , porque el levantamiento es bidimensional. Lógicamente sólo nos interesan los incrementos de coordenadas entre vértices libres o entre vértice libre y ligado.

| Incremento                    | m          | Incremento          | m          |
|-------------------------------|------------|---------------------|------------|
| $\Delta X$ V1V2 (1)           | 63,0159    | $\Delta X$ V1V2 (2) | 63,0225    |
| $\Delta Y$ V1V2 (1)           | $-12,3539$ | $\Delta Y$ V1V2 (2) | $-12,3504$ |
| $\overline{\Delta}X$ V3V2 (1) | $-4,5059$  | $\Delta X$ V3V2 (2) | $-4,5049$  |
| $\Delta Y$ V3V2 (1)           | 66,2321    | $\Delta Y$ V3V2 (2) | 66,2176    |
| $\Delta X$ V4V2 (1)           | 63,0132    | $\Delta X$ V4V2 (2) | 63,0156    |
| $\Delta Y$ V4V2 (1)           | 54,2474    | $\Delta Y$ V4V2 (2) | 54,2495    |
| $\Delta X$ V1V4 (1)           | $-0,0078$  | $\Delta X$ V1V4 (2) | $-0,0003$  |
| $\Delta Y$ V1V4 (1)           | $-66,5934$ | $\Delta Y$ V1V4 (2) | $-66,5928$ |
| $\Delta X$ V3V4 (1)           | 67,5046    | $\Delta X$ V3V4 (2) | 67,5019    |
| $\Delta Y$ V3V4 (1)           | $-11,9816$ | $\Delta Y$ V3V2 (2) | $-11,9853$ |
| $\Delta X$ V1V3 (1)           | 67,5021    | $\Delta X$ V1V3 (2) | 67,5004    |
| $\Delta Y$ V1V3 (1)           | $-78,5646$ | $\Delta Y$ V1V3 (2) | $-78,5627$ |

Cuadro 2.1: Incrementos GNSS  $(\Delta x_{ij}\Delta y_{ij})$  sobre el plano topográfico del levantamiento, observados en la campaña (1) y la campaña (2)

### 2.2. Test de Normalidad de Pearson

La correcta aplicación del ajuste por mínimos cuadrados requiere como condición previa la distribución normal de cada uno de los observables, que implica así mismo la distribución normal de los residuos. Es por tanto ineludible cerciorarse de que todos y cada uno de los observables que intervengan en los cálculos sigan una distribución normal, debiendo ser rechazados los que no lo hagan. A este efecto se ha contrastado cada uno de ellos a través del Test de Adherencia de Pearson, que también damos por conocido<sup>4</sup>.

Cada uno de los observables incremento de coordenadas de la tabla 2.1 es la media obtenida a partir de 8 mediciones de cada observable. Sometiendo a esas mediciones repetidas al test de normalidad de Pearson comprobamos que los incrementos GNSS ( $\Delta x_{ij} \Delta y_{ij}$ ) bidimensionales superan sobradamente dicho test. Se ha tomado cuatro decimales en cada observación, llegando así, a la décima de milímetro. El porcentaje de aceptación del test de Pearson se recoge en los cuadros 2.2 y 2.3. En principio podemos disponer de todos los observables en el ajuste de la red GNSS.

| Incremento          | Porcentaje de aceptación % |
|---------------------|----------------------------|
| $\Delta X$ V1V2 (1) | 93,78                      |
| $\Delta Y$ V1V2 (1) | 98,20                      |
| $\Delta X$ V3V2 (1) | 98,78                      |
| $\Delta Y$ V3V2 (1) | 97,28                      |
| $\Delta X$ V4V2 (1) | 92,68                      |
| $\Delta Y$ V4V2 (1) | 92,68                      |
| $\Delta X$ V1V4 (1) | 73,24                      |
| $\Delta Y$ V1V4 (1) | 98,61                      |
| $\Delta X$ V3V4 (1) | 96,65                      |
| $\Delta Y$ V3V4 (1) | 85,03                      |
| $\Delta X$ V1V3 (1) | 87,51                      |
| $\Delta Y$ V1V3 (1) | 98,23                      |

Cuadro 2.2: Incrementos de coordenadas de la primera campaña de observación GNSS y porcentaje de aceptación del Test de Pearson

 $4V$ éase cualquier Manual de Estadística. O bien Cfr. M. CHUECA ET. ALT. "Tratado de Topografía" Tomo I, pag. 36 y siguientes. Editorial Paraninfo. Madrid, 1996.
| Incremento                    | Porcentaje de aceptación % |
|-------------------------------|----------------------------|
| $\Delta X$ V1V2 (2)           | 98,07                      |
| $\Delta Y$ V1V2 (2)           | 87,49                      |
| $\Delta X$ V3V2 (2)           | 89,01                      |
| $\overline{\Delta Y V}3V2(2)$ | 85,57                      |
| $\Delta X$ V4V2 (2)           | 95,86                      |
| $\Delta Y$ V4V2 (2)           | 93,79                      |
| $\Delta X$ V1V4 (2)           | 85,16                      |
| $\Delta Y$ V1V4 (2)           | 90,39                      |
| $\Delta Y$ V3V4 (2)           | 88,64                      |
| $\Delta X$ V3V4 (2)           | 91,74                      |
| $\Delta X$ V1V3 (2)           | 84,11                      |
| $\Delta Y$ V1V3 (2)           | 86,7                       |

Cuadro 2.3: Incrementos de coordenadas de la segunda campaña de observación GNSS y porcentaje de aceptación del Test de Pearson

# 2.3. La matriz varianza-covarianza a priori de los observables

Las varianzas a priori se han calculado a partir de las 8 observaciones de cada incremento de coordenadas, según los estadísticos siguientes $^5\colon$ 

$$
\hat{\sigma}_{\Delta X_{MP}}^2 = \frac{\Sigma (\Delta X_{MPo} - \overline{\Delta} X_{MPo})^2}{n_{MP} - 1} = varianza \, de \, \Delta X_{MPo} \tag{248}
$$

$$
\hat{\sigma}_{\Delta Y_{MP}}^2 = \frac{\Sigma (\Delta Y_{MPo} - \overline{\Delta} Y_{MPo})^2}{n_{MP} - 1} = varianza \, de \, \Delta Y_{MPo} \qquad (249)
$$

En cuanto a las covarianzas a priori entre cada pareja de incrementos de coordenadas ( $\Delta x_{ij} \Delta y_{ij}$ ), se calcularían con la ecuación siguiente, aunque en nuestro caso no es necesario conocer sus valores.

<sup>5</sup>A juicio del proyectista, puede aceptarse la aplicación de cualquiera de los programas de resolución de redes GNSS que existen en el mercado para obtener la matriz varianza covarianza  $\Sigma_o$ . Sin embargo, entendemos preferible y con mayor poder de afirmación realizar la estimación específica en cada ajuste y caso particular.

$$
\hat{\sigma}_{\Delta X_{MPo},\Delta Y_{MPo}} = \frac{\Sigma(\Delta X_{MPo} - \overline{\Delta} X_{MPo}) \cdot (\Delta Y_{MPo} - \overline{\Delta} Y_{MPo})}{n_{MP} - 1} =
$$

= covariance de 
$$
\Delta X_{MPo} \Delta Y_{MPo}
$$
 (250)

Obtenemos con la aplicación de las expresiones (248), (249) y (250), los valores de la matriz varianza covarianza a priori  $\Sigma_o$  y su estructura será la que escribimos a continuación:

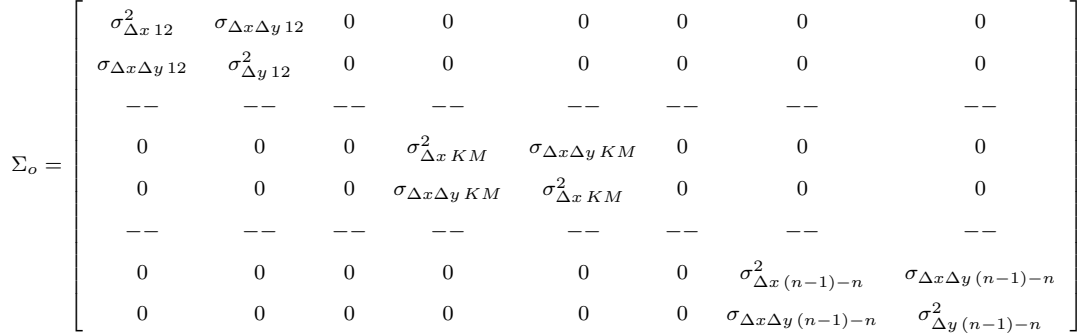

Según sabemos, para ponderar el sistema de formas lineales de la red en estudio sólo necesitaremos los valores de la diagonal de la matriz varianza covarianza banda  $\Sigma_o$ <sup>6</sup>. Las varianzas calculadas son las de los cuadros 2.4 y 2.5.

| Incremento                                             | Varianza $[m^2]$ |
|--------------------------------------------------------|------------------|
| $\Delta X$ V1V2 (1)                                    | 0,00001          |
| $\Delta Y$ V1V2 (1)                                    | 0,00001          |
| $\overline{\Delta X\ V3V2}\ (1)$                       | 0,00002          |
| $\overline{\Delta Y}\,\overline{V}3\overline{V}2\ (1)$ | 0,00001          |
| $\overline{\Delta X V4V2(1)}$                          | 0,00001          |
| $\Delta Y$ V4V2 (1)                                    | 0,00015          |
| $\Delta X$ V1V4 (1)                                    | 0,00003          |
| $\Delta Y$ V1V4 (1)                                    | 0,00003          |
| $\Delta X$ V4V3 (1)                                    | 0,000018         |
| $\Delta Y$ V4V3 (1)                                    | 0,00001          |
| $\Delta X$ V1V3 (1)                                    | 0,00007          |
| $\Delta Y$ V1V3 (1)                                    | 0,00008          |

Cuadro 2.4: Varianzas de los observables incremento de coordenadas de la primera campaña de observación

 $^{6}$  Cfr. Expresión (27) del epígrafe 2.2 del artículo "Ajuste gaussiano de redes por el método de incrementos de coordenadas", de M. J. JIMÉNEZ MARTÍNEZ ET ALT.

| Incremento                                 | Varianza $\lceil m^2 \rceil$ |
|--------------------------------------------|------------------------------|
| $\Delta X$ V1V2 (2)                        | 0,00001                      |
| $\overline{\Delta Y}\,\overline{V1}V2$ (2) | 0,00001                      |
| $\overline{\Delta X\ V3V2}\ (2)$           | 0,00007                      |
| $\overline{\Delta Y\ V3V2}\ (2)$           | 0,00014                      |
| $\overline{\Delta X}$ V4V2(2)              | 0,00001                      |
| $\overline{\Delta Y V4V2}$ (2)             | 0,00001                      |
| $\Delta X$ V1V4 (2)                        | 0,00003                      |
| $\Delta Y$ V1V4 (2)                        | 0,00001                      |
| $\overline{\Delta}X$ V4V3 (2)              | 0,000034                     |
| $\overline{\Delta}Y$ V4V3 (2)              | 0,0002                       |
| $\overline{\Delta X~V1V3~(2)}$             | 0,0009                       |
| $\Delta Y$ V1V3 (2)                        | 0,0014                       |

Cuadro 2.5: Varianzas de los observables incremento de coordenadas de la segunda campaña de observación

### 2.4. Las coordenadas aproximadas

Las coordenadas aproximadas<sup>7</sup> que emplearemos son las calculadas por el camino de mejor consistencia distanciométrica, ya que los observables del ajuste son las longitudes de los incrementos de coordenadas( $\Delta x_{ij}$ ,  $\Delta y_{ij}$ ). Pensamos que las mejores coordenadas aproximadas de la red son las obtenidas por topografía clásica. Cualquier otro procedimiento en principio nos parece desaconsejable.

| Vértice | $X_a$ [m] | $Y_a$ [m] |
|---------|-----------|-----------|
| V1      | 99,99940  | 166,59777 |
| V2      | 163,01455 | 154,2486  |
| V3      | 167,52085 | 88,01078  |
| V4      | 100       | 100       |

Cuadro 2.6: Coordenadas aproximadas

 $7 C fr.$  Epígrafe 3.3.2 del artículo "Progreso en la práctica del ajuste gaussiano...", de M.J. Jiménez Martínez et alt.

# 2.5. Formas lineales específicas de los incrementos de coordenadas. La matriz de diseño A de elementos exactos, el vector K de términos independientes y la matriz DE PESOS P

Escribimos los observables genéricos, sean o no GNSS<sup>8</sup>, con la notación  $\Delta X_{ij}, \Delta Y_{ij}, \Delta Z_{ij}$ , y son las proyecciones sobre los ejes de la distancia entre los vértices  $I(X_i,Y_i,Z_i)$  y  $J(X_j,Y_j,Z_j)$ .

A partir de los observaciones GNSS hemos calculado los incrementos de coordenadas entre los vértices  $V1, V4, V2, y V3$ , libres los dos primeros y ligados los dos últimos. Esos incrementos constituyen los observables que definen el sistema de formas lineales mediante el cual se practica el ajuste de la red.

## 2.5.1. Las formas lineales por incrementos de coor-**DENADAS**

Entre dos vértices genéricos  $M \vee P$  se podrá escribir:

$$
x_M - x_P = \Delta X_{MPo} - \Delta X_{MPa} + R_{x_{MP}} \tag{251}
$$

$$
y_M - y_P = \Delta Y_{Mpo} - \Delta Y_{MPa} + R_{Y_{MP}} \qquad (252)
$$

Siendo las variables desconocidas, que equivales a las correcciones que queremos calcular de los vértices libres M y P :

 $x_M$  = corrección x del vértice M

 $x_P$  = corrección x del vértice P

<sup>&</sup>lt;sup>8</sup>Siguiendo el texto del epígrafe teórico 2.4 "Ajuste gaussiano de redes por el método de incrementos de coordenadas", de M.J. JIMÉNEZ MARTÍNEZ ET ALT.

 $y_M$  = corrección y del vértice M

 $y_P$  = corrección y del vértice P

y los valores observados son<sup>9</sup>:

$$
\Delta X_{MPo} =
$$
incremento X entre el vértice M y P

$$
\Delta Y_{MPo} = \text{incremento } Y \text{ entre el vértice } M \text{ y } P
$$

y por último los observables calculados se obtienen fácilmente a partir de las  $\alpha$ coordenadas aproximadas de los vértices<sup>10</sup>, y serán:

$$
\Delta X_{MPa} = \text{incremento } X \text{ entre el vértice } M \text{ y } P
$$

$$
\Delta Y_{MPa} = {\rm incremento}\; Y \; {\rm entre\; el\; v \acute{e}rtice} \; M \; y \; P
$$

es decir, las ecuaciones (251) y (252) expresan:

 $Corrections = Valores Observados - Valores Calculados + Residuos$ 

que equivale en la forma matricial a:

$$
A \cdot x = K + R
$$

cuya resolución por mínimos cuadrados proporciona directamente las correcciones a los vértices libres y sus coordenadas compensadas.

Detallamos a continuación cómo se obtiene la matriz A y el vector K de la red en estudio.

<sup>&</sup>lt;sup>9</sup>Los observables de nuestra red se encuentran en el cuadro 2.1 del epígrafe 2.1 de esta publicación.

<sup>10</sup>Nuestras coordenadas aproximadas se encuentran en el epígrafe 2.4 de la presente publicación.

#### 2.5.2. LA MATRIZ DE DISEÑO  $A$  Y EL VECTOR  $K$

Empecemos por la matriz de diseño A, y a continuación abordaremos el cálculo del vector K.

Las variables desconocidas son las correcciones  $(x_M, x_P, y(y_M, y_P),$  según las ecuaciones (251) y (252). La evidente covarianza a priori entre  $(x_M, y_M)$  y entre  $(x_P, y_P)^{11}$ , nos obliga a separar en dos subsistemas el ajuste de la red: la matriz A1 para las variables  $(x_M, x_P)$  y la matriz A2 para las variables  $(y_M, y_P)$ .

Calculamos paso a paso los elementos de la matriz A1 y el vector K1 que hacen referencia al observable  $\Delta X$  V1V2(2), obviamente extensible al resto de observables.

La ecuación del observable incremento de coordenada  $X$  entre  $V2$  y  $V1$  siguiendo la expresión (251) es:

$$
x_{V2} - x_{V1} = 0 - x_{V1} = \Delta X_{V1V2o} - \Delta X_{V1V2a} + R_{x_{MP}} = K1 + R1
$$

que también se puede expresar:

$$
[-1 0 0 0] \cdot \begin{bmatrix} x_{V1} \\ x_{V4} \\ y_{V1} \\ y_{V4} \end{bmatrix} = K1 + R1
$$

La corrección  $x_{V2}$  es igual a cero, porque el vértice  $V2$  lo hemos considerado fijo.

 $\Delta X_{V1V2o} = 63,0225 m$ , corresponde a la media aritmética de las 8 observaciones que se han hecho de este incremento de coordenada GNSS

 $\Delta X_{V1V2a} = 63,01515 m$ , se obtiene a partir de las conocidas coordenadas aproximadas de los vértices

 $\frac{11}{11}$ Según la ecuación (250) del epígrafe 2.1 de la presente publicación:

$$
\hat{\sigma}_{\Delta X_{MPo},\Delta Y_{MPo}} = \frac{\Sigma(\Delta X_{MPo} - \overline{\Delta X_{MPo}}) \cdot (\Delta Y_{MPo} - \overline{\Delta Y_{MPo}})}{n_{MP} - 1} = \text{covarianza de }\Delta X_{MPo}\Delta Y_{MPo}
$$

Y el valor del elemento del vector K del observable ∆X V 1V 2(2) será la diferencia entre incremento observado y calculado:

$$
K1 = \Delta X_{V1V2o} - \Delta X_{V1V2a} = 63,0225 - 63,01515 = 0,0074 m
$$

Resultando la expresión vectorial del observable  $\Delta X V1V2(2)$ :

$$
A1 \cdot x = [-1 \ 0 \ 0 \ 0] \cdot \begin{bmatrix} x_{V1} \\ x_{V4} \\ y_{V1} \\ y_{V4} \end{bmatrix} = K1 + R1 = 0,0074 + R1
$$

Nuestra red estará constituida por 10 formas lineales<sup>12</sup>, las cinco primeras formarán la matriz A1 y las cinco últimas la matriz A2, con sus vectores K1 y K2 respectivamente. Las formas lineales se encuentran en los cuadros 2.7 y 2.8.

| número        | Forma lineal        | A1     |     | $K1 \mid m$ |
|---------------|---------------------|--------|-----|-------------|
|               | $\Delta X$ V1V2 (2) | $-1$   |     | 0,0074      |
| 2             | $\Delta X$ V4V2 (2) |        | -1  | 0,0010      |
| 3             | $\Delta X$ V1V2 (1) | $-1$   |     | $-0,0008$   |
|               | $\Delta X$ V4V2 (1) | $\cup$ | - 1 | 0,0034      |
| $\mathfrak h$ | $\Delta X$ V1V4 (1) | $-1$   |     | $-0,0003$   |

Cuadro 2.7: Matriz de diseño A1 y vector K1 de términos independientes

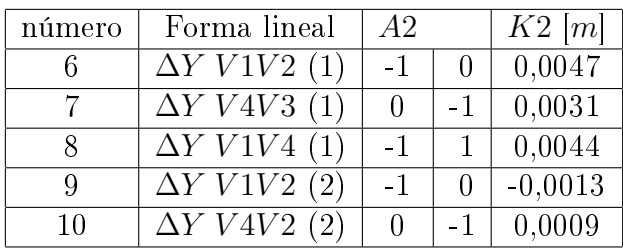

Cuadro 2.8: Matriz de diseño A2 y vector K2 de términos independientes

<sup>12</sup>Escogidas de entre el total de incrementos de coordenada del epígrafe 2.1. Como las observaciones en el vértice  $V3$ , tenían un error muy superior al de resto de los vértices (se advertía por su alto valor en el vector  $K$ ) debido a la pérdida de señal por cercanía de árboles, decidimos eliminar la mayoría de los observables que incluyeran ese vértice. Y tuvimos que prescindir también de otros observables por tener pesos grandes o pequeños respecto a la media, porque desvirtúan el sistema de formas lineales y empeoran la interpretación del ajuste (afectan negativamente al test F de Snedecor). Además los pesos pequeños no aportan información de relevancia al resultado.

Las dos expresiones matriciales del sistema de formas lineales de nuestra red con 2 vértices libres y 2 ligados serán:

$$
A1 \cdot x = K1 = \begin{bmatrix} -1 & 0 \\ 0 & -1 \\ -1 & 0 \\ 0 & -1 \\ -1 & 1 \end{bmatrix} \cdot \begin{bmatrix} x_{V1} \\ x_{V4} \end{bmatrix} = \begin{bmatrix} 0,0074 \\ 0,0010 \\ -0,0008 \\ 0,0034 \\ -0,0003 \end{bmatrix}
$$

$$
A2 \cdot x = K2 = \begin{bmatrix} -1 & 0 \\ 0 & -1 \\ -1 & 1 \\ -1 & 0 \\ 0 & -1 \end{bmatrix} \cdot \begin{bmatrix} y_{V1} \\ y_{V4} \\ y_{V4} \end{bmatrix} = \begin{bmatrix} 0,0047 \\ 0,0031 \\ 0,0044 \\ -0,0013 \\ 0,0009 \end{bmatrix}
$$

Las matrices de diseño  $A1$  y  $A2$  son del tipo de las que llamamos "de elementos exactos". La filas de estas matrices sólo pueden ser de dos tipos:

- Fila con un 1 y el resto de elementos nulos (si multiplicamos toda la ecuación por (-1), incluyendo el término independiente, podemos cambiar el signo del único elemento no nulo). Esta fila corresponde al observable incremento de coordenadas entre vértice libre y vértice ligado. Son las ecuaciones 1, 2, 3, 4 del cuadro 2.7 y las ecuaciones 6, 7, 9 y 10 del cuadro 2.8.

- Fila con un 1 y un - 1, el resto de elementos nulos. Esta fila corresponde al observable incremento de coordenadas entre vértices libres. Son las ecuaciones 5 del cuadro 2.7 y 8 del cuadro 2.8.

Finalmente, es trivial que la separación en dos subredes como las descritas justica la independencia del proceso de cálculo conjunto respecto a las covarianzas posibles del tipo (250) (epígrafe 2.3), y que no se tengan en cuenta.

#### 2.5.3. LA MATRIZ DE PESOS  $P$

Las varianzas  $\sigma_{\Delta\,IJ}^2$  de los incrementos GNSS se calculan a partir de la ecuaciones (248) y (249) del apartado 2.3, con esos valores se obtienen la mediana de todas las varianzas calculadas, y esa mediana pasa a ser la varianza del observable de peso unidad  $\sigma_o^2$ , en nuestras dos subredes es  $\sigma_o^2 = 0,000001$   $m^2$ .

Los pesos se obtienen con la varianza  $\sigma_{\Delta\,IJ}^2$  de cada observable y la mediana  $\sigma_o^2$ , a partir de la expresión:

$$
P_{\Delta\,IJ}=\tfrac{\sigma_o^2}{\hat{\sigma}_{\triangle\,IJ}^2}
$$

Los pesos de los diez observables son los del cuadro 2.9 y 2.10.

| Forma lineal de la subred 1   Peso |     |
|------------------------------------|-----|
| $\Delta X$ V1V2 (2)                |     |
| $\Delta X$ V4V2 (2)                |     |
| $\Delta X$ V1V2 (1)                |     |
| $\Delta X$ V4V2 (1)                |     |
| $\Delta X$ V1V4 (1)                | 0.3 |

Cuadro 2.9: Pesos de los observables de la subred 1 de incrementos de coordenadas

| Forma lineal de la subred 2 | Peso |
|-----------------------------|------|
| $\Delta Y$ V1V2 (1)         |      |
| $\Delta Y$ V4V3 (1)         |      |
| $\Delta Y$ V1V4 (1)         | 0,3  |
| $\Delta Y$ V1V2 (2)         |      |
| $\Delta Y$ V4V2 (2)         |      |

Cuadro 2.10: Pesos de los observables de la subred 2 de incrementos de coordenadas

La diagonal de las matrices de los pesos P1 y P2 estará constituida por los valores del cuadro 2.9 y 2.10.

# 2.6. Resultados del ajuste de la red GNSS por el método de incrementos de coor-**DENADAS**

# 2.6.1. El vector de variables, el vector de residuos y la varianza a posteriori del observable de peso **UNIDAD**

De acuerdo con el conocido algoritmo de Gauss-Marcov, el resultado se expresa en los cuadros 2.11 y 2.12 según:

- diferencial de la coordenada x del vértice  $V1: x_{V1}$ 

- diferencial de la coordenada x del vértice  $V4: x_{V4}$ 

- diferencial de la coordenada y del vértice  $V1: y_{V1}$ 

- diferencial de la coordenada y del vértice  $V4: y_{V4}$ 

| Variables | m         |
|-----------|-----------|
| $x_{V1}$  | $-0.0031$ |
| $x_{V4}$  | $-0,0024$ |

Cuadro 2.11: Variables o parámetros del ajuste de la subred 1 GNSS

| Variables | [m]       |
|-----------|-----------|
| $y_{V1}$  | $-0.0024$ |
| $y_{V4}$  | $-0,0015$ |

Cuadro 2.12: Variables o parámetros del ajuste de la subred 2 GNSS

Los vectores de residuos del ajuste mínimo cuadrático lo encontramos en los cuadros 2.13 y 2.14, todos los residuos son similares en valor, no destacando ningún valor en el conjunto, y siguen una distribución normal.

| Forma lineal        | Residuo $[m]$ |
|---------------------|---------------|
| $\Delta X$ V1V2 (2) | $-0.0042$     |
| $\Delta X$ V4V2 (2) | 0,0013        |
| $\Delta X$ V1V2 (1) | 0,0039        |
| $\Delta X$ V4V2 (1) | $-0,0010$     |
| $\Delta X$ V1V4 (1) | 0,0011        |

Cuadro 2.13: Residuos de los observables de la subred 1

| Forma lineal        | Residuo $ m $ |
|---------------------|---------------|
| $\Delta Y$ V1V2 (1) | $-0.0025$     |
| $\Delta Y$ V4V3 (1) | $-0.0016$     |
| $\Delta Y$ V1V4 (1) | $-0.0036$     |
| $\Delta Y$ V1V2 (2) | 0,0035        |
| $\Delta Y$ V4V2 (2) | 0,0006        |

Cuadro 2.14: Residuos de los observables de la subred 2

La varianza a posteriori del observable de peso unidad es  $\sigma^2=1,23\cdot 10^{-5}~m^2$  en la subred 1, valor esperable considerando que la varianza a priori del observable de peso unidad es  $\sigma_o^2 = 1 \cdot 10^{-5} m^2$ .

La varianza a posteriori del observable de peso unidad de la subred 2 es  $\sigma^2 =$ 8, 5⋅10<sup>−6</sup>  $m^2$ , y la varianza a priori del observable de peso unidad es  $\sigma_o^2 = 1 \cdot 10^{-5}$   $m^2$ .

### 2.6.2. LAS MATRICES DE CRITERIO  $Q_{xx}$  Y  $\sigma_{xx}$

La matriz cofactor de las variables o parámetros  $Q_{xx} = (A^T \cdot P e s o s \cdot A)^{-1} = S^{-1},$ es una matriz banda, no diagonal, circunstancia que dificulta la obtención de la abilidad simultánea de los recintos de error, según la teoría expuesta del análisis multivariante. En los cuadros 2.15 y 2.16 aparecen las matrices cofactor de las subredes 1 y 2.

| 0,4423 | 0,0577 |
|--------|--------|
| 0.0577 | 0.4423 |

Cuadro 2.15: Matriz cofactor de las variables o parámetros de la subred 1

| 0,4423 | 0,0577 |
|--------|--------|
| 0.0577 | 0.4423 |

Cuadro 2.16: Matriz cofactor de las variables o parámetros de la subred 2

La matriz varianza covarianza de las variables o parámetros  $\sigma_{xx} = \sigma_o^2 \cdot Q_{xx}$ , que proviene de la matriz cofactor de las variables o parámetros, lógicamente tampoco es diagonal. En los cuadros 2.17 y 2.18 aparecen las matrices varianza covarianza de las variables de las subredes 1 y 2.

| $\sigma_{x}^2 = 0,00000544$             | $\sigma_{xy1}\sigma_{xy4} = 0,00000071$ |
|-----------------------------------------|-----------------------------------------|
| $\sigma_{xv1}\sigma_{xv4} = 0,00000071$ | $\sigma_{xv4}^2 = 0,00000544$           |

Cuadro 2.17: Matriz varianza covarianza de las variables  $x_{v1}$ y  $x_{v4}$  de la subred 1

| $\sigma_{uv1}^2 = 0,00000376$           | $\sigma_{uv1}\sigma_{uv4} = 0,00000049$ |
|-----------------------------------------|-----------------------------------------|
| $\sigma_{yv1}\sigma_{yv4} = 0,00000049$ | $\sigma_{uv4}^2 = 0,00000376$           |

Cuadro 2.18: Matriz varianza covarianza de las variables  $y_{v1}$  y  $y_{v4}$  de la subred 2

#### 2.6.2.1. LA MATRIZ  $S$  Y LOS RECINTOS DE ERROR DE LAS VARIABLES

La matriz S depende exclusivamente de la matriz de elementos exactos A y de la matriz de pesos P. La matriz de elementos exactos A mantiene una misma estructura, con sólo dos tipos de filas, como ya hemos estudiado en el epígrafe 2.5.2, sea cual sea el ajuste.

A partir de S calculamos la matriz varianza covarianza de las variables o parámetros  $\sigma_{xx} = \sigma_o^2 \cdot S^{-1}$ . Y con la matriz varianza covarianza de las variables o parámetros obtenemos los semiejes mayor a y menor b de la elipse asociada a la podaria, en general, estimadores de error máximo y mínimo en valor absoluto según teoría conocida.

De modo que actuando sobre los pesos y número de ecuaciones en el sistema de formas lineales del ajuste podemos conseguir que los semiejes de los recintos de error tengan igual longitud, y también reducir o aumentar su tamaño, según las necesidades del trabajo en cuestión como veremos enseguida.

Así, si observamos la diagonal de las matrices S1 y S2 , del las subredes 1 y 2 respectivamente, podemos comprobar que todos sus elementos son iguales:

| - 1 | د ۱<br>Ξ. |
|-----|-----------|
|     |           |

Cuadro 2.19: Matriz  $S1 = A1<sup>T</sup> \cdot Pesos \cdot A1$ 

|            | 0.3<br>- 1 |
|------------|------------|
| ۰, ن<br>-U |            |

Cuadro 2.20: Matriz  $S2 = A2^T \cdot Pesos \cdot A2$ 

En nuestro caso se debe a que los pesos de las ecuaciones y el número de ecuaciones del sistema de formas lineales que utilizamos para obtener cada una de las variables,  $x_{V1}, x_{V4}$  en la subred 1,  $y_{V1}, y_{V4}$  en la subred 2, es el mismo.

Para obtener la variable  $x_{V1}$  el subsistema o subred 1 utiliza exclusivamente las formas lineales 1, 3 y 5, de pesos 1, 1 y 0,3 (cfr. cuadro 2.21), para la variable  $x_{V4}$ el sistema utiliza las formas lineales 2, 4 y 5, de pesos 1, 1 y 0,3.

Con el resto de variables sucede lo mismo: obtenemos la variable  $y_{V1}$  con las formas lineales 6, 7 y 8, de pesos 1, 1 y 0,3 y por último la variable  $x_{V4}$  con las formas lineales 8, 9 y 10, de pesos 0,3, 1 y 1 (cfr. cuadro 2.22).

| número | matriz A1          |                    | $ $ Peso     |
|--------|--------------------|--------------------|--------------|
|        | $\mathcal{X}_{V1}$ | $\mathcal{X}_{V4}$ |              |
|        | $-1$               |                    |              |
| 2      | $\cup$             | - 1                |              |
| 3      | -1                 | $\bigcap$          |              |
|        |                    | -1                 |              |
| 5      |                    |                    | $_{\rm 0,3}$ |

Cuadro 2.21: Matriz de diseño A1 y vector de pesos

| número | $\text{matrix } A2$ |          | Peso |
|--------|---------------------|----------|------|
|        | $y_{V1}$            | $y_{V4}$ |      |
| հ      | - 1                 |          |      |
|        |                     | - 1      |      |
|        | -1                  |          | 0,3  |
| Q      | - 1                 |          |      |
| 10     |                     |          |      |

Cuadro 2.22: Matriz de diseño A2 y vector de pesos

Si aumentamos el número de ecuaciones que cada subsistema utiliza para calcular cada una de las variables, o aumentamos sus pesos disminuirán el valor del semieje al que hace referencia esa variable en el recinto de error.

Por último resaltar que es asequible lograr en cualquier caso que la matriz S sea diagonal, y aplicar con absoluto rigor el análisis multivariante de recintos de error, aplicando el Problema de Diseño de orden Dos (PD2). Así lo haremos en los epígrafes 2.8 y 2.9 de esta publicación.

#### 2.6.3. Otras matrices de criterio

El resto de matrices de criterio del ajuste por el método de incrementos aparecen en los listados siguientes.

La matriz cofactor de las residuos  $Q_{RR}$  y la matriz cofactor de los observables corregidos  $Q_{CC}$  de la subred 1 es:

Matriz cofactor de los RESIDUOS.

 $+0.55769230 -0.05769231 -0.44230769 -0.05769231 -0.38461538$  $-0.05769231 + 0.55769230 - 0.05769231 - 0.44230769 + 0.38461538$ -0.44230769 -0.05769231 +0.55769230 -0.05769231 -0.38461538  $-0.05769231 - 0.44230769 - 0.05769231 + 0.55769230 + 0.38461538$  $-0.38461538 + 0.38461538 - 0.38461538 + 0.38461538 + 2.56410256$ 

Matriz cofactor de los observables corregidos.  $+0.44230769 +0.05769230 +0.44230769 +0.05769230 +0.38461538$  $+0.05769230$   $+0.44230769$   $+0.05769230$   $+0.44230769$   $-0.38461538$  $+0.44230769 +0.05769230 +0.44230769 +0.05769230 +0.38461538$  $+0.05769230 +0.44230769 +0.05769230 +0.44230769 -0.38461538$  $+0.38461538 -0.38461538 +0.38461538 -0.38461538 +0.76923076$ 

La matriz cofactor de las residuos  $Q_{RR}$  y la matriz cofactor de los observables corregidos  $Q_{CC}$  de la subred 2 es:

Matriz cofactor de los RESIDUOS.

 $+\,0.55769230\,+0.05769230\,+0.38461538\,+0.44230769\,+0.05769230$  $+0.05769230 +0.55769230 +0.38461538 -0.05769231 -0.44230769$  $+0.38461538 +0.38461538 +2.56410256 -0.38461538 +0.38461538$  $+0.44230769$  -0.05769231 -0.38461538  $+0.55769230$  -0.05769231  $+0.05769230 -0.44230769 +0.38461538 -0.05769231 +0.55769230$ 

Matriz cofactor de los observables corregidos.  $+0.44230769$  -0.05769231 -0.38461538 -0.44230769 -0.05769231  $-0.05769231 + 0.44230769 - 0.38461538 + 0.05769230 + 0.44230769$ -0.38461538 -0.38461538 +0.76923076 +0.38461538 -0.38461538  $-0.44230769 + 0.05769230 + 0.38461538 + 0.44230769 + 0.05769230$  $-0.05769231 + 0.44230769 - 0.38461538 + 0.05769230 + 0.44230769$ 

La matriz varianza covarianza de los residuos  $\sigma_{RR}$  y la matriz varianza covarianza de los observables corregidos  $\sigma_{CC}$  de la subred 1 es:

Matriz varianza-covarianza a posteriori de los residuos.  $+0.00000686 -0.00000071 -0.000000545 -0.00000071 -0.00000474$  $-0.00000071 + 0.00000686 - 0.00000071 - 0.00000545 + 0.00000473$  $-0.00000545 - 0.00000071 + 0.00000686 - 0.00000071 - 0.00000474$  $-0.00000071 - 0.00000545 - 0.00000071 + 0.00000686 + 0.00000473$  $-0.00000474 + 0.00000473 - 0.00000474 + 0.00000473 + 0.00003158$ 

```
Matriz varianza-covarianza a posteriori de los observables corregidos.
+\,0.00000544\, +0.00000071\, +0.00000544\, +0.00000071\, +0.00000473+0.00000071 +0.00000544 +0.00000071 +0.00000544 -0.00000474+0.00000544 +0.000000071 +0.000000544 +0.00000071 +0.00000473+0.00000071 +0.00000544 +0.00000071 +0.00000544 -0.00000474+0.00000473 -0.00000474 +0.00000473 -0.00000474 +0.00000947
```
La matriz varianza covarianza de los residuos  $\sigma_{RR}$  y la matriz varianza covarianza de los observables corregidos  $\sigma_{CC}$  de la subred 2 es:

Matriz varianza-covarianza a posteriori de los residuos.  $+0.00000474 +0.000000049 +0.000000327 +0.000000376 +0.000000049$  $+0.00000049 +0.000000474 +0.000000327 -0.00000049 -0.000000377$  $+0.00000327 +0.00000327 +0.00002182 -0.00000327 +0.00000327$  $+0.00000376 -0.00000049 -0.00000327 +0.00000474 -0.00000049$  $+0.00000049 -0.00000377 +0.00000327 -0.00000049 +0.000000474$ 

Matriz varianza-covarianza a posteriori de los observables corregidos.  $+0.00000376 - 0.00000049 - 0.000000327 - 0.00000377 - 0.00000049$  $-0.00000049 + 0.00000376 - 0.00000327 + 0.00000049 + 0.00000376$  $-0.00000327 -0.00000327 +0.00000654 +0.00000327 -0.00000327$  $-0.00000377 + 0.00000049 + 0.00000327 + 0.00000376 + 0.00000049$  $-0.00000049 + 0.00000376 - 0.00000327 + 0.00000049 + 0.00000376$ 

#### 2.6.4. Comprobación de los observables: fiabilidad

#### **INTERNA**

La redundancia de un observable es un parámetro adimensional, y nos muestra lo bien o mal que está "controlado" dicho observable. Nuestras redundancias son homogéneas y aproximadas a el valor  $\frac{3}{5} = 0, 6$ . Estamos en una situación óptima.

Comprobaciones de Fiabilidad Interna de la subred 1 Comprobaciones de REDUNDANCIAS. Observación. Peso. Cofactor. Redundancia.  $1 + 1 + 0.55769230 + 0.55769230$  $2 +1 +0.55769230 +0.55769230$  $3 +0.3 +2.56410256 +0.76923076$  $4 +1 +0.55769230 +0.55769230$  $5 + 1 + 0.55769230 + 0.55769230$ Suma de Redundancias  $= +3$ Comprobaciones de Error grosero (TEST DE BAARDA). Observación. Residuo. $(R_i)$  Error cuad. $(\sigma_i)$  Variable de Baarda  $(w_i)$ .  $1 + 0.00247173 + 0.00217896 + 1.13436142$ 2 -0.00163327 +0.00217896 -0.74956287 3 -0.00358846 +0.00467218 -0.76804774  $4 +0.00354826 +0.00217896 +1.62842159$  $5 +0.00055673 +0.00217896 +0.25550271$ 

Comprobaciones de Fiabilidad Interna de la subred 2 Comprobaciones de REDUNDANCIAS. Observación. Peso. Cofactor. Redundancia.  $1 + 1 + 0.55769230 + 0.55769230$  $2 + 1 + 0.55769230 + 0.55769230$  $3 +0.3 +2.56410256 +0.76923076$  $4 +1 +0.55769230 +0.55769230$  $5+1$  +0.55769230 +0.55769230 Suma de Redundancias  $= +3$ Comprobaciones de Error grosero (TEST DE BAARDA). Observación. Residuo. $(R_i)$  Error cuad. $(\sigma_i)$  Variable de Baarda  $(w_i)$ .  $1 + 0.00247173 + 0.00217896 + 1.13436142$ 2 -0.00163327 +0.00217896 -0.74956287 3 -0.00358846 +0.00467218 -0.76804774  $4 +0.00354826 +0.00217896 +1.62842159$  $5 +0.00055673 +0.00217896 +0.25550271$ 

El parámetro de Baarda es el que se emplea para eliminar o rechazar un observable.

Todos los parámetros de Baarda en nuestro caso se encuentran en el intervalo:

 $[-1,14,+1,14] < 3,29$ , y por tanto todos los observables son aceptados.

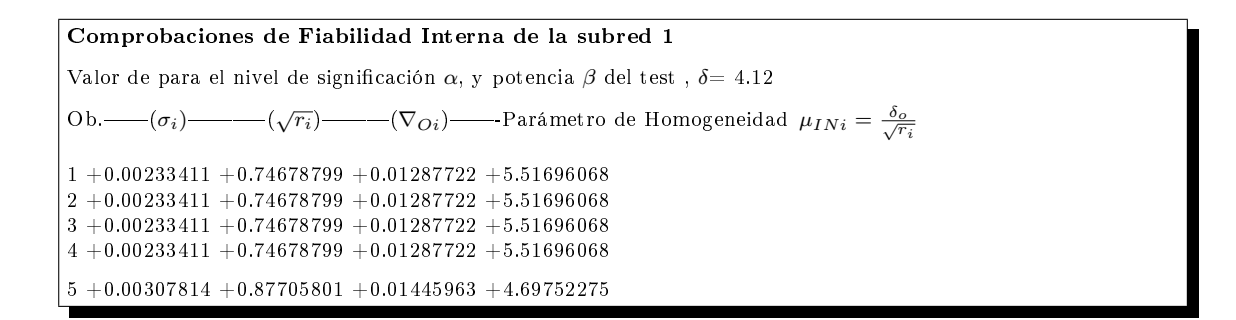

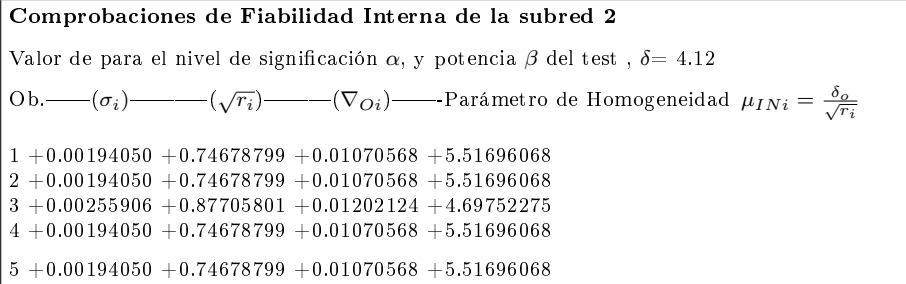

El mínimo error detectable para un observable se obtiene a partir de la siguiente expresión:

$$
\nabla_{Oi}=\tfrac{\delta\cdot\sigma_i}{\sqrt{r_i}}
$$

El error máximo que puede deslizarse en uno de nuestros observables y no ser detectado es de  $\nabla_{Oi} = 0,014 \; metros$  en la subred 1 y  $\nabla_{Oi} = 0,012 \; metros$  en la subred 2. Estudiando cada uno de los parámetros que determinan el valor de  $\nabla_{Oi}$ podemos decir con seguridad que los 1,4 y 1,2 cm del máximo error no detectado se deben fundamentalmente al valor de  $\sigma_i,$  ya que el parámetro de traslación  $\delta$ siempre es el mismo y el valor de la raíz de la redundancia  $\sqrt{r_i}$  es óptimo.

El parámetro de homogeneidad,  $\mu_{INi} = \frac{\delta_o}{\sqrt{I}}$  $\frac{\sigma}{r_i}$  , confirma la información facilitada por los números de redundancia.

El análisis de la fiabilidad externa de la red nos dirá cómo influirá en dichos resultados los errores no detectados por el análisis de la fiabilidad interna.

# 2.6.5. Comprobación de los observables: fiabilidad **EXTERNA**

La calidad del ajuste es inversamente proporcional al valor de los parámetros de homogeneidad  $\mu_{Exi} = \mu_{INi}\sqrt{1-r_i}$ , (obtenido  $\mu_{INi} = \frac{\delta_o}{\sqrt{N}}$  $\frac{\sigma}{r_i}$  en el epígrafe anterior). Es claro que en una red tan pequeña como la estudiada la información que ofrecen tanto  $\mu_{Exi}$  como  $\mu_{INi}$  es muy escasa. Sin embargo en una red amplia puede ser muy importante poner de maniesto las diferencias de nivel de control entre unas zonas y otras.

```
Comprobaciones de Fiabilidad Externa de la subred 1
O.–√\sqrt{1-r_i}— Parámetro de Homogeneidad \mu_{Exi} = \mu_{INi}\sqrt{1-r_i}1 + 0.66506217 + 3.669121852 + 0.66506217 + 3.669121853 +0.66506217 +3.669121854 + 0.66506217 + 3.669121855 + 0.48038446 + 2.25661693
```

```
Comprobaciones de Fiabilidad Externa de la subred 2
O.–√\sqrt{1-r_i}— Parámetro de Homogeneidad \mu_{Exi} = \mu_{INi}\sqrt{1-r_i}1 + 0.66506217 + 3.669121852 + 0.66506217 + 3.669121853 + 0.48038446 + 2.256616934 + 0.66506217 + 3.669121855 + 0.66506217 + 3.66912185
```
En cuanto al error no detectado  $\nabla_{\scriptscriptstyle O_i}$  en el observable de orden *i* afectaría a las variables  $x_{V1}$ ,  $x_{V4}$  según los valores del cuadro 2.23 y a las variables  $y_{V1}$ ,  $y_{V4}$  según los valores del cuadro 2.24.

| Observable | $error x_{V1}[m]$ | $error x_{V4}[m]$ |
|------------|-------------------|-------------------|
|            | $-0.0057$         | $-0,00074$        |
| 9          | $-0,00074$        | $-0,0057$         |
| 3          | $-0.0057$         | $-0,00074$        |
|            | $-0,00074$        | $-0.0057$         |
| 5          | $-0,0017$         | 0,0017            |

Cuadro 2.23: Comprobaciones de la fiabilidad externa de la subred 1

| Observable | error $y_{V1} m $ | $error y_{V4} m $ |
|------------|-------------------|-------------------|
|            | $-0,0047$         | $-0,00062$        |
| 9          | $-0,00062$        | $-0.0047$         |
| 3          | $-0.0014$         | 0,0014            |
|            | $-0.0047$         | $-0,00062$        |
| 5          | $-0,00062$        | $-0,0047$         |

Cuadro 2.24: Comprobaciones de la fiabilidad externa de la subred 2

La composición cuadrática de los errores transmitidos en los casos más desfavorables serán:

$$
\sqrt{error\ x_{V1}^2 + error\ y_{V1}^2} = \sqrt{(-0,0057)^2 + (-0,0047)^2} = 0,0074\ metres
$$
  

$$
\sqrt{error\ x_{V4}^2 + error\ y_{V4}^2} = \sqrt{(-0,0057)^2 + (-0,0047)^2} = 0,0074\ metres
$$

Así pues puede alcanzarse más de medio centímetro de error en las correcciones calculadas. Deberá estudiarse si es asumible en función de la tolerancia que exija el trabajo.

### 2.7. Primera solución de la red

En el apartado 2.7.1 se calculan los recintos de error de los vértices  $V1$  y  $V4$ , a los que asociaremos sus fiabilidades, simultáneas y por separado, obtenidas en el apartado siguiente, el 2.7.2. En 2.7.3 nos ocupamos del efecto perturbador db del algoritmo de cálculo con números aproximados y redondeos. Los resultados finales de la primera solución de la red se encuentran reunidos en el epígrafe 2.7.4.

## 2.7.1. Obtención de los recintos de error del sistema de matriz varianza covarianza no diagonal

Sean las matrices varianza covarianza de las variables de las subredes 1 y 2, que obtuvimos en el apartado 2.6.2 :

| $\sigma_{xv1}^2 = 0,00000544$           | $\sigma_{xv1}\sigma_{xv4} = 0,00000071$ |
|-----------------------------------------|-----------------------------------------|
| $\sigma_{xv1}\sigma_{xv4} = 0,00000071$ | $\sigma_{x}^2 v_4 = 0,00000544$         |

Cuadro 2.25: Matriz varianza covarianza de las variables  $x_{v1}$  y  $x_{v4}$  de la subred 1

| $\sigma_{uv1}^2 = 0,00000376$           | $\sigma_{uv1}\sigma_{uv4} = 0,00000049$  |
|-----------------------------------------|------------------------------------------|
| $\sigma_{yv1}\sigma_{yv4} = 0,00000049$ | $\sigma_{uv4}^2 = 0,0000\overline{0376}$ |

Cuadro 2.26: Matriz varianza covarianza de las variables  $y_{v1}$  y  $y_{v4}$  de la subred 2

La matriz varianza covarianza de todas las variables será la matriz banda generada por combinación de las matrices varianza covarianza de las subredes 1 y 2, según aparece en el cuadro 2.27, forzando la séptima cifra decimal.

| $\sigma_{xy1}^2 = 0,0000054$               | $\sigma_{xy1}\sigma_{xy4} = 0,0000007$ |                                           |                                        |
|--------------------------------------------|----------------------------------------|-------------------------------------------|----------------------------------------|
| $\sigma_{x\,v1}\sigma_{x\,v4}=0,\!0000007$ | $\sigma_{xy4}^2 = 0,0000054$           |                                           |                                        |
|                                            |                                        | $\sigma_{y}^2 v_1 = 0,0000038$            | $\sigma_{yv1}\sigma_{yv4} = 0,0000005$ |
|                                            |                                        | $\sigma_{y\,v1}\sigma y_{v4} =$ 0,0000005 | $\sigma_{yv4}^2 = 0,0000038$           |

Cuadro 2.27: Matriz varianza covarianza total  $\sigma_{xx}$  de las variables  $x_{v1}, x_{v4}, y_{v1}$ ,  $y_{v4}$ 

El recinto de error a posteriori de cualquier vértice de la red está definido por la podaria<sup>13</sup> de la elipse bidimensional con semiejes  $a \, y \, b$ . Si consideramos todos los recintos de error de los n vértices libres de la red se demuestra, en el epígrafe 1.1, que la hipersuperficie recinto de error n-dimensional es la hiperpodaria standard  $HPS$ , cfr. expresiones (15) y (16).

Como ya estudiamos en (195) la ecuación en cartesianas de la podaria standard en dos dimensiones será de la forma:

$$
PS \equiv \sigma_x^2 \cdot x^2 + \sigma_y^2 \cdot y^2 + 2 \cdot \sigma_{xy} \cdot x \cdot y = (x^2 + y^2)^2
$$

Geométricamente se trata de la curva pedal del centro de la elipse standard, según (202):

$$
ES \equiv \sigma_x^2 \cdot y^2 - 2 \cdot \sigma_{xy} \cdot x \cdot y + \sigma_y^2 \cdot x^2 = (\sigma_x^2 \sigma_y^2 - \sigma_{xy}^2)
$$

Siendo respectivamente  $\sigma_x$  y  $\sigma_y$  la abscisa y ordenada en valores absolutos de las rectas tangentes a la elipse paralelas a los ejes de coordenadas. Según epígrafe 1.3.2 y figura 1.3, que se sintetiza en figura 2.2 para mayor claridad.

 $^{13}$ Según se demuestra en M. CHUECA ET. ALT. "Tratado de Topografía" Tomo III, pag. 281, fórmula (804). La podaria o curva pedal (P) y elipse asociada (E):

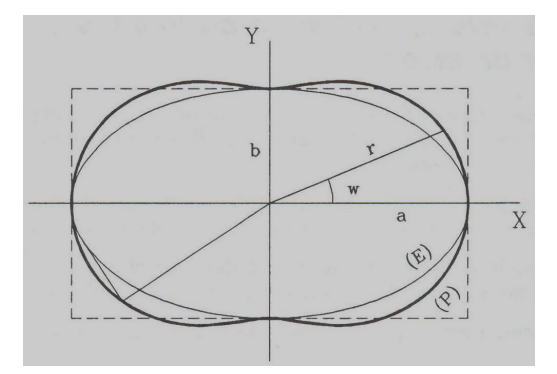

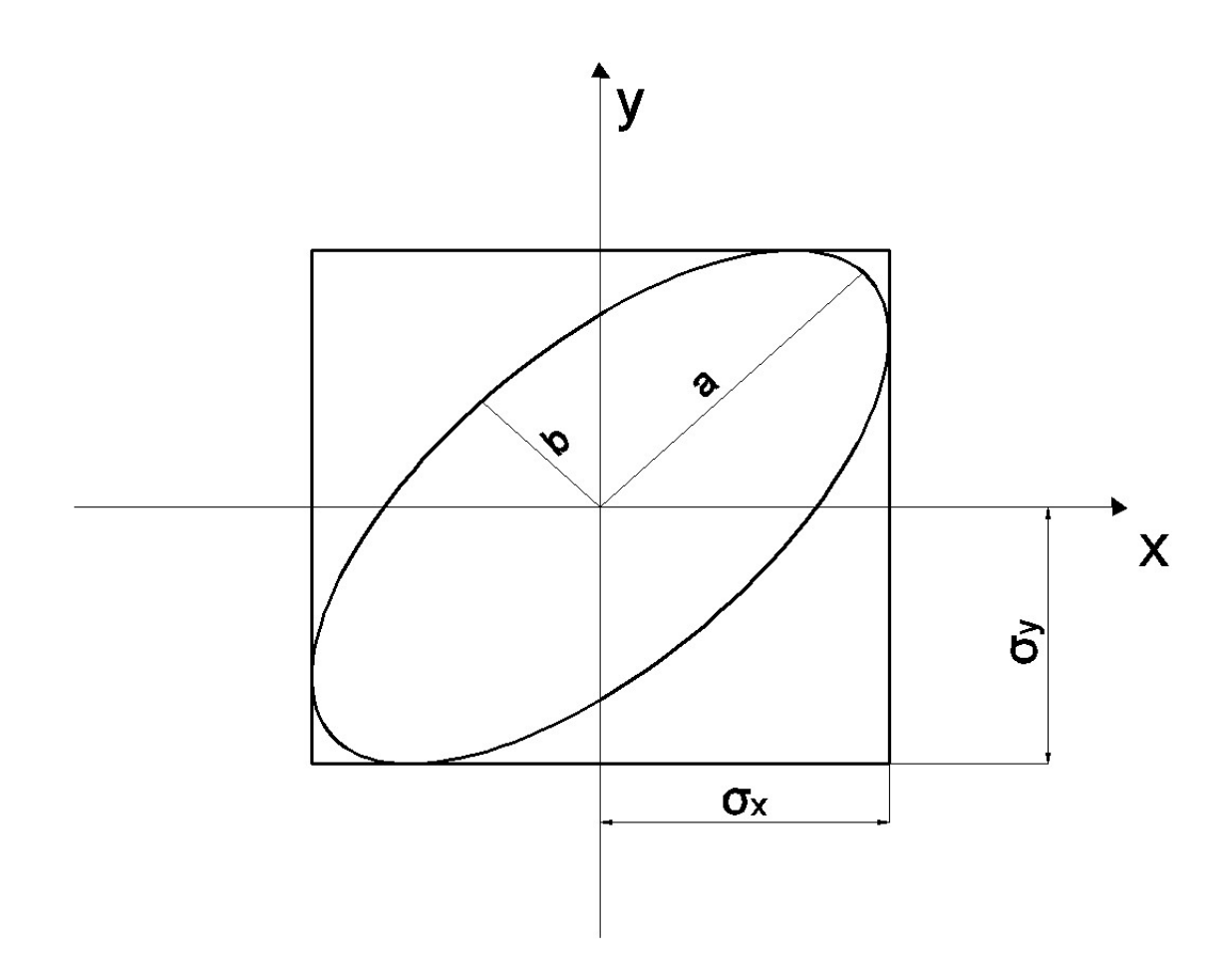

Figura 2.2: Elipse en posición no canónica. Cumpliéndose que  $a\neq \sigma_x, \, b\neq \sigma_y\,$  y  $\sigma_{xy}\neq 0$ 

Es evidente que cuando la posición de la elipse/podaria es canónica se cumple que  $a=\sigma_x,\,b=\sigma_y\,$ y $\sigma_{xy}=0,$ según se vió en la figura 1.4.

En síntesis y siempre en dos dimensiones, sea cual fuere su orientación, las elipses de error, resultan tangentes al rectángulo de centro en el origen y lados paralelos a los ejes de coordenadas de longitud respectivamente  $2 \cdot \sigma_x$  y  $2 \cdot \sigma_y$ . En el caso canónico dichos lados y proyecciones coinciden con los ejes 2·a y 2·b de la elipse de que se trate. Y aunque la elipse genérica estudiada es morfológicamente constante (siempre de semiejes a y b), el rectángulo exinscrito y tangente de lados paralelos a los ejes de coordenadas será de área  $4\cdot\sigma_x\cdot\sigma_y$ y dimensiones  $2\cdot\sigma_x$ y  $2\cdot\sigma_y$ esencialmente variables.

A partir de la matriz varianza covarianza de las variables  $\sigma_{xx}$ , se sigue:

$$
\sigma_{xv1} = \sigma_{xv4} = \sqrt{\sigma_{xv1}^2} = \sqrt{\sigma_{xv4}^2} = \sqrt{0,0000054} = 0,0023 \ m
$$
  

$$
\sigma_{yv1} = \sigma_{yv4} = \sqrt{\sigma_{yv1}^2} = \sqrt{\sigma_{yv4}^2} = \sqrt{0,0000038} = 0,0019 \ m
$$

resultando en este caso los mismos rectángulo/podaria/elipse en los dos vértices V 1 y V 4, y las dos curvas no canónicas y con $\sigma_x = 0,0023 \ m$  y  $\sigma_y = 0,0019 \ m$ .

Con el fin de conocer la probabilidad de que el vértice  $V1$  compensado se encuentre dentro de su recinto de error y, a su vez el  $V4$  se encuentre dentro del suyo simultáneamente es necesario:

 $1<sup>0</sup>$ - Conocer las hipersuperficies en posición no canónica (hiperpodaria, hiperelipsoide, hiperparalelepípedo, cfr. gura 2.2 particularizada a 4 dimensiones), constituidas por los ejes  $\sigma_{xv1}, \sigma_{xv4}, \sigma_{yv1}$  y  $\sigma_{yv4}$ , en el sistema de referencia que hemos llamado " $x$ " en el epígrafe 1.2.2, y que situamos plano a plano y por parejas de ejes en el plano del levantamiento<sup>14</sup>. El hiperelipsoide, y el hiperparalelepípedo exinscrito a él, son unívocos y más representativos que la hiperpodaria a partir de 3 dimensiones<sup>15</sup>. En nuestro ajuste será un hipervolumen de error de 4 dimensiones porque tenemos 4 variables libres, que recordamos son las correcciones:  $x_{V1}$ ,  $y_{V1}$ ,  $x_{V4}$ ,  $y_{V4}$ . Y a partir de ahora cuando hablemos en este apartado del hipervolumen siempre hará referencia al de un hiperelipsoide o a su hiperparalelepípedo exinscrito.

 $2<sup>0</sup>$ - Aplicar una rotación a los ejes del hipervolumen hasta su posición canónica, en el sistema " $z$ ", según la expresión (78):

<sup>14</sup>Recordamos que el hiperparalelepípedo no tiene realidad física. Pero sus secciones por los planos coordenados de su espacio " $x$ ", sí.

<sup>&</sup>lt;sup>15</sup>Subrayamos de nuevo que la definición geométrica de podaria como curva o superficie pedal única solo es válida en puridad de criterio para dos y tres dimensiones. Las condiciones generalizadas de perpendicularidad y paralelismo en el espacio  $E<sup>n</sup>$  permiten levantar  $n-2$ perpendiculares a un hiperplano, por denición bidimensional, en un punto y trazar otros tantos hiperplanos bidimensionales tangentes a una superficie en un punto. Es evidente sin embargo que siempre habrá en general un hiperelipsoide escaleno asociado a las hipersuperficies anteriores, de  $e$ jes  $a_i$ .

$$
\sigma_{zz} = \Gamma^T \cdot \sigma_{xx} \cdot \Gamma
$$

despejando  $\sigma_{xx}$  resulta

$$
\sigma_{xx} = \Gamma \cdot \sigma_{zz} \cdot \Gamma^T
$$

siendo

 $\Gamma =$  matriz de autovectores columna de  $\sigma_{xx}$ , y

 $\sigma_{zz} = V =$  matriz diagonal de autovalores de  $\sigma_{xx}$ 

Las matrices de autovectores y autovalores<sup>16</sup> de la matriz varianza covarianza  $\sigma_{xx}$ 

son las que se encuentran en los cuadros 2.28 y 2.29.

 $\sigma_{xx} = \left[ \begin{array}{cc} a & b \ b & a \end{array} \right] = \left[ \begin{array}{cc} 3 & 1 \ 1 & 3 \end{array} \right]$ 

La matriz de matriz de autovalores de  $\sigma_{xx}$  es  $V = \left( \begin{array}{cc} 4 & 0 \ 0 & 2 \end{array} \right)$ ,

y la a matriz de autovectores de  $\sigma_{xx}$  es  $\Gamma = \begin{pmatrix} 0,7071 & 0,7071 \\ 0,7071 & -0,7071 \end{pmatrix}$ .

Supongamos que construimos los ejes de una elipse con centro en el origen y que pase por los extremos de los dos vectores que forman la matriz  $\sigma_{xx}$ , los vectores (3,1) y (1,3) como indica la gura inferior. Entonces los autovalores representan la distancia del extremo de cada eje de la elipse al origen. Por ejemplo el valor 4 indica que el eje  $a$  de la elipse mide 4 unidades desde el origen. Análogamente, el valor 2 indica la longitud del semieje b de la elipse. Los autovectores asociados a estos autovalores representan las direcciones de los ejes: el asociado al mayor autovalor es un vector unitario en la dirección del semieje mayor y el segundo es perpendicular a él, como indica la figura inferior.

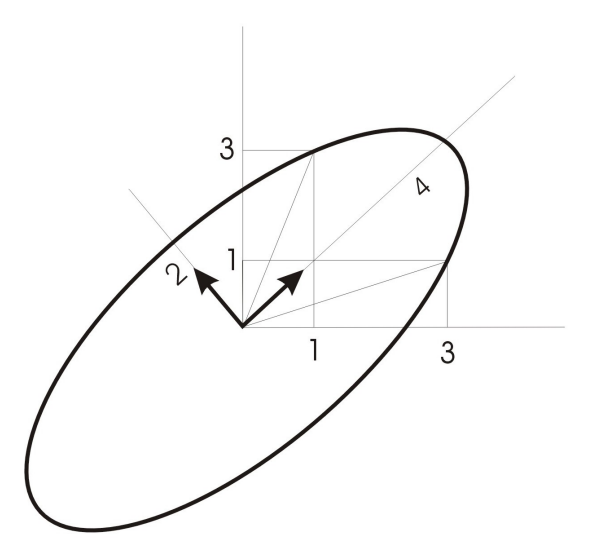

<sup>&</sup>lt;sup>16</sup>Para interpretar el significado geométrico de los autovalores y autovectores de las matrices simétricas, como  $\sigma_{xx}$ , quizá pueda resultar útil dibujar los autovalores y autovectores de la matriz de orden 2:

|                    |        | $-0,7071$   0,7071 |        |
|--------------------|--------|--------------------|--------|
|                    |        | 0.7071             | 0,7071 |
| $-0.7071$   0.7071 |        |                    |        |
| 0.7071             | 0,7071 |                    |        |

Cuadro 2.28: Matriz de autovectores Γ de la matriz varianza covarianza total de las variables

La matriz de autovectores equivale a una matriz de rotación Γ, y en este caso concreto, del giro de cada recinto de error hasta la posición canónica es de 45 grados sexagesimales.

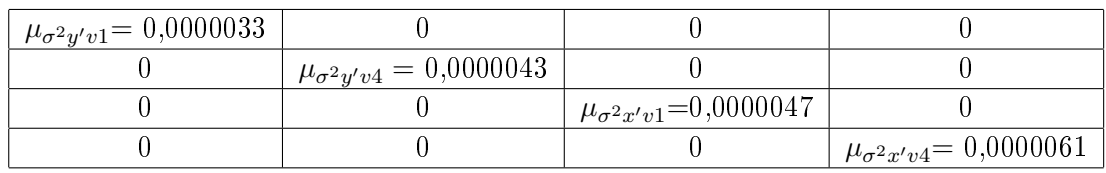

Cuadro 2.29: Matriz  $V=\sigma_{zz}$ de autovalores de la matriz varianza covarianza  $\sigma_{xx}$ 

Los semiejes del hiperelipsoide de error en el sistema " $z$ ", obtenidos a partir de la matriz  $V$  de autovalores<sup>17</sup> son:

$$
\sigma_{x'v1} = a_{v4} = \sqrt{0,0000047} = 0,0022 \, m
$$

$$
\sigma_{x'v4} = b_{v4} = \sqrt{0,0000061} = 0,0025 \, m
$$

$$
\sigma_{y'v1} = a_{v1} = \sqrt{0,0000033} = 0,0018 \, m
$$

 $\sigma_{y'v4}=b_{v1}=$ √  $\overline{0,0000043} = 0,0021$  m

 $17$ Cfr. Cuadro 2.29.

La diferencia de los semiejes del hiperelipsoide en posición canónica y no canónica es de 1 y 2 décimas de milímetro. En general la diferencia entre unos y otros dependerá de la matriz de autovectores y de la longitud de los semiejes.

En definitiva, tenemos un hiperparalelepípedo con sus correspondientes hiperelipsoide e hiperpodaria canónicos en el sistema " $z$ ", rotados del hiperparalelepípedo, hiperelipsoide e hiperpodaria no canónicos en general y correspondientes en el sistema "x". Todos los ejes "x":  $\sigma_{xv1}$ ,  $\sigma_{xv4}$ ,  $\sigma_{yv1}$  y  $\sigma_{yv4}$ , están sobre el plano del levantamiento, con evidente realidad física. Todos los ejes " $z$ ":  $\sigma_{x'v1},\ \sigma_{x'v4},\ \sigma_{y'v1}$ y  $\sigma_{y'v4}$ , están en **general** fuera de la realidad física. Salvo circunstancia especial, como es precisamente este caso. Sobre ello y como lograrlo nos extenderemos más adelante.

Pero es precisamente la posición canónica del hipervolumen standard en el sistema " $z$ " la que nos permite calcular la probabilidad o fiabilidad conjunta (cfr. epígrafe  $2.7.2$ ) según la expresión  $(164)$  y cuyo significado excusamos reiterar en detalle:

*Prob* 
$$
(\sigma_{x'v1} \ y \ \sigma_{x'v4} \ y \ \sigma_{y'v1} \ y \ \sigma_{y'v4}) = P_{K\Psi} = 2^n \cdot \left[ (N(0,1))^K_0 \right]^n
$$

Podemos calcular así la fiabilidad asociada a un hipervolumen canónico en un sistema de referencia virtual "z", que está relacionado con el real "x", pero no es el real del levantamiento, aunque en el ejemplo presente resultan muy similares los hipervolúmenes que definen, ya que la diferencia entre los semiejes del hiperelipsoide en posición canónica y no canónica es de décimas de milímetro. Sin embargo el objetivo es conocer la fiabilidad simultánea asociada al recinto definido por el hipervolumen standard en el sistema " $x$ ":

$$
Prob(\sigma_{xv1} \ y \ \sigma_{xv4} \ y \ \sigma_{yv1} \ y \ \sigma_{yv4}) = P_{K\Phi}
$$

que tropieza con la dicultad importante de no poder resolver la integral múltiple (45) en toda su generalidad.

En la figura 2.3 representamos de izquierda a derecha, en dos dimensiones y generalizable a  $n$  dimensiones:

- la elipse no canónica con rectángulo de lados paralelos a los ejes del recinto rectangular  $K\Phi$  en el sistema " $x$ ",

- a continuación, la elipse y su rectángulo no canónicos, recinto rectangular  $K\Phi',$ cumpliéndose que  $P_{K \Psi} = P_{K \Phi'}$ . De  $K \Phi$  se pasa a  $K \Phi'$  con  $x = \Gamma \cdot z$  , llevando los ejes " $x$ " por rotación a los " $z$ " de la elipse. Pero el recinto de error de ambos es el mismo morfológicamente,

- y por último, la elipse canónica y su rectángulo exinscrito de error, recinto rectangular  $K\Psi$  en el sistema "z".  $K\Psi$  tiene los mismos ejes "z", pero cambia el recinto de error (rectángulo), elipse y podaria siguen siendo las mismas que en K $\Phi'$ . Siendo evidente en la figura 2.3 que  $P_{K\Psi} = P_{K\Psi'} \neq P_{K\Phi}$ .

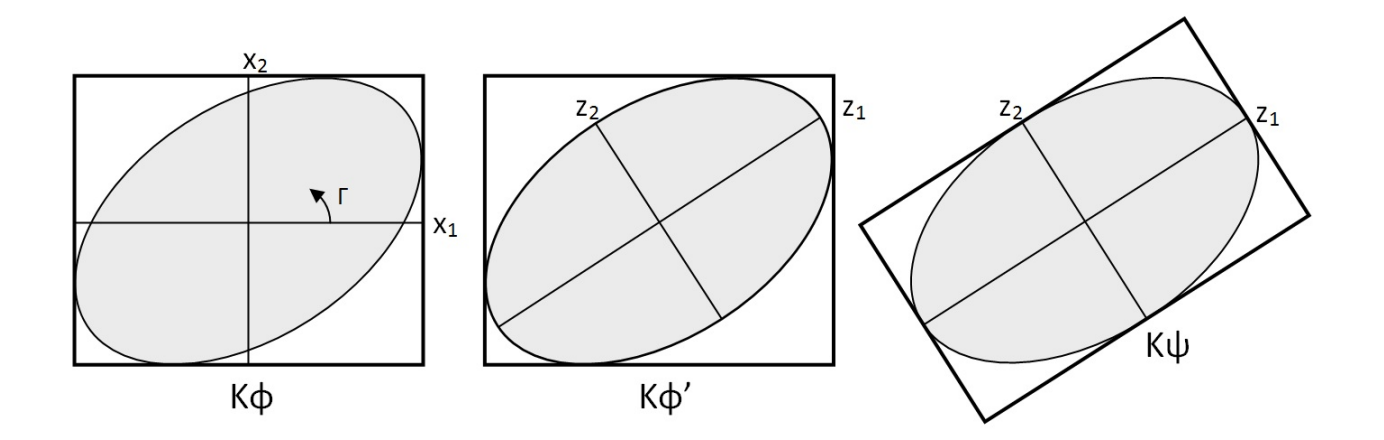

Figura 2.3: Recintos rectángulos  $K\Phi$ ,  $K\Phi'$  y  $K\Psi$  con elipse común

Y resulta que, si pudiéramos integrar  $\int$  $K\Phi,n$  $P(x) \cdot dx$ , siendo  $P(x)$  (74):

$$
P(x) = \frac{1}{(2\pi)^{\frac{1}{2}\cdot n}} \cdot |\sigma_{xx}|^{-\frac{1}{2}} \cdot e^{-\frac{1}{2} \cdot x^T \cdot \sigma_{xx}^{-1} \cdot x}
$$

podríamos calcular la probabilidad  $P_{K\Phi}$  del recinto rectangular real  $K\Phi$ . Pero, en el caso de conseguirlo, como las variables no resultan separadas, el problema se trasladaría a los recintos de error de cada vértice en KΦ, por lo que tenemos que intentar obtener la probabilidad en otro recinto de error relacionado con éste.

Insistimos en que como no es posible conocer  $P_{K\Phi}$  por desconocer la función primitiva o la integral definida de:

$$
\int\limits_{K\Phi,n} P\left(x\right) \cdot dx
$$

intentamos calcular:

$$
\int\limits_{K\Phi',n} P\left(x\right) \cdot dx
$$

recinto de error  $K\Phi'$  de la figura 2.3, pero las proyecciones de  $K\Phi'$  sobre los planos del n-edro " $z$ " son muy complicadas de calcular.

Y al final hay que terminar integrando:

$$
\int\limits_{K\Psi,n} P\left(z\right) \cdot dz
$$

con variables separadas como única solución razonable, recinto rectangular KΨ de elipse canónica.

Podemos conocer la probabilidad de  $P_{K\Psi}$  pero la que realmente hace referencia a los dos vértices libres en el plano del levantamiento es  $P_{K\Phi}$ .

Ante esta situación adelantamos que la aplicación del PD2 permite, con la modificación de la matriz de pesos inicial, que la matriz  $\sigma_{xx}$  llegue a ser diagonal, y si es diagonal el hipervolumen que constituye el recinto de error es canónico, y podemos aplicar la expresión (164) para obtener la fiabilidad conjunta de los recintos de error en el plano " $x$ " del levantamiento, y con ello resolvemos rigurosamente por análisis multivariante con recintos de error simultáneos, y así lo haremos en los epígrafes 2.8 y 2.9.

Pero existe otra solución alternativa, en el caso presente, para estudiar los recintos de error de una red con varios vértices libres. Para ello es aconsejable estudiar la matriz de autovectores  $\Gamma$  de  $\sigma_{xx}$ , cfr. cuadro 2.28. Y es comprobable que dos autovectores con todos sus componentes nulos menos dos indica que sus autovalores correspondientes están sobre un mismo hiperplano coordenado, también los semiejes del hiperelipsoide que correspondan, y por lo tanto, la elipse que definen. Comprobamos que la rotación de los ejes del hipervolumen de error hasta su posición canónica mantiene las figuras de error dentro del plano del levantamiento, y no las proyecta fuera de  $\dot{\theta}$ <sup>18</sup>, la proyección es nula fuera del plano formado por ellos mismos, por eso hay dos elementos iguales a cero en cada autovector<sup>19</sup>. Es inmediato deducir una figura de error, en general no canónica y con realidad física (rectángulo, podaria, elipse..) asociada a cada punto de la red.

Como las elipses/podarias/rectángulos de los vértices  $V1$  y  $V2$ , tienen significación

<sup>&</sup>lt;sup>19</sup>Los autovectores de la matriz Γ, cfr. cuadro 2.28, son:

|           |        | $-0.7071$ | 0,7071 |
|-----------|--------|-----------|--------|
|           |        | 0.7071    | 0.7071 |
| $-0.7071$ | 0.7071 |           |        |
| 0.7071    | 0.7071 |           |        |

que según  $\sigma_{zz} = \Gamma^T \cdot \sigma_{xx} \cdot \Gamma$  multiplican a los valores de la matriz varianza covarianza  $\sigma_{xx}$ , cfr. cuadro 2.27:

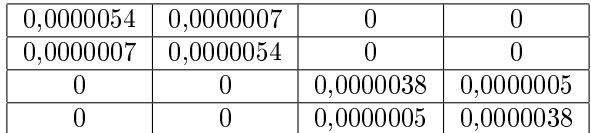

rotándola hasta su posición canónica, cfr. 2.29:

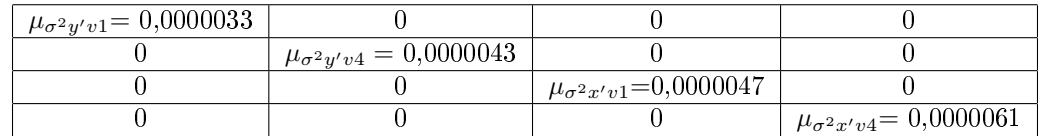

En realidad la transformación  $z = \Gamma^T \cdot x$ , ver (69), en su caso más general se denomina rotación porque el resultado es como si se hubiera rotado cada eje (autovalor) un argumento igual al definido por su autovector. Pero su materialización es físicamente imposible (recordar los ángulos de Euler) porque el primer giro real modifica la secuencia de los siguientes. Conceptualmente es erróneo describir la rotación en términos de "giros alrededor de los ejes", y lo tenemos en cuenta en la explicación que sigue.

Los dos primeros vectores de Γ provocan el giro de semiejes:

 $\sigma_{yv1}^2 = 0,0000038 \stackrel{\cdot \Gamma}{\Longrightarrow} \sigma_{y'v1}^2 = b^2 = 0,0000033$ 

 $\sigma_{yv4}^2 = 0,0000038 \stackrel{\cdot \Gamma}{\Longrightarrow} \sigma_{y'v4}^2 = b^2 = 0,0000043$ 

Y esta rotación de dos semiejes del hiperelipsoide no afecta a los dos semiejes restantes:  $\sigma^2{}_{xv1},$  $\sigma_{xv4}^2$ .

Análogamente sucede que:

 $\sigma_{xv1}^2 = 0,0000054 \Longrightarrow \sigma_{x'v1}^2 = a^2 = 0,0000047$ 

 $\sigma_{xv4}^2 = 0,0000054 \Longrightarrow \sigma_{x'v4}^2 = a^2 = 0,0000061$ 

Las elipses no canónicas de semiejes  $(\sigma_{xv1}, \sigma_{vv1})$  y  $(\sigma_{xv4}, \sigma_{vv4})$  de cada uno de los vértices están en el plano del levantamiento y las canónicas  $(\sigma_{x'v1} = a, \sigma_{y'v1} = b)$  y  $(\sigma_{x'v4} = a, \sigma_{y'v4} = b)$ también lo están, pero giradas respecto a las primeras.

<sup>18</sup>No sucederá así si es otro el método de resolución de la red, como podría ser la triangulateración, debido a sus formas lineales específicas.

real en el sistema " $z$ ", podemos decir que simultáneamente:

- el vértice exacto  $V1$  estará dentro de un rectángulo  $R_{V1}'$  de lados:

 $l'_{1-V1} = 2 \cdot \sigma x'_{v1} = 2 \cdot 0,0022 \, m = 0,0044 \, m$ 

$$
l'_{2-V1} = 2 \cdot \sigma y'_{v1} = 2 \cdot 0,0018 \, m = 0,0036 \, m
$$

- y el vértice exacto  $V4$  estará dentro de un rectángulo  $R_{V4}'$  de lados:

$$
l'_{1-V4} = 2 \cdot \sigma x'_{v4} = 2 \cdot 0,0025 \, m = 0,0050 \, m
$$

$$
l'_{2-V4} = 2 \cdot \sigma y'_{v4} = 2 \cdot 0,0021 \, m = 0,0042 \, m
$$

Podemos calcular la fiabilidad de comisión multivariante de ambos rectángulos  $R_{V1}'$  y  $R_{V4}'$ , y así los haremos en el epígrafe 2.7.2, en el que también incluiremos estos resultados.

Y la orientación de los rectángulos  $R_{V1}'$  y  $R_{V4}'$  en el sistema " $x$ " vendrá dado por los autovectores según dos giros ortogonales de 45°. Sus correspondientes lados serán paralelos y perpendiculares a las bisectrices de los cuadrantes de " $x$ ". Y son los que siguen:

 $R_{V1}$  del vértice  $V1$ :

$$
l_{1-V1} = 2 \cdot \sigma x_{v1} = 2 \cdot 0,0023 \, m = 0,0046 \, m
$$

$$
l_{2-V1} = 2 \cdot \sigma y_{v1} = 2 \cdot 0,0019 \, m = 0,0038 \, m
$$

 $R_{V4}$  del vértice  $V4$ :

$$
l_{1-V4} = 2 \cdot \sigma x_{v4} = 2 \cdot 0,0023 \, m = 0,0046 \, m
$$

 $l_{2-V4} = 2 \cdot \sigma y_{v4} = 2 \cdot 0,0019 \ m = 0,0038 \ m$ 

En el espacio  $E^4$  existe un hiperparalelepípedo exinscrito a un hiperelipsoide cuyos ejes son los lados de los rectángulos, es canónico y está referido al tetraedro "z" y afectado de dos rotaciones planas de  $\frac{\pi}{4}$  según se ha visto referido al tetraedro " $x$ ". Ambos son figuras de error donde se encuentra el afijo del vector  $x/z$  con fiabilidad 0,9896 para  $K = 3$ , como se comprueba en el epígrafe 2.7.2.

Recordar por último, que para evitar que el área/volumen de la podaria/hiperpodaria supere al del rectángulo/hiperparalelepípedo tiene que haber una relación entre las longitudes de los semiejes  $a \, y \, b$  de su elipse/hiperelipsoide<sup>20</sup>, (porque nosotros calculamos siempre la probabilidad simultánea a partir de la superficie/hipervolumen del rectángulo/hiperparalalelepípedo). El intervalo de relación posible entre semiejes a y b se encontrará entre el óptimo  $a = b$ , que implica que  $c$ *irculo = elipse*, y una de las condiciones siguientes (235) (236):

 $a = b \cdot tg$  71,  $25^g = b \cdot 2$ , 06  $a = b \cdot tg$  28,  $75^g = b \cdot 0$ , 48

No es banal la cuestion, porque como estudiamos en el epígrafe 1.3.3.2, si particularizamos por ejemplo para  $a = 10, b = 1$ , figura mal conformada, el área de la podaria resulta cuatro veces mayor que la del rectángulo circunscrito.

En nuestro caso cumplimos sobradamente las exigencias de relación entre semiejes.

# 2.7.2. Análisis multivariante. Porcentaje de fiabilidad conjunta de los recintos de error de los vértices V1 y V4

Sea la matriz varianza covarianza  $\sigma_{xx}$  la del cuadro 2.30, y su matriz de autovalores  $\sigma_{zz}$  la del cuadro 2.31.

<sup>20</sup>Se demuestra la cuestión en detalle en el epígrafe 1.3.3.

| $\sigma_{x}^2 v_1 = 0,0000054$         | $\sigma_{x\,v1}\sigma_{x\,v4}=0,\!0000007$ |                                           |                                           |
|----------------------------------------|--------------------------------------------|-------------------------------------------|-------------------------------------------|
| $\sigma_{xv1}\sigma_{xv4} = 0,0000007$ | $\sigma_{x}^2 v_4 = 0,0000054$             |                                           |                                           |
|                                        |                                            | $\sigma_{y}^2 v_1 = 0,0000038$            | $\sigma_{y\,v1}\sigma y_{v4} =$ 0,0000005 |
|                                        |                                            | $\sigma_{y\,v1}\sigma_{y\,v4}=$ 0,0000005 | $\sigma_{y}^2 v_4 = 0,0000038$            |

Cuadro 2.30: Matriz varianza covarianza total  $\sigma_{xx}$  de las variables  $x_{v1}, x_{v4}, y_{v1}$ ,  $y_{v4}$ 

| $\mu_{\sigma^2 y' v1} = 0,0000033$ |                                     |                                    |                                     |
|------------------------------------|-------------------------------------|------------------------------------|-------------------------------------|
|                                    | $\mu_{\sigma^2 y' v 4} = 0,0000043$ |                                    |                                     |
|                                    |                                     | $\mu_{\sigma^2 x' v1} = 0,0000047$ |                                     |
|                                    |                                     |                                    | $\mu_{\sigma^2 x' v 4} = 0,0000061$ |

Cuadro 2.31: Matriz  $V=\sigma_{zz}$ de autovalores de la matriz varianza covarianza  $\sigma_{xx}$ 

A partir de la expresión (253) conocida por la teoría expuesta en esta misma publicación (epígrafe 1.2.2 ecuación (97) calculamos el porcentaje de fiabilidad multivariante  $P_{nR K \sigma z}$  de los dos vértices libres de la red.

$$
P_{RK\sigma zn} = |\operatorname{diag} \sigma_o^2 \mu^{-1}|_{n}^{-\frac{1}{2}} \cdot \prod_{1}^{n} \sigma_{zi} \cdot \left[ (N(0, 1)^K_0 \right]^n =
$$
\n
$$
= |\sigma_{zi}^2|_{n}^{-\frac{1}{2}} \cdot 2^n \cdot \prod_{1}^{n} \sigma_{zi} \cdot \left[ (N(0, 1)^K_0 \right]^n =
$$
\n
$$
= \sigma_{z1}^{-1} \cdot \sigma_{z2}^{-1} \cdot \sigma_{z3}^{-1} \cdot \dots \cdot \sigma_{zn}^{-1} \cdot \sigma_{z1} \cdot \sigma_{z2} \cdot \sigma_{z3} \cdot \dots \cdot \sigma_{zn} \cdot 2^n \cdot \left[ (N(0, 1)^K_0 \right]^n =
$$
\n
$$
= (\sqrt{0,0000047})^{-1} \cdot (\sqrt{0,0000061})^{-1} \cdot \sqrt{0,0000043})^{-1} \cdot \sqrt{0,0000033})^{-1}.
$$

 $\cdot \sqrt{0,0000047} \cdot \sqrt{0,0000061} \cdot \sqrt{0,0000043} \cdot \sqrt{0,0000033} \cdot 2^n \cdot \left[ (N(0,1)_0^K \right]^n =$ 

$$
=2^{n} \cdot \left[ \left( N(0,1)_{0}^{K} \right]^{n} \quad (253)
$$

En nuestro caso  $n = 4$ , tenemos 4 variables:

$$
\sigma x_{v1}, \, \sigma y_{v1}, \, \sigma x_{v4} \, y \, \sigma y_{v4}
$$

La probabilidad de los rectángulos de error de los vértices  $V1$  y  $V4$  según (97), para  $n = 4$  y con un coeficiente de homotecia  $K = 3$  es:

$$
P_{RKozn} = 2^n \cdot \left[ (N(0,1)_0^K)^n \right] = (2 \cdot 0,4987)^4 = 0,9974^4 = 0,9896 = 98,96\%
$$

98, 96 % es la probabilidad simultánea de que los vértices  $V1$  y  $V2$  se encuentren en sus rectángulos de error, cuyos centros son las coordenadas compensadas de sus vértices respectivos tras el ajuste de las subredes.

Las fiabilidades asociadas a los lados del rectángulo  $R_{V1}'$  del vértice libre  $V1$ , y del rectángulo  $R_{V4}'$  del vértice libre  $V4,$  pertenecientes al hiperparalelepípedo canónico de error, son:

= siendo 
$$
K = 3
$$
,  $n = 4$  ⇒  
\n⇒  $P_{RK\sigma zn} = 2^4 \cdot [(N(0, 1)\frac{3}{0}]^4 = (2 \cdot 0, 4987)^4 = 0, 9974^4 = 98, 96\%$   
\n $l'_{1-V1} = 2 \cdot \sigma x'_{v1} \cdot K = (2 \cdot \sqrt{0,0000047}) \cdot 3 = (2 \cdot 0,0022) \cdot 3 = 0,0044 \cdot 3 = 0,0132 m$   
\n $l'_{2-V1} = 2 \cdot \sigma y'_{v1} \cdot K = (2 \cdot \sqrt{0,0000033}) \cdot 3 = (2 \cdot 0,0018) \cdot 3 = 0,0036 \cdot 3 = 0,0108 m$   
\n $l'_{1-V4} = 2 \cdot \sigma x'_{v4} \cdot K = (2 \cdot \sqrt{0,0000061}) \cdot 3 = (2 \cdot 0,0025) \cdot 3 = 0,0150 m$   
\n $l'_{2-V4} = 2 \cdot \sigma y'_{v4} \cdot K = (2 \cdot \sqrt{0,0000043}) \cdot 3 = (2 \cdot 0,0021) \cdot 3 = 0,0126 m$   
\n- siendo  $K = 2, 5, n = 4$  ⇒  
\n⇒  $P_{4K\sigma zn} = 2^4 \cdot [(N(0, 1)^{2,5}]^4 = (2 \cdot 0, 4938)^4 = 0,9876^4 = 95,13\%$   
\n $l'_{1-V1} = 0,0044 \cdot 2, 5 = 0,0110 m$   
\n $l'_{2-V1} = 0,0036 \cdot 2, 5 = 0,0125 m$   
\n $l'_{1-V4} = 0,0042 \cdot 2, 5 = 0,0125 m$   
\n- siendo  $K = 2, n = 4$  ⇒  
\n⇒  $P_{4K\sigma zn} = 2^4 \cdot [(N(0, 1)^2)]^4 = (2 \cdot 0, 4772)^4 = 82,97\%$   
\n $l'_{1-V1} = 0,0044 \cdot$ 

$$
l'_{2-V1} = 0,0036 \cdot 2 = 0,0072 \, m
$$
  
\n
$$
l'_{1-V4} = 0,0050 \cdot 2 = 0,010 \, m
$$
  
\n
$$
l'_{2-V4} = 0,0042 \cdot 2 = 0,0084 \, m
$$
  
\n- siendo  $K = 1$ ,  $n = 4 \Longrightarrow$   
\n
$$
\Longrightarrow P_{4K\sigma z} = 2^4 \cdot [(N(0,1)_0^1]^4 = (2 \cdot 0,3411)^4 = 0,68^4 = 21,38 \, \%
$$
  
\n
$$
l'_{1-V1} = 0,0044 \, m
$$
  
\n
$$
l'_{2-V1} = 0,0036 \, m
$$
  
\n
$$
l'_{1-V4} = 0,0050 \, m
$$
  
\n
$$
l'_{2-V4} = 0,0042 \, m
$$

Sea la matriz varianza covarianza  $\sigma_{xxq} = \sigma_{xxV1}^{21}$  la del cuadro 2.32, que proviene de la matriz  $\sigma_{xx}$  del cuadro 2.31, y a partir de ella calculamos su matriz de autovalores  $\sigma_{zzq} = \sigma_{zzV1}$ , que aparece en el cuadro 2.33.

| $\sigma_{xv1}^2 = 0,0000054$ |                      |
|------------------------------|----------------------|
|                              | $t_{v1} = 0,0000038$ |

Cuadro 2.32: Matriz varianza covarianza  $\sigma_{xxq} = \sigma_{xxV1}$  de las variables  $x_{v1}, y_{v1}$ 

| $\mu_{\sigma^2 x v1} = 0,0000054$ |                                   |
|-----------------------------------|-----------------------------------|
|                                   | $\mu_{\sigma^2 x v1} = 0,0000038$ |

Cuadro 2.33: Matriz  $V_q = V_{V1}$  de autovalores de la matriz varianza covarianza  $\sigma_{xxq} = \sigma_{xxV1}$ 

Si consideramos sólo el vértice  $V1$  en el conjunto de la red completa de vértices libres  $V1$  y  $V4$ , la ecuación que nos permite obtener la fiabilidad de esa "zona específica" de la red es (cfr. expresión  $(96)$ ) es:

<sup>&</sup>lt;sup>21</sup>Matriz cuadrada menor de orden q,  $\sigma_{xxq}$  formada escogiendo los elementos de cruce de las q filas y q columnas elegidas en la matriz varianza covarianza cuadrada de orden n inicial  $\sigma_{xx}$ correspondiente a la red completa.

$$
P_{RK\sigma_{zq}} = | \operatorname{diag} \sigma_o^2 \mu_{iq}^{-1} |_{q}^{-\frac{1}{2}} \cdot 2^q \cdot \prod_1^q \sigma_{ziq} \cdot \left[ (N(0,1))^K \right]^q =
$$
  
\n
$$
= | \sigma_{zi}^2 |_{q}^{-\frac{1}{2}} \cdot 2^q \cdot \prod_1^q \sigma_{ziq} \cdot \left[ (N(0,1))^K \right]^q =
$$
  
\n
$$
= \sigma_{z1q}^{-1} \cdot \sigma_{z2q}^{-1} \cdot \sigma_{z3q}^{-1} \dots \cdot \sigma_{zqq}^{-1} \cdot \sigma_{z1q} \cdot \sigma_{z2q} \cdot \sigma_{z3q} \dots \cdot \sigma_{zqq} \cdot 2^q \cdot \left[ (N(0,1))^K \right]^q =
$$
  
\n
$$
= (\sqrt{0,0000054})^{-1} \cdot (\sqrt{0,0000038})^{-1} \cdot \sqrt{0,0000054} \cdot \sqrt{0,0000038} \cdot 2^q \cdot \left[ (N(0,1)^K)^q \right]^q =
$$

$$
= 2^q \cdot \left[ (N(0,1))_0^K \right]^q \qquad (254)
$$

siendo  $n = 2$  y con un coeficiente de homotecia  $K = 3$ 

$$
P_{RK\sigma_{zq}} = 0,9974^2 = 0,9948 = 99,48\%
$$

que es la probabilidad de que el vértice  $V1$ , por separado y considerado perteneciente a la red, se encuentre dentro del rectángulo<sup>22</sup> de error definido por sus lados. Adoptando diversos valores de K obtenemos las siguientes probabilidades y sus rectángulos de error de lados  $l_{1-V1}$  y  $l_{2-V1}$ :

$$
\begin{aligned}\n& \text{con } K = 3 \text{ y } n = 2 \Longrightarrow P_{2K\sigma z n} = 2^2 \cdot \left[ (N(0, 1)_0^3 \right]^2 = (2 \cdot 0, 4987)^2 = \\
& = 0,9974^2 = 99,48\,\% \\
& l_{1-V1} = (\sqrt{0,0000054 \cdot 2}) \cdot 3 = (0,0023 \cdot 2) \cdot 3 = 0,0046 \cdot 3 = 0,0138 \, m \\
& l_{2-V1} = (\sqrt{0,0000038 \cdot 2}) \cdot 3 = (0,0019 \cdot 2) \cdot 3 = 0,0038 \cdot 3 = 0,0114 \, m \\
& \text{con } K = 2,5 \text{ y } n = 2 \Longrightarrow P_{2K\sigma z n} = 2^2 \cdot \left[ (N(0, 1)_0^{2,5} \right]^2 = (2 \cdot 0, 4938)^2 = \\
& = 0,9876^2 = 97,153\,\% \\
& l_{1-V1} = 0,0046 \cdot 2,5 = 0,0115 \, m \\
& l_{2-V1} = 0,0038 \cdot 2,5 = 0,0095 \, m \\
& \text{con } K = 2 \text{ y } n = 2 \Longrightarrow P_{2K\sigma z n} = 2^2 \cdot \left[ (N(0, 1)_0^2 \right]^2 = (2 \cdot 0, 4772)^2 = 91,08\,\% \, m \end{aligned}
$$

 $\sqrt{a^2R}$ ectángulo asociado a la elipse canónica porque no tenemos en cuenta las covarianzas:  $\sigma_{xv1}\sigma_{xv4}$  y  $\sigma_{yv1}\sigma_{yv4}$ , de la matriz varianza covarianza  $\sigma_{xx}$ .
$$
l_{1-V1} = 0,0046 \cdot 2 = 0,0092 \, m
$$
\n
$$
l_{2-V1} = 0,0038 \cdot 2 = 0,0076 \, m
$$
\n
$$
\text{con } K = 1 \, \text{y } n = 2 \Longrightarrow P_{2K\sigma z} = 2^2 \cdot \left[ (N(0,1)_0^1)^2 = (2 \cdot 0,3411)^2 = 0,68^2 = 46,24 \, \%
$$
\n
$$
l_{1-V1} = 0,0046 \, m
$$
\n
$$
l_{2-V1} = 0,0038 \, m
$$

Las probabilidades específicas y recintos de error de la "zona específica" del vértice  $V_4$  son iguales a las del vértice  $V_1$  en solitario, por lo que no repetimos sus valores. Es evidente que la selección de los elementos de cruce de las  $q$  filas y  $q$  columnas elegidas en la matriz varianza covarianza cuadrada de orden n inicial  $\sigma_{xx}$  modifica la superficie de error de los vértices de que se trate, debido a la influencia de otros vértices. Al estudiar la probabilidad del vértice V1 en solitario su recinto de error es diferente al recinto de ese mismo vértice considerando los vértices  $V1$  y  $V4$ simultáneamente, como acabamos de comprobar.

#### 2.7.3. Error o perturbación db

Siguiendo el mismo método de cálculo que en el epígrafe teórico 3.1.17 de la publicación de referencia "Ajuste gaussiano de redes por el método de incrementos de coordenadas" $^{23},$  podemos saber cómo afecta el error relativo $\frac{\|db\|}{\|b\|}$  al error relativo del vector de correcciones  $\frac{||dx||}{||x||}$  siguiendo la expresión:

$$
\tfrac{\|dx\|}{\|x\|} \leq k \cdot \tfrac{\|db\|}{\|b\|} = k \cdot \tfrac{[Tr B]^{\frac{1}{2}}}{\|b\|} = \tfrac{\mu_{\textit{maximo}}}{\mu_{\textit{minimo}}} \cdot \tfrac{\Big[Tr(A^T \cdot P \cdot \textit{diag} \, (\tfrac{\sigma_i^2}{N_i}) \cdot P \cdot A) \Big]^{\frac{1}{2}}}{\|b\|}
$$

siendo:

 $S = A^T \cdot P \cdot A$  $\mu_{\hat{m}\hat{a}\hat{x}} = a$ utovalor máximo de la matriz S  $\mu_{minimo} =$  autovalor mínimo de la matriz S  $k = \frac{\mu_{\text{m\'aximo}}}{\mu_{\text{m\'aximo}}}$  $\frac{\mu_{m\'aximo}}{\mu_{m\'inimo}}=n\'umero\,\, de\,\, condición$  $b = A^T \cdot P \cdot K$ 

 $\frac{23}{2}Cfr.$  "Ajuste gaussiano de redes por el método de incrementos de coordenadas", de M.J. Jiménez Martínez et alt.

#### $||b|| = normal$  de b

Y obtenemos los porcentajes de error relativo debidos al db siguientes:

 $\frac{\|dx\|}{\|x\|} = 0, 43$ , error relativo de un 43 % sobre las variables:  $x_{V1}, x_{V4}$  en la subred 1,  $\frac{\|dx\|}{\|x\|} = 0, 55$ , error relativo de un 55 % sobre las variables:  $y_{V1}$ ,  $y_{V4}$  en la subred 2. Las correcciones de las coordenadas tras el ajuste de la red son:

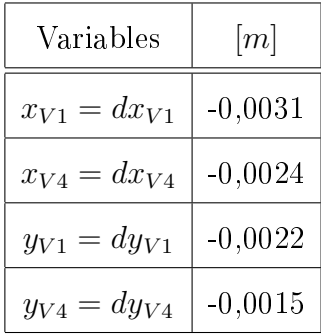

Y como existe el riesgo añadido de que cálculos y redondeos den lugar a un error relativo máximo adicional en coordenadas de un 43 % y 53 %, las correcciones modificadas son:

 $x'_{V1} = -0,0031 \ m \cdot (1+0,43) = -0,0044 \ m$ 

 $x'_{V4} = -0,0024 \ m \cdot (1 + 0,43) = -0,0034 \ m$ 

 $y'_{V1} = -0,0022 \ m \cdot (1+0,53) = -0,0034 \ m$ 

$$
y'_{V4} = -0,0015 \, m \cdot (1 + 0,53) = -0,0023 \, m
$$

#### 2.7.4. Resultados finales de la primera solución de LA RED

Conocidas las coordenadas aproximadas:

| Vértice | $X_a$ [m] | $Y_a$ [m] |  |  |
|---------|-----------|-----------|--|--|
| V1      | 99,99940  | 166,59777 |  |  |
| V2      | 163,01455 | 154,2486  |  |  |
| V3      | 167,52085 | 88,01078  |  |  |
| V4      | 100       | 100       |  |  |

Y calculadas las correcciones de las coordenadas tras el ajuste de la red:

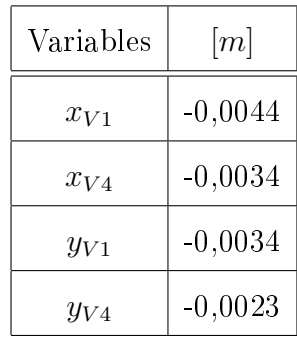

Las coordenadas compensadas de los vértices libres de la red serán:

$$
X_{V1} = X_{V1a} + x_{V1} = 99,99940 - 0,0044 = 99,995 m
$$

 $Y_{V1} = Y_{V1a} + y_{V1} = 166,59777 - 0,0034 = 166,59434 \ m$ 

 $X_{V4} = X_{V4a} + x_{V4} = 100 - 0,0034 = 99,99766$  m

$$
Y_{V4} = Y_{V4a} + y_{V4} = 100 - 0,0023 = 99,9977 m
$$

El vértice  $V1$  y el  $V4$  se han determinado con una fiabilidad simultánea, según los recintos de error definidos por los recintos  $R'_{V1}$  y  $R'_{V4}$  siguientes:

- Siendo K = 3, n = 4 =⇒P4Kσzn= 98, 96 % , y los lados de los rectángulos de error son:

 $l'_{1-V1} = 0,0132 \ m$  $l'_{2-V1} = 0,0108 m$  $l'_{1-V4} = 0,0150 \ m$  $l'_{2-V4} = 0,0126 \ m$  - Siendo  $K = 2, 5, n = 4 \Longrightarrow P_{4K\sigma z n} = 95, 13\%$  y los lados de los rectángulos de error son:  $l'_{1-V1} = 0,0110 \ m$  $l'_{2-V1} = 0,0090 m$  $l'_{1-V4} = 0,0125 m$  $l'_{2-V4} = 0,0105 \ m$ - Siendo  $K = 2$ ,  $n = 4 \implies P_{4K\sigma z n} = 82,97\%$  y los lados de los rectángulos de error son:  $l'_{1-V1} = 0,0088 m$  $l'_{2-V1} = 0,0072 \ m$  $l'_{1-V4} = 0,010 \ m$  $l'_{2-V4} = 0,0084 \ m$ - Siendo  $K = 1$ ,  $n = 4 \Longrightarrow P_{4K\sigma z} = 21,38\%$  y los lados de los rectángulos de error son:  $l'_{1-V1} = 0,0044 \ m$  $l'_{2-V1} = 0,0036 m$  $l'_{1-V4} = 0,0050 \ m$  $l'_{2-V4} = 0,0042 \ m$ 

En síntesis esta es la primera solución de la red, basada simplemente en que los hiperplanos coordenados del n-edro "z" tienen realidad física respecto a nuestra red y pueden estudiarse las figuras que albergan y referirse geométricamente al n-edro " $x$ ", con giros de  $\frac{\pi}{4}$ .

Para completar el ejemplo, y aun cuando su interés práctico sea reducido, conviene dedicar atención a la evaluación de hipervolúmenes en los hiperrecintos que se han estudiado.

En primer lugar, recordemos que al inicio de este epígrafe hemos definido los recintos de error asociados a vértices arbitrarios de una red local, como espacios limitados por curvas o superficies pedales o podarias del centro de elipses o elipsoides escalenos. Y agregábamos que "es preciso subrayar que la definición geométrica de podaria como curva o superficie pedal única solo es válida en puridad de criterio para dos y tres dimensiones". En el espacio  $E<sup>4</sup>$  el volumen de la hiperpodaria no tiene por tanto un valor unívoco y su utilización, además de poco rigurosa, puede conducir a ambigüedades indeseables.

Es evidente sin embargo que siempre habrá en general un hiperelipsoide escaleno de semiejes  $a_1, a_2, a_3, \ldots, a_n$ , generatriz de la o las hiperpodarias e inscrito en el hiperparalelepípedo, y la expresión de su hipervolumen HV del hiperelipsoide  $HES$ , que es único, se expresa según<sup>24</sup>

$$
HVHES = 2^{n} \cdot a_{1} \cdot a_{2} \cdot a_{3} \dots \dots \dots a_{n} \iiint^{(n} \dots \dots \int dx_{1} \cdot dx_{2} \cdot dx_{3} \dots \dots \dots dx_{n} = a \cdot a_{2} \cdot a_{3} \dots \dots \dots \dots a_{n} \cdot \frac{\left(\Gamma(\frac{1}{2})\right)^{n}}{\Gamma(\frac{n+2}{2})} = a \cdot a_{2} \cdot a_{3} \dots \dots \dots \dots \dots \dots \dots a_{n} \cdot \frac{\pi^{\frac{n}{2}}}{\Gamma(\frac{n+2}{2})}
$$

siendo

 $a_i$  = semieje genérico,  $i \in 1, 2, 3...,n$ 

Γ = función o curva básica de las integrales eulerianas

en nuestro ejemplo los valores de  $a_i$ , siendo  $n = 4$ , son:

 $a_1 = 0,0132 \ m$  $a_2 = 0,0108 \ m$  $a_3 = 0,0150 \; m$  $a_4 = 0,0126 \ m$ 

Se recuerda que

$$
\Gamma(p) = \int_{0}^{\infty} e^{-x} \cdot x^{p-1} \cdot dx
$$

$$
\Gamma(p) = (p-1) \cdot \Gamma(p-1)
$$

$$
\Gamma(\frac{1}{2}) = \int_{0}^{\infty} e^{-x} \cdot x^{-\frac{1}{2}} \cdot dx = \sqrt{\pi}
$$

así, para n = 4

$$
HVHES = a_1 \cdot a_2 \cdot a_3 \cdot a_4 \cdot \frac{\pi^{\frac{4}{2}}}{\Gamma(\frac{4+2}{2})} = a_1 \cdot a_2 \cdot a_3 \cdot a_4 \cdot \frac{\pi^{\frac{4}{2}}}{\Gamma(3)} =
$$
  
=  $a_1 \cdot a_2 \cdot a_3 \cdot a_4 \cdot \frac{\pi^2}{(3-1)\cdot\Gamma(3-1)} = a_1 \cdot a_2 \cdot a_3 \cdot a_4 \cdot \frac{\pi^2}{2\cdot\Gamma(2)} = \frac{1}{2} \cdot \pi^2 \cdot a_1 \cdot a_2 \cdot a_3 \cdot a_4 =$   
=  $\frac{1}{2} \cdot \pi^2 \cdot 0,0132 \cdot 0,0108 \cdot 0,0150 \cdot 0,0126$ 

volumen del hiperelipsoide escaleno.

Y por otro lado el hipervolumen del hiperparalelepípedo  $HPP$ ,  $(\Omega/\Phi)^{25}$  es:

 $24 Cfr.$  Apartado 1.3.3.3, expresión (241).

 $25 Cfr.$  Apartado 1.3.3.3, expresión (242).

$$
HVHPP = \prod_{i=1}^{i=n} (2 \cdot a_i) = 2^n \cdot \prod_{i=1}^{i=n} a_i = 2^4 \cdot a_1 \cdot a_2 \cdot a_3 \cdot a_4 = 16 \cdot a_1 \cdot a_2 \cdot a_3 \cdot a_4 =
$$

$$
= 16 \cdot 0,0132 \cdot 0,0108 \cdot 0,0150 \cdot 0,0126
$$

Y el cociente de ambos<sup>26</sup>

$$
c = \frac{HVHPP}{HVHES} = \frac{2^{n} \cdot \prod_{i=1}^{i=n} a_i}{\prod_{\substack{i=n \ i \leq 1 \ \Gamma\left(\frac{n}{2}\right)}}^{\prod_{i=1}^{i=n} a_i} = \left(\frac{2}{\sqrt{\pi}}\right)^n \cdot \Gamma\left(\frac{n}{2} + 1\right) =
$$

$$
= \left(\frac{2}{\sqrt{\pi}}\right)^4 \cdot \Gamma\left(\frac{4}{2} + 1\right) = \frac{16}{\pi^2} \cdot \Gamma\left(3\right) = \frac{16}{\pi^2} \cdot 2 = \frac{32}{\pi^2} = 3,24
$$

que podemos comparar con el caso paralelepípedo/ elipsoide con  $n=3, \, c=\frac{6}{\pi}=$  $= 1, 9.$ 

Lo que equivale a escribir, en general $27$ 

$$
w = \frac{HVHPP_{\lambda}}{HVHPP_1} = \frac{2^{n} \cdot \prod_{i=1}^{i=n} \lambda a_i}{2^{n} \cdot \prod_{i=1}^{i=n} a_i}
$$

$$
2^n \cdot \prod_{i=1}^{i=n} \lambda a_i = \lambda^n \cdot 2^n \cdot \prod_{i=1}^{i=n} a_i = w \cdot 2^n \cdot \prod_{i=1}^{i=n} a_i
$$

$$
\lambda^n = w
$$

$$
\lambda = w^{\frac{1}{n}}
$$

que para  $n = 4$  resulta

$$
\lambda = 3, 24^{0,25} = 1, 34
$$

y así, obtenemos sucesivamente valores de

 $a=1,34\cdot 2\cdot \sigma_z=3,36\cdot \sigma_z$ 

 $^{26}$  Cfr. Apartado 1.3.3.3, expresión (243).

 $27 Cfr.$  Apartado 1.3.3.3, expresiones (245) y (246).

$$
a = 1, 34 \cdot 2, 5 \cdot \sigma_z = 4, 20 \cdot \sigma_z
$$

$$
a=1,34\cdot 3\cdot \sigma_z=5,03\cdot \sigma_z
$$

Siendo  $a$  el vector de componentes  $a_i$ . Hiperparalelepípedos de dichas aristas encerrarán sucesivamente hiperelipsoides cuyas fiabilidades serán sucesiva y respectivamente las calculadas al principio de este epígrafe, con  $n = 4$  y distintos valores de K.

Conocida la relación entre hiperparalelepípedo y hiperelipsoide:  $w = \frac{HVIPP_A}{HVIPP_A}$  $\frac{HVHPP_{\lambda}}{HVHPP_1}$ se entiende que es preciso aplicar un coeficiente de seguridad, al hipervolumen del hiperelipsoide en  $E<sup>4</sup>$  para poder adoptarlo como recinto de error con la fiabilidad establecida para el hiperparalelepípedo. Lo que equivale a escribir, con  $\lambda = w^{\frac{1}{n}} = 3,24^{0,25} = 1,34,$  los recintos de error rectangulares,  $R'_{V1}$  del vértice libre  $V1$ , y  $R'_{V4}$  del vértice libre  $V4$ , y las abilidades multivariantes, de la primera solución de la red como siguen:

- Siendo  $K = 3$ ,  $n = 4 \Longrightarrow P_{4K\sigma z n} = 98,96\%$ , y los lados de los rectángulos de error:

 $l'_{1-V1} = 1,34 \cdot 0,0132 = 0,0177 \ m$  $l'_{2-V1} = 1,34 \cdot 0,0108 = 0,0145 \ m$  $l'_{1-V4} = 1,34 \cdot 0,0150 = 0,0201 \ m$  $l'_{2-V4} = 1,34 \cdot 0,0126 = 0,0169 \ m$ 

- Siendo  $K = 2, 5, n = 4 \Longrightarrow P_{4K\sigma z n} = 95, 13\%$  y los lados de los rectángulos de error son:

 $l'_{1-V1} = 1,34 \cdot 0,0110 = 0,0147 m$  $l'_{2-V1} = 1,34 \cdot 0,0090 = 0,0121 \ m$  $l'_{1-V4} = 1,34 \cdot 0,0125 = 0,0167 m$  $l'_{2-V4} = 1,34 \cdot 0,0105 = 0,0141 \ m$ 

- Siendo  $K = 2$ ,  $n = 4 \Longrightarrow P_{4K\sigma z n} = 82,97\%$  y los lados de los rectángulos de error son:

 $l'_{1-V1} = 1,34 \cdot 0,0088 = 0,0118 \ m$  $l'_{2-V1} = 1,34 \cdot 0,0072 = 0,0096 m$  $l'_{1-V4} = 1,34 \cdot 0,010 = 0,0134 \ m$  $l'_{2-V4} = 1,34 \cdot 0,0084 = 0,0113 \ m$ 

- Siendo  $K = 1$ ,  $n = 4 \Longrightarrow P_{4K\sigma z} = 21,38\%$  y los lados de los rectángulos de error son:

 $l'_{1-V1} = 1,34 \cdot 0,0044 = 0,0059$  m  $l'_{2-V1} = 1,34 \cdot 0,0036 = 0,0048 \ m$  $l'_{1-V4} = 1,34 \cdot 0,0050 = 0,0067 m$  $l'_{2-V4} = 1,34 \cdot 0,0042 = 0,0056$  m

Si consideramos sólo el vértice  $V1$  el coeficiente de seguridad  $w$  será en este caso, con variables  $x_{v1}$ ,  $y_{v1}$ , que implica que  $n = 2$ :

$$
c = \frac{HVHPP}{HVHES} = \frac{2^n \cdot \prod_{i=1}^{i=n} a_i}{\prod_{i=1}^{i=n} (a_i \cdot \sqrt{\pi})} = \left(\frac{2}{\sqrt{\pi}}\right)^n \cdot \Gamma\left(\frac{n}{2} + 1\right) =
$$
\n
$$
= \left(\frac{2}{\sqrt{\pi}}\right)^2 \cdot \Gamma\left(\frac{2}{2} + 1\right) = \frac{4}{\pi} \cdot \Gamma\left(2\right) = \frac{4}{\pi} = 1, 27
$$
\n
$$
\lambda^n = w
$$
\n
$$
\lambda = w^{\frac{1}{n}}
$$
\n
$$
\lambda = 1, 27^{0.5} = 1, 13
$$

y al aplicar dicho coeficiente a la elipse podemos considerarla el recinto de error con la fiabilidad establecida para el rectángulo de error del vértice  $V1$ .

Las probabilidades de que el vértice  $V1$ , por separado y considerado perteneciente a la red<sup>28</sup>, se encuentre dentro del rectángulo de error definido por sus lados, con aplicación del coeficiente de seguridad, en este caso de valor  $w=\frac{4}{\pi}=1,27,$  siendo  $\lambda = 1, 13$ :

<sup>28</sup>Vértice individualizado pero siempre formando parte de la red.

- con 
$$
K = 3
$$
 y  $n = 2 \Rightarrow P_{2K\sigma z n} = 2^2 \cdot [(N(0, 1)\frac{3}{0}]^2 = (2 \cdot 0, 4987)^3 =$   
\n= 0, 9974<sup>2</sup> = 99, 48 %  
\n $l_{1-V1} = (\sqrt{0,0000054} \cdot 2) \cdot 3 \cdot \lambda = (0,0023 \cdot 2) \cdot 3 \cdot 1, 13 =$   
\n= 0, 0046 · 3 · 1, 13 = 0, 0138 · 1, 13 = 0, 0156 m  
\n $l_{2-V1} = (\sqrt{0,0000038} \cdot 2) \cdot 3 \cdot \lambda = (0,0019 \cdot 2) \cdot 3 \cdot 1, 13 =$   
\n= 0, 0038 · 3 · 1, 13 = 0, 0114 · 1, 13 = 0, 0129 m  
\n- con  $K = 2, 5$  y  $n = 2 \Rightarrow P_{2K\sigma z n} = 2^2 \cdot [(N(0, 1)_0^2)^5]^2 = (2 \cdot 0, 4938)^2 =$   
\n= 0, 9876<sup>2</sup> = 97, 153 %  
\n $l_{1-V1} = 0,0046 \cdot 2, 5 \cdot 1, 13 = 0,0115 \cdot 1, 13 = 0,013$  m  
\n $l_{2-V1} = 0,0038 \cdot 2, 5 \cdot 1, 13 = 0,009 \cdot 1, 13 = 0,0102$  m  
\n- con  $K = 2$  y  $n = 2 \Rightarrow P_{2K\sigma z n} = 2^2 \cdot [(N(0, 1)_0^2)^2 = (2 \cdot 0, 4772)^2 = 91, 08\%$   
\n $l_{1-V1} = 0,0046 \cdot 2 \cdot 1, 13 = 0,0092 \cdot 1, 13 = 0,0119$  m  
\n $l_{2-V1} = 0,0038 \cdot 2 \cdot 1, 13 = 0,0076 \cdot 1, 13 = 0,0119$  m  
\n

Las probabilidades específicas y recintos de error de la "zona específica" del vértice  $V4$  son iguales a las del vértice  $V1$  en solitario, por lo que no repetimos sus valores. Dado su interés volvemos a llamar la atención sobre el hecho de que, prácticamente a partir de  $K = 4$  (cuatro desviaciones típicas) se verifica

$$
P_{nRK\sigma z} = 2^n \cdot \left[ (N(0,1))_0^K \right]^n = \left[ 2 \cdot (N(0,1))_0^K \right]^n \cong \left[ 2 \cdot 0, 5 \right]^n = 1
$$

es decir la certeza. Tomando el  $K$  adecuado el porcentaje de fiabilidad multivariante siempre puede alcanzar valores altos, independientemente del número n de variables libres de la red.

## 2.8. Segunda solución de la red. Aplicación del Problema de Diseño de Orden Dos

Retomando una de las cuestiones fundamentales desarrollada en el epígrafe 1.2.2 y aplicada en el epígrafe 2.7 sobre el conocido cambio, representativo de una rotación de ejes, según (77):

$$
z = \Gamma^T \cdot x \qquad (255)
$$

siendo

x : vector de correcciones

z : vector de correcciones en posición canónica

y aplicando el teorema de propagación de varianzas a (255) obtenemos (256), expresión canónica del caso más general de red ligada estudiada en su conjunto:

$$
\sigma_{zz} = \Gamma^T \cdot \sigma_{xx} \cdot (\Gamma^T)^T = \Gamma^T \cdot \sigma_{xx} \cdot \Gamma \qquad (256)
$$

siendo

 $\sigma_{xx}$ : matriz varianza covarianza

 $y \sigma_{zz}$ : matriz diagonal de los cuadrados de los semiejes de podarias e hiperpodarias standard<sup>29</sup>

Pues bien, para resolver la cuestión del estudio riguroso de la fiabilidad simultánea de varios recinto de error en en el ajuste gaussiano de una red la solución resulta inmediata si la matriz  $\Gamma$  es la matriz unidad,  $\Gamma = I$ . En ese caso la probabilidad buscada se calculará con la expresión

$$
P_{K\Psi} = P_{K\Phi} = 2^n \cdot \left[ (N(0,1))^K_0 \right]^n \qquad (257)
$$

<sup>29</sup>Según se deduce factorizando  $\sigma_{xx}$ 

$$
\sigma_{zz} = \Gamma^T \cdot \sigma_{xx} \cdot \Gamma = \Gamma^T \cdot \Gamma \cdot (diag \sigma_o^2 \cdot \mu^{-1}) \cdot \Gamma^T \cdot \Gamma = (diag \sigma_o^2 \cdot \mu^{-1})
$$

como se expresó en (79) en el epígrafe 1.2.2.

Según la teoría expuesta sobre el Problema de Diseño de orden Dos se puede obtener una matriz de pesos tal que la matriz varianza covarianza de los parámetros a posteriori del ajuste sea diagonal, y se cumpla entonces  $\sigma_{zz} = \sigma_{xx}$  y  $\Gamma = I$ . Para lograrlo se obtienen unos nuevos pesos a partir de la expresión (258):

$$
vec P = (A^T \otimes A^T)^- \cdot vec Q^-_{xx} \qquad (258)
$$

Dentro de las inversas generalizadas hemos elegido la que cumple las cuatro condiciones de Moore-Penrose, resultando la expresión (58) en nuestro caso:

$$
vec P = (A^T \otimes A^T)^+ \cdot vec Q_{xx}^{-1}
$$
 (259)

siendo

 $A^T$  : la matriz de diseño  $A$  traspuesta

 $vecP$ : todos los elementos de la matriz de pesos  $P$  en una sola columna y  $vec\,Q^{-1}_{xx}$ : todos los elementos de la matriz de  $Q^{-1}_{xx}$  en una sola columna.

La matriz  $Q_{xx}$  debe ser diagonal, y sus valores los define como crea conveniente el diseñador de la red, pero deben mantener una relación directa con el trabajo de que se trate.

Una vez resuelta la expresión (259) y calculado vecP, ya conocemos la nueva matriz de pesos.

Con la nueva matriz de pesos, proveniente de  $vecP$ , ajustamos por segunda vez la red según  $Ax = K + R$ , y obtenemos, entre sus resultados parciales la matriz cofactor diagonal  $Q_{xx} = S^{-1} = (A^T \cdot P \cdot A)^{-1}$ diagonal, y la matriz varianza covarianza  $\sigma_{xx} = (\sigma_o^2 \cdot Q_{xx})^{30}$ , que lógicamente sólo puede ser diagonal.

Una vez obtenida una matriz varianza covarianza diagonal  $\sigma_{xx}$  podemos aplicar directamente (257) porque se cumple  $\sigma_{zz} = \sigma_{xx}$  y  $\Gamma = I$ .

Una vez explicada en síntesis la teoría iniciamos su praxis.

<sup>30</sup>Siendo la red ligada determinista, a la que nos referimos en el presente trabajo.

Aplicamos ahora el PD2, según la teoría expuesta, a las subredes 1 y 2 de incrementos de coordenadas  $GNSS<sup>31</sup>$ , formado por las dos expresiones matriciales siguientes:

$$
A1 \cdot x = K1 = \begin{bmatrix} -1 & 0 \\ 0 & -1 \\ -1 & 0 \\ 0 & -1 \\ -1 & 1 \end{bmatrix} \cdot \begin{bmatrix} x_{V1} \\ x_{V4} \end{bmatrix} = \begin{bmatrix} 0,0074 \\ 0,0010 \\ 0,0034 \\ -0,0003 \end{bmatrix}
$$

$$
A2 \cdot x = K2 = \begin{bmatrix} -1 & 0 \\ 0 & -1 \\ -1 & 1 \\ -1 & 0 \\ 0 & -1 \end{bmatrix} \cdot \begin{bmatrix} y_{V1} \\ y_{V4} \\ y_{V4} \end{bmatrix} = \begin{bmatrix} 0,0047 \\ 0,0031 \\ 0,0044 \\ -0,0013 \\ 0,0009 \end{bmatrix}
$$

Las matrices cofactor de las variables o parámetros de las subredes 1 y 2 son las de los cuadros 2.34 y 2.35.

| 0,4423 | 0.0577 |
|--------|--------|
| 0,0577 | 0,4423 |

Cuadro 2.34: Matriz cofactor de las variables de la subred 1

| 0,4423 | 0,0577 |  |  |
|--------|--------|--|--|
| 0,0577 | 0,4423 |  |  |

Cuadro 2.35: Matriz cofactor de las variables de la subred 2

Las matrices varianza covarianza de las variables de las subredes 1 y 2 son las de los cuadros 2.36 y 2.37.

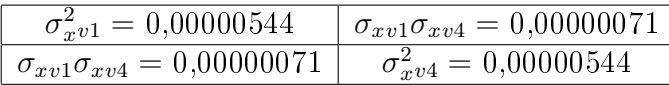

Cuadro 2.36: Matriz varianza covarianza de las variables  $x_{v1}$ y  $x_{v4}$  de la subred 1

 $31$   $Cfr.$  Epígrafe 2.5.1 de esta publicación.

| $\sigma_{yv1}^2 = 0,00000376$           | $\sigma_{uv1}\sigma_{uv4} = 0,00000049$ |
|-----------------------------------------|-----------------------------------------|
| $\sigma_{uv1}\sigma_{uv4} = 0,00000049$ | $\sigma_{uv4}^2 = 0,00000376$           |

Cuadro 2.37: Matriz varianza covarianza de las variables  $y_{v1}$ y $y_{v4}$  de la subred 2

A partir de la matriz de diseño A1 de nuestro ajuste obtenemos:

$$
(A1^T \otimes A1^T) = \begin{pmatrix} 1 & 0 & 1 & 0 & 1 \\ 0 & 0 & 0 & 0 & -1 \\ 0 & 0 & 0 & 0 & -1 \\ 0 & 1 & 0 & 1 & 1 \end{pmatrix}
$$

$$
(A1T \otimes A1T)+ = \left(\begin{array}{ccccc} 0,5 & 0,25 & 0,25 & 0 \\ 0 & 0,25 & 0,25 & 0,5 \\ 0,5 & 0,25 & 0,25 & 0 \\ 0 & 0,25 & 0,25 & 0,5 \\ 0 & -0,5 & -0,5 & 0 \end{array}\right)
$$

La matriz cofactor  $Q1_{xx}$  diagonal es:

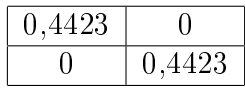

a partir de la cual calcularemos  $vec\,Q1^{-1}_{xx}$  :

$$
vec Q1_{xx}^{-1} = \begin{pmatrix} 2,2609 \\ 0 \\ 0 \\ 0 \\ 2,2609 \end{pmatrix}
$$

Los nuevos pesos obtenidos para las 5 formas lineales que constituyen nuestra subred 1 son:

$$
vec\(P1 = \begin{pmatrix} 1,1304 \\ 1,1304 \\ 1,1304 \\ 1,1304 \\ 0 \end{pmatrix}
$$

Y repetimos los cálculos con la subred 2. A partir de la matriz de diseño A2 de nuestro ajuste obtenemos:

$$
(A2T \otimes A2T) = \begin{pmatrix} 1 & 0 & 1 & 1 & 0 \\ 0 & 0 & -1 & 0 & 0 \\ 0 & 0 & -1 & 0 & 0 \\ 0 & 1 & 1 & 0 & 1 \end{pmatrix}
$$

$$
(A2T \otimes A2T)+ = \begin{pmatrix} 0,5 & 0,25 & 0,25 & 0 \\ 0 & 0,25 & 0,25 & 0,5 \\ 0 & -0,5 & -0,5 & 0 \\ 0,5 & 0,25 & 0,25 & 0 \\ 0 & 0,25 & 0,25 & 0,5 \end{pmatrix}
$$

La matriz cofactor  $Q1_{xx}$  diagonal es:

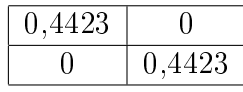

a partir de la cual calcularemos  $vec\,Q1^{-1}_{xx}$  :

$$
vec Q1_{xx}^{-1} = \begin{pmatrix} 2,2609 \\ 0 \\ 0 \\ 0 \\ 2,2609 \end{pmatrix}
$$

Los nuevos pesos obtenidos para las 5 formas lineales que constituyen nuestra subred 2 son:

$$
vec \, P2 = \begin{pmatrix} 1,1304 \\ 1,1304 \\ 0 \\ 1,1304 \\ 1,1304 \end{pmatrix}
$$

Una vez calculada la nueva matriz de pesos, siguiendo los algoritmos propios del PD2, observamos que las ecuaciones números 5 de la subred 1, y 3 de la subred 2 se les asignan unos valores muy próximos a cero. Si eliminamos las dos ecuaciones de peso nulo<sup>32</sup> y ajustamos de nuevo los dos sistemas de formas lineales las matrices de criterio S,  $Q_{xx}$  y  $\sigma_{xx}$ , resultan ser diagonales, y con ello es directa la aplicación del análisis multivariante a sus recintos de error (expresión (257)), objetivo prioritario de esta publicación.

Tras la supresión de ecuaciones el nuevo sistema de formas lineales será:

$$
A1' \cdot x = K1 = \begin{bmatrix} -1 & 0 \\ 0 & -1 \\ -1 & 0 \\ 0 & -1 \end{bmatrix} \cdot \begin{bmatrix} x_{V1} \\ x_{V4} \end{bmatrix} = \begin{bmatrix} 0,0074 \\ 0,0010 \\ -0,0008 \\ 0,0034 \end{bmatrix}
$$

$$
A2' \cdot x = K2 = \begin{bmatrix} -1 & 0 \\ 0 & -1 \\ -1 & 0 \\ 0 & -1 \end{bmatrix} \cdot \begin{bmatrix} y_{V1} \\ y_{V4} \end{bmatrix} = \begin{bmatrix} 0,0047 \\ 0,0031 \\ -0,0013 \\ 0,0009 \end{bmatrix}
$$

Las variables obtenidas en los nuevos ajuste de la red GNSS son las del cuadro 2.38. Los valores son prácticamente iguales a los del ajuste sin aplicación del PD2.

<sup>32</sup>Las ecuaciones de incremento GNSS no tienen restricciones de visibilidad entre vértices, por lo que pensamos que el proyectista puede generarlas (a partir de los vectores cartesianos geocéntricos) entre los vértices que vea oportunos. Además puede prescindir (por falta de precisión, para evitar covarianzas, etc) de algunos de los observables siempre que queden suficientes para obtener las correcciones a las coordenadas de los vértices libres.

| Variables | [m]       |  |  |
|-----------|-----------|--|--|
| $x'_{V1}$ | $-0,0033$ |  |  |
| $x_{V4}'$ | $-0.0022$ |  |  |
| $y'_{V1}$ | $-0.0017$ |  |  |
| $y'_1$    | $-0.0019$ |  |  |

Cuadro 2.38: Variables o parámetros del ajuste de la red GNSS con aplicación del PD2

El vector de residuos lo encontramos en los cuadros 2.39 y 2.40, que también guardan similitud con el ajuste previo de la red sin PD2.

| Forma lineal        | Residuo $[m]$ |  |  |
|---------------------|---------------|--|--|
| $\Delta X$ V1V2 (2) | $-0,0041$     |  |  |
| $\Delta X$ V4V2 (2) | 0,00120       |  |  |
| $\Delta X$ V1V2 (1) | 0,0040        |  |  |
| $\Delta X$ V4V2 (1) | $-0,0012$     |  |  |

Cuadro 2.39: Residuos de los observables de la subred 1

| Forma lineal        | Residuo $[m]$ |  |  |
|---------------------|---------------|--|--|
| $\Delta Y$ V1V2 (1) | $-0,00301$    |  |  |
| $\Delta Y$ V4V3 (1) | $-0,0010$     |  |  |
| $\Delta Y$ V1V2 (2) | 0,0030        |  |  |
| $\Delta Y$ V4V2 (2) | $-0,0019$     |  |  |

Cuadro 2.40: Residuos de los observables de la subred 2

La matrices cofactor de las variables o parámetros  $Q_{xx} = (A^T \cdot P e s o s \cdot A)^{-1} = S^{-1}$ son:

| . O |   |  |  |
|-----|---|--|--|
|     | Ð |  |  |

Cuadro 2.41: Matriz cofactor de las variables de la subred 1 $Q1_{xx}$ 

| $\mathcal{L}, \mathcal{L}$ |     |  |  |
|----------------------------|-----|--|--|
|                            | . O |  |  |

Cuadro 2.42: Matriz cofactor de las variables de la subred 2 $Q2_{xx}$ 

Las matrices varianza covarianza de las variables o parámetros  $\sigma_{xx} = \sigma_o^2 \cdot Q_{xx}$ , que provienen de la matrices cofactor de las variables diagonal, lógicamente también son diagonales.

| $\sigma_{xv1}^2 = 0,00000512$ | $\sigma_{xv1}\sigma_{xv4}=0$  |
|-------------------------------|-------------------------------|
| $\sigma_{xv1}\sigma_{xv4}=0$  | $\sigma_{xv4}^2 = 0,00000512$ |

Cuadro 2.43: Matriz varianza covarianza de las variables  $x_{v1}$ y  $x_{v4}$  de la subred 1

| $\tau_{uv1}^2 = 0,00000912$  | $\sigma_{yv1}\sigma_{yv4}=0$  |
|------------------------------|-------------------------------|
| $\sigma_{yv1}\sigma_{yv4}=0$ | $\sigma_{uv4}^2$ = 0,00000912 |

Cuadro 2.44: Matriz varianza covarianza de las variables  $y_{v1}$ y $y_{v4}$  de la subred 2

Los semiejes de las figuras de error son:

$$
\sigma x_{v1} = \sigma x_{v4} = \sqrt{0,00000512} = 0,0023 \, m
$$

$$
\sigma y_{v1} = \sigma y_{v4} = \sqrt{0,00000912} = 0,0030 \, m
$$

Los lados del rectángulo de error del vértices libres de la red V1 serán:

$$
l_{1-V1} = 2 \cdot \sigma x_{v1} = 2 \cdot 0,0023 \, m = 0,0046 \, m
$$

$$
l_{2-V1} = 2 \cdot \sigma y_{v1} = 2 \cdot 0,0030 \, m = 0,0060 \, m
$$

Y los lados del rectángulo de error del vértices libres de la red V4 serán:

$$
l_{1-V4} = 2 \cdot \sigma x_{v4} = 2 \cdot 0,0023 \, m = 0,0046 \, m
$$
  

$$
l_{2-V4} = 2 \cdot \sigma y_{v4} = 2 \cdot 0,0030 \, m = 0,0060 \, m
$$

Recordamos que para evitar que el área/volumen de la podaria/hiperpodaria supere al del rectángulo/hiperparalelepípedo tiene que haber una relación entre las longitudes de los semiejes a y b de su elipse/hiperelipsoide, lo que implica que el intervalo de relación posible entre semiejes a y b se encontrará entre el óptimo  $a = b$ , que implica que *círculo = elipse*, y una de estas dos condiciones siguientes:  $a = b \cdot ta$  71,  $25^g = b \cdot 2$ , 06 (235)

$$
a = b \cdot tg \; 28,75^g = b \cdot 0,48 \qquad (236)
$$

En el caso presente se cumplen de nuevo las exigencias de relación entre semiejes. Existe el riesgo añadido de que cálculos y redondeos den lugar a un error relativo máximo adicional en coordenadas de un 28 % y 42 % para la subred 1 y la subred 2 respectivamente.

Las coordenadas de los vértices libres de la red tras el ajuste con pesos obtenidos con el PD2, y aplicando el porcentaje de error debido a la perturbación db obtenemos:

$$
X_{V1} \text{ con } PD2 = X_{V1a} + x'_{V1} = 99,9994 - 0,0033 \cdot (1 + 0,28) = 99,9951 \text{ m}
$$

$$
Y_{V1} \text{ con } PD2 = Y_{V1a} + y_{V1}' = 166,59777 - 0,0021 \cdot (1 + 0,42) = 166,5948 \text{ m}
$$

$$
X_{V4} \text{ con } PD2 = X_{V4a} + x'_{V4} = 100 - 0,0017 \cdot (1 + 0,28) = 99,9978 \text{ m}
$$

$$
Y_{V4} \text{ con } PD2 = Y_{V4a} + y'_{V4} = 100 - 0,0019 \cdot (1 + 0,42) = 99,9973 \text{ m}
$$

si las comparamos con las coordenadas de los vértices libres de la red tras el ajuste sin PD2 comprobamos que, con escasas diferencias de décimas de milímetro, el resultado es el mismo:

$$
X_{V1} = 99,995 m
$$
  

$$
Y_{V1} = 166,5943 m
$$
  

$$
X_{V4} = 99,9977 m
$$

 $Y_{V4} = 99,9977 m$ 

Según vimos en el epígrafe 2.7.4 es preciso aplicar un coeficiente de seguridad  $w = 3, 24$ , al hipervolumen del hiperelipsoide para poder adoptarlo como recinto de error con la fiabilidad establecida para el hiperparalelepípedo. Lo que equivale a escribir, con  $\lambda = w^{\frac{1}{n}} = 3,24^{0,25} = 1,34,$  los recintos de error rectangulares,  $R_{V1}$ del vértice libre  $V1,\;{\mathrm y}\;R_{V4}$  del vértice libre  $V4,\;{\mathrm y}$  las fiabilidades, de la segunda solución de la red:

= siendo 
$$
K = 3
$$
,  $n = 4 \implies P_{RK\sigma zn} = 2^4 \cdot [(N(0, 1)\overset{3}{0})^4 = (2 \cdot 0, 4987)^4 =$   
\n= 0, 9974<sup>4</sup> = 98, 96 %  
\n $l_{1-V1} = 2 \cdot \sigma x_{v1} \cdot K \cdot 1, 34 = 0, 0046 \cdot 3 \cdot 1, 34 = 0, 0185 \ m$   
\n $l_{2-V1} = 2 \cdot \sigma y_{v1} \cdot K \cdot 1, 34 = 0, 0060 \cdot 3 \cdot 1, 34 = 0, 0241 \ m$   
\n $l_{1-V4} = 2 \cdot \sigma x_{v4} \cdot K \cdot 1, 34 = 0, 0046 \cdot 3 \cdot 1, 34 = 0, 0185 \ m$   
\n $l_{2-V4} = 2 \cdot \sigma y_{v4} \cdot K \cdot 1, 34 = 0, 0060 \cdot 3 \cdot 1, 34 = 0, 0241 \ m$   
\n= siendo  $K = 2, 5, n = 4 \Longrightarrow P_{4K\sigma zn} = 2^4 \cdot [(N(0, 1)_{0}^{2.5})^4 = (2 \cdot 0, 4938)^4 =$   
\n= 0, 9876<sup>4</sup> = 95, 13 %  
\n $l_{1-V1} = 0, 0046 \cdot 2, 5 \cdot 1, 34 = 0, 0154 \ m$   
\n $l_{2-V1} = 0, 0060 \cdot 2, 5 \cdot 1, 34 = 0, 0201 \ m$   
\n $l_{1-V4} = 0, 0046 \cdot 2, 5 \cdot 1, 34 = 0, 0201 \ m$   
\n= siendo  $K = 2, n = 4 \Longrightarrow P_{4K\sigma zn} = 2^4 \cdot [(N(0, 1)_{0}^{2})^4 = (2 \cdot 0, 4772)^4 = 82, 97 \ %$   
\n $l_{1-V1} = 0, 0046 \cdot 2 \cdot 1, 34 = 0, 01232 \ m$   
\n<

$$
l_{1-V4} = 0,0046 \cdot 2 \cdot 1,34 = 0,0123 m
$$
  
\n
$$
l_{2-V4} = 0,0060 \cdot 2 \cdot 1,34 = 0,0161 m
$$
  
\n- siendo  $K = 1$ ,  $n = 4 \Longrightarrow P_{4K\sigma z} = 2^4 \cdot [(N(0,1))_0^4] = (2 \cdot 0,3411)^4 =$   
\n= 0,68<sup>4</sup> = 21,38 %  
\n
$$
l_{1-V1} = 0,0046 \cdot 1,34 = 0,0062 m
$$
  
\n
$$
l_{2-V1} = 0,0060 \cdot 1,34 = 0,0080 m
$$
  
\n
$$
l_{2-V4} = 0,0060 \cdot 1,34 = 0,0080 m
$$
  
\nLas probabilitidades de que el vértice  $V1$ , por separado y considerado perteneciente  
\na la red, se encuentra dentro del rectángulo de error definido por sus lados, con  
\naplicación del coeficiente de seguridad  $w = \frac{4}{\pi} = 1,27$ , siendo  $\lambda = 1,13$ , son :  
\n- con  $K = 3$  y  $n = 2 \Longrightarrow P_{2K\sigma zn} = 2^2 \cdot [(N(0,1)_{0}^{3})^2] = (2 \cdot 0,4987)^2 =$   
\n= 0,9974<sup>2</sup> = 99,48 %  
\n
$$
l_{1-V1} = 2 \cdot \sigma x_{v1} \cdot K \cdot 1,13 = 0,0046 \cdot 3 \cdot 1,13 = 0,0155 m
$$
  
\n
$$
l_{2-V1} = 2 \cdot \sigma y_{v1} \cdot K \cdot 1,13 = 0,0060 \cdot 3 \cdot 1,13 = 0,0203 m
$$
  
\n- con  $K = 2,5$  y  $n = 2 \Longrightarrow P_{2K\sigma zn} = 2^2 \cdot [(N(0,1)_{0}^{2.5})^2] = (2 \cdot 0,4938)^2 =$ 

 $= 0,9876<sup>2</sup> = 97,153 %$ 

 $l_{1-V1} = 0,0046 \cdot 2, 5 \cdot 1, 13 = 0,0130$  m  $l_{2-V1} = 0,0060 \cdot 2, 5 \cdot 1, 13 = 0,0170 \ m$ - con  $K = 2$  y  $n = 2 \Longrightarrow P_{2K\sigma z n} = 2^2 \cdot [(N(0, 1)_0^2]^2 = (2 \cdot 0, 4772)^2 = 91,08\%$  $l_{1-V1} = 0,0046 \cdot 2 \cdot 1,13 = 0,0104 \ m$  $l_{2-V1} = 0,0060 \cdot 2 \cdot 1,13 = 0,0142 \ m$  $-$  con  $K = 1$  y  $n = 2$  ⇒  $P_{2K\sigma z} = 2^2 \cdot [(N(0, 1)_0^1]^2 = (2 \cdot 0, 3411)^2 = 0, 68^2 = 46, 24\%$  $l_{1-V1} = 0,0046 \cdot 1,13 = 0,0052 \ m$  $l_{2-V1} = 0,0060 \cdot 1,13 = 0,0068 \ m$ 

Las probabilidades de que el vértice  $V4$ , por separado y considerado perteneciente a la red, se encuentre dentro del rectángulo de error definido por sus lados, con aplicación del coeficiente de seguridad  $w=\frac{4}{\pi}=1,27,$  siendo  $\lambda=1,13,$  son :

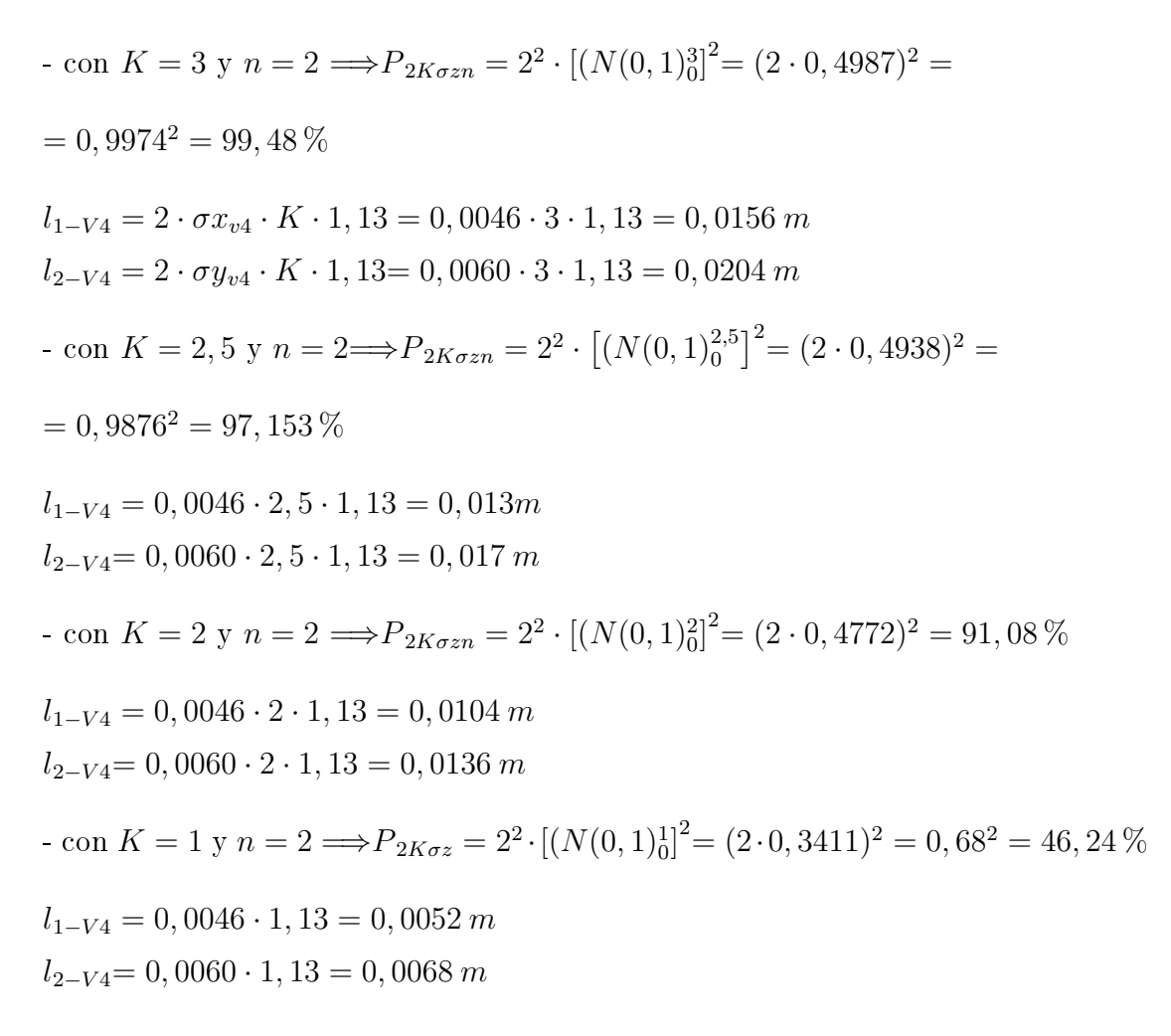

Como puede comprobarse los rectángulos de error para las fiabilidades simultáneas de los recintos de error de  $V1$  y  $V2$  son iguales a los obtenidos sólo para el vértice  $V1$ , por separado y considerado perteneciente a la red, o para el  $V4$  también por separado, se debe a que la matriz varianza covarianza de las variables  $\sigma_{xx}$  es diagonal.

# 2.9. Tercera solución de la red. Aplicación del Problema de Diseño de Orden Dos al caso más general

Sea el sistema de formas lineales del cuadro 2.45 de variables:  $x_{V1}, x_{V4}, y_{V1}$ ,  $y_{V4}$ , en el que hemos eliminado uno de los dos observables de cada pareja  $(\Delta x_{ij}, \Delta y_{ij})$ con el fin de anular las covarianzas a priori que existen entre ambos elementos y

de aplicar el PD2 en su caso más general. Para ello hemos incluido observables de peso no homogéneo (como son el número 5 y el número 10) y con valores altos en el término independiente  $K$  (el número 10 sobrepasa los 2 centímetros), aunque no sea lo óptimo.

| Número         | Forma lineal                           | A        |          |          |                  | $K_{\parallel}$<br> m | Pesos        |
|----------------|----------------------------------------|----------|----------|----------|------------------|-----------------------|--------------|
|                | $\Delta X$ V1V2 (2)                    | $-1$     | 0        | 0        | 0                | 0,0074                |              |
| $\overline{2}$ | $\Delta X$ V4V3 (1)                    | 0        | -1       | 0        | 0                | $-0.0174$             | 0,55         |
| 3              | $\Delta X$ V1V4 (1)                    | -1       |          | 0        | $\left( \right)$ | $-0.0003$             | 0,3          |
| 4              | $\Delta X$ V4V2 (1)                    | $\theta$ | -1       | 0        | $\left( \right)$ | 0,0034                | 1            |
| 5              | $\Delta X$ V1V3 (1)                    | -1       | 0        | 0        | 0                | 0,0191                | 0,14         |
| 6              | $\Delta Y$ $V1V2$<br>(1)               | 0        | $\theta$ | -1       | 0                | 0,0047                | 1            |
| 7              | $\Delta Y$ $V4V3$<br>(1)               | 0        | 0        | $\theta$ | -1               | 0,0031                | $\mathbf{1}$ |
| 8              | $\Delta Y$ V1V4<br>(2)                 | 0        | $\Omega$ | $-1$     |                  | 0,0050                | 1            |
| 9              | $\Delta Y$ $V4V2$<br>(2)               | 0        | $\theta$ | $\theta$ | $-1$             | 0,0009                | 1            |
| 10             | $\Delta Y$ $V1V3$<br>$\left( 2\right)$ | 0        | 0        | -1       |                  | 0.0241                | 0.07         |

Cuadro 2.45: Matriz de diseño  $A$ , vector  $K$  de términos independientes y pesos iniciales

Siendo el sistema matricial de formas lineales el que sigue:

$$
A \cdot x = K = \begin{bmatrix} -1 & 0 & 0 & 0 \\ 0 & -1 & 0 & 0 \\ -1 & 1 & 0 & 0 \\ 0 & -1 & 0 & 0 \\ 0 & 0 & -1 & 0 \\ 0 & 0 & -1 & 0 \\ 0 & 0 & 0 & -1 \\ 0 & 0 & -1 & 1 \\ 0 & 0 & -1 & 0 \\ 0 & 0 & -1 & 0 \end{bmatrix} \cdot \begin{bmatrix} x_{V1} \\ x_{V4} \\ y_{V1} \\ y_{V4} \end{bmatrix} = \begin{bmatrix} 0,0074 \\ -0,0174 \\ 0,0034 \\ 0,0207 \\ 0,0047 \\ 0,0031 \\ 0,0009 \\ 0,0009 \\ 0,0241 \end{bmatrix}
$$

Resolviendo el ajuste de la red GNSS obtenemos el valor de las variables, cfr. cuadro 2.46.

| Variables | [m]       |
|-----------|-----------|
| $x'_{V1}$ | $-0.0066$ |
| $x_{V4}'$ | 0,0022    |
| $y'_{V1}$ | $-0.0064$ |
| $y'_1$    | $-0.0017$ |

Cuadro 2.46: Variables del ajuste de la red GNSS

La matriz cofactor de las variables es:

|                     | $0,7187$   $0,1165$ |        |        |
|---------------------|---------------------|--------|--------|
| $0,1165$   $0,5594$ |                     |        |        |
|                     |                     | 0,5758 | 0.1919 |
|                     |                     | 0.1919 | 0,3973 |

Cuadro 2.47: Matriz cofactor de las variables  $Q_{xx}$ 

La matriz varianza covarianza de las variables  $\sigma_{xx}$ , que proviene de la matriz cofactor de las variables o parámetros es:

| $\sigma_{xy1}^2 = 0,00002865$           | $\sigma_{xv1}\sigma_{xv4} = 0,00000464$ |                                            |                                            |
|-----------------------------------------|-----------------------------------------|--------------------------------------------|--------------------------------------------|
| $\sigma_{xy1}\sigma_{xy4} = 0,00000464$ | $\sigma_{xy4}^2 = 0.00002230$           |                                            |                                            |
|                                         |                                         | $\sigma_{u}^2 v_1 = 0,00002295$            | $\sigma_{y\,v1}\sigma y_{v4} =$ 0,00000765 |
|                                         |                                         | $\sigma_{y\,v1}\sigma_{y\,v4}=$ 0,00000765 | $\sigma_{yv4}^2 = 0,00001584$              |

Cuadro 2.48: Matriz varianza covarianza de las variables  $\sigma_{xx}$ 

La matriz de autovectores de la matriz varianza covarianza equivale a la matriz de rotación Γ, que en este caso es:

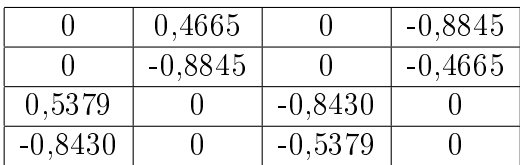

Cuadro 2.49: Matriz Γ de autovectores de la matriz varianza covarianza total de las variables

La matriz de autovalores V de la matriz varianza covarianza es:

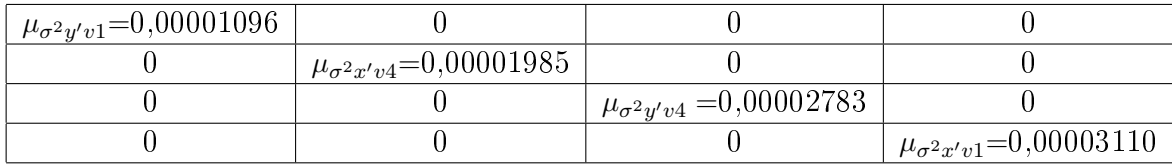

Cuadro 2.50: Matriz  $V=\sigma_{zz}$ de autovalores de la matriz varianza covarianza  $\sigma_{xx}$ 

Comprobamos que se cumple que:

$$
\sigma_{xx} = \Gamma \cdot V \cdot \Gamma' = \begin{pmatrix} 0,00002865 & 0,00000464 & 0 & 0 \\ 0,00000464 & 0,00002230 & 0 & 0 \\ 0 & 0 & 0,00002295 & 0,00000765 \\ 0 & 0 & 0,00000765 & 0,00001584 \end{pmatrix}
$$

Cambiando el orden de los autovectores de la matriz de rotación Γ anterior, que ahora llamaremos Γ1 y con ese nuevo orden de columnas modificamos la matriz de autovalores de la matriz varianza covarianza  $V$ , que ahora será  $V1$ , se cumple que:

$$
\sigma_{xx} = \Gamma 1 \cdot V 1 \cdot \Gamma 1' = \Gamma \cdot V \cdot \Gamma'
$$

|           |           | 0,4665    | $-0,8845$ |
|-----------|-----------|-----------|-----------|
|           |           | $-0,8845$ | $-0.4665$ |
| 0,5379    | $-0.8430$ |           |           |
| $-0,8430$ | $-0,5379$ |           |           |

Cuadro 2.51: Matriz Γ1 de autovectores de la matriz varianza covarianza de las variables  $\sigma_{xx}$ 

| $^+$ $\mu_{\sigma^2 y' v1} = 0,00001096$ + |                                            |                                      |                                     |
|--------------------------------------------|--------------------------------------------|--------------------------------------|-------------------------------------|
|                                            | $^+$ $\mu_{\sigma^2 y' v4} = 0,00002783$ , |                                      |                                     |
|                                            |                                            | $\mu_{\sigma^2 x' v 4} = 0,00001985$ |                                     |
|                                            |                                            |                                      | $\mu_{\sigma^2 x' v1} = 0,00003110$ |

Cuadro 2.52: Matriz V1 de autovalores de la matriz varianza covarianza total de las variables  $\sigma_{xx}$ 

A partir de la matrices Γ1 y V 1, comprobamos que efectivamente se mantiene la igualdad:

$$
\sigma_{xx} = \Gamma 1 \cdot V 1 \cdot \Gamma 1' =
$$

$$
= \left(\begin{array}{cccc} 0,00002865 & 0,00000464 & 0 & 0 \\ 0,00000464 & 0,00002230 & 0 & 0 \\ 0 & 0 & 0,00002295 & 0,00000765 \\ 0 & 0 & 0,00000765 & 0,00001584 \end{array}\right) = \Gamma \cdot V \cdot \Gamma'
$$

La matriz Γ y la matriz Γ1 nos permiten conocer las variables a la que hacen referencia los autovalores de la matriz  $V$  y  $V1$ . El orden de los autovalores de la matriz varianza covarianza de las variables no siempre guarda el orden de los parámetros a los que hacen referencia<sup>33</sup>, que en nuestro caso son  $\sigma x_{v1}, \sigma x_{v4}, \sigma y_{v1}$ y  $\sigma y_{v4}$ .

Según la teoría expuesta sobre el Problema de Diseño de orden Dos se puede obtener una matriz de pesos tal que la matriz varianza covarianza de los parámetros a posteriori del ajuste sea diagonal. Con tal fin se utiliza la expresión en nuestro caso:

$$
vec P = (A^T \otimes A^T)^+ \cdot vec \ Q_{xx}^{-1}
$$

<sup>33</sup>El orden de los autovalores en la matriz diagonal V dependerá del software matemático y la versión que se utilice de este. Algunos programas ordenan de menor a mayor los autovalores en la diagonal de  $V$ . En cualquier caso, el calculista deberá conocer los parámetros a los que hace referencia cada uno de los autovalores.

A partir de la matriz de diseño  $A$  de nuestro ajuste obtenemos  $(A^T\otimes A^T)$  y  $(A^T \otimes A^T)^+$ .

Siendo  $(A^T \otimes A^T)$ :

$$
(AT \otimes AT) = \begin{pmatrix}\n1 & 0 & 1 & 0 & 1 & 0 & 0 & 0 & 0 & 0 & 0 \\
0 & 0 & -1 & 0 & 0 & 0 & 0 & 0 & 0 & 0 & 0 \\
0 & 0 & 0 & 0 & 0 & 0 & 0 & 0 & 0 & 0 & 0 \\
0 & 0 & 0 & 0 & 0 & 0 & 0 & 0 & 0 & 0 & 0 \\
0 & 1 & 1 & 1 & 0 & 0 & 0 & 0 & 0 & 0 & 0 \\
0 & 0 & 0 & 0 & 0 & 0 & 0 & 0 & 0 & 0 & 0 \\
0 & 0 & 0 & 0 & 0 & 0 & 0 & 0 & 0 & 0 & 0 \\
0 & 0 & 0 & 0 & 0 & 0 & 0 & 0 & 0 & 0 & 0 \\
0 & 0 & 0 & 0 & 0 & 0 & 0 & 0 & -1 & 0 & 0 \\
0 & 0 & 0 & 0 & 0 & 0 & 0 & 0 & 0 & 0 & 0 \\
0 & 0 & 0 & 0 & 0 & 0 & 0 & 0 & 0 & 0 & 0 \\
0 & 0 & 0 & 0 & 0 & 0 & 0 & 0 & -1 & 0 & 0 \\
0 & 0 & 0 & 0 & 0 & 0 & 0 & 1 & 1 & 1 & 0\n\end{pmatrix}
$$

y su inversa:

 $(A^T \otimes A^T)^+$  =

 0, 5 0, 25 0 0 0, 25 0 0 0 0 0 0 0 0 0 0 0 0 0, 25 0 0 0, 25 0, 5 0 0 0 0 0 0 0 0 0 0 0 −0, 5 0 0 −0, 5 0 0 0 0 0 0 0 0 0 0 0 0 0, 25 0 0 0, 25 0, 5 0 0 0 0 0 0 0 0 0 0 0, 5 0, 25 0 0 0, 25 0 0 0 0 0 0 0 0 0 0 0 = 0 0 0 0 0 0 0 0 0 0 0, 5 0, 25 0 0 0, 25 0 0 0 0 0 0 0 0 0 0 0 0 0, 25 0 0 0, 25 0, 5 0 0 0 0 0 0 0 0 0 0 0 −0, 5 0 0 −0, 5 0 0 0 0 0 0 0 0 0 0 0 0 0, 25 0 0 0, 25 0, 5 0 0 0 0 0 0 0 0 0 0 0, 5 0, 25 0 0 0, 25 0 

La matriz cofactor  $\mathbb{Q}_{xx}$  diagonal es:

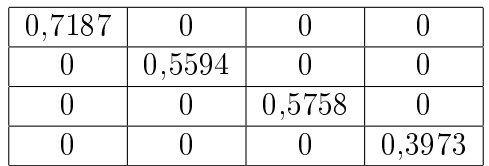

A partir de  $Q_{xx}$  calcularemos  $vec Q_{xx}^{-1}$ .

vec Q−<sup>1</sup> xx = ,3914 ,7875 ,7367 ,5169 

Los nuevos pesos obtenidos para las 10 formas lineales que constituyen nuestra red GNSS son los definidos por  $vec P$ :

$$
vec \ P = \left(\begin{array}{c} 0,6957 \\ 0,8938 \\ 0 \\ 0 \\ 0,8938 \\ 0,6957 \\ 0,8683 \\ 1,2585 \\ 0 \\ 1,2585 \\ 0,8683 \end{array}\right)
$$

que podemos comparar con nuestros pesos iniciales:

$$
Pesos = \begin{pmatrix} 1 \\ 0,55 \\ 0,3 \\ 1 \\ 1 \\ 1 \\ 1 \\ 1 \\ 1 \\ 0,07 \end{pmatrix}
$$

Asignamos a los observables números 3 y 8 peso 0, y así los eliminamos del nuevo sistema de formas lineales con aplicación del PD2 y repetimos el ajuste. El objetivo es obtener una matriz varianza covarianza diagonal. Vuelven a salir pesos nulos en las formas lineales definidas entre vértice libre y vértice libre, que confirma la precaución en el diseño de la red de tomar suficientes observables entre vértice libre y vértice ligado, para completar el cálculo. Con observables GNSS debe ser posible en cualquier supuesto.

Las formas lineales y los resultados del ajuste con aplicación del PD2 son:

$$
A \cdot x = K = \begin{bmatrix} -1 & 0 & 0 & 0 \\ 0 & -1 & 0 & 0 \\ 0 & -1 & 0 & 0 \\ -1 & 0 & 0 & 0 \\ 0 & 0 & -1 & 0 \\ 0 & 0 & 0 & -1 \\ 0 & 0 & 0 & -1 \\ 0 & 0 & -1 & 0 \end{bmatrix} \cdot \begin{bmatrix} x_{V1} \\ x_{V4} \\ y_{V1} \\ y_{V4} \end{bmatrix} = \begin{bmatrix} 0,0074 \\ -0,0174 \\ 0,0034 \\ 0,0207 \\ 0,0047 \\ 0,0009 \\ 0,0009 \\ 0,0241 \end{bmatrix}
$$

Las variables obtenidas son:

| Variables | [m]       |
|-----------|-----------|
| $x'_{V1}$ | $-0,0090$ |
| $x_{V4}'$ | 0,0040    |
| $y'_{V1}$ | $-0,0060$ |
|           | $-0.0020$ |

Cuadro 2.53: Variables del ajuste de la red GNSS con aplicación del PD2

Las coordenadas de los vértices libres de la red tras el ajuste con pesos obtenidos con el PD2, y aplicando el porcentaje de error debido a la perturbación  $db = 19\%$ , obtenemos:

$$
X_{V1} \text{ con } PD2 = X_{V1a} + x'_{V1} = 99,9994 - 0,0090 \cdot (1 + 0,19) = 99,989 \text{ m}
$$

 $Y_{V1}$  con  $PD2 = Y_{V1a} + y'_{V1} = 166,59777 + 0,0040 \cdot (1 + 0,19) = 166,6034 m$ 

 $X_{V4}$  con  $PD2 = X_{V4a} + x'_{V4} = 100 - 0,0060 \cdot (1 + 0,19) = 99,9929$  m

$$
Y_{V4} \text{ con } PD2 = Y_{V4a} + y'_{V4} = 100 - 0,0020 \cdot (1 + 0,19) = 99,9976 \text{ m}
$$

si las comparamos con las coordenadas de los vértices libres de la red tras el ajuste  $\sin$  PD2 comprobamos que, el resultado es muy similar<sup>34</sup>:

$$
X_{V1} = 99,995 m
$$
  

$$
Y_{V1} = 166,5943 m
$$
  

$$
X_{V4} = 99,9977 m
$$

 $Y_{V4} = 99,9977 \ m$ 

Matriz cofactor de las variables o parámetros es:

| 0,8772 |        |        |         |
|--------|--------|--------|---------|
|        | 0,6452 |        |         |
|        |        | 0,9345 |         |
|        |        |        | $0.5\,$ |

Cuadro 2.54: Matriz cofactor de las variables  $Q_{xx}$ 

La matriz varianza covarianza de las variables  $\sigma_{xx}$ , que proviene de la matriz cofactor de las variables es:

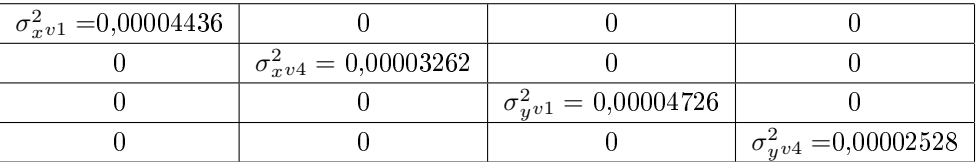

 $34$ Teniendo en cuenta que este ajuste de la red es menos fiable porque hemos incluido observables de peso no homogéneo (como son el número 5 y el número 10) y con valores altos en el término independiente  $K$  (el número 10 sobrepasa los 2 centímetros).

Las matrices de criterio S,  $Q_{xx}$  y  $\sigma_{xx}$ , son diagonales, y con ello es directa la aplicación del análisis multivariante a sus recintos de error.

Las fiabilidades asociadas a los lados del rectángulo  $R_{V1}$  del vértice libre  $V1$ , y del rectángulo  $R_{V4}$  del vértice libre  $V4$ , pertenecientes al hiperparalelepípedo canónico de error, con aplicación del coeficiente de seguridad  $w = 3, 24, y \lambda = 1, 34,$  son:

- siendo 
$$
K = 3
$$
,  $n = 4$  ⇒  $P_{RK\sigma z n} = 2^4 \cdot [(N(0, 1)_0^3]^4 = (2 \cdot 0, 4987)^4 =$ 

$$
= 0,9974^4 = 98,96\,\%
$$

 $l_{1-V1} = 2 \cdot \sigma x_{v1} \cdot K \cdot 1,34 = (2 \cdot$ √  $(0,00004436)\cdot 3 = 0,0133\cdot 3\cdot 1,34 = 0,0535 \ m$  $l_{2-V1} = 2 \cdot \sigma y_{v1} \cdot K \cdot 1, 34 = (2 \cdot$ √  $\overline{0,00004726}$  $\cdot$  3  $\cdot$  1, 34 = 0, 0137  $\cdot$  3  $\cdot$  1, 34 = 0, 0552 m  $l_{1-V4} = 2 \cdot \sigma x_{v4} \cdot K \cdot 1, 34 = (2 \cdot$ √  $(0,00003262)\cdot3\cdot1, 34 = 0,0114\cdot3\cdot1, 34 = 0,0458m$  $l_{2-V4} = 2 \cdot \sigma y_{v4} \cdot K \cdot 1,34 = (2 \cdot$ √  $\overline{0,00002528}$  $\cdot$  3  $\cdot$  1, 34 = 0, 01  $\cdot$  3  $\cdot$  1, 34 = 0, 0402 m - siendo  $K = 2, 5, n = 4 \Longrightarrow P_{4K\sigma x n} = 2^4 \cdot \left[ (N(0, 1)_0^{2.5} \right]^4 = (2 \cdot 0, 4938)^4 =$ 

$$
= 0,9876^4 = 95,13\,\%
$$

$$
l_{1-V1} = 0,0133 \cdot 2,5 \cdot 1,34 = 0,03325 \cdot 1,34 = 0,0439 \ m
$$
  
\n
$$
l_{2-V1} = 0,0137 \cdot 2,5 \cdot 1,34 = 0,03425 \cdot 1,34 = 0,04521 \ m
$$
  
\n
$$
l_{1-V4} = 0,0114 \cdot 2,5 \cdot 1,34 = 0,0285 \cdot 1,34 = 0,03762 \ m
$$
  
\n
$$
l_{2-V4} = 0,01 \cdot 2,5 \cdot 1,34 = 0,025 \cdot 1,34 = 0,033 \ m
$$
  
\n*subsub> = 1* = 0,0112,25,124,34 = 0,025,124 = 0,033 \ m  
\n*sub> = 1* = 0,0133,252,124 = 0,0268,124 = 0,0351 \ m  
\n
$$
l_{1-V1} = 0,0133 \cdot 2 \cdot 1,34 = 0,0266 \cdot 1,34 = 0,0351 \ m
$$
  
\n
$$
l_{2-V1} = 0,0133 \cdot 2 \cdot 1,34 = 0,0274 \cdot 1,34 = 0,0362 \ m
$$
  
\n
$$
l_{1-V4} = 0,0114 \cdot 2 \cdot 1,34 = 0,0228 \cdot 1,34 = 0,030 \ m
$$
  
\n
$$
l_{2-V4} = 0,011 \cdot 2 \cdot 1,34 = 0,0228 \cdot 1,34 = 0,030 \ m
$$
  
\n*sub> = 1* = 0,012,212,34 = 0,0228,124 = 0,0264 \ m  
\n*sub> = 1* = 0,0133,124 = 0,0228 \cdot 1,34 = 0,0264 \ m  
\n*sub> = 1* = 0,0133,124 = 0,0175 \ m  
\n
$$
l_{1-V1} = 0,0133 \cdot 1
$$

Las probabilidades de que el vértice  $V1$ , por separado y considerado perteneciente a la red, se encuentre dentro del rectángulo de error definido por sus lados, con aplicación del coeficiente de seguridad  $w=\frac{4}{\pi}=1,27,$  siendo  $\lambda=1,13,$  son : - con  $K = 3$  y  $n = 2 \Longrightarrow P_{2K\sigma xn} = 2^2 \cdot [(N(0, 1)_0^3]^2 = (2 \cdot 0, 4987)^2 =$  $= 0.9974^2 = 99.48\%$  $l_{1-V1} = 0,0399 \cdot 1,13 = 0,0451 \ m$  $l_{2-V1} = 0,0412 \cdot 1,13 = 0,0465 \ m$ - con  $K = 2, 5$  y  $n = 2 \Longrightarrow P_{2K\sigma x n} = 2^2 \cdot \left[ (N(0, 1)_0^{2.5} \right]^2 = (2 \cdot 0, 4938)^2$  =  $= 0.9876^2 = 97,153\%$  $l_{1-V1} = 0,03325 \cdot 1,13 = 0,0376 \ m$  $l_{2-V1} = 0,03425 \cdot 1,13 = 0,0301 \ m$ - con  $K = 2$  y  $n = 2 \Longrightarrow P_{2K\sigma xn} = 2^2 \cdot [(N(0, 1)_0^2]^2 = (2 \cdot 0, 4772)^2 = 91,08\%$  $l_{1-V1} = 0,0266 \cdot 1,13 = 0,0301 \ m$  $l_{2-V1} = 0,0274 \cdot 1,13 = 0,0310 \, m$  $\text{I}_1 \text{ con } K = 1 \text{ y } n = 2 \Longrightarrow P_{2K\sigma x n} = 2^2 \cdot [(N(0, 1)_0^1]^2 = (2 \cdot 0, 3411)^2 = 0, 68^2 = 46, 24\%$  $l_{1-V1} = 0,0133 \cdot 1,13 = 0,0150 \ m$ 

 $l_{2-V1} = 0,013 \cdot 1,13 = 0,0147 \ m$ 

Las probabilidades de que el vértice  $V_4$ , por separado y considerado perteneciente a la red, se encuentre dentro del rectángulo de error definido por sus lados, con aplicación del coeficiente de seguridad  $w=\frac{4}{\pi}=1,27,$  siendo  $\lambda=1,13,$  son :

$$
\text{con } K = 3 \text{ y } n = 2 \Longrightarrow P_{2K\sigma x n} = 2^2 \cdot \left[ (N(0, 1)_0^3 \right]^2 = (2 \cdot 0, 4987)^2 =
$$

$$
= 0,9974^2 = 99,48\,\%
$$

 $l_{1-V4} = 0,0342 \cdot 1,13 = 0,0386 \ m$  $l_{2-V4} = 0,03 \cdot 1,13 = 0,0339 \ m$ 

- con  $K = 2, 5$  y  $n = 2 \Longrightarrow P_{2K\sigma x n} = 2^2 \cdot \left[ (N(0, 1)_0^{2, 5} \right]^2 = (2 \cdot 0, 4938)^2 = 0, 9876^2 =$ 97, 153 %

 $= 0.9876^2 = 97,153\%$ 

$$
l_{1-V4} = 0,0285 \cdot 1,13 = 0,0322 \, m
$$
  
\n
$$
l_{2-V4} = 0,025 \cdot 1,13 = 0,0282 \, m
$$
  
\n- con  $K = 2 \, y \, n = 2 \Longrightarrow P_{2K\sigma xn} = 2^2 \cdot [(N(0,1)_0^2)^2 = (2 \cdot 0,4772)^2 = 91,08\,\%$   
\n
$$
l_{1-V4} = 0,0228 \cdot 1,13 = 0,0226 \, m
$$
  
\n
$$
l_{2-V4} = 0,02 \cdot 1,13 = 0,0264 \, m
$$
  
\n- con  $K = 1 \, y \, n = 2 \Longrightarrow P_{2K\sigma xn} = 2^2 \cdot [(N(0,1)_0^1)^2 = (2 \cdot 0,3411)^2 = 0,68^2 = 46,24\,\%$   
\n
$$
l_{1-V4} = 0,0114 \cdot 1,13 = 0,0128 \, m
$$
  
\n
$$
l_{2-V4} = 0,01 \cdot 1,13 = 0,0113 \, m
$$

Recordamos de nuevo que para evitar que el área/volumen de la podaria/hiperpodaria supere al del rectángulo/hiperparalelepípedo tiene que haber una relación entre las longitudes de los semiejes a y b de su elipse/hiperelipsoide, y también en esta tercera solución de la red se cumplen las exigencias de relación entre semiejes.

Antes de finalizar este epígrafe queremos comprobar la influencia de la matriz cofactor diagonal Qxx en la obtención de los pesos con aplicación del PD2, aplicando de nuevo la conocida expresión

$$
vec P = (A^T \otimes A^T)^+ \cdot vec \ Q_{xx}^{-1}
$$

La matriz cofactor en este ejemplo será la inicial  $Q_{xx}$  multiplicada por tres, según cuadro 2.55:.

| $0,7187 \cdot 3 = 2,1562$ |                           |                           |                           |
|---------------------------|---------------------------|---------------------------|---------------------------|
|                           | $0,5594 \cdot 3 = 1,6783$ |                           |                           |
|                           |                           | $0,5758 \cdot 3 = 1,7274$ |                           |
|                           |                           |                           | $0,3973 \cdot 3 = 1,1919$ |

Cuadro 2.55:  $Q'_{xx}$ : matriz cofactor  $Q_{xx}$  inicial multiplicada por 3

Y a partir de la matriz  $Q'_{xx}$  obtendremos otros pesos  $P'$ , y así tendremos sucesivamente obtendremos:

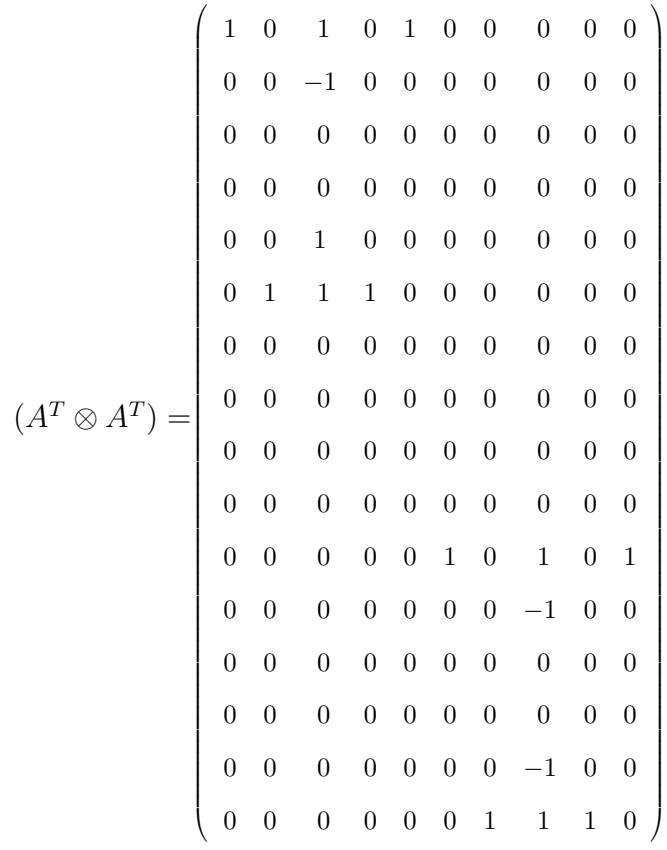

 $(A^T \otimes A^T)^+$  =

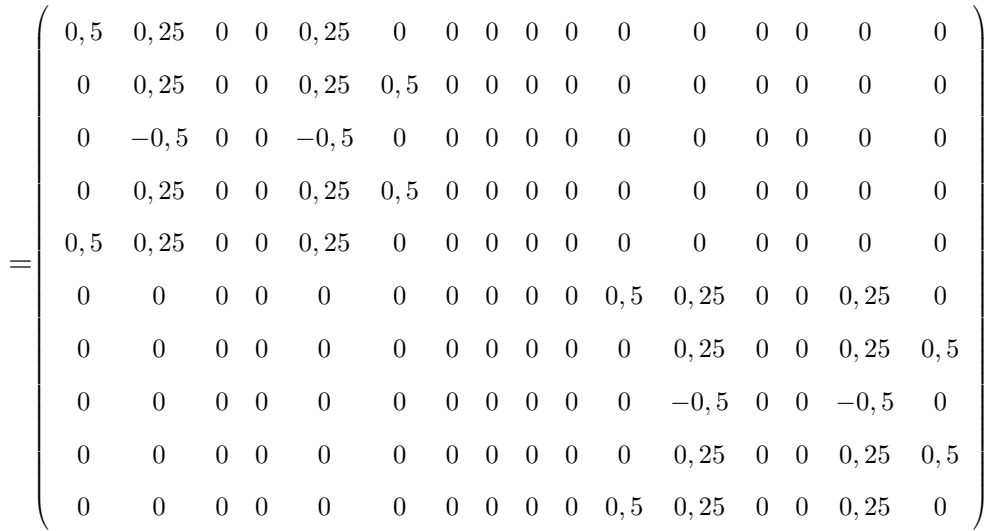

$$
vec P' = \begin{pmatrix} 0,2319 \\ 0,2979 \\ 0 \\ 0,2979 \\ 0,2319 \\ 0,2894 \\ 0,4195 \\ 0 \\ 0,4195 \\ 0,2894 \end{pmatrix}
$$

Y los pesos obtenidos son todos de orden inferior porque han disminuido las exigencias de precisión de la matriz  $Q'_{xx}$ , podemos compararlos con los pesos obtenidos con la matriz cofactor diagonal inicial  $Q_{xx}$ , todos son mayores:

$$
vec \ P = \left(\begin{array}{c} 0,6957 \\ 0,8938 \\ 0 \\ 0 \\ 0,8938 \\ 0,8938 \\ 0,6957 \\ 0,8683 \\ 1,2585 \\ 0 \\ 1,2585 \\ 0,8683 \end{array}\right)
$$

Al disminuir la precisión exigida disminuyen también los pesos de los observables.

## 2.10. En torno a la previsión de recintos de **ERROR**

Conocer los recintos rectangulares de error y su fiabilidad simultánea antes de hacer el ajuste de la red puede resultar muy útil para el diseñador.

Aplicando el método de incrementos de coordenadas, a partir de observables clásicos (ángulos y distancias) o como es el caso presente a partir de observables GNSS, podemos hacer una previsión que nos sirva para saber si los recintos de error de los vértices libres se ajustan a las exigencias del proyecto, o si resultarán de precisión insuficiente y es necesario: cambiar de instrumentación, aumentar el número de observables ( $\Delta x_{ij}$ ,  $\Delta y_{ij}$ ,  $\Delta z_{ij}$ ), eliminar algunos de ellos, modificar los pesos, o tomar cualquier otra medida que se considere oportuna, como puede ser elegir el tipo de observable que es más adecuado, entendiendo por tipos de observables un incremento de coordenada entre vértice libre y vértice libre o un incremento entre libre y fijo.

Sabemos que la matriz cofactor  $Q_{xx}$  es:

$$
Q_{xx} = (A^T \cdot P \cos \cdot A)^{-1} = S^{-1}
$$

y que las longitudes de los lados del recinto rectangular de error de cada uno de los vértices será función de la diagonal principal de la matriz varianza covarianza  $\sigma_{xx}$ 

$$
\sigma_{xx} = \sigma_o^2 \cdot Q_{xx}
$$

Cada uno de los lados del rectángulo de error, para cada una de las variables, será función del estimador de la varianza del observable de peso unidad  $\sigma_o^2$  , de la matriz de elementos exactos A y de la matriz de pesos P.

Haremos un ejemplo de estimación a priori de recintos de error a partir de las subredes del apartado 2.8.

En el caso de la red en estudio el valor a priori de  $\sigma_o$  oscilará en torno a los  $0,005\,m$ , porque trabajamos con equipos GNSS en post-proceso y por la longitud de nuestras líneas base,  $\sigma_o^2 = 0,000025$ . A partir de los valores de la libreta de campo también podemos conocer una estimación de la varianza  $\sigma_o^2$  . El valor que tome  $\sigma_o^2$  influye decisivamente en las superficies de error a priori o a posteriori.
Partimos de las matrices A1' y A2', del apartado 2.8.

Matriz  $A1'$  de diseño de la subred 1, para las variables  $x_{V1}, x_{V4}$ :

$$
A1' = \begin{bmatrix} a_{11} & a_{12} \\ a_{21} & a_{22} \\ a_{31} & a_{32} \\ a_{41} & a_{42} \end{bmatrix} = \begin{bmatrix} -1 & 0 \\ 0 & -1 \\ -1 & 0 \\ 0 & -1 \end{bmatrix}
$$

Matriz  $A2'$  de diseño de la subred 2, para las variables  $y_{V1}$ ,  $y_{V4}$ :

$$
A2' = \begin{bmatrix} a_{11} & a_{12} \\ a_{21} & a_{22} \\ a_{31} & a_{32} \\ a_{41} & a_{42} \end{bmatrix} = \begin{bmatrix} -1 & 0 \\ 0 & -1 \\ -1 & 0 \\ 0 & -1 \end{bmatrix}
$$

La matriz de pesos de los observables de las dos subredes es la matriz identidad  $(= I).$ 

$$
P1' = P2' = \begin{bmatrix} p_{11} & 0 & 0 & 0 \\ 0 & p_{22} & 0 & 0 \\ 0 & 0 & p_{33} & 0 \\ 0 & 0 & 0 & p_{44} \end{bmatrix} = \begin{bmatrix} 1 & 0 & 0 & 0 \\ 0 & 1 & 0 & 0 \\ 0 & 0 & 1 & 0 \\ 0 & 0 & 0 & 1 \end{bmatrix}
$$

Los semiejes de error a priori de las variables  $x_{V1},\,x_{V4},\,y_{V1},\,y_{V4}$  serán:

$$
\sigma_{xv1} = \sqrt{\sigma_o^2 \cdot \frac{1}{(a_{11} \cdot p_{11})^2 + (a_{21} \cdot p_{22})^2 + (a_{31} \cdot p_{33})^2 + (a_{41} \cdot p_{44})^2}} =
$$
\n
$$
= \sqrt{0,000025 \cdot \frac{1}{((-1) \cdot 1))^2 + 0 + ((-1) \cdot 1)^2 + 0}} = \sqrt{0,000025 \cdot \frac{1}{2}} = 0,0035 \text{ m}
$$
\n
$$
\sigma_{xv4} = \sqrt{0,000025 \cdot \frac{1}{(0+(-1) \cdot 1))^2 + 0 + ((-1) \cdot 1)^2}} = \sqrt{0,000025 \cdot \frac{1}{2}} = 0,0035 \text{ m}
$$
\n
$$
\sigma_{xy1} = \sqrt{0,000025 \cdot \frac{1}{((-1) \cdot 1))^2 + 0 + ((-1) \cdot 1)^2 + 0}} = \sqrt{0,000025 \cdot \frac{1}{2}} = 0,0035 \text{ m}
$$

$$
\sigma_{xy4} = \sqrt{0,000025 \cdot \frac{1}{(0+(-1)^{1})^2 + 0 + ((-1)^{1})^2}} = \sqrt{0,000025 \cdot \frac{1}{2}} = 0,0035 \, m
$$

Las fiabilidades asociadas a cada uno de los lados de los recintos rectangulares de error de  $V1$  y  $V4$  son:

= sinedo 
$$
K = 3
$$
,  $n = 4 \implies P_{RK\sigma zn} = 2^4 \cdot [(N(0, 1)_{0}^{3}]^{4} = (2 \cdot 0, 4987)^{4} = 98, 96\%$   
\n $l_{1-V1} = (2 \cdot 0, 0035) \cdot 3 \cdot \lambda = 0, 0044 \cdot 3 \cdot 1, 34 = 0, 028 m$   
\n $l_{2-V1} = 0, 028 m$   
\n $l_{1-V4} = 0, 028 m$   
\n= sineho  $K = 2, 5, n = 4 \implies P_{4K\sigma zn} = 2^4 \cdot [(N(0, 1)_{0}^{2.5}]^{4} = (2 \cdot 0, 4938)^{4} = 95, 13\%$   
\n $l_{1-V1} = (2 \cdot 0, 0035) \cdot 2, 5 \cdot 1, 34 = 0, 0070 \cdot 2 \cdot 1, 34 = 0, 0235 m$   
\n $l_{2-V1} = 0, 0235 m$   
\n $l_{1-V4} = 0, 0235 m$   
\n= sineho  $K = 2, n = 4 \implies P_{4K\sigma zn} = 2^4 \cdot [(N(0, 1)_{0}^{2.5}]^{4} = (2 \cdot 0, 4772)^{4} = 82, 97\%$   
\n= sineho  $K = 2, n = 4 \implies P_{4K\sigma zn} = 2^4 \cdot [(N(0, 1)_{0}^{2.5}]^{4} = (2 \cdot 0, 4772)^{4} = 82, 97\%$   
\n $l_{1-V1} = (2 \cdot 0, 0035) \cdot 2 \cdot 1, 34 = 0, 0070 \cdot 2 \cdot 1, 34 = 0, 019 m$   
\n $l_{2-V1} = 0, 019 m$   
\n $l_{2-V4} = 0, 019 m$   
\n= sineho  $K = 1, n = 4 \implies P_{4K\sigma z} = 2^4 \cdot [(N(0, 1)_{0}^{1}]^{4} = (2 \cdot 0, 3411)^{$ 

resultados que se parecen a los recintos rectangulares y sus fiabilidades a posteriori, según el apartado 2.8:

- siendo 
$$
K = 3
$$
,  $n = 4 \implies P_{RK\sigma z n} = 2^4 \cdot [(N(0, 1)_0^3]^4 = (2 \cdot 0, 4987)^4 =$   
= 0,9974<sup>4</sup> = 98,96 %

$$
l_{1-V1} = 2 \cdot \sigma x_{v1} \cdot K \cdot 1, 34 = 0,0046 \cdot 3 \cdot 1, 34 = 0,0185 \ m
$$
  
\n
$$
l_{2-V1} = 0,0241 \ m
$$
  
\n
$$
l_{1-V4} = 0,0185 \ m
$$
  
\n
$$
l_{2-V4} = 0,0241 \ m
$$
  
\n
$$
= 0,9876^4 = 95,13 \%
$$
  
\n
$$
l_{1-V1} = 0,0046 \cdot 2,5 \cdot 1,34 = 0,0154 \ m
$$
  
\n
$$
l_{2-V1} = 0,0046 \cdot 2,5 \cdot 1,34 = 0,0154 \ m
$$
  
\n
$$
l_{1-V4} = 0,0060 \cdot 2,5 \cdot 1,34 = 0,0201 \ m
$$
  
\n
$$
l_{1-V4} = 0,0060 \cdot 2,5 \cdot 1,34 = 0,0201 \ m
$$
  
\n
$$
l_{1-V4} = 0,0060 \cdot 2,5 \cdot 1,34 = 0,0154 \ m
$$
  
\n
$$
l_{2-V4} = 0,0060 \cdot 2,5 \cdot 1,34 = 0,0154 \ m
$$
  
\n
$$
= 0,0060 \cdot 2,5 \cdot 1,34 = 0,0154 \ m
$$
  
\n
$$
l_{2-V4} = 0,0060 \cdot 2 \cdot 1,34 = 0,01232 \ m
$$
  
\n
$$
l_{2-V1} = 0,0046 \cdot 2 \cdot 1,34 = 0,01232 \ m
$$
  
\n
$$
l_{2-V1} = 0,0060 \cdot 2 \cdot 1,34 = 0,0161 \ m
$$
  
\n
$$
l_{1-V4} = 0,0046 \cdot 2 \cdot 1,34 = 0,0161 \ m
$$
  
\n
$$
l_{1-V4} = 0,0060 \cdot 2 \cdot 1,34 = 0,0161 \ m
$$
  
\n

- 0,028 $m$  con fiabilidad de  $98,96\,\%$ 

- y $0,0094\ m$  con fiabilidad de $21,38\,\%$ 

y los lados de los rectángulos de error a posteriori de los vértices libres de la red varían entre:

- 0,024 $m$  con fiabilidad de  $98,96\,\%$ 

- y 0,0062 m con fiabilidad de 21,38%.

Hagamos alguna modificación a la matriz de elementos exactos  $A1'$  para comparar resultados. Si aumentamos el número de observables y también el valor de sus pesos disminuirán los ejes a los que hagan referencia, por ejemplo, si añadimos el observable entre dos vértices libres a la matriz  $A1'$ , con peso  $p_{55} = 2$ :

$$
A1'' = \begin{bmatrix} -1 & 0 \\ 0 & -1 \\ -1 & 0 \\ 0 & -1 \\ -1 & 1 \end{bmatrix}
$$

los semiejes  $\sigma_{xv1}$  y  $\sigma_{xv4}$  serán ahora:

$$
\sigma'_{xv1} = \sqrt{\sigma_o^2 \cdot \frac{1}{(a_{11} \cdot p_{11})^2 + (a_{21} \cdot p_{22})^2 + (a_{31} \cdot p_{33})^2 + (a_{41} \cdot p_{44})^2 + (a_{51} \cdot p_{55})^2}} =
$$
\n
$$
= \sqrt{0,000025 \cdot \frac{1}{((-1)\cdot 1)^2 + 0 + ((-1)\cdot 1)^2 + 0 + ((-1)\cdot 2)^2}} = \sqrt{0,000025 \cdot \frac{1}{6}} = 0,0020 \, m
$$
\n
$$
\sigma'_{xv4} = \sqrt{0,000025 \cdot \frac{1}{0 + ((-1)\cdot 1)^2 + 0 + ((-1)\cdot 1)^2 + ((-1)\cdot 2)^2}} = \sqrt{0,000025 \cdot \frac{1}{6}} = 0,0020 \, m
$$

Si añadimos un observable incremento de coordenada entre vértice libre y vértice ligado a la matriz  $A1'$ , con peso  $p_{55} = 2$ :

$$
A1''' = \begin{bmatrix} -1 & 0 \\ 0 & -1 \\ -1 & 0 \\ 0 & -1 \\ -1 & 0 \end{bmatrix}
$$

los semiejes  $\sigma_{xv1}$  y  $\sigma_{xv4}$  serán:

$$
\sigma_{xv1} = \sqrt{\sigma_o^2 \cdot \frac{1}{(a_{11} \cdot p_{11})^2 + (a_{21} \cdot p_{22})^2 + (a_{31} \cdot p_{33})^2 + (a_{41} \cdot p_{44})^2 + (a_{51} \cdot p_{55})^2}} =
$$

$$
= \sqrt{0,000025 \cdot \frac{1}{((-1)^{1})^{2} + 0 + ((-1)^{1})^{2} + 0 + ((-1)^{2})^{2}}} = \sqrt{0,000025 \cdot \frac{1}{6}} = 0,0020 \, m
$$

$$
\sigma_{xv4} = \sqrt{0,000025 \cdot \frac{1}{0 + ((-1)^{1})^{2} + 0 + ((-1)^{1})^{2} + 0}} = \sqrt{0,000025 \cdot \frac{1}{2}} = 0,0035 \, m
$$

Conociendo el número y tipo de observables y/o los pesos podemos hacer una previsión de los recintos de error de los vértices de nuestra red.

# Capítulo 3

### **CONCLUSIONES**

Una vez desarrollada en el Capítulo 1 la teoría sobre las figuras generales de error y su probabilidad de comisión simultánea, y aplicada y vericada en el Capítulo 2, sobre una red real, observada con equipos GNSS íntegramente y ajustada según la teoría del método gaussiano determinista por incrementos de coordenadas, sintetizamos en este último Capítulo 3 el texto precedente insistiendo en lo más significativo a nuestro juicio.

#### 1. Es posible predecir los recintos de error de la red a ajustar y su probabilidad asociada.

Podemos hacer una previsión<sup>1</sup> que nos sirva para saber si los recintos de error de los vértices libres se ajustan a las exigencias del proyecto, o si resultarán de precisión insuficiente y es necesario: cambiar de instrumentación, aumentar el número de observables ( $\Delta x_{ij}$ ,  $\Delta y_{ij}$ ,  $\Delta z_{ij}$ ), eliminar algunos de ellos, modificar los pesos, o tomar cualquier otra medida que se considere oportuna, como puede ser elegir el tipo de observable que es más adecuado, entendiendo por tipos de observables un incremento de coordenada entre vértice libre y vértice libre o un incremento entre libre y fijo.

Conocemos a priori las dimensiones de los rectángulos/elipses asociados a cada vértice libre del vector  $x \, y$  a priori la fiabilidad multivariable, que generalizando

<sup>&</sup>lt;sup>1</sup> Cfr. Epígrafe 2.10.

puede expresarse (180) con coeficiente K de homotecia y siendo  $n$  el numero de variables:

$$
\boldsymbol{P}_{K\Psi} \!\!= \left[2\cdot\left(\boldsymbol{N}(0,1)\right)^{\!\!K}_0\right]^n
$$

probabilidad de que el afijo del vector  $x$  solución de la red genérica ajustada se encuentre dentro de un hiper paralelepípedo tangente al hiperelipsoide e hiperpodaria que en su caso más general, con coeficiente  $K$  de homotecia hemos definido como  $K\Psi$ .

2. Una vez ajustada la red por incrementos de coordenadas se obtienen los rectángulos/elipses asociados a cada vértice libre de la red y su abilidad simultánea, estudiando todos los vértices libres en conjunto o por separado y considerados pertenecientes a la red. Se comprueba que los resultados obtenidos se ajustan a la previsión del proyectista.

Si consideramos los vértices libres  $V1$  y  $V4$  de la red estudiada, las variables libres serán  $\sigma_{xv1}, \sigma_{xv4}, \sigma_{yv1}$  y  $\sigma_{yv14}$  y la probabilidad o fiabilidad conjunta (cfr. epígrafe 2.7.2) se calculará según la expresión (156), con coeficiente  $K$  de homotecia y siendo el número de variables  $n = 4$ :

$$
Prob(\sigma_{xv1} \ y \ \sigma_{xv4} \ y \ \sigma_{yv1} \ y \ \sigma_{yv4}) = 2^n \cdot \left[ (N(0,1))^K_0 \right]^n = 2^4 \cdot \left[ (N(0,1))^K_0 \right]^4 \tag{164}
$$

generalmente con  $K = 3, K = 2, 5, K = 2$  y  $K = 1$ 

Si consideramos sólo el vértice  $V1$  por separado, pero formando parte de la red, podemos aplicar la misma expresión para obtener la fiabilidad<sup>2</sup>, siendo ahora  $n=2$ . Dado su interés insistimos sobre el hecho de que, prácticamente a partir de  $K = 4$ (cuatro desviaciones típicas) se verifica:

<sup>&</sup>lt;sup>2</sup>Es evidente que la selección de los elementos de cruce de las  $q$  filas y  $q$  columnas (este caso sólo las filas y las columnas de  $\sigma_{xv1}$  y de  $\sigma_{yv1}$ ) elegidas en la matriz varianza covarianza cuadrada de orden n inicial  $\sigma_{xx}$ , modifica la superficie de error de los vértices de que se trate, debido a la influencia de otros vértices. Al estudiar la probabilidad del vértice  $V1$  en solitario su recinto de error es diferente al recinto de ese mismo vértice considerando los vértices  $V1$  y  $V2$ simultáneamente, como comprobamos en su momento sobre la red en estudio, cfr. el final del epígrafe 2.7.2.

$$
P_{nRK\sigma z} = 2^n \cdot \left[ (N(0,1))_0^K \right]^n = \left[ 2 \cdot (N(0,1))_0^K \right]^n \cong \left[ 2 \cdot 0, 5 \right]^n = 1
$$

es decir la certeza. Tomando el  $K$  adecuado el porcentaje de fiabilidad multivariante siempre puede alcanzar valores altos, independientemente del número n de variables libres de la red.

### Podremos resolver el análisis multivariante de la red con las expresión (164) siempre que la matriz varianza covarianza  $\sigma_{xx}$  sea diagonal.

Con el objetivo de lograr que efectivamente  $\sigma_{xx}$  resulte diagonal se tendrá la precaución en el diseño de la red de tomar suficientes observables entre vértice libre y vértice ligado, para su completo ajuste, resolución y cálculo, teniendo presente la segura nulidad sobrevenida a los pesos de los observables vértice libre - vértice libre. Precaución que nos parece posible con observables GNSS. Asumimos así el extenso estudio y praxis precedente que se ha hecho del Problema de Diseño de Orden 2, con la ventaja importante de no tener que repetir el ajuste con los pesos obtenidos por el PD2, ya que se detectan y eliminan los observables que impiden que la matriz  $\sigma_{xx}$  sea diagonal antes de resolver el ajuste (que siempre será por el método de incrementos de coordenadas).

Otra posibilidad alternativa para lograr una  $\sigma_{xx}$  diagonal será la de estudiar la matriz de sus autovalores  $\Gamma$  de  $\sigma_{xx}$ , cfr. tabla 2.28 del epígrafe 2.7.1 y que repetimos ahora para mayor claridad, en la tabla 3.1 :

|           |        | $-0.7071 \mid 0.7071$ |        |
|-----------|--------|-----------------------|--------|
|           |        | 0.7071                | 0,7071 |
| $-0,7071$ | 0,7071 |                       |        |
| 0.7071    | 0,7071 |                       |        |

Cuadro 3.1: Matriz de autovectores Γ de la matriz varianza covarianza de las variables  $\sigma_{xx}$ 

Y es comprobable que dos autovectores con todos sus componentes nulos menos dos indica que sus autovalores correspondientes están sobre un mismo hiperplano

coordenado, también los semiejes del hiperelipsoide que correspondan, y por lo tanto, la elipse que definen. Comprobamos que la rotación de los ejes del hipervolumen de error hasta su posición canónica mantiene las figuras de error unidimensionales dentro del plano del levantamiento, y no las proyecta fuera de él3 , la proyección es nula fuera del plano formado por ellos mismos, por eso hay dos elementos iguales a cero en cada autovector. Es inmediato deducir una figura de error, en general no canónica y con realidad física (rectángulo, podaria, elipse..) asociada a cada punto de la red.

Es preciso aplicar un coeficiente de seguridad  $w$ , que se obtiene según expresión (245), al área/hipervolumen de la elipse/hiperelipsoide para poder adoptarlo como recinto de error con la fiabilidad establecida para el rectángulo/hiperparalelepípedo. Lo que equivale a escribir, en general

$$
w = \frac{HVHPP_{\lambda}}{HVHPP_1} = \frac{2^{n} \cdot \prod_{i=1}^{i=n} \lambda a_i}{2^{n} \cdot \prod_{i=1}^{i=n} a_i} \qquad (245)
$$

$$
2^{n} \cdot \prod_{i=1}^{i=n} \lambda a_{i} = \lambda^{n} \cdot 2^{n} \cdot \prod_{i=1}^{i=n} a_{i} = w \cdot 2^{n} \cdot \prod_{i=1}^{i=n} a_{i}
$$

$$
\lambda^{n} = w
$$

$$
\lambda = w^{\frac{1}{n}}
$$

Una vez conocido  $\lambda$  se multiplicarán los lados de cada rectángulo de error por ese coeficiente, el nuevo y definitivo recinto de error rectangular de cada vértice libre de la red tendrá la probabilidad estudiada según la expresión (164). A medida que aumente el número n de variables en el ajuste de la red también aumentará  $\lambda$ .

3. Recordar por último, que para evitar que el área/volumen de la podaria/hiperpodaria supere al del rectángulo/hiperparalelepípedo tiene que haber una relación entre las longitudes de los semiejes a

<sup>3</sup>No sucederá así si es otro el método de resolución de la red, como podría ser la triangulateración, debido a sus formas lineales específicas.

 ${\bf y}$  b de su elipse/hiperelipsoide<sup>4</sup>, (porque nosotros calculamos siempre la probabilidad simultánea a partir de la superficie/hipervolumen del rectángulo/hiperparalalelepípedo). El intervalo de relación posible entre semiejes a y b se encontrará entre el óptimo  $a = b$ , que implica que *círculo = elipse*, y una de estas dos condiciones siguientes:

 $a = b \cdot tq$  71,  $25^g = b \cdot 2$ , 06 (235)  $a = b \cdot tg$  28, 75<sup>g</sup> = b · 0, 48 (236)

Y como conclusión final, entendemos que la teoría y praxis que antecede permite: Ajustar y calcular rigurosamente por Gauss-Marcov una red observada con GNSS. Predecir la interpretación de resultados de acuerdo con tolerancias prefijadas. Establecer nuevas figuras y recintos de error más rigurosos que los clásicos. Y lo que es avance real y más importante, interpretar los resultados con alta fiabilidad, tanto referentes a vértices o grupos de vértices individualizados, como a todos en conjunto, y siempre teniendo en cuenta su condición de pertenencia a la red en estudio.

− − − − − − − − − − − − − − − − − − −−

En próximas publicaciones abordaremos el problema de la densicación de la red y su división en zonas de distinta significación, cuyo tratamiento "in extenso" se programa (D.m.) para siguientes trabajos. Posteriormente se atenderá al estudio de la variación en el tiempo de la morfología y conguración de una red y la evaluación e interpretación de sus alteraciones o deformaciones geométricas.

<sup>4</sup>Se demuestra la cuestión en detalle en el epígrafe 1.3.3.

Capítulo 4

**BIBLIOGRAFÍA** 

# Bibliografía

- [1] ANQUELA, A.B.; CHUECA, M.; BERNÉ, J.L., Aportación al problema general de redes locales de alta precisión: condicionantes específicos de fijación de criterios teóricos y prácticos, de calicación de parámetros intermedios y resultados finales,Tesis Doctoral, Valencia, E.T.S.I.G.C.T. de la Universidad Politécnica, 2001.
- [2] ASHKENAZI, V., Models for control in National and continental Network, Bulletin Geodesique, Vol. 55, 1981.
- [3] ASHKENAZI, V., Criterion for optimisation Boletino di Geodesia e Scienze  $A$ *ffine.*
- [4] BAARDA, W., Measures for the accuracy of geodetic networks, Hungría, Sopron, 1977.
- [5] BAARDA, W., S-transformations and Criterion Matrices, Netherlands Geodetic Commission, Vol. 5, núm. 1, 1973.
- [6] BAARDA, W., Statistical concepts in Geodesia, Delft, Holanda, Rijkscommisie voor geodesie.1967.
- [7] BAARDA, W., Statistical Transformations and Criterion Matrices, Delft, Holanda, Rijkscommisie voor geodesie.
- [8] BANNISTER, A.; RAYMOND, S., Técnicas modernas en topografía, R. S. Méjico, 1984.
- [9] BASELGA, S., Aplicación informática para el diseño y compensación de redes locales, Proyecto Fin de Carrera de Ingeniería en Geodesia y Cartografía, Valencia, E.T.S.I.G.C.T. de la Universidad Politécnica, 2000.
- [10] BASELGA, S.; CHUECA, M.; BERNÉ, J.L., Cálculo, compensación e interpretación de resultados en redes locales de alta precisión observadas por GPS y Topografía Clásica con aplicación de análisis estadístico multivariante y técnicas de estimación robusta, Tesis doctoral, Valencia, Universidad Politécnica de Valencia, 2003.
- [11] BELAYEV, V., Optimal weiyhting in linear function estimation, Journal of Geodesy, 1996.
- [12] BERNÉ, J. L.; HERRÁEZ, J., Instrumentos modernos en Topografía, Valencia, Universidad Politécnica de Valencia, 1993.
- [13] BERNÉ, J. L.; BASELGA, S.; ANQUELA, A. B., RedTop. Aplicación Informática para el Diseño, Análisis y Compensación de Redes Topográficas, Valencia, Editorial de la Universidad Politécnica, 2000.
- [14] BJERHAMMAR, A., Theory of errors and generalized matrix inverses, Elsevier, 1973.
- [15] BEZOARI, G.; MARTÍ, C.; SELVINI, A., Topografía. Cartografía, Milán, Hoepli, 1994.
- [16] BLACHUT, T. J. A., CHRZANOWSKI, A., SAASTAMOINEM J.H., Cartografía y levantamientos Urbanos, Méjico, Librería del Congreso, 1980.
- [17] BLACKIE AND SON LTD. Lauf. G. B., The method of least Squares. Londres, Oxford University Press, 1971.
- [18] BOMFORD, G., Geodesy, Londres, Oxford University Press, 1971.
- [19] BURNSIDE, C. D., Electromagnetic Distance measurements, Crosby Lockwood, 1971.
- [20] CAMACHO, A.; MARTÍN, M., Constreñimientos internos en la compensación de estaciones, Madrid, Instituto de Astronomía y Geodesia, 1986.
- [21] CASPARY, W. F., Concepts of network and deformation analysis, School of Surveying, Australia, The University of New South Wales, Monograph XI, 1987.
- [22] CHEN, Y. Q., Analysis of deformations. Surveys A. generalized Method, Canadá, Dep. Sur. Eng. Fredericton. University of New Brunswick , 1983.
- [23] CHUECA, M., Topografía, Madrid, Dossat. S.A., 1982.
- [24] CHUECA, M.; HERRÁEZ, J.; BERNÉ, J. L., Topografía. Análisis de errores, Valencia, Tomo I, Universidad Politécnica de Valencia, 1993.
- [25] CHUECA, M.; HERRÁEZ, J.; BERNÉ, J. L., Topografía. Nivelación, Valencia, Tomo II, Universidad Politécnica de Valencia, 1993.
- [26] CHUECA, M.; HERRÁEZ, J.; BERNÉ, J. L., Topografía. Poligonación, Valencia, Tomo III, Universidad Politécnica de Valencia, 1993.
- [27] CHUECA, M.; HERRÁEZ, J.; BERNÉ, J. L., Topografía.Triangulación, Valencia, Tomo IV, Universidad Politécnica de Valencia, 1993.
- [28] CHUECA, M.; HERRÁEZ, J.; BERNÉ, J. L., Redes topográficas y locales, Valencia, Universidad Politécnica de Valencia, 1994.
- [29] CHUECA, M.; HERRÁEZ, J.; BERNÉ, J. L., Ampliación de redes topográficas y locales, Valencia, Universidad Politécnica de Valencia, 1995.
- [30] CHUECA, M.; HERRÁEZ, J.; BERNÉ, J. L., Redes Topográcas y Locales. Microgeodesia, Madrid, Ed. Paraninfo, 1996.
- [31] CHUECA, M.; HERRÁEZ, J.; BERNÉ, J. L., Métodos Topográficos, Madrid, Ed. Paraninfo, 1996.
- [32] CHUECA, M.; BERNÉ, J. L., Ampliación de Redes Topográficas y locales. Cuestiones de Diseño, Valencia, Universidad Politécnica de Valencia, 2000.
- [33] CHUECA, M.; BERNÉ, J. L.; ANQUELA, A. B.; BASELGA, S., Avances en la interpretación de resultados en Redes Locales. Recintos de Error, Valencia, Universidad Politécnica de Valencia, 2001.
- [34] CHUECA, M.; BERNÉ, J. L.; ANQUELA, A. B.; BASELGA, S., Microgeodesia y Redes Locales: Complementos Docentes, Valencia, Universidad Politécnica de Valencia, 2003.
- [35] CHUECA, M.; ANQUELA, A. B.; BASELGA, S., Diseño de Redes y Control de Deformaciones. Los Problemas del Datum y Principal de Diseño, Valencia, Universidad Politécnica de Valencia, 2007.
- [36] DOMÍNGUEZ GARCÍA-TEJERO, F., Topografía general y aplicada, Madrid, Dossat, 1978.
- [37] ESPIGA GÓMEZ LOBO, El tratamiento matricial del método de los mínimos cuadrados, Madrid, Boletín de Información del Servicio Geográfico del Ejército.
- [38] FERRER TORIO, B.; PINA, B., *Métodos topográficos*, Valencia, Universidad Politécnica de Valencia, 1991.
- [39] FERRER TORIO, R.; PINA, B., Introducción a la topografía, Santander, E.T.S.I. Caminos, Canales y Puertos, 1991.
- [40] FERRER TORIO, A., y otros, Topografía aplicada a la Ingeniería Civil, Cantabria, Universidad de Cantabria, 1992.
- [41] GRAFAREND, E. W., "Optimisation of Geodetic Networks". Bollettino di Geodesia e Science Affini.
- [42] GROTEN. E.; STRAU, B., GPS Techniques Applied to Geodesy and Surveying, Berlín, Springer Nerlag, 1988.
- [43] HEISKANEN y MORITZ, Geodesia Física, Madrid, IGN.
- [44] HIRVONEN, R. A., Adjustment by least squares in Geodesy and Photogrammetry, Ungar Pub, 1971.
- [45] HOFMAN-WELLWN HOF., GPS. Theory and Practice, New York, Lichtenegger and Collins, Springer-Verlay, 1994.
- [46] HOTINE, M., Mathematical Geodesy, Washington D.C., U. S. Department of Commerce,1969.
- [47] ISAHI PRECISSION CO.LTC, "Principios de la medición electrónica", Revista Topográfica y Cartográfica, núms. 28 y 29.
- [48] JIMÉNEZ MARTÍNEZ, M.J.; MARQUÉS MATEU, A.; PAREDES ASEN-CIO,J.M.; VILLAR CANO, M., Progreso en la práctica del ajuste gaussiano de una red local. Método de Triangulateración", Valencia, Real Academia de Cultura Valenciana, Revista Digital: www.racv.es/racv digital, 2010.
- [49] JIMÉNEZ MARTÍNEZ, M.J.; QUESADA OLMO, N. ; VILLAR CANO, M.; PAREDES ASENCIO, J.M.; MARQUÉS MATEU, A., "Ajuste Gaussiano de redes por el método de Incrementos de Coordenadas", Valencia, Real Academia de Cultura Valenciana, Revista Digital: www.racv.es/racv digital, 2010.
- [50] JORDAN, W.,Tratado general de topografía, Barcelona, Gustavo Gilí, 1974.
- [51] KENNIE and G. PETRIE, Engineering Surveying Technology. Taylor & Francis, Oxon, England, 1990.
- [52] KINCAID, D.; CHENEY, W., Análisis Numérico: las Matemáticas del Cálculo Cientíco, Addison-Wesley Iberoamericana, Wilmington (U.S.A.), 1994.
- [53] LEICK, A., GPS. Satellite Surveying, New York, John Wiley and Sons, 1990.
- [54] LEICK, A., GPS. Satellite Surveying, New York, John Wiley and Sons, 2004.
- [55] LEVALLOIS, Geodesie Genérale, París, Eyrolles, 1970.
- [56] LÓPEZ CUERVO, Topografía, Madrid, Mundi Prensa, 1994.
- [57] MAESTRO, I., BASELGA, S., CHUECA, M., Contribución al estudio microgeodésico de deformaciones: diseño de redes mediante el cálculo y modelización de la incertidumbre, Tesis Doctoral, Valencia, E.T.S.I.G.C.T. de la Universidad Politécnica, 2005.
- [58] MARTÍN ASÍN, F., Geodesia y Cartografía matemática, Madrid, Paraninfo, 1989.
- [59] MARUSSI, A., Intrinsic Geodesy, Berlin-Heidelberg, Springer-Vcrlag, 1985.
- [60] MIKHAIL, E. M.; ACKERMAN, F., Observations and least squares, New York, IAP. Dun-Donneley Pub, 1976.
- [61] MIKHAIL and ACKERMANN, Analysis and Adjustements of Survey Measurements, Van Nostrand, New York, 1981.
- [62] MONTES DE OCA, M., Topografía, R. S. México, 1985.
- [63] NÚÑEZ-GARCÍA DEL POZO, A., Ajuste de redes geodésicas en un arco Tridimensional, Santander, E.T.S.I. Caminos, Canales y Puertos, 1992.
- $[64]$  NÚÑEZ-GARCÍA DEL POZO, A., "Análisis de redes libres", Asamblea nacional de Geodesia y Geofísica, Madrid, 1987.
- [65] NÚÑEZ-GARCÍA DEL POZO, A., "Concepto de precisión y fiabilidad en redes Geodésicas". Boletín de Información del Servicio Geográfico del Ejército.
- [66] NÚÑEZ-GARCÍA DEL POZO, A. y VALBUENA DURAN, J. L., Determinación de movimientos pequeños por procedimientos de trilateración. Aplicación a la auscultación de presas. Particularización a la presa del Atazar, Santander, E.T.S.I.Caminos, Canales y Puertos, 1992.
- [67] NÚÑEZ-GARCÍA DEL POZO. A., y VALBUENA DURAN, J. L., Distanciometría electrónica de precisión. Distanciómetros submilimétricos, Santander, E.T.S.I. Caminos,Canales y Puertos, 1992.
- [68] NÚÑEZ-GARCÍA DEL POZO. A., y VALBUENA DURAN, J. L., Medida electrónica de los parámetros topográcos, Santander, E.T.S.I. Caminos, Canales y Puertos, 1992.
- [69] NÚÑEZ-GARCÍA DEL POZO. A., y VALBUENA DURAN, J. L., VII Curso de Geodesia Superior. Instrumentos, teoría y funcionamento, Madrid, Instituto de Astronomía y Geodesia, 1991.
- [70] OJEDA RUIZ, J. L., *Métodos topográficos y oficina técnica*, Madrid, El Autor, 1984.
- [71] OLLIVIER, F., Instruments Topographiques, París, Eyrolles, 1995.
- [72] POPE, A. J., The statistics of the residuals and the detection of outliers, Grenoble, IUGG XVIII, General Assembly, 1975.
- [73] RICHARDUS, P.; ALIMAN, J., Project Surveying, Amsterdam, North-Holland Publising Co., 1966.
- [74] RICHARDUS. P., Project Surveying, Netherlands, A. Balkema, 1977.
- [75] RÜEGER, J.M., Electronic Distance Measurement, Berlin Heiderberg, Alemania Edit. Springer-Verlag, 1996.
- [76] RÜEGER, J.M., "Precision of measurements and least squares", 37th Australian Surveyors Congress, Perth, Western Australia, 13-19 April 1996.
- [77] RUIZ MORALES. M., Manual de Geodesia y Topografía, Granada, Proyecto Sur, 1991.
- [78] RUSSELL, C; WOLF, P.R., Elementary Surveying, Harper and Row Publishers, Inc., 1984.
- [79] SEVILLA, M. J.; NÚÑEZ, A., Ajuste y análisis estadístico de ondulaciones del geoide, Madrid, Física de la Tierra, U. Complutense, 1980.
- [80] SEVILLA, M. J., Colocación mínimos cuadrados, Madrid, Instituto de Astronomía y Geodesia, 1987.
- [81] SEVILLA, M. J., Curso de Geodesia Superior, Madrid, U.C., 1987.
- [82] SEVILLA, M. J.; MUÑOZ, P.VELASCO, J.; ROMERO, P., Calibración de un distanciómetro de infrarrojos en una base interferométrica". Topografía y Cartografía, Vol. III, 1987.
- [83] SEVILLA, M. J., Compensación de redes de nivelación trigonométrica, Madrid, Instituto de Astronomía y Geodesia, 1989.
- [84] SEVILLA, M. J., Soluciones progresivas en el método mínimos cuadrados, Madrid, Instituto de Astronomía y Geodesia, 1989.
- [85] SEVILLA, M. J., Física de la Tierra II, Madrid, Universidad Complutense, 1990.
- [86] SEVILLA, M. J., "Refracción atmosférica y su influencia en la medida electromagnética de distancias", Madrid, VII Curso de Geodesia Superior, Instituto de Astronomía y Geodesia, 1991.
- [87] STRANG, G., Álgebra lineal y sus aplicaciones, Madrid, Addison-Wesley, 1990.
- [88] TORGE WOLFGANG, Geodesia física, Madrid, Diana, 1983.
- [89] VALBUENA DURAN. J. L., "Distanciometría electrónica, calibración y puesta a punto", Topografía y Cartografía, Vol. IV, 1989.
- [90] VANICEK, P., y KRAKWSKY, E., Geodesy, Amsterdam, North Holland, 1986.
- [91] WELLACH, W., A review of the adjustment of the free network. Survey Review, XXV, 194, 1979.
- [92] ZAKATOV, Curso de Geodesia Superior, Moscú, Mir, 1981.
- [93] ZUND, Joseph, Foundations.